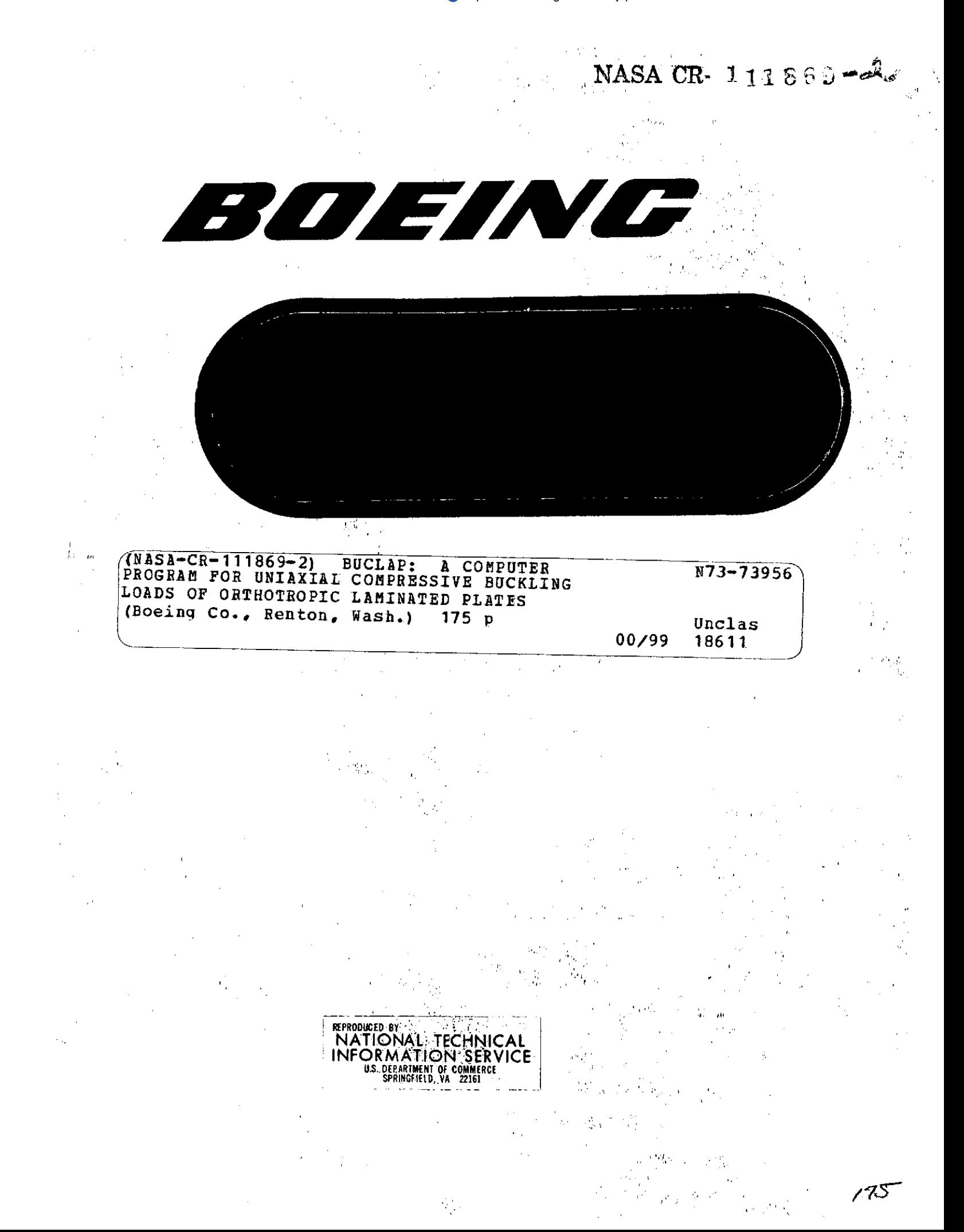

# PROGRAM **DESCRIPTION DOCUMENT**

# **-BUCLAP**

**A** Computer Program for Uniaxial Compressive Buckling Loads of Orthotropic Laminated Plates

Prepared for the

National Aeronautics and Space Administration Langley Research Center

Hampton, Virginia

# under

Contract No. **NASI-8858**

**by**

The Boeing Company Commercial Airplane Group Renton, Washington

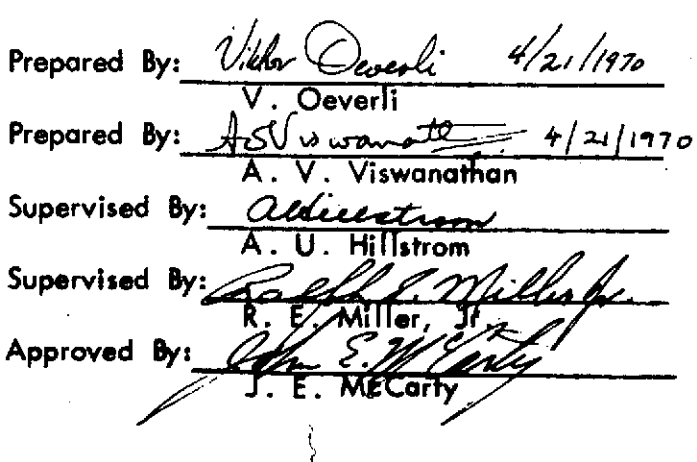

# **ATTENTION**

PORTIONS OF THIS REPORT ARE **NOT LEGIBLE.** HOWEVER, IT IS THE **BEST** REPRODUCTION AVAILABLE FROM THE COPY **SENT** TO NTIS.

# **ABSTRACT**

This Program Description document describes the program structure and details of **a CDC 6600** Fortran IV digital computer program which applies minimum energy principles to solve for buckling loads of orthotropic laminated plates. Given **up** to **25** laminas and their material constants, this program calculates uniaxial compressive buckling loads for the plate for a choice of 4 different boundary conditions. **A** Program Method and Usage document is also available for this program.

**This** program is developed **for NASA,** Langley Research Center, under Contract No. **NAS1-8858.**

#### KEY WORDS

**BUCKLING LAMINATES UNIAXIAL COMPRESSION** ORTHOTROPIC **COMPOSITES** PLATE **BUCKLING PLATES** SANDWICH PLATES

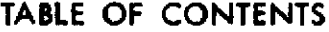

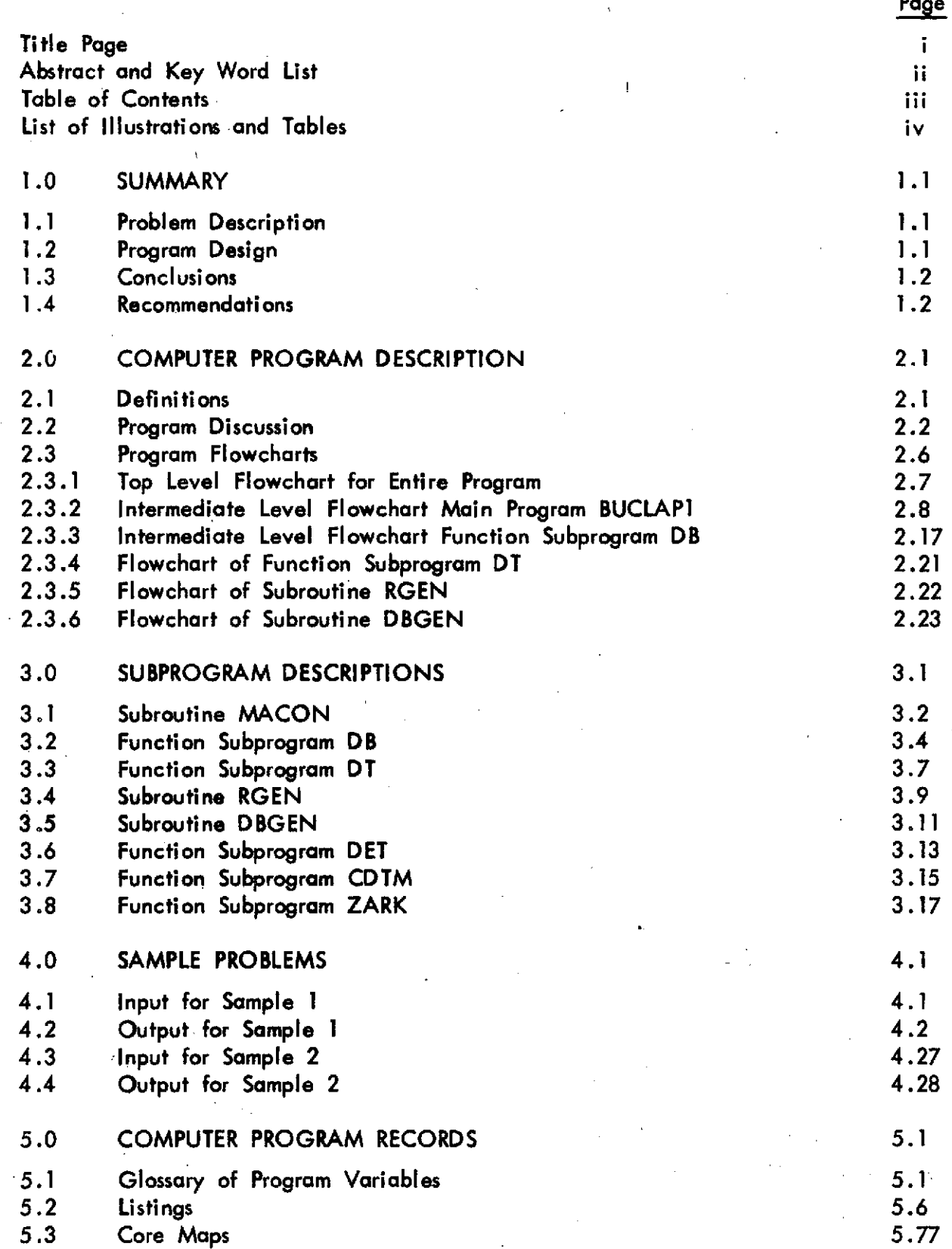

n

# **LIST** OF **ILLUSTRATIONS AND TABLES**

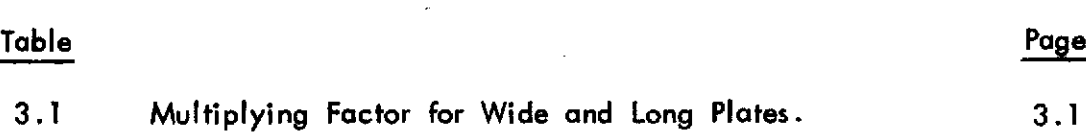

Page iv

### 1. **SUMMARY**

The **BUCLAP** program has the capability to solve for the critical uniaxial compressive buckling load of an orthotropic laminated flat plate with various boundary conditions. The method used here is the classical approach of minimum energy consideration. **A** variational principle is **applied** to derive the equilibrium equations and the consistent boundary conditions. Linearized theory is used.

Four different boundary co':dition configurations are available.

#### **1.1** Problem Description

This program was originated in connection with **NASA** Contract No. **NAS1-8858.** The purpose of the computer program is to implement the analytical work under the same contract.

The objective is to develop a program which computes the axial compressive buckling load for various composite reinforced metal plates.

The following four boundary condition configurations are required:

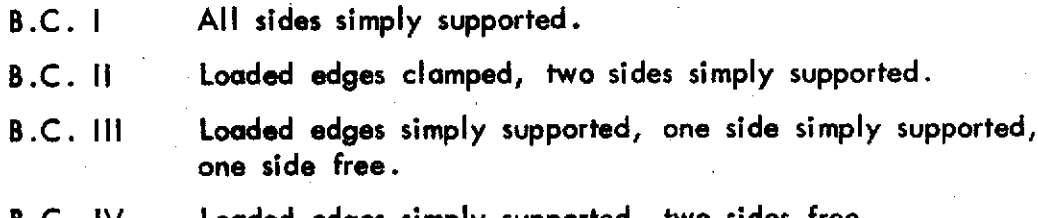

Loaded edges simply supported, two sides free.

**The** program is written in such **a** manner that it **can** be used **as a** building block for further programming efforts (under this contract) on a program for buckling *of* structural. sections built up of flat orthotropic laminated plate elements.

#### 1.2 Program Design

**The** program is dimensioned so that it can handle rectangular plates with up to **25** laminas. The various laminas can be of either isotropic material, or orthotropic material. Sandwich cores, or glue layers, can be included in the laminate **by** using their appropriate in-plane properties, and assuming that they have infinite out-of-plane stiffness. For filamentary composites only fiber orientation parallel and normal to the load direction are allowed.

The structure of the program is built as one main overlay for the purpose of generating absolute program tapes. The main program is in essence designed to find the zero crossing of the buckling determinant DB, **by a** process in which trial loads are increased stepwise until the determinant changes sign. The last step is subdivided **by** using a smaller load step until the sign change occurs again. This process is repeated until the sign change (critical load) is located to an interval of sufficiently small size. The function subroutine DB returns the value of the buckling determinant. In doing this DB needs to solve the equilibrium equations, which is expressed as a complex determinant expression det(DT) = 0. ZARK, a complex rootfinder, is used for this purpose. The function subroutine DT is written for the purpose of generating and evaluating the DT-determinant.

The program is coded in Fortran IV and has been run on the **CDC 6600** computers at The Boeing Company in Renton. The only data input required is **by** cards, and all output is in the form of print. No data tapes or punched output is given. The intent is to write the program in such **a** way as to facilitate converting and running it at the computer installation of **NASA** at Langley Research Center.

#### **1 .3** Conclusions

The program has been subject to specific testing and checkout, which is shown in Section **5.0** of Program Method and Usage document.

It is concluded that the program is in accordance with the original objectives, as the results obtained are in good agreement with theoretical and test results available in the literature.

#### 1.4 Recommendations

The numerical difficulties, inherent in the type of problem solved here, have established the search strategy for determining the critical load. The progress of this search depends upon the magnitude of the starting load and load interval. In certain cases, two zero crossings of the buckling determinant occur for quite close buckling loads; or the critical load is close to **a** load which gives double roots when the equilibrium equations are solved. Under conditions like this, some care should be exercised in choosing the starting load and the iteration step size. **If** any difficulties are encountered, the load increment input data can be decreased and another run made.

The program has been coded with care so as to minimize the probability for any of these problems to occur.

## 2.0 COMPUTER PROGRAM **DESCRIPTION**

#### **2.1** Definitions

B.C. Short form of 'boundary condition configuration'. Often used in this document together with a roman figure from **I** to IV to identify the four available configurations.

'Coupling' Coupling between bending and stretching occurs when the coupling stiffness matrix B is nonzero.

Definitions of other terms are also given where they are used, in the comments to the flow charts and in the descriptions of each individual subroutine. The program listing also contains a legend of the variables.

#### **2.2** Program Discussion

The structure of this program is designed as one main overlay for the purpose of generating absolute program tapes. The overall structure of the program and the communication lines to subroutines can best be seen from Section **2.3.1** where a top level flowchart for the entire program is shown. See Section **3.0** for comments on theoretical equations, and differences between theory and program for practical reasons.

First the program reads the data and initializes certain variables, for the first data set. However, a check is made for an End-of-File card at the first data card read in each set, so that the program will read and execute each set one **by** one until encounter of **EOF** card. This way it is not necessary to load the program for each data set. After the title card the program proceeds to read the rest of the **data,** which contains various controls, data describing the geometry of the plate and also material properties. Data for the material properties for one lamina may be given in three ways. For detailed description of data and the different options please see data input specifications (Method and Usage Document, Section 4.7). When they are entered as fiber and matrix properties the subroutine **MACON** is called to compute the other elastic constants **(Ell, E22, G12,** etc.) and the lamina stiffness matrix **[Q].** When the Q-matrix is entered directly the program will compute the properties **Ell, E22,** etc., to print them out for checking purposes.

After the Q-matrix is established the location of the neutral reference plane with respect to the chosen reference plane at one of the plate surfaces is calculated.

Now the plate stiffness matrices **A,** B, and **D** are established. **A** is extensional stiffness, B coupling stiffness, and **D** is the bending stiffness matrix.

When the B-matrix is zero (for isotropic plates and symmetric laminates) there is no coupling between stretching and bending and the computations in the rest of the program can be simplified and some computer time saved. **A flag** KXY is used in the rest of the program to choose the appropriate path for **a** case of "no coupling."

The program looks for a zero B-matrix **by** checking **all** of its elements against **a** specified tolerance **(1.0** has been tried and found to be satisfactory during actual use of the program). **If** they are all smaller than this tolerance the B-matrix is assumed to be zero and the **flag** KXY is set to **1. If** the material constants only are required, the execution of the program will be interrupted here according to a control which is given in input data cards.

Four different boundary condition configurations are available and any selection of these may be chosen for each data set. This is done **by** looping four times and checking corresponding positions in the control-array **NCASE** (see input specifications) for which B.C.'s were specified in the input and then bypass the ones not required.

The buckling displacement pattern chosen for a particular B.C. for the plate corresponds to **a** transverse mode **N** and/or a longitudinal mode M. In the input is given lower and upper limits for **all** the modes relevant to the boundary conditions. The program provides in the dimension statements for **a** maximum of **30** modes in each direction so that the difference between upper and lower limits should not exceed this limitation. For B.C. **I** both N and M are considered, for B.C. **II N** alone is used while for B.C. **III** and B.C. IV the longitudinal mode M is used.

The program is set up with loops on both the modes, and for B.C.'s where the mode for one of the two directions is irrelevant the respective loop limits are set to one making that loop **a** dummy loop.

The process for finding the critical load falls into two categories. For B.C. **I** the load can be solved directly from the equilibrium equations as the displacement pattern automatically satisfies boundary conditions. For B.C. **II, III,** and IV the boundary conditions are satisfied **by** solving the determinant expression **I** DB **I = 0.**  $|DB|$  is the so called buckling determinant and in the process of establishing the value of this determinant the equilibrium equations also will be solved. Solving the equilibrium equations here, means that we have to find the complex roots of another determinant expression  $|DT| = 0$ , this being the determinant of the coefficient matrix for the equilibrium equations.

The search for the first zero crossing for the buckling determinant DB is set up as **a** straight forward iteration procedure where **a** starting load is given and thereafter the load is increased **by** a given step until the sign of the determinant changes. After the first change in sign the program now uses as a start load the last **load** before the sign change and as load step **a** secondary interval that was read in. At subsequent sign changes this process is repeated each time halving the **load** step until the zero-crossing (and the critical load for the current mode and B.C.) is located to an interval of size less than **a** certain per cent of the lower bound of the interval. For loads less than **50** lbs/in **1%** is used and for higher loads **0.5%.**

Now the load is established **by** linear interpolation in this small interval, and we can go on to the next mode if any.

However, this search is complicated **by** the fact that at loads where double roots are encountered in the solution of the equilibrium equations, the sign of the buckling determinant is unpredictable. (See explanation of Subroutine Function DB and DT. The DB-function uses the ZARK-routine to solve the equilibrium equations and solves with respect to p2 and thus when we talk about the **"root"** here we mean the rootsquared.) Because of this complication, the loads at which double roots occur have to be found. The roots (complex) consist of conjugate pairs and real numbers. At the point where one conjugate pair degenerates into two real numbers of the same size these can **be** Interpreted as double roots, and thus **a** double root is detected when the number of conjugate pairs or the number of negative real roots changes.

For a real root (squared), if it goes from positive to negative, this means that it is zero for some load in between, und we have a double root **(+0** when we take the square root).

The load(s) which produce the double roots are located more closely **by** using the **same** step iteration procedure as used for finding the critical load. The search for the double root is started when a change occurs in the number of conjugate pairs, total number of real roots or number of negative real roots among the roots of the equilibrium equation. **If** the critical load is sensed on the way to the double root it will be located instead and the search for the "double root" abandoned.

The "double root" load is located to an interval of size less than 0.04% of the lower bound of the interval for loads larger than **50** Ibs. and **0.1%** otherwise. This **small** interval is then ignored in the remainder of the search for the critical load.

After the "double root" location is found **a new** start is made on the search, but with primary and secondary load step equal to **1/10** of the step sizes read in. **If** nothing happens during the first ten steps after the "double root" the program will return to the primary and secondary load steps that were read in.

In the coding the logic for finding the critical load and that for finding the loads which gives "double roots" is overlapped and intermingled and the logic is best seen from the program flowchart.

The initial load after the "double root" will be the upper limit of the interval to which it is located.

In certain cases of double real roots this start load will also result in real roots which are still practically double. This can also happen for the first trial load (read in) at the start of this mode, even though the chance for this is very remote. When this happens **a** message is printed and this load is skipped. The new start load is arrived at **by** perturbing the previous load **by 1%,** but not less than **0.5 Ibs/in** and not.more than the primary interval. When the double real root has been avoided the program will proceed normally.

The reason for being so careful is that one has found from experience that in some cases the buckling load **can be** quite close to **a** load which gives "double root" and thus **the** critical load could **be** bypassed otherwise.

In situations where many load steps have to be made in order to find the critical load and the loads which give "double root" it is possible to exceed available array space if precautions are not taken. Consequently a restart with reset indexing is made each time **50** loads have been tried, while still keeping track of possible sign change and occurance of "double root," thus allowing that the array space be reused.

When **the** total number of Ioadsteps used exceeds the limit **800** for the mode under consideration, the calculations are interrupted and the program proceeds to the next mode or data set, if any. **A** message is printed to this effect. The purpose of this check is to conserve computer time in cases where the startload and Ioadsteps are chosen too low relative to the critical load. **A** rerun is then required with increased startload and/or loadstep for this particular data set.

For B.C. **II** two different buckling displacement patterns (one symmetric and one antisymmetric) are considered simultaneously, and the two buckling determinants are computed at the same time. Double roots occur for the same loads for both cases and thus the logic is completely parallel for both. The program will choose the smallest buckling load of the two displacement patterns as the critical buckling load.

After the loop on all modes are done the program will select and print out the critical loads and modes in **a** manner relevant with the B.C. in question.

# **2.3** Program Flowcharts

The following symbols will be used in the flowcharts given for this program:

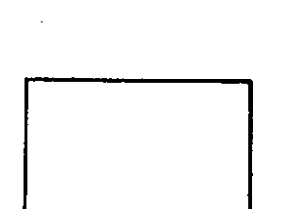

Start or termination of program or subroutine.

Computation, Input, Output, Subroutine Call.

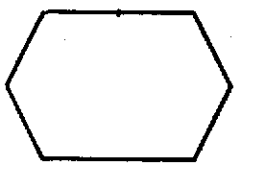

Start of Do-Loop.

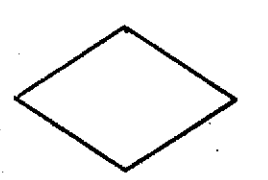

Decisions

Statement numbers, end of loop, connector.

Off-page and On-page connector..

2.3.1 Top Level Flowchart for Entire Program

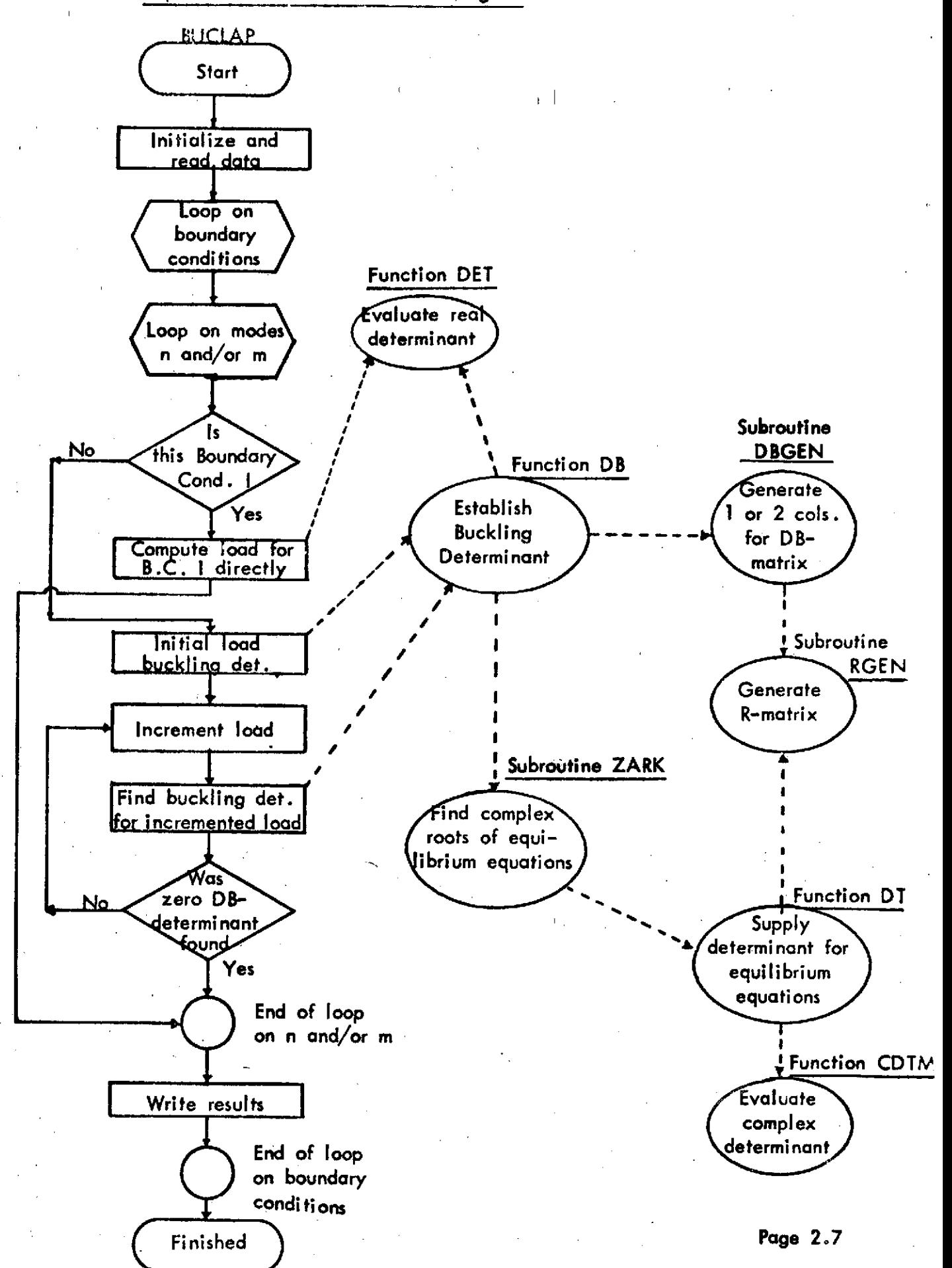

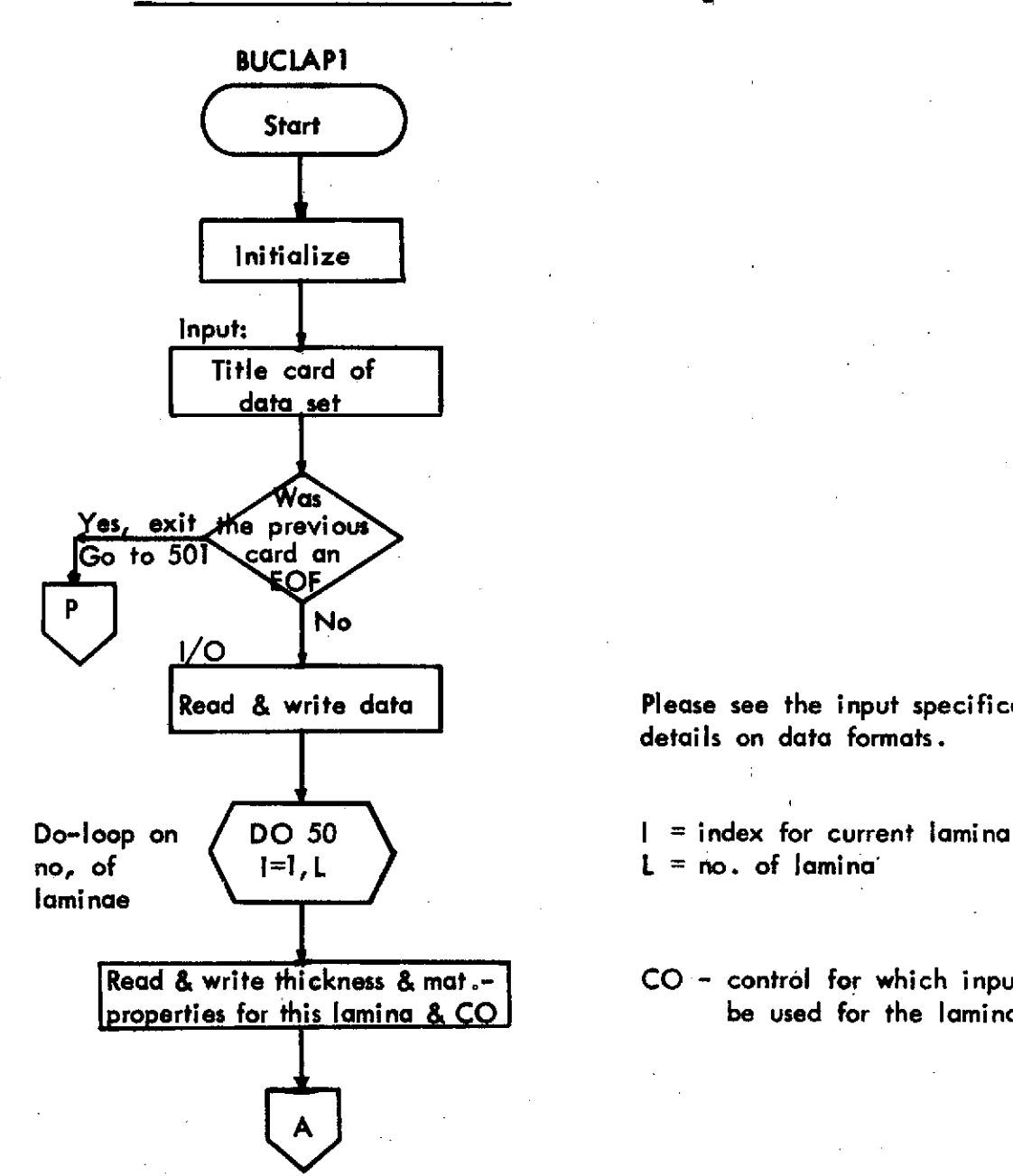

**Read & write data Please see the** *input* **specifications for details on data formats.**

 $L = no.$  of lamina

Read **&** write thickness **&** mat.- **CO** - control for which input option will properties for this lamina **& C0** be used for the lamina-properties.

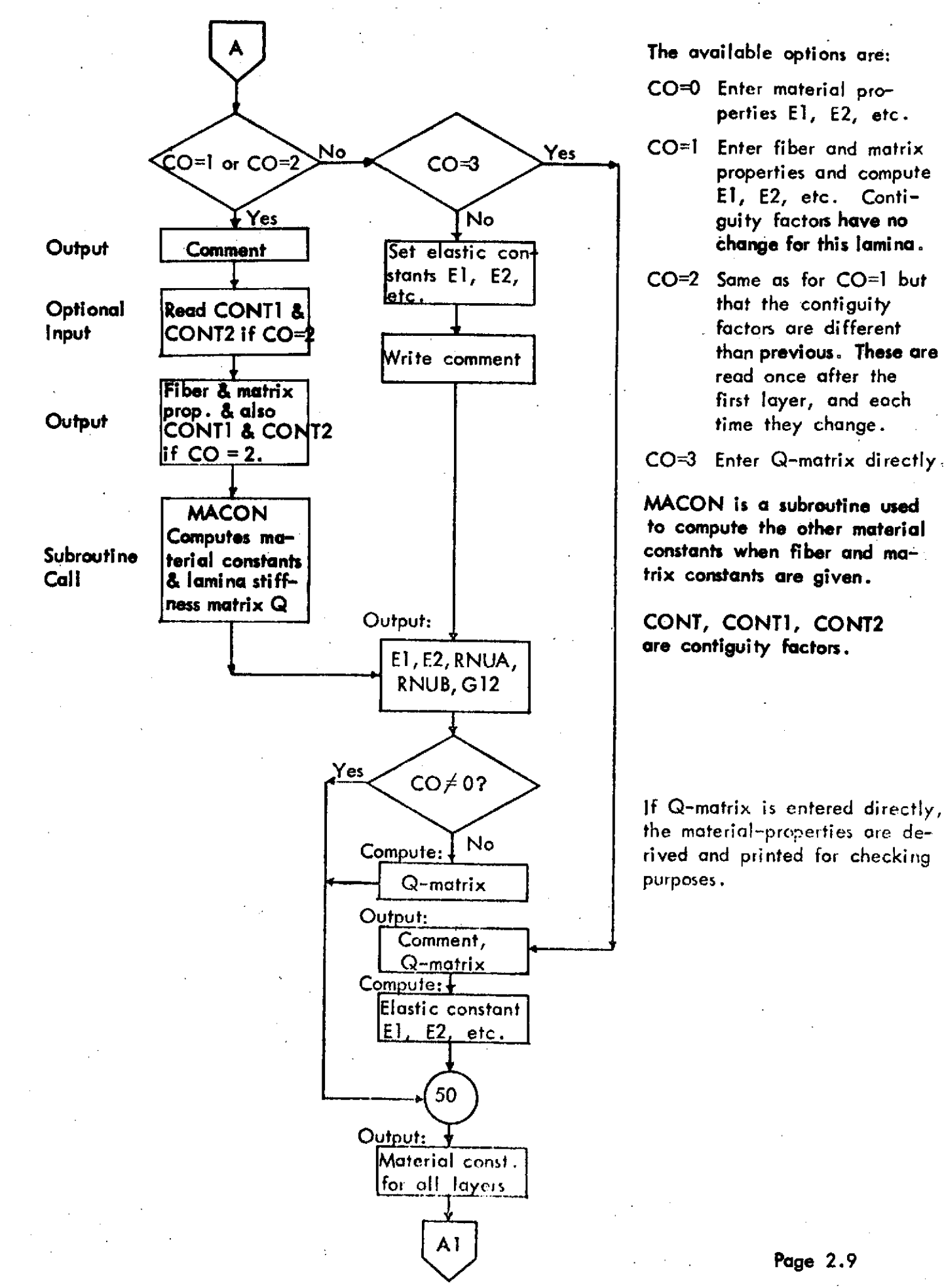

**A** The available options are:

**CO=0** Enter material properties **El, E2,** etc.

- CO=3 Yes CO=1 Enter fiber and matrix properties and compute **El, E2,** etc. Conti
	- read once after the first layer, and each

**If** Q-matrix is entered directly, the material-properties are depurposes.

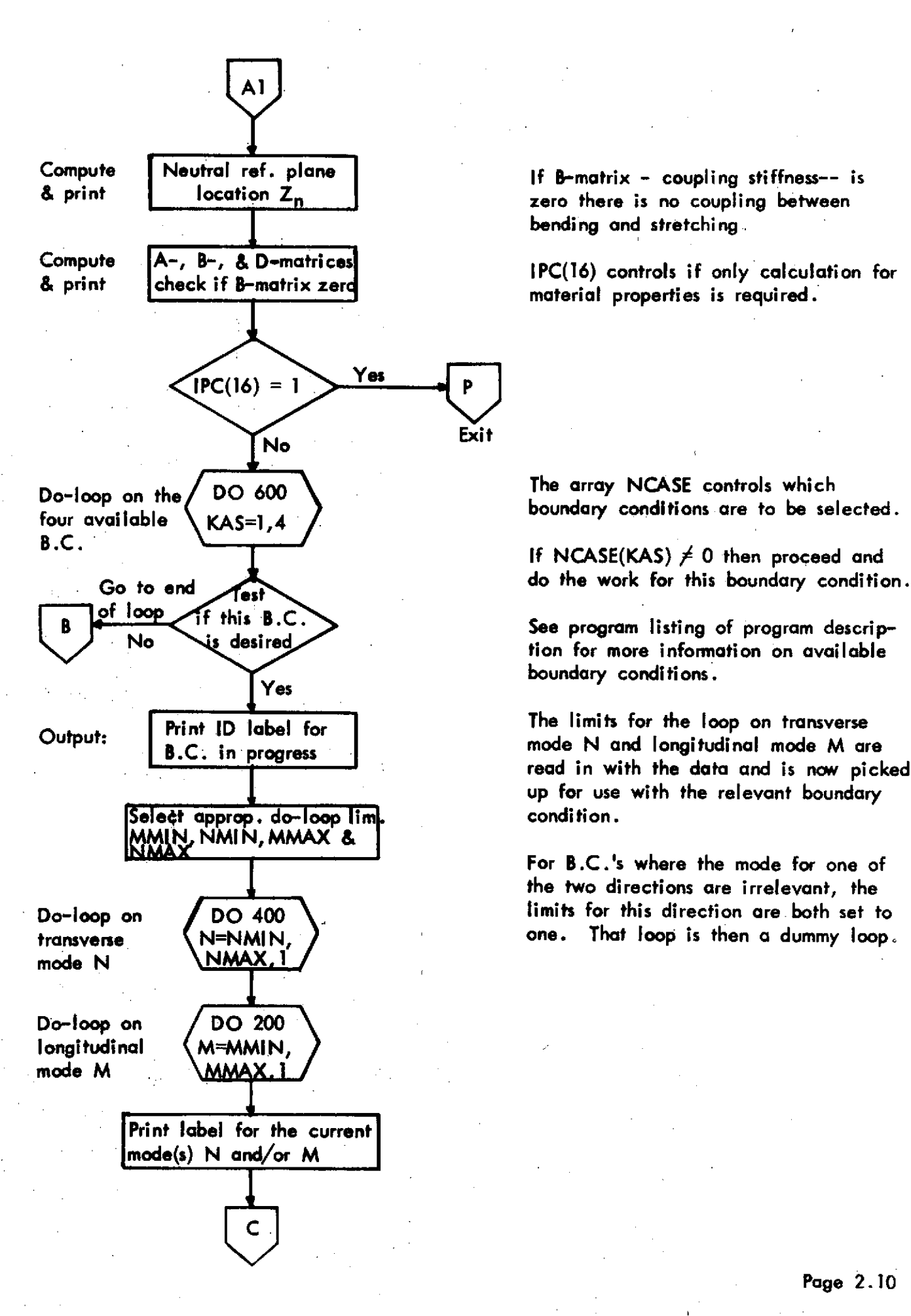

zero there is no coupling between bending and stretching

material properties is required.

B.C. in progress **but and in the data and is now picked** in with the data and is now picked **up** for use with the relevant boundary

> For B.C.'s where the mode for one of the two directions are irrelevant, the

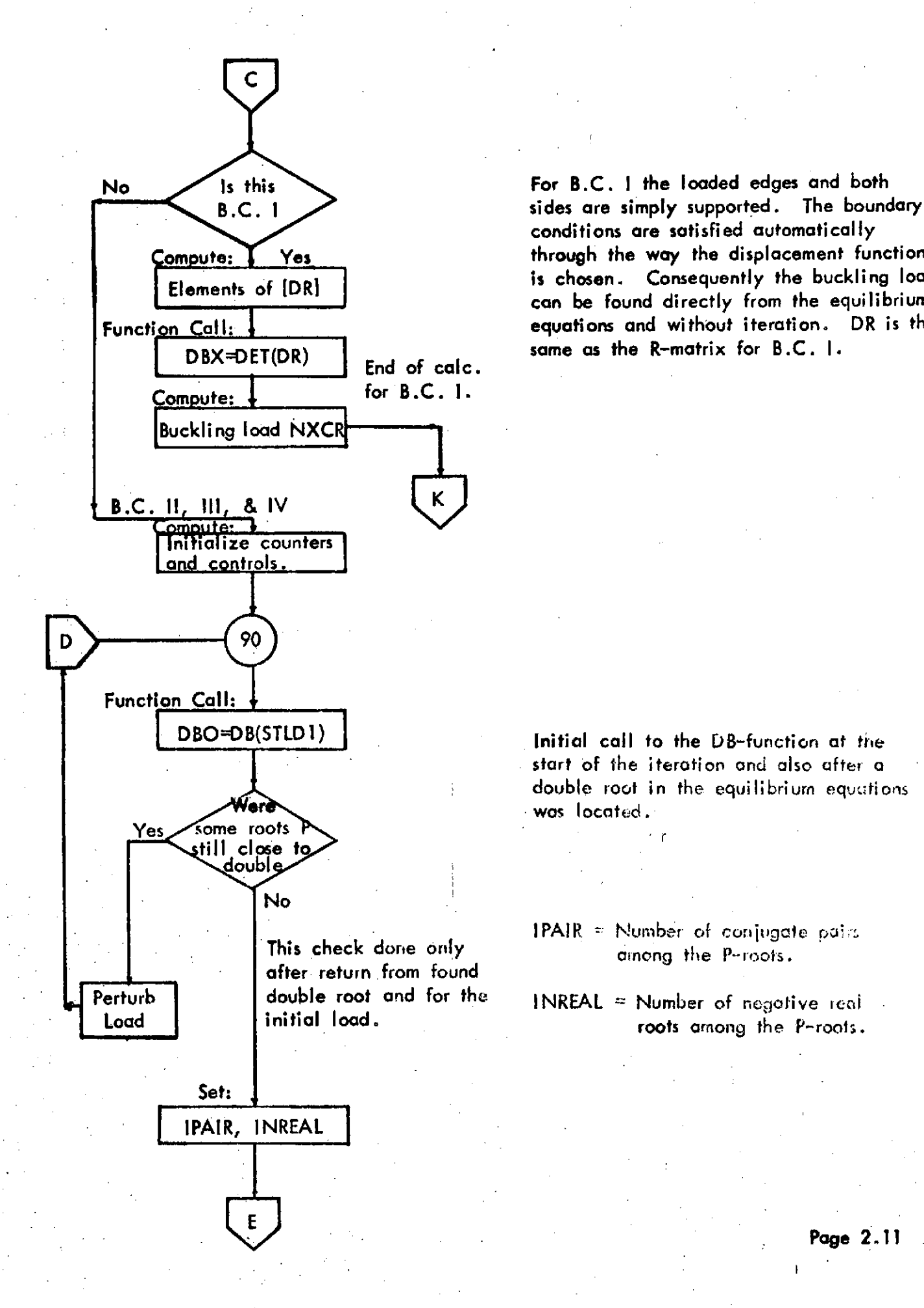

sides are simply supported. conditions are satisfied automatically **Compute: Yes through the way the displacement function** Elements of [DR] is chosen. Consequently the buckling load can be found directly from the equilibrium Functi<u>on Call:  $\frac{1}{2}$  equations and without iteration. DR is the</u>

> **start of** the iteration **and** also after a double root in the equilibrium equations **was located.**

**IPAIR** = Number of conjugate pairs This check done only **all the P-roots**.

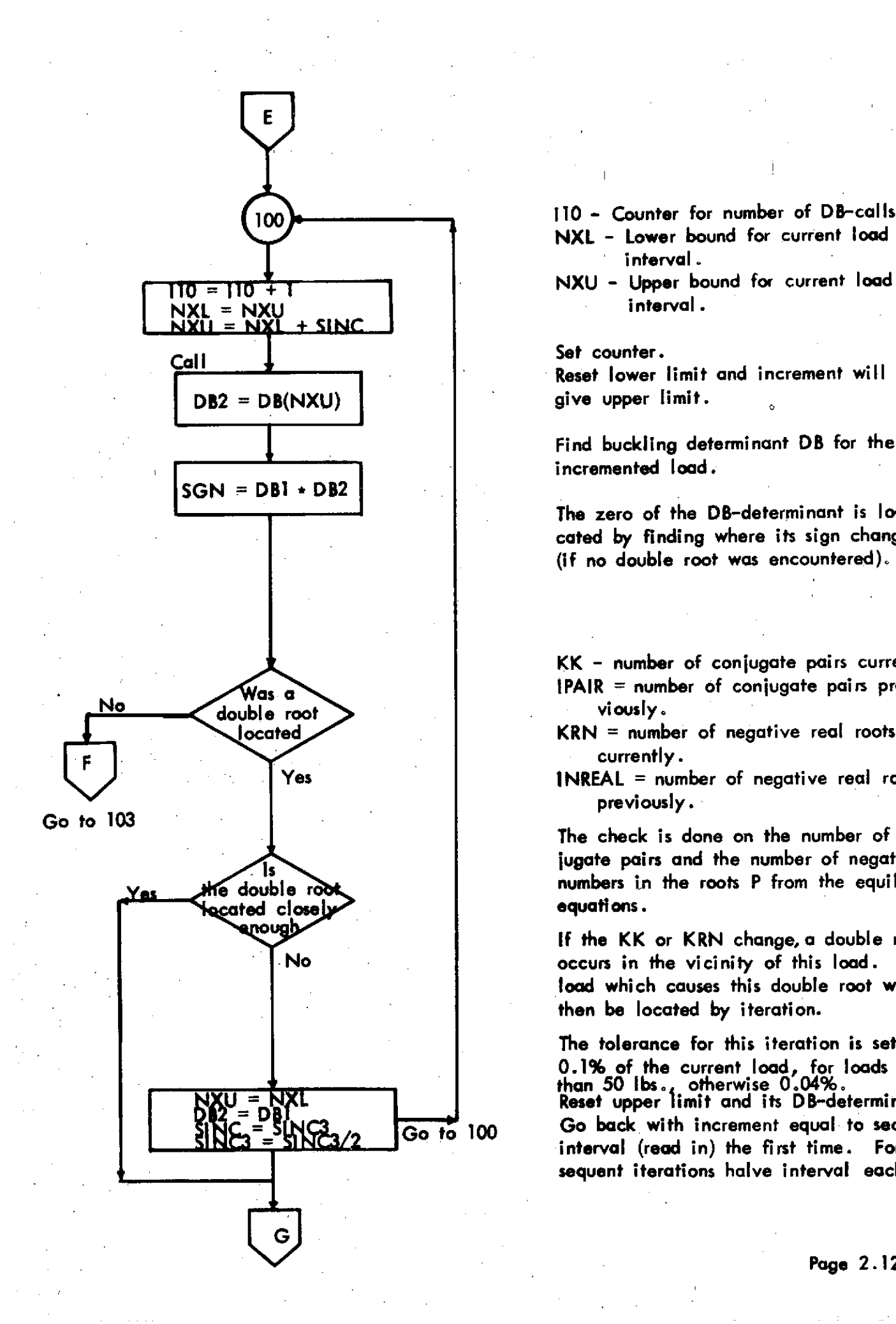

100<sup>**1**</sup>-100<sup></sup> 100<sup></sup>-2011 **10 110 Counter for number of DB-calls. NXL -** Lower bound for current load

interval.

Reset lower limit and increment will

Find buckling determinant DB for the incremented load.

The zero of the DB-determinant is located **by** finding where its sign changes (if no double root was encountered).

KK **-** number of conjugate pairs currently. **s** IPAIR **=** number of conjugate pairs pre-

ocated KRN **=** number of negative real roots currently.

**Yes** INREAL **=** number of negative real roots previously.

The check is done on the number of con-**Is** jugate pairs and the number of negative **e e example 100 mombers** in the roots P from the equilibrium heads to a contract the roots P from the equilibrium

> **0 If** the KK or KRN change, a double root **No** occurs in the vicinity of this load. The **load** which causes this double root will then be located by iteration.

The tolerance for this iteration is set as **0.1%** of the current load, for loads less **'** Jthan **50 I1bs.** otherwise 0.04%. **U** = **NXL Reset upper limit and its DB-determinant Go to 100** Go back with increment equal to secondary interval (read in) the first time. For sub- \_sequent iterations halve interval each time.

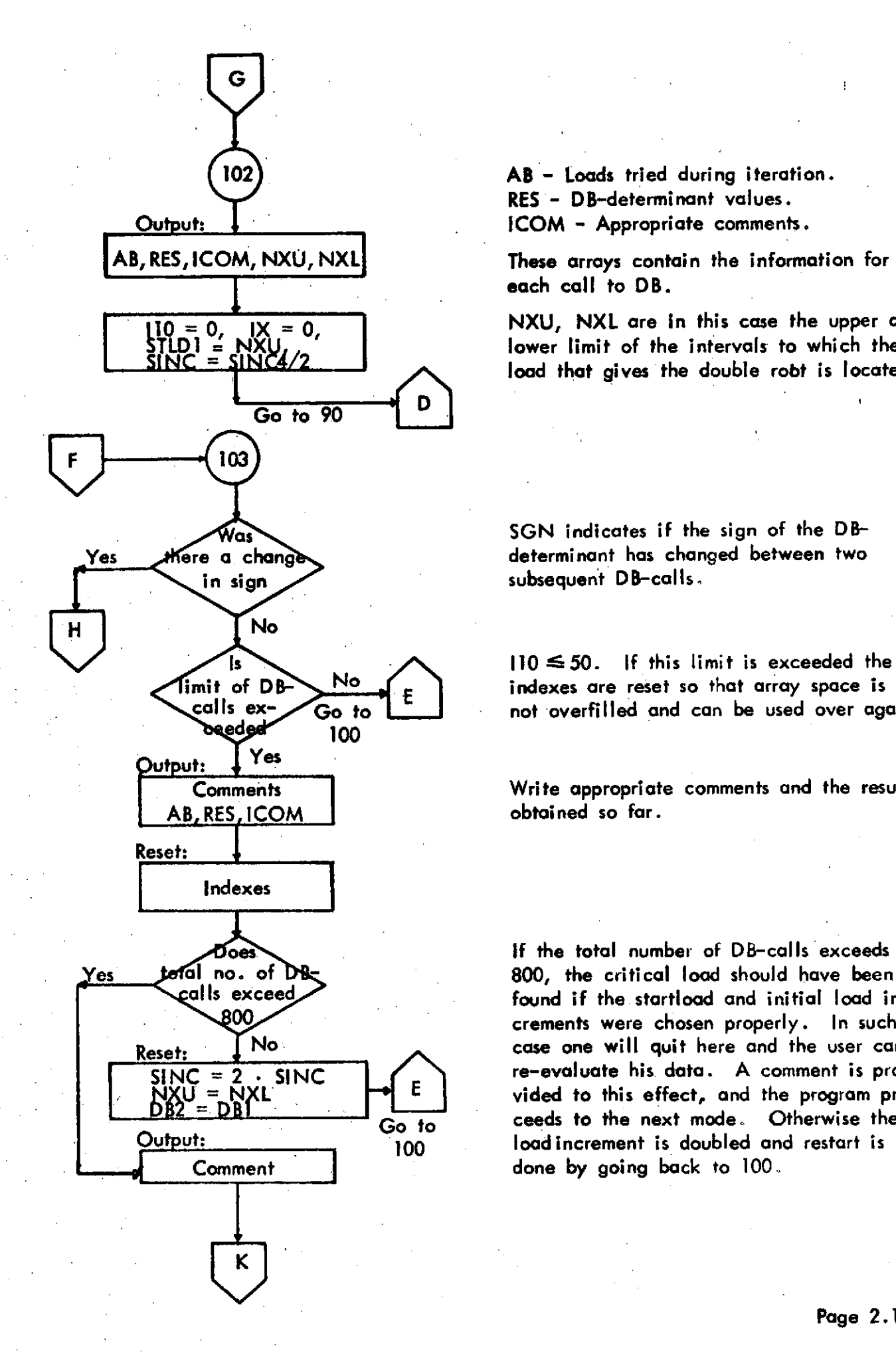

102) **AB - Loads tried during iteration.** RES **-** DB-determinant values.

each call to DB.

= 0 **0, IX IX = = 0, O NXU, NXL** are in this case the upper and lower limit of the intervals to which the load that gives the double robt is located.

**as SGN** indicates if the sign of the DB-

Is Is No. 110 \\ 110 \\ 110 \\ 50. If this limit is exceeded the<br>limit of DB No. 1. Indexes are reset so that array space is mit of  $DB \rightarrow BC \rightarrow E$  indexes are reset so that array space is calls  $ex \overline{Ga}$  to  $\overline{E}$  and potential and can be used over age calls ex- **Go** to not overfilled and **can** be used over again.

**Comments** Write appropriate comments and the results

Does **If the total number of DB-calls exceeds**<br>tenal no. of DB<sub>-</sub> 800, the critical load should have been found if the startload and initial load in-**00** crements were chosen properly. In such **a** Reset:  $\sqrt{N\sigma}$  case one will quit here and the user can **SINC = 2 • SINC** re-evaluate his data. **A** comment is provided to this effect, and the program pro-Go to ceeds to the next mode. Otherwise the Output: **100** load increment is doubled and restart is

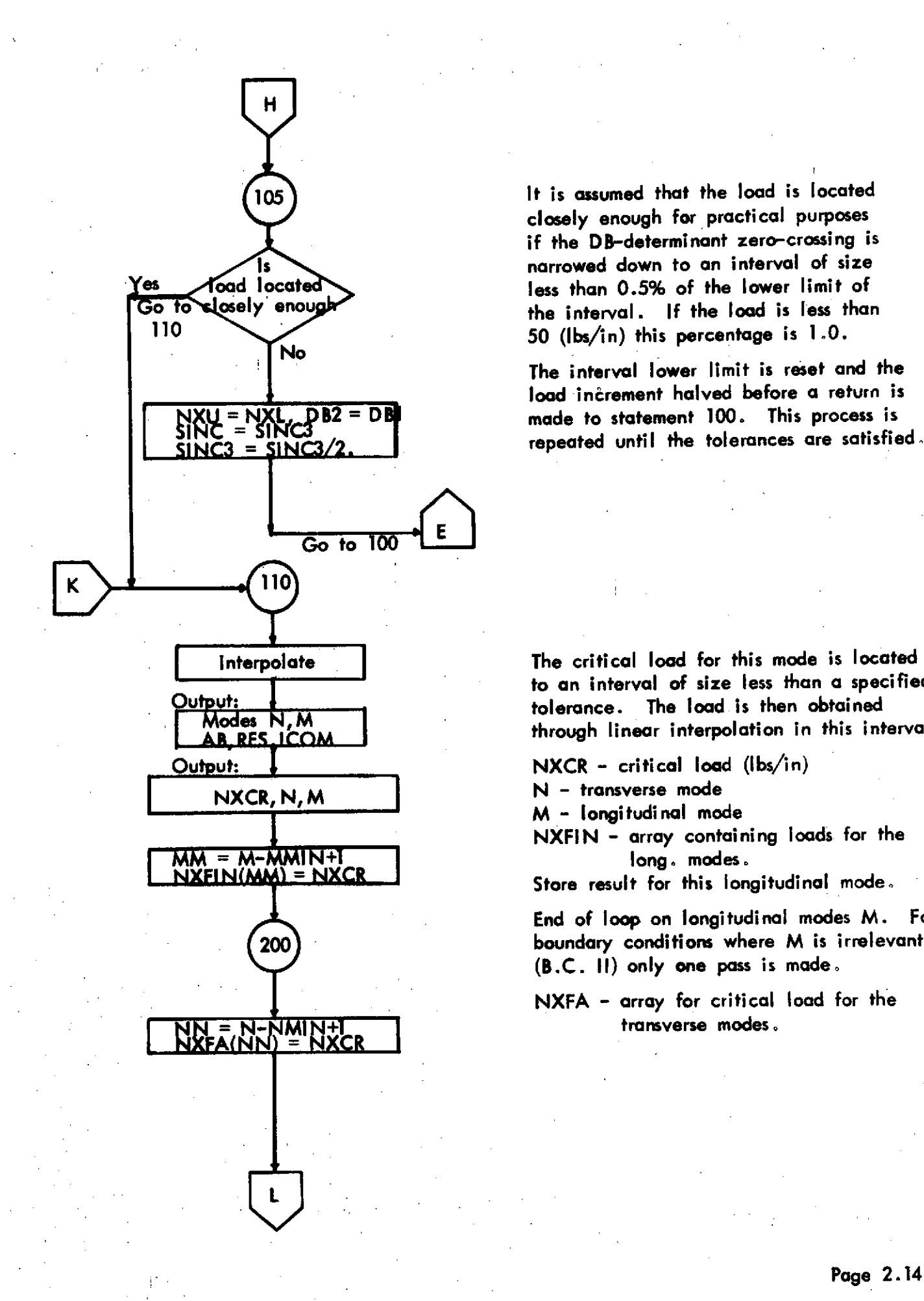

**<sup>105</sup>**It is assumed that the load is located closely enough for practical purposes if the DB-determinant zero-crossing is **Is Is consider the interval of size**<br>Is be the low that the lower limit of es foad located less than 0.5% of the lower limit of<br>Go to slosely enough he interval. If the load is less than o to slosely enough the interval. If the load is less than<br>110 and the load is local than this percentage is 1.0. **110 50** (Ibs/in) this percentage is **1 .0.**

The interval lower limit is reset and the load increment halved before a return is **=UNAL &B2 - DE** made to statement **100.** This process is JINC <sup>-</sup> JINC3/2. **I** repeated until the tolerances are satisfied.

Interpolate | The critical load for this mode is located to an interval of size less than **a** specified **AR R M** through linear interpolation in this interval.

M **-** longitudinal mode

**NXFIN -** array containing loads for the

Store result for this longitudinal mode.

End of loop on longitudinal modes M. For 200 boundary conditions where M is irrelevant (B.C. **II)** only one pass is made.

NXFA **-** array for critical load for the

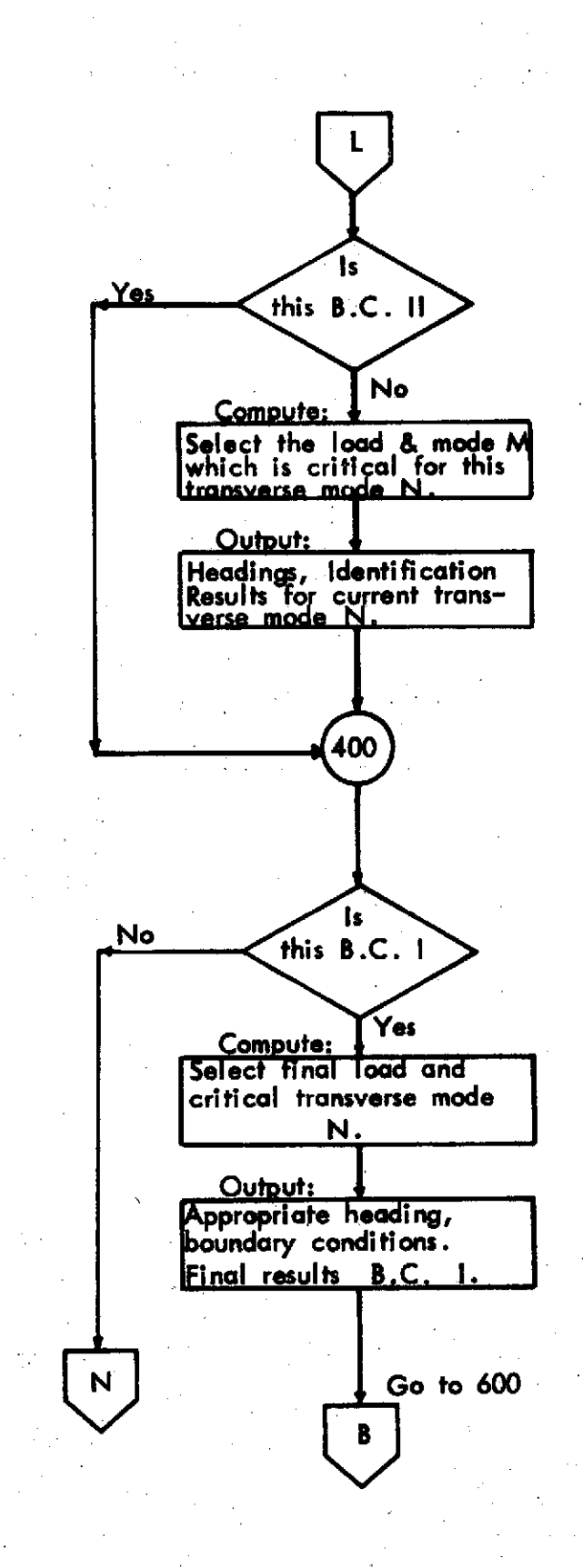

End of loop on the transverse modes N. For boundary conditions where N is irrelevant (B.C. Ill and IV) only one pass is made through this loop.

No<br> **No**<br> **For B.C. I** the buckling modes in both directions<br> **Is**<br> **Is**<br> **Is**<br> **Is**<br> **Is**<br> **IS**<br> **IS**<br> **IS**<br> **IS**<br> **IS**<br> **IS**<br> **IS**<br> **IS**<br> **IS**<br> **IS**<br> **IS**<br> **IS**<br> **IS**<br> **IS**<br> **IS**<br> **IS** are considered, and the output is consequently treated differently.

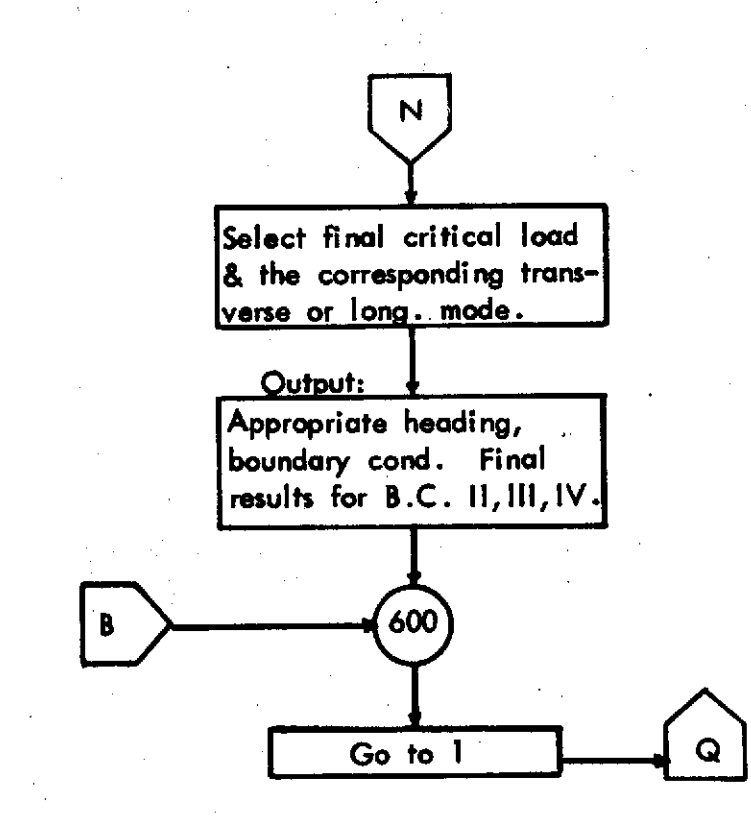

The final output is labeled with respect to which one of either the *Iutput:* longitudinal mode M or the transverse mode N is relevant for the current boundary condition.

> **S600** End of loop on the 4 available boundary conditions.

Go to 1 **Co** ack to the beginning of the program for another data set.

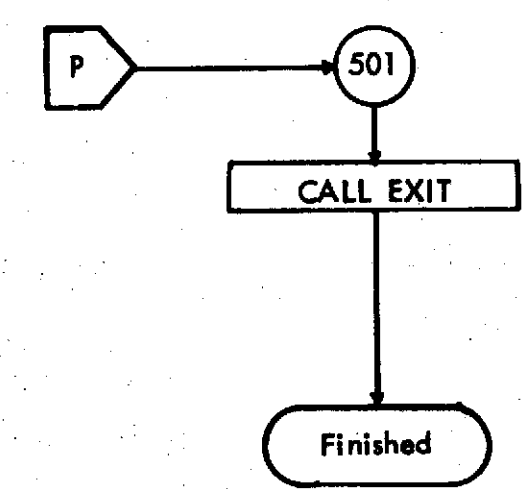

**SOI**) **If EOF** is encountered instead of more data program will jump to **501** and exit.

#### **2.3.3** Intermediate Level Flowchart Function Subprogram: **DB**

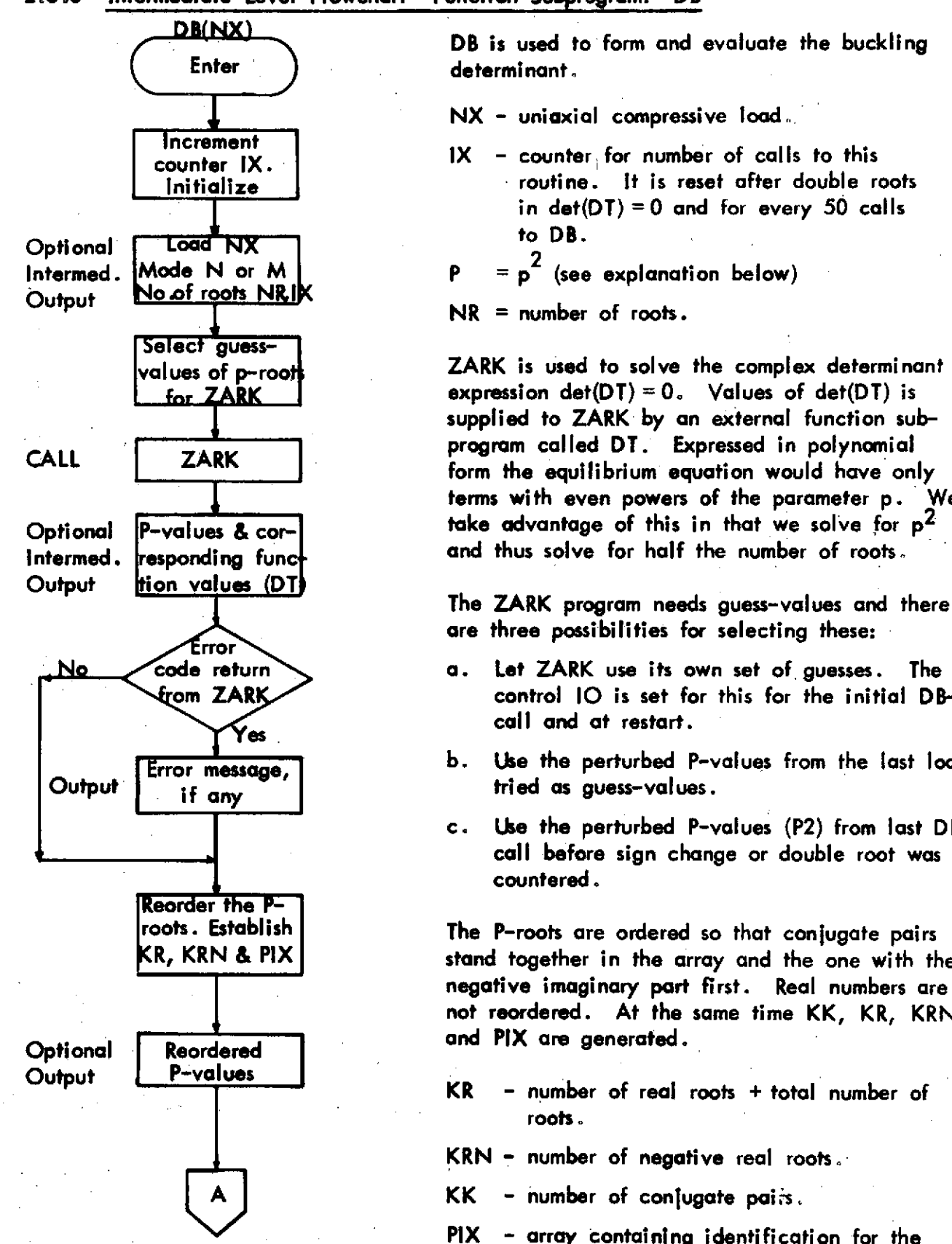

DB is used to form and evaluate the buckling

**NX -** uniaxial compressive **load.**

**Increment**<br>counter IX. IX - counter for number of calls to this **Initialize** routine. It is reset after double roots **Iin** det(DT) **=0** and for every **50** calls

Select gu<del>ess-</del><br>values of p-roof **ZARK** is used to solve the complex determinant **for ZARK**  expression det(DT) = 0. Values of det(DT) is supplied to ZARK **by** an external function sub-**CALL <b>ZARK** and *program* called DT. Expressed in polynomial form the equilibrium equation would have only Iterms with even powers of the parameter **p.** We Optional P-values **& cor-** take advantage of this in that we solve for **p<sup>2</sup>** Intermed. responding funct and thus solve for half the number of roots.

are three possibilities for selecting these:

- **No** code return a. Let ZARK use its own set of guesses. The m ZAR control **IO** is set for this for the initial DB- $\overline{\text{Yes}}$  **example 2** call and at restart.
	- Error message, **b. Use** the perturbed P-values from the last load
		- c. Use the perturbed P-values (P2) from last DB call before sign change or double root was encountered.

roots. Establish The P-roots are ordered so that conjugate pairs R, KRN **&** PIX stand together in the array and the one with the negative imaginary part first. Real numbers are not reordered. At the same time KK, KR, KRN

- roots.
- **KRN -** number of negative real roots.
- A KK **-** number of conjugate **pais.**
- PIX **-** array containing identification for the respective p-values.

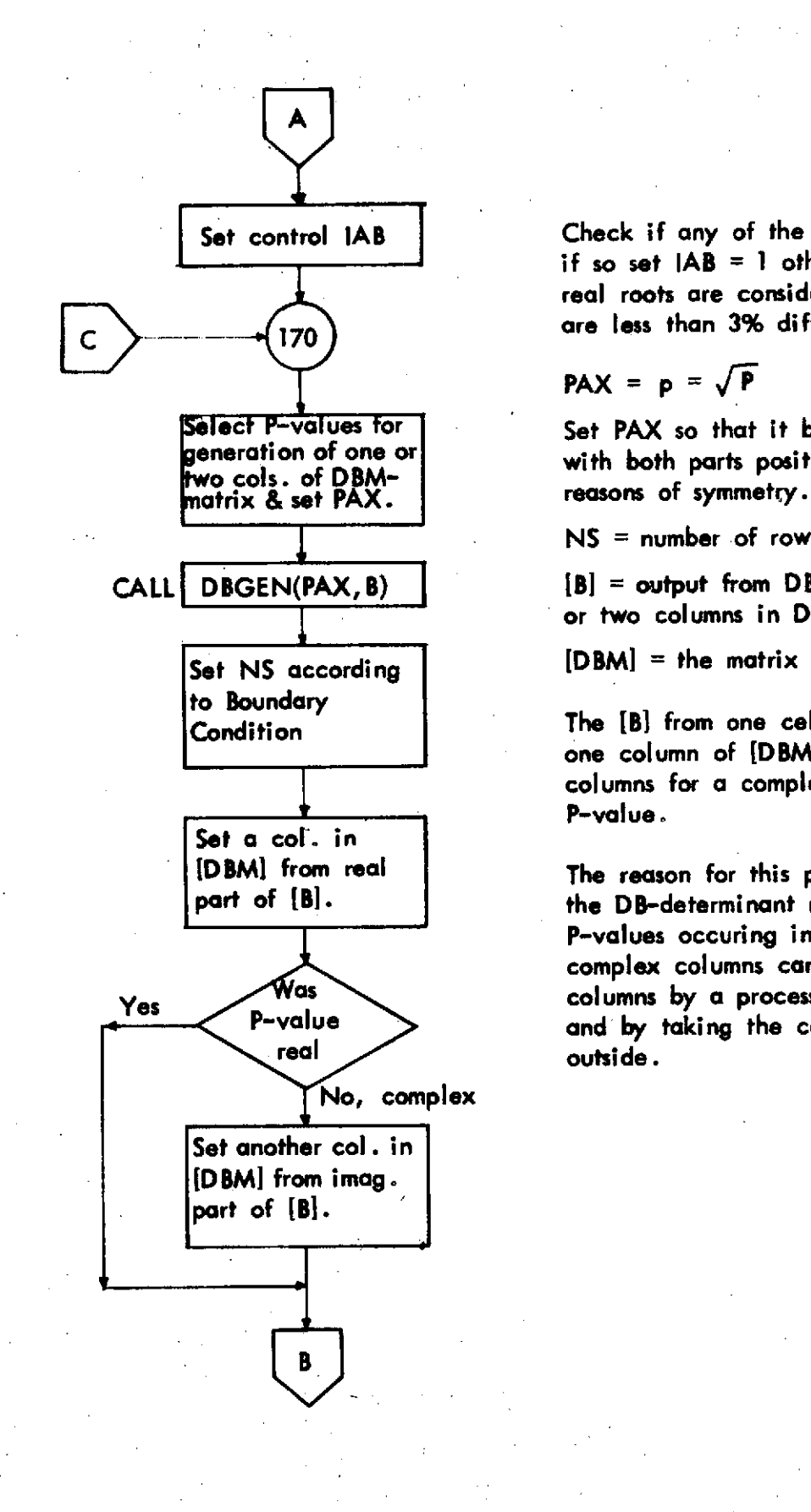

Set control **lAB** Check if any of the real roots **p** are double  if so set  $|AB = 1$  otherwise  $|AB = 0$ . Two real roots are considered to be double if they  $\left(170\right)$  are less than 3% different from each other.

$$
PAX = p = \sqrt{P}
$$

**Select P-values for Set PAX** so that it becomes a complex number generation of one or **Set PAX** so that it becomes a complex number with both parts positive. This can be done for

**NS =** number of rows.

**CALL DBGEN(PAX, B) [B] =** output from **DBGEN.** Will contribute one or two columns in DB.

Set NS according **[DBM] =** the matrix for the DB-determinant.

**to Boundary** Condition The IBI from one cell to **DBGEN** will contribute one column of **[DBM]** for a real P-value and two columns for a complex P-value or a negative real P-value.

The reason for this process is that we will make part **of [B.** the DB-determinant real. For the case of complex P-values occuring in conjugate pairs, the two complex columns can be converted to two real **Yes Was** columns by a process of addition and subtraction<br>P-value and by taking the common factor  $i = \sqrt{-1}$ and by taking the common factor  $i = \sqrt{-1}$ 

Pae **218**

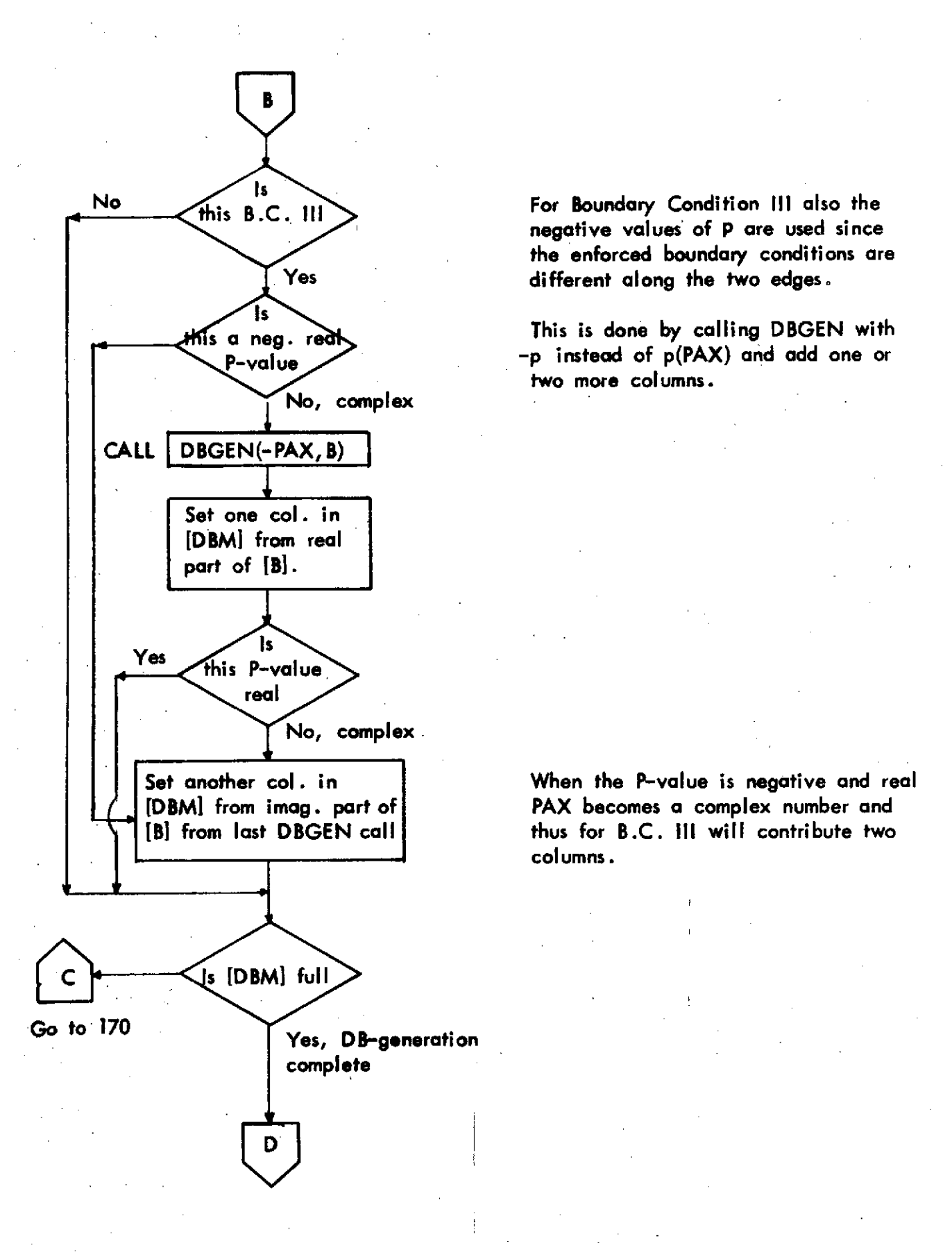

negative values of P are used since the enforced boundary conditions are **Yes** different along the two edges.

s a neg. r This is done **by** calling **DBGEN** with **P-value -p** instead of **p(PAX)** and add one or two more columns.

**[DBM] from imag. part of PAX becomes a complex number** *and* **[B]** from last **DBGEN** call thus for B.C. **III** will contribute two columns.

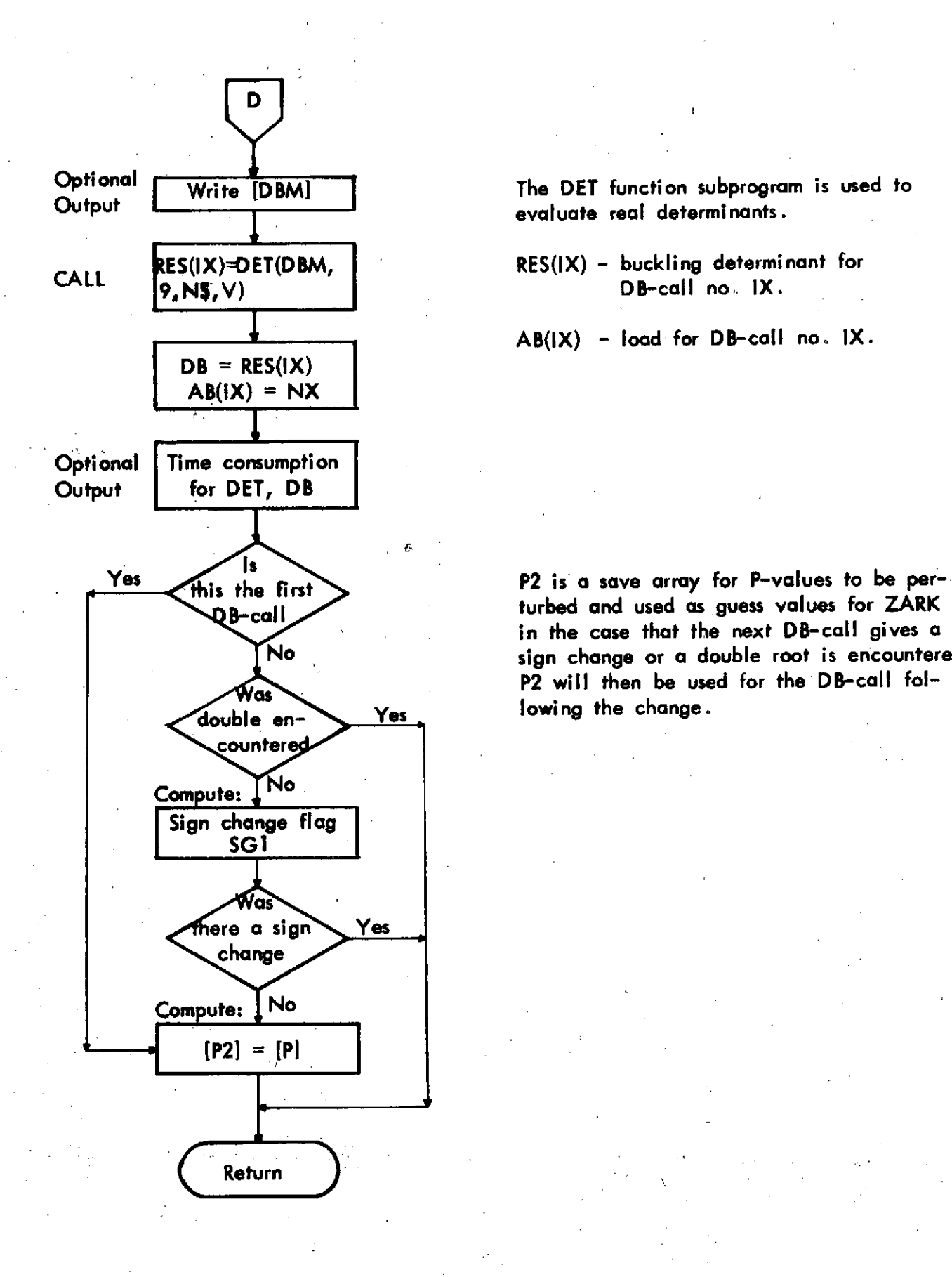

evaluate real determinants.

**CALL 9,NS,V)** DB-call no. IX.

AB(IX) **-** load for DB-call no. IX.

B-call turbed and used as guess values for ZARK in the case that the next DB-call gives a sign change or a double root is encountered. **P2** will then be used for the DB-call fol-

**Pchange**

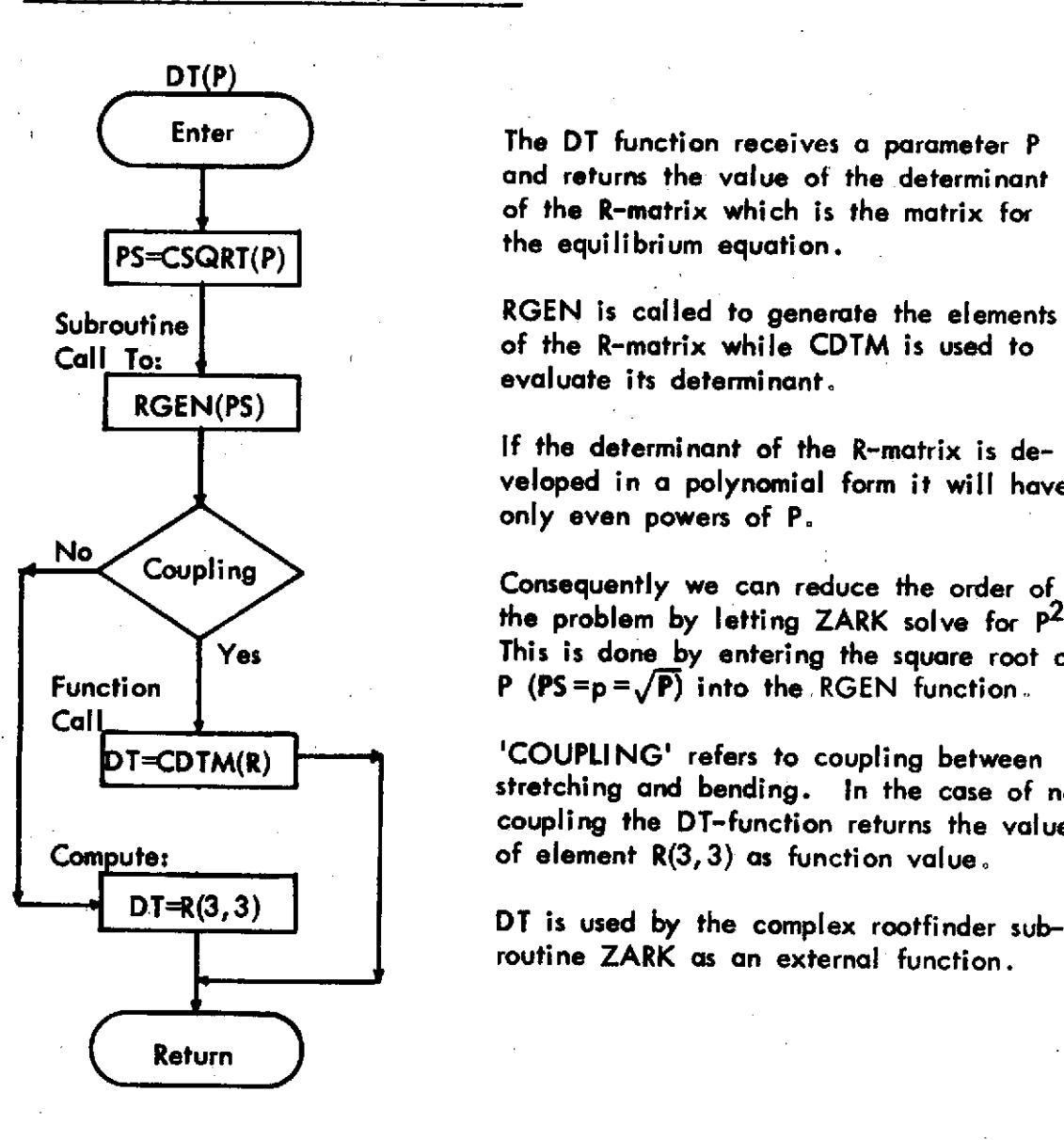

Enter (Enter The DT function receives a parameter P and returns the value of the determinant of the R-matrix which is the matrix for

Subroutine **RGEN** is called to generate the elements **Call To: of the R-matrix while CDTM is used to CDITM** is used to **leader** the **leader of the R-matrix while CDTM** is used to

> **If** the determinant of the R-matrix is developed in **a** polynomial form it will have only even powers of P.

the problem **by** letting ZARK solve for **P2** Yes This is done **by** entering the square root of Function  $P (PS=p=\sqrt{P})$  into the RGEN function.

DT=CDTM(R) **-------** <sup>'</sup>COUPLING' refers to coupling between stretching and bending. In the case of no coupling the DT-function returns the value **Com ute:** of element R(3,3) as function value.

**DT=R(3,3) DT** is used by the complex rootfinder subroutine ZARK as an external function.

**2Return**

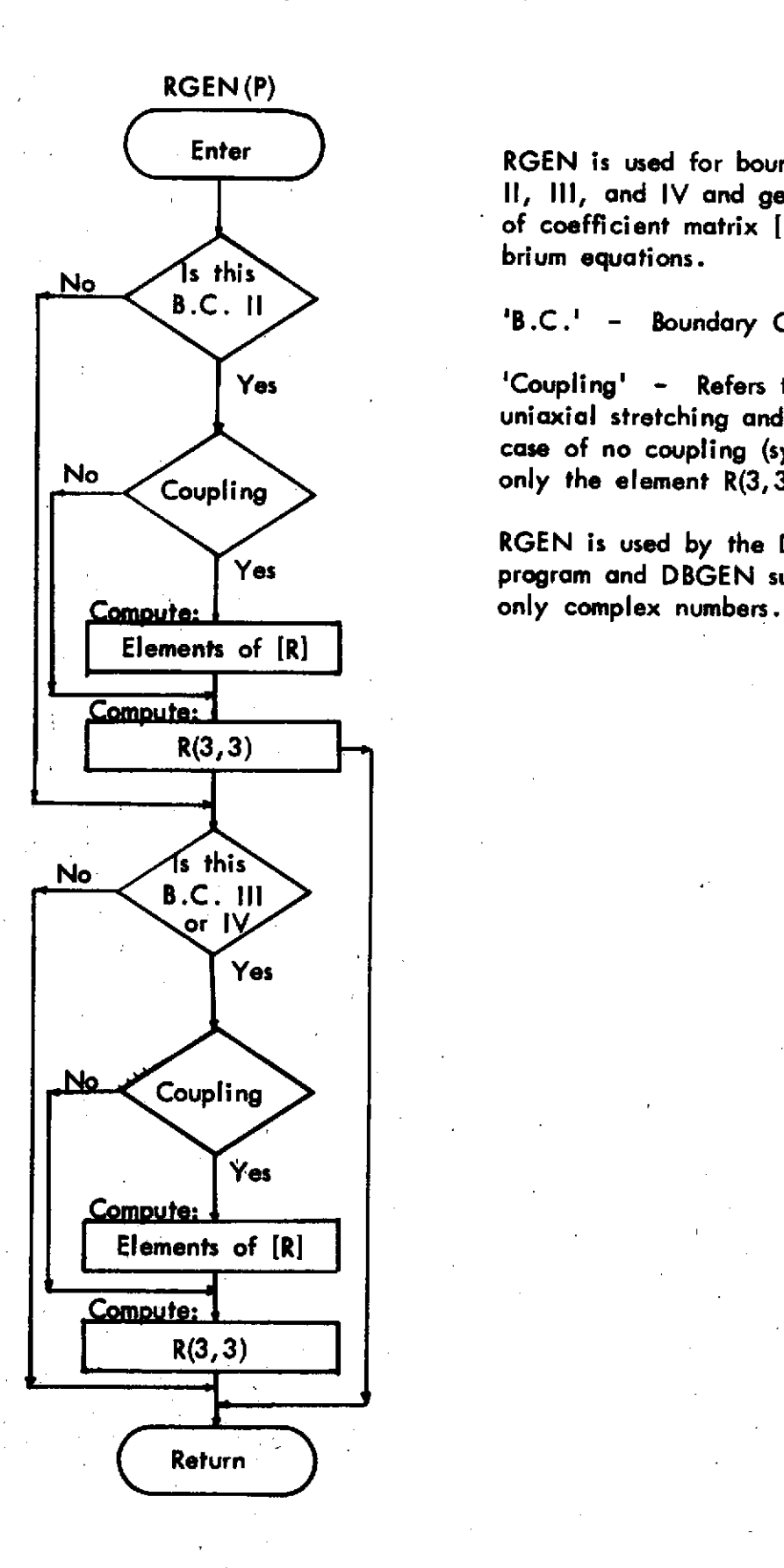

Enter **J** RGEN is used for boundary conditions **II, III,** and IV and generates elements of coefficient matrix **[R]** for the equili-

B.C. II  $\angle$  **B.C.'** - Boundary Condition

**Yes** 'Coupling' **-** Refers to coupling between uniaxial stretching and bending. In the case of no coupling (symmetric laminates) No Coupling **Coupling** only the element R(3, 3) is calculated.

> **RGEN** is used **by** the DT-function subprogram and DBGEN subroutine. It uses

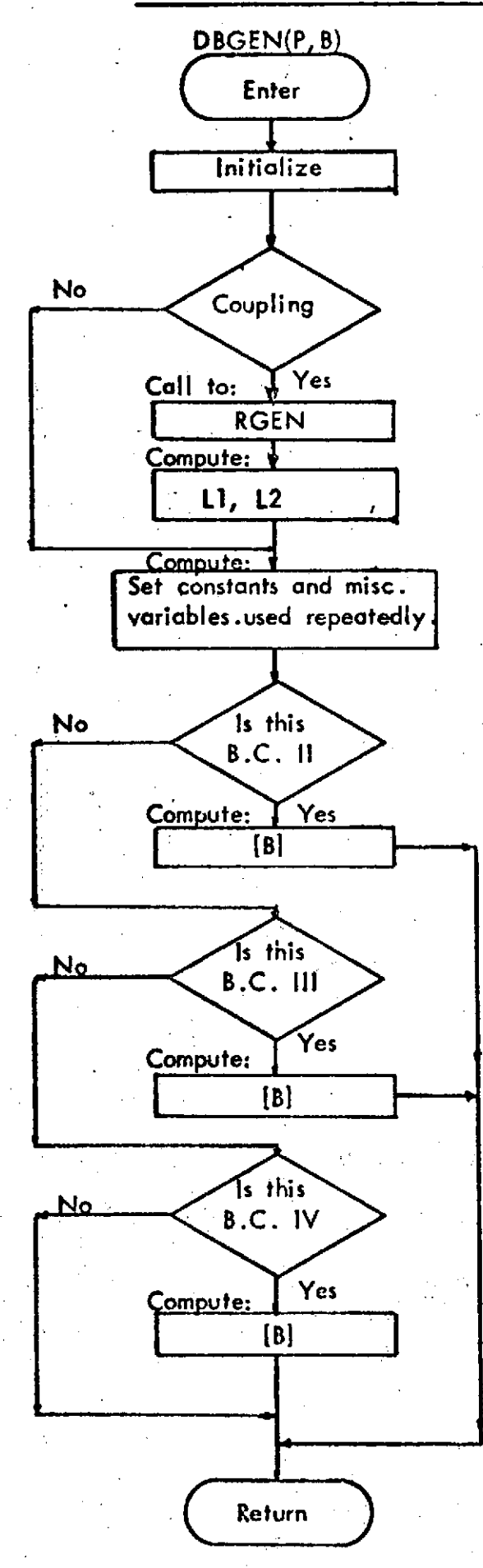

Enter This subroutine generates the elements for one or two columns of the boundary condi-**Example 2 tions matrix DB, (the buckling determinant)**<br>Initialize 1 **and the complete and the complete and solution** returned as the complex array [B].

It is called **by** the DB-function subprogram. In the case of coupling (between bending No **Coupling** Coupling and stretching) it becomes necessary to find the relative displacements LI and **L2** which The same then used in the expressions for [B].<br>Yes

**RGEN** The existance of coupling is determined **by Compute:**  $\frac{1}{2}$  testing the flag KXY and the appropriate formulae chosen accordingly.

Sections **3.1** to **3.8** describe the various subprograms used. Some special comments are made below regarding the equations used *in* the subprograms **RGEN, DBGEN,** and the equations used in that part of the main program where computations are made for B.C. **I.**

Equations given in Section 2.0 (Theory) of the Program Method and Usage Document (here-in-after called "Theory Equations," in this section), are written in terms of the length of the plate **"a"** and the width of the plate **"b".** When test cases of very wide and very long plates were run on the program, it was found desirable to use a/b (for wide plates) and b/a (for long plates), ratios instead of **"a"** and "b" separately.

For wide plates, the "Theory Equations" for  $R_{11}$ ,  $R_{12}$ , and  $R_{22}$  are multiplied by  $a^2$ , those for R23 and R32 are multiplied **by a3** and that for R33 multiplied **by** a4. Similarly, for a long **plate** the multiplying factors become **b2 , b<sup>3</sup> ,** and **b4 .** This results in equations in terms of **(q/b)** for wide plates and (b/a) for long plates. These changes are effected in the coding in DR(I,J), **(I,J=1,2,3),** in the main program and in the subprogram **RGEN** through two factors **F1** and F2. The use of these factors saves separate coding, each for wide and long plates. The factors take the following values.

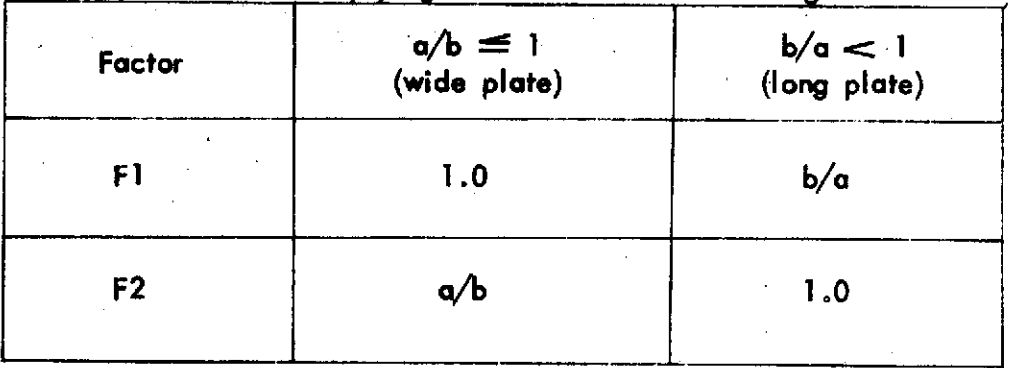

Table **3.1** Multiplying Factor for Wide and Long Plates

Identical changes are effected in the coding of the subprogram **DBGEN** also, through use **of** the same factors, **to** distinguish between wide and long plates.

It is further pointed out that, in the main program coding for B.C. I,  $R_{1,j}$  and D<sub>R</sub> of "Theory Equations" are referred to as DR(I, J) and DBX, respectively.

# **3.1** Subroutine **MACON**

Author: Viktor Oeverli

Purpose: This subroutine will compute the material constants and the lamina stiffness matrix when the fiber and matrix properties are given for **a** composite. Also the volume fraction coefficient for the fibers, the contiguity factors, and the **ply** angle must be given.

Method: First the engineering constants **Ell, E22,** P12, v21, and **G** are established for the directions normal and parallel to the **ply** direction of the lamina. **All** the formulae for this part is taken from Tsai, **S.** W., Structural Behavior of Composite Materials, **NASA-CR-71,** Section **2.0,** (1964). Then the lamina stiffness matrix is computed and transformed to the plate axis, according to Ashton, **J. E.,** Halpin, **J. C.,** Petit, P. **E.,** Primer on Composite Materials: Analysis, Progress in Material Science Series, Vol. **III,** Chapter **2.3,** Technomic Publications, **1969.**

> This subroutine is general in the sense that any ply-angle may be considered, **.**but however the complete buckling analysis considers only plates which are orthotropic with respect to the plate axes. Consequently the use of this subroutine should be limited to **ply** angles of **0'** and **900** when full buckling analysis is done. **If** for some reason the material constants and lamina stiffness matrix only is required the user can use also other **ply** angles and optionally interrupt the program after the material constants are printed out.

Usage: See Section **5.1** for glossary of variables in common.

**CALL MACON(K, CONTI, CONT2)**

Input:

K Lamina index.

**CONTI** Contiguity factor used for **G** and **ZMU12.**

**CONT2** Contiguity factor used for **E22** and **ZMU21.**

Contiguity factors could be established from the literature (see the above reference) or **by** tests.

Common Input:

**EF, GF, ZMUF,** EM, **GM,** ZMUM, **UF, THETA**

Common Output:

**Ell, E22, G, ZMU12, ZMU21, C** 

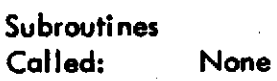

Restrictions: See Method and references above.

Equipment: **CDC 6600**

Language: Fortran IV

Precision: Single

Storage: 706<sub>8</sub>

### **3.2** Function Subprogram DB

Author: Viktor Oeverli

Purpose: The purpose of this routine is to form and evaluate the buckling determinant DB for a given load and for given modes **N** and/or M.

Method: The DB-function is called repeatedly **by** the main program in a search procedure to find the smallest load where the DB function is zero. The value of the DB function depends upon the roots of the equilibrium equations, which **are** described **by** the determinant expression det(DT)=0

> The routine ZARK which is **a** complex root finder, is used to solve this complex determinant expression. The DT function subprogram (external) is used **by** ZARK for the purpose of supplying function values for trial values of the set of roots, P.

> Actually, ZARK solved for the set of roots P which are the square of roots **p** from the equilibrium equations (see description of DT routine). The complex square roots of P are then used later as **p.**

The ZARK routine requires three sets of guess-values to be supplied. Optionally, ZARK routine can generate the sets of guess-values that are needed. In this program ZARK uses its own values for only the initial call to DB for the current mode and boundary conditions.

In **all** later calls to DB, some previous set of roots are used to make three sets of guess values **by** perturbation. After a double root or sign change is encountered, the set of roots from the last DB-call (stored in P2 array) prior to the double root or sign change, are used for the guess-values. Otherwise the set of roots from the previous DB-call are used. (See description of P2 at end of this section.)

**If** errors covered **by** the error code return for ZARK are encountered the relevant error messages are then printed out.

The set of roots P given **by** ZARK are in a **ran** dom order and therefore have to be reordered.

These roots are reordered so that conjugate pairs are selected in **a** manner so that they stand together and the one with the negative imaginary part coming first. Two roots **P1** and P2 are considered a conjugate pair when the absolute values of both real and imaginary parts do not differ by more than a selected tolerance. The tolerances are set to **a** value equal the real or imaginary part divided **by 106 .** The real roots are reordered in increasing order when there are two real roots and one conjugate pair, otherwise they are not reordered.

**A** root is assumed to **be** real number when its imaginary part is less than **10-6,** as this tolerance was found to work satisfactorily during actual use of the program.

Simultaneous to the reordering procedure, an array PIX(9) is set up which contains numbering for each of the roots. Each conjugate pair is given numbers sequentially from one and upwards (both roots of the pair are given the same number). The real roots are numbered sequentially upwards starting at a number which is one larger than the total number of roots. These numbers are stored in PIX. The purpose of this array is to establish once only which roots are real and complex, and later the same information can be obtained from **PIX..**

Now all the real roots are checked against each other to see if any two of them are equal or so close to each other that they are virtually double roots. **If a** double real root is found the control **lAB** is set to one and is used in the main program.

The generation of the elements of the DBM matrix (buckling det.) is done next. **A** procedure is used which gives the buckling determinant in a real form. As mentioned earlier,ZARK finds the roots to the second power. So, the complex square root of each one is taken to arrive at the roots PAX. **A** loop is done on the roots in which each conjugate pair contributes two columns and each real root one column of DBM. When two columns of the DB-determinant are formed from the conjugate values, then **by** a process of addition and subtraction of the two columns, one column of only real numbers and another column of only imagina **numbers** can be formed. Then **by** taking the common factor  $i \left(=\sqrt{-1}\right)$  outside, the determinant is made to contain only real numbers.

The negative roots (PAX<sub>i</sub> = $\sqrt[n]{P_1}$ ) are ignored for B.C. II and B.C. IV, as the enforced boundary conditions are symmetric, whereas for B.C. **III** the negative roots also are considered. See "Theory" Section of the Program Method and Usage Document.

The determinant is now evaluated by the **DET** routine and the load and determinant value is stored in **AB** and RES.

Parallel to the above procedure for generating the DB-determinant, for B.C. **II** another matrix DBMA is also set up for the alternate assymetric displacement pattern as well. This determinant is also evaluated and then stored in the RESA array. For B.C. **II** the main program thus investigates both an assymetric and **a** symmetric displacement pattern.
At the end of the routine the P2 array, which is used later for the guess values for ZARK, is normally reset. **By** avoiding the reset of P2 when **a** double root or a sign change occurs during the current call of this routine, the values from **a** previous call remain in P2.

Thus in the next DB-call P2 will contain those same values which were obtained just prior to the detection of either a double root or a sign change in the buckling determinant. Guess values for ZARK can then be set up using as **a** basis P2 which **came** from a load smaller than the one which gives the double root or sign change.

Usage: See Section **5.1** for glossary of variables in common.

**DBI =** DB(NX)

input:

**NX** Load **(I** bs/in)

#### Common Input:

**KXX,** KXY, DBI, DB2, DBIA, DB2A, DBA, **N,** M, **PI, AL,** BL, INREAL, IPAIR, **SGN, SGNA**

Common Output:

IX, **AB,** RES, RESA, KK, KRNA, **IAB**

Error Returns: None

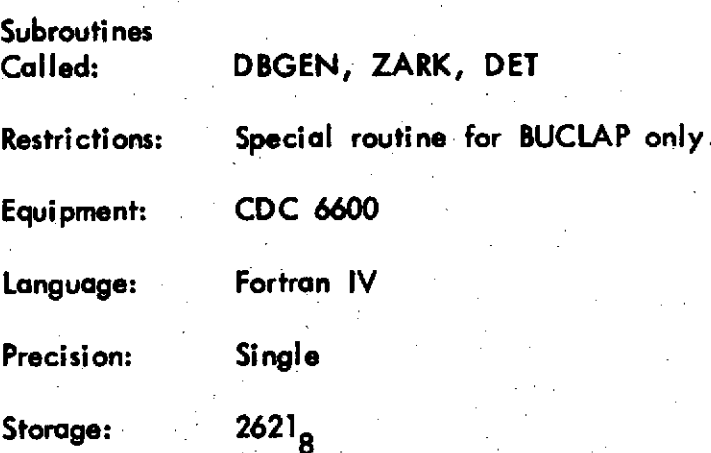

# **3.3** Function Subprogram DT

#### Author: Viktor Oeverli

Purpose: The purpose of this routine is to supply function values of the *DT*function. This function is the determinant of the coefficient matrix for the equilibrium equations, and is used **by** the ZARK routine to solve these equations.

Method: Subroutine **RGEN** is used to generate the complex elements of DT (R-matrix) while the complex determinant evaluation is done **by** the CDTM function subprogram.

> The equilibrium equations expanded in a polynomial form will contain only even powers of the root **p..** (See Section **2.2.3.2** of Method and Usage Document) The order of the equations can then be halved **by** solving with respect to p? and then take the square root afterwards Since **RGEN** contains formulae in terms of **p.** and DT is entered with the parameter P (p<sub>i</sub>-squared) RGEN is called with the complex square root of P.

The program uses the flag KXY to distinguish between symmetrical and unsymmetrical laminates. For **a** symmetrical laminate (isotropic plate, e.g.) the **RGEN** routine will compute only element R(3,3) and DT-function is set equal to this element instead of evaluating the determinant.

**Usage:** See Section **5.1** for glossary of variables in common.

The DT function subprogram is used inside the ZARK routine which is called in the following manner in the DB routine.

EXTERNAL DT **CALL** ZARK(N, **GUESS,** MAX, EPI, EP2,DT, **I,ANS, FANS)**

The other parameters in the calling sequence are defined in Section **3.8,**

#### **I** nput:

The DT function is called with a parameter P which is one trial root in the iteration process.

Common Input:

R, KXY

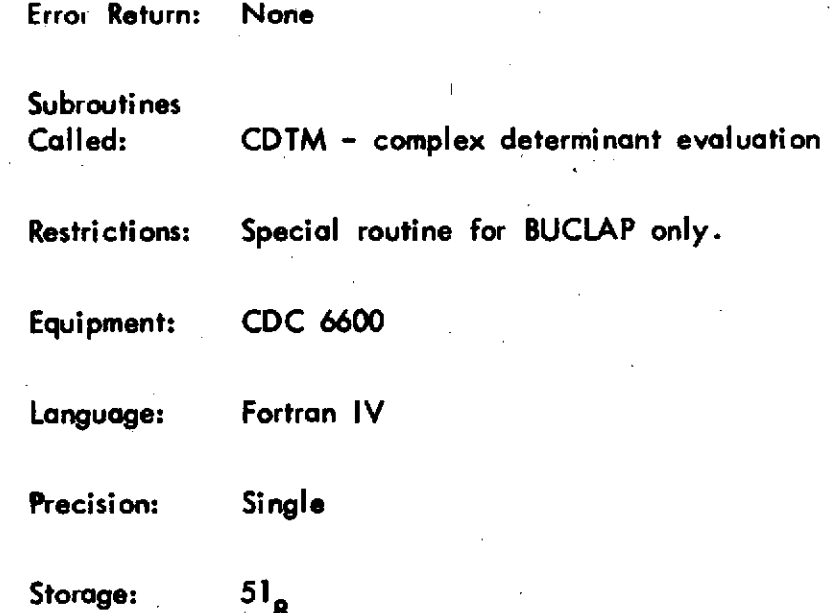

Page **3.8**

# 3.4 Subroutine **RGEN**

Author: Viktor Oeverli

Purpose: The purpose of this subroutine is to generate the elements of the coefficient matrix R for the equilibrium equations.

Method: The program takes different paths according to which boundary conditions is being considered. The R-matrix is the same for B.C. **III** and B.C. IV. See Method and Usage Document Section **2.2.3.2** for equations for B.C. **II** and Section **2.2.3.3.** and 2.2.3.4 for equations for B.C. **III** and B.C. IV.

> **F1** and F2 are factors incorporated for the purpose of avoiding separate coding to handle very wide and very long plates as well. **F1** and F2 are set in the main program and is described in Section **3.0.** The only element that is coded separately for wide and long plates **is** element R(3,3).

Usage: See Section **5.1** for glossary of variables in common.

**CALL** RGEN(P)

Input:

**P** One root of the equilibrium equations.

Common Input:

**LC, NC, N2C, MC, M2C, AC, BC, DC,** KXX, KXY, Fl, F2

Common Output:

R

Error Return: None

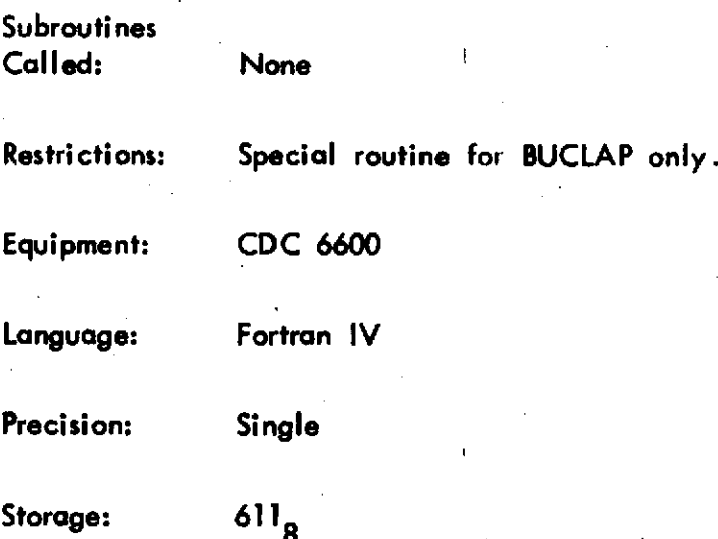

Page **3.10**

# **3.5** Subroutine **DBGEN**

Author: Viktor Oeverli

Purpose: This subroutine generates the elements for the buckling determinant DB.

Method: **A** complex matrix **IB** is generated. It will contain elements of one or two DB columns, depending on whether its imaginary parts are zero or not, as one column is made from the real part of the number and another from the complex part. Please see description and flowchart for Function Subprogram DB for further details.

> The RGEN routine is called to generate the R-matrix which is used to compute the relative displacements Ll and **L2.**

The code is divided into separate blocks for the three relevant boundary conditions **II, III,** and IV.

Please refer to Section **3.0** for comments on the equations used.

No coupling between bending and stretching is detected **by** testing the **flag** KXY and thus calculations can be minimized. See the flowchart for **DBGEN** routine. See Method and Usage document for **equa**tions.

Usage: **See** Section **5.1** for glossary of variables.

**CALL DBGEN(P,B,** B2)

Output:

B DB-column(s) output

B2 DB-column(s) output **-** alternate assymmetric displacement pattern **-** B.C. **II** only.

**I** nput:

**P** One root of the set roots of the equilibrium equations.

Common Input:

**AC,** BC, **DC,** R, KXX, KXY, **PI, AL, BL, LC, NC, N2C, MC, M2C, F1,** F2

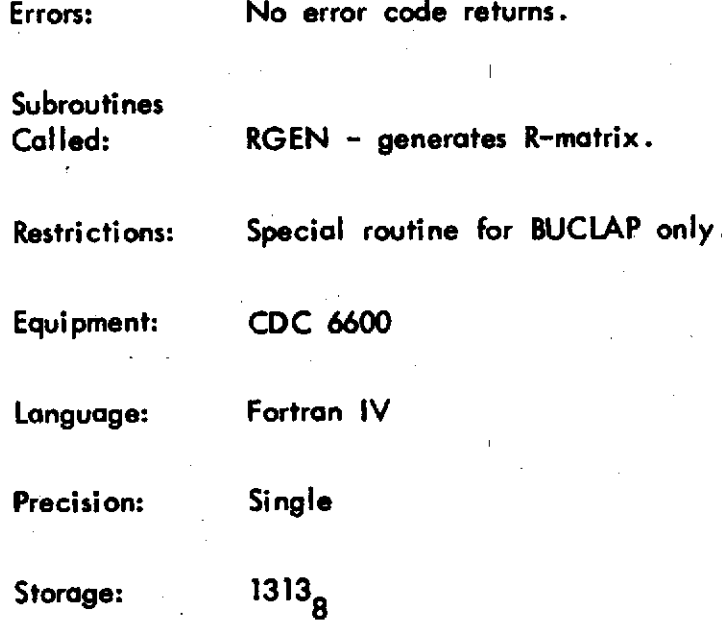

# **3.6** Function Subprogram **DET**

Author: Paul Lu

Purpose: To evaluate the determinant of a real square matrix.

Method: The given square matrix **A** is decomposed into lower and upper triangular matrices, **L** and **U, by** Crout's method with partial pivoting and row equilibration. Therefore,

$$
PA = LU
$$

where P is a product of permutation matrices, and we have

$$
\det(\mathsf{PA}) = \det(\mathsf{L}) \ \det(\mathsf{U}) = \frac{n}{i-1} \ell_{\mathsf{H}}
$$

and

$$
\det(A) = (-1)^k \frac{n}{i-1} \ell_{ii}
$$

**(k** is the total number of row permutations performed on **A.)**

 $U \cdot \text{Guge:}$  DIMENSION  $A(NR, \geq N)$ ,  $V(\geq N)$ Y **= DET(A, NR,N,V)**

Input: **A -** elements of **a** given matrix stored in an array. NR **-** the maximum row dimension of the array **A. N -** the dimension of the square matrix. V **-** a scratch array.

Output: Y **-** the determinant

Error Return: **DET=0.** indicates that the given matrix appears singular to this routine. The criteria for singularity is testing the magnitude of a pivotal element against **a** given tolerance. This test is not fool proof, but reduces the chances of continuing when the matrix being operated upon is hopeless for the given machine precision.

**Subroutines Called:** None

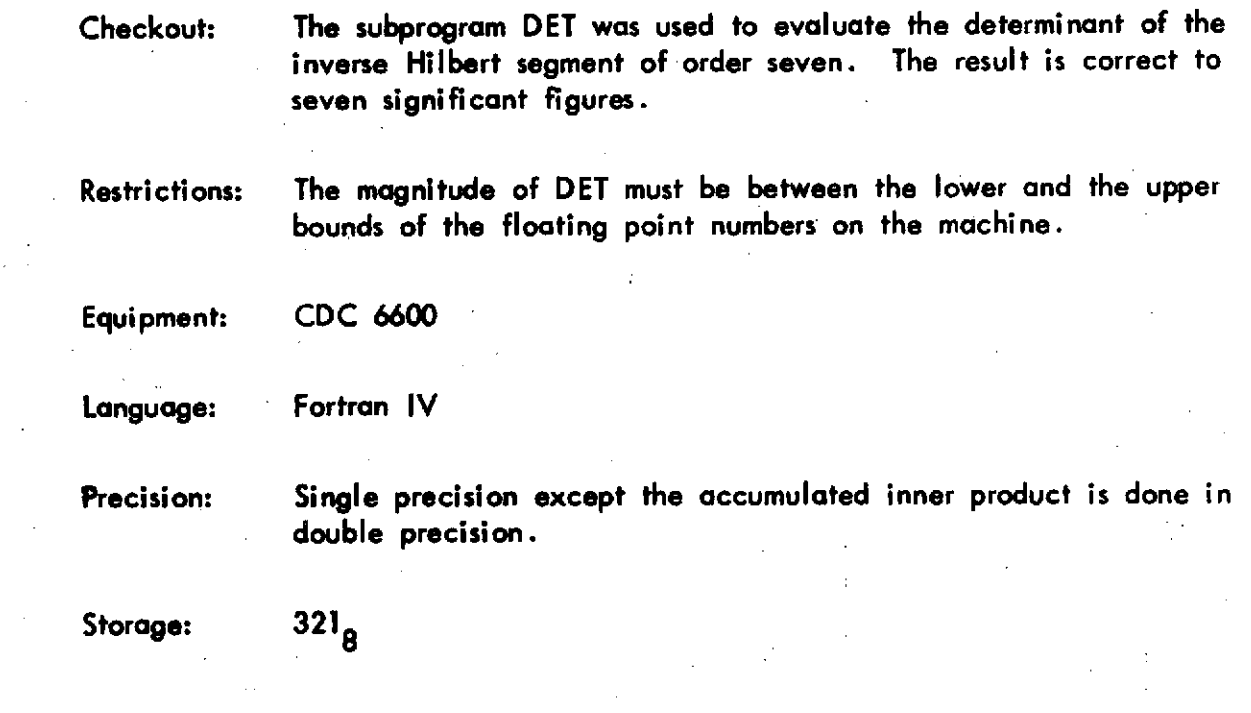

Page 3.14

# **3.7.** Function Subprogram CDTM

Author: Paul Lu

Purpose: To evaluate the determinant of a complex square matrix.

Method: The given square matrix **A** is decomposed into lower and upper triangular matrices, **L** and **U, by** Crout's method with partial pivoting and row equilibration. So we have

$$
\det(PA) = \det(L) \ \det(U) = \frac{n}{n} \ell_{i,i}
$$

where PA **= LU** and P is a product of permutation matrices, and

 $\det(A) = (-1)^k \frac{n}{\pi} \ell$ . **i=1 ii**

where **k** is the total number of row permutations performed on **A.**

The routine uses the standard FORTRAN convention for storing complex matrices, but it does not use FORTRAN complex arithmetic.

Usage: COMPLEX **A,** CDTM, Y  $DIMENSION A(NC,  $\geq N$ ),  $V(\geq N)$$ Y **= CDTM(A,** NR, **N,** V)

Input: **A -** elements of **a** given matrix stored in **a** complex array. NR **-** 2x NC (the maximum row dimension of the complex array **A). N -** the dimension of the square matrix. **V - a** scratch array.

Output: Y **-** the complex determinant.

Error Return: Both the real and the imaginary parts **of** CDTM equal to zero indicates the given matrix appears singular. The criteria for singularity is a zero pivot. This test is not fool proof, but reduces the chances of continuing when the matrix being operated upon, is hopeless for the given machine precision.

**Subroutines Called:** None

Page **3.15**

Checkout: The subprogram CDTM was used to evaluate the determinant of the inverse Hilbert segment of order seven premultiplied **by** a diagonal complex matrix with elements  $(1+i, 1-i, 1+2i, 1-2i, 1+3i, 1-3i,$ 1+4i). The result is correct to seven significant figures.

Restrictions: The magnitude of the real or the imaginary part of CDTM must be between the lower and the upper bounds of the floating point numbers on the machine.

Equipment: **CDC 6600**

Language: Fortran IV

Precision: Single precision except the accumulated inner product is done in double precision.

Storage: *606*

# **3°8** Fortran IV Subroutine ZARK

Author: P. F. Nesdore

Purpose: To find N zeros of an arbitrary complex valued function of **a** complex variable.

Method: Muller's method of successive approximation with quadratic complex polynomials. The Newtonian form of the approximating polynomial is used. Successive zeros are found **by** factoring out previously, found zeros. That is, if F(Z) is the original function, and a zero Z<sub>o</sub> is computed, then the next zero will be found for the function  $f(\bar{Z})/(Z-Z_{\alpha})$ . In general, if  $Z_i$  i=0, ..., n, are discovered zeros, the next zero **will be** sought for the function.

$$
F(Z)/\prod_{i=0}^{n} (Z-Z_i)
$$

Input/

# Usage: EXTERNAL **FUN** COMPLEX **GUESS(3, N), FUN, ANS(N), FANS(N) CALL** ZARK(N, **GUESS,** MAX, EPI, EP2, **FUN, I,ANS, FANS)**

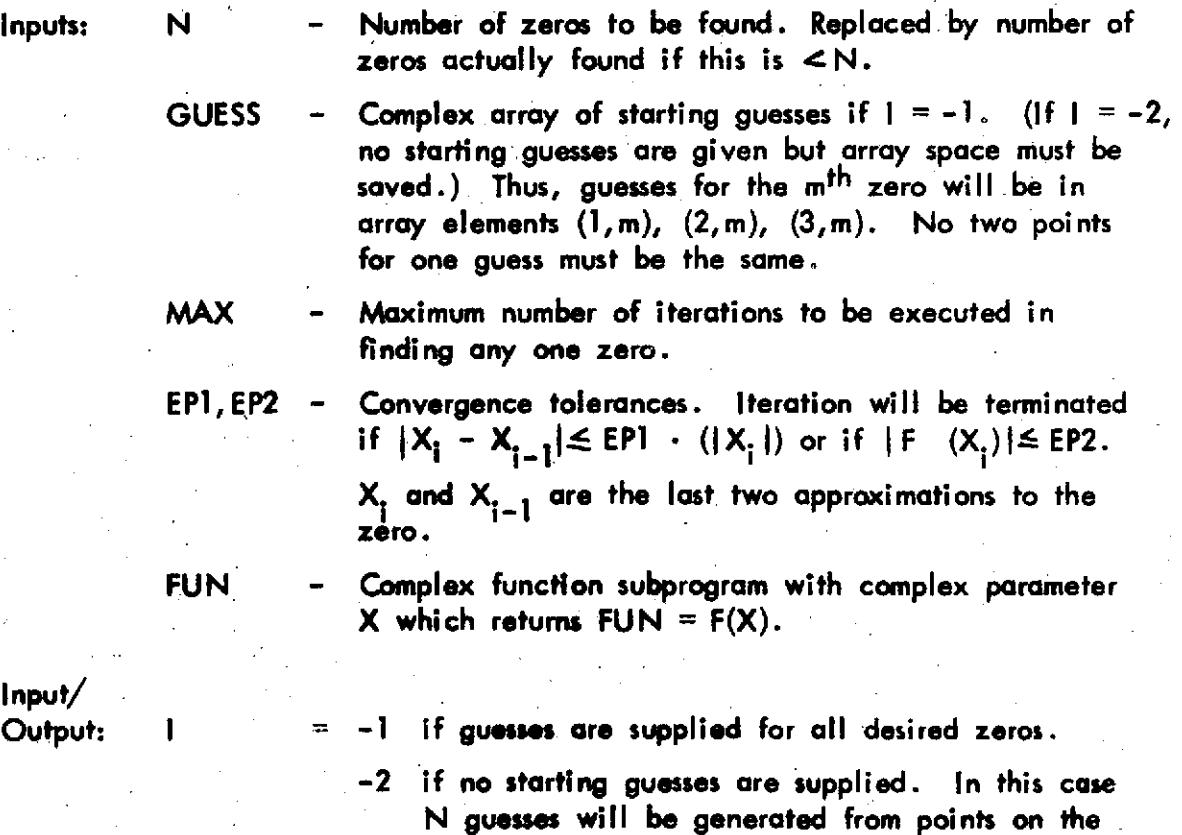

unit circle.

Page **3.17**

Upon execution of the program **I** will contain:

- **0 - if** the run was successful.
- **1 -** if it failed to converge in maximum number of iterations. In this case **N** will contain number of zeros found.
- 2 **-** if it failed due to a previously discovered zero lying on **the** iteration path of **a** subsequent one. That is, if **Zo** is **a new** zero already found, then the function we are dealing with is  $F(Z)/(Z-Z_0)$ (see Method). Thus, if in converging to  $Z_{\bar{1}}$ , we pass through Z<sub>o</sub>, F(Z)/(Z-Z<sub>o</sub>) is undefined. This condition does not have **a** high probability **of** occurring. **If** it does occur, perturbing the starting guesses will help.

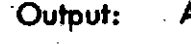

- Output: **ANS - N** dimensional complex array returning **N** zeros.
- 
- **FANS - N** dimensional complex array returning the function **values** at **N** computed zeros.
- Subroutines **Called:** None

Checkout: Successful runs were obtained for the following problems: **a.** 3 **zeros** for F(Z) = sin Z-Z. **EP1** =  $10^{-7}$ , EP2 =  $10^{-14}$ . **b. 5 zeros for F(Z) = Z tan Z - (1+i), EP1 = EP2 =**  $10^{-10}$ **.**  $\mathsf{c}$  .  $\mathsf{c}$   $\mathsf{c}$   $\math$ EPI **=** EP2 **10** 7. **d. 1 zero for**  $F(Z) = Z - (1.1 + 1.1i)$ **,**  $EPI = EP2 = 10^{-10}$ **. 5 zeros of F(Z) =**  $(X-2)^5$ **, EP1 =**  $10^{-9}$ **, EP2 =**  $10^{-20}$ **.** 

The answers averaged seven places of the true answer.

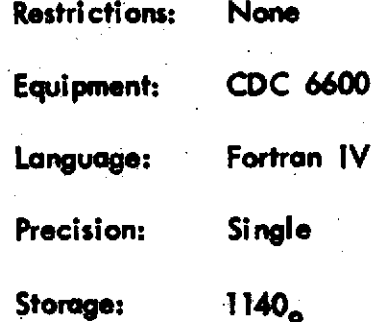

# 4.0 **SAMPLE** PROBLEMS

# 4.1 Input for Sample **1**

**TEST PLATE K** 

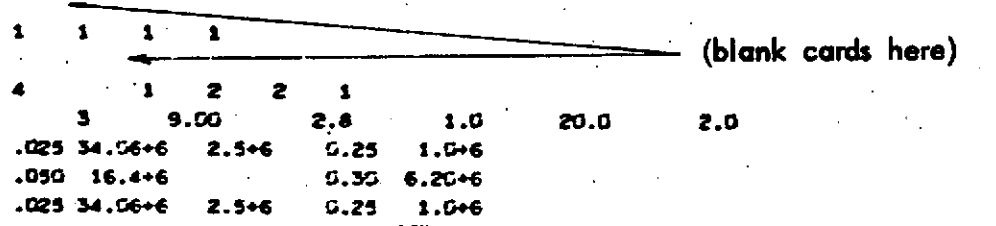

Output for Sample 1  $4.2.$ 

#### **TES-285**

#### **MAR 17 70**

#### EUCKLING OF ORTHOTROPIC LAMINATED PLATES

LCACING --UNIFORM UNIAXIAL COMPRESSION ECUNDARY CONDITIONS I ALL EDGES SIMPLY SUPPORTED II LOADED EDGES CLAMFED, TWO SIDES SIMPLY SUPPORTED TIT LOADED EDGES STINFLY SUPPORTED, ONE STOE STINFLY SUPPORTED, ONE STOE FREE IV LOADED EDGES SIMPLY SUPPORTED, TWO SIDES FREE 

 $\mathbf{r}$ 

## **TEST FLATE K**

 $\mathcal{L}^{\mathcal{L}}$  ,  $\mathcal{L}^{\mathcal{L}}$  ,  $\mathcal{L}^{\mathcal{L}}$  ,  $\mathcal{L}^{\mathcal{L}}$  ,  $\mathcal{L}^{\mathcal{L}}$ والموالين  $\mathbf{C}$ 

 $\pmb{\mathbf{1}}$ 

#### BOUNDARY CONDITIONS CONSIDERED IN THIS DATASET ARE  $\mathbf{r}$  $\mathbf{11}$  $111$ 17

 $\mathbf{r}$ 

 $\mathbf{1}$  $\mathbf{1}$ 4  $\mathcal{F}(\mathcal{F})$ STARTVALUES FOR LONGITUDINAL MODES M

6.C.IV.  $B.C.I$  $0.0111.$ 

 $\sim 10^{-1}$  $\mathbf{1}$  $\mathbf{r}$ 

STARTVALUES FOR TRANSVERSE MUDES N

 $B.C.1 B.C.I.$ 

 $\frac{1}{2}$ 

HAXIMUM VALUES FOR LONGITUDINAL NODES M  $B.C.1$  $\mathcal{L}(\mathcal{L})$ **B.C.III. 6.C.IV** 

ساعته المستشاكات البيار  $\bullet$  $\mathbf{1}$ 

HAXIMUM VALUES FOR TRANSVERSE HODES N **B.C.I B.C.II** 

 $\blacksquare$ 

 $\overline{z}$ 

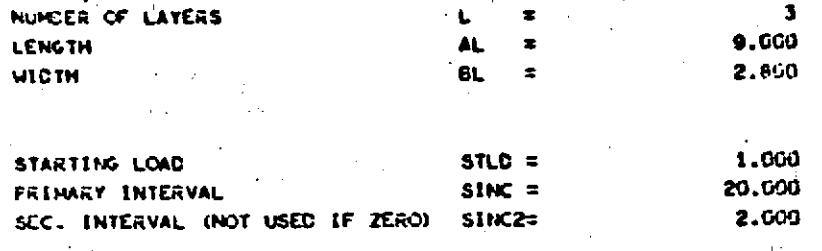

LAYER NO

1 INPUT OFTION NO  $0$  MAS USED HATERIAL PROPERTIES WAS ENTERED AS E11, E22 ETC.

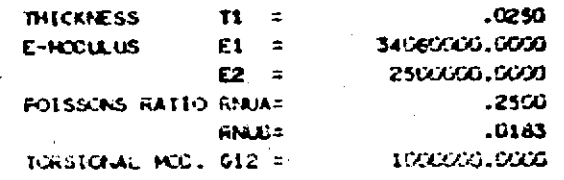

LAYER NO

2 ENFOT OFFICIE NO. 6 LAS USED MATERIAL PROFERTIES WAS ENTERED AS E11, E22 ETC.

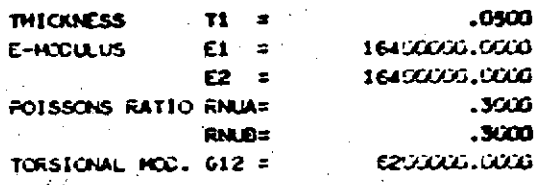

 $\sim 10^6$ LATER NO

3 INFUT OFTION NO **D** MAS USED MATERIAL PROPERTIES WAS EVIDED AS E11.E22 ETC.

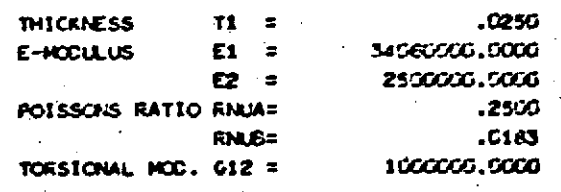

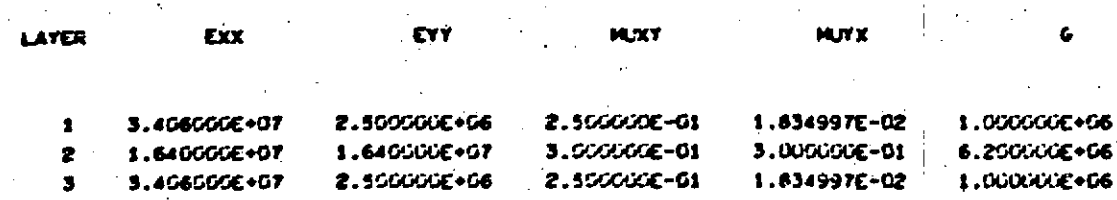

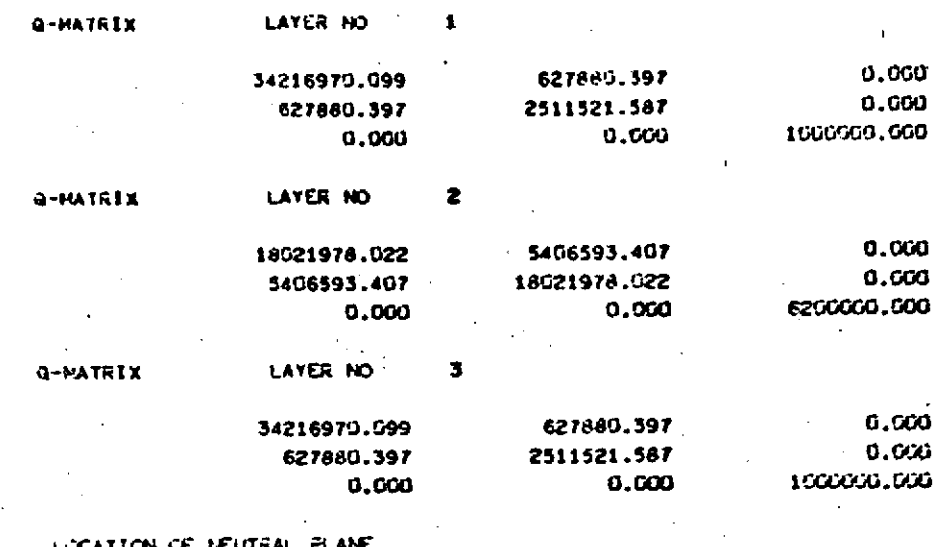

**LICATION** uın RELATIVE TO REFERENCE PLANE .0500

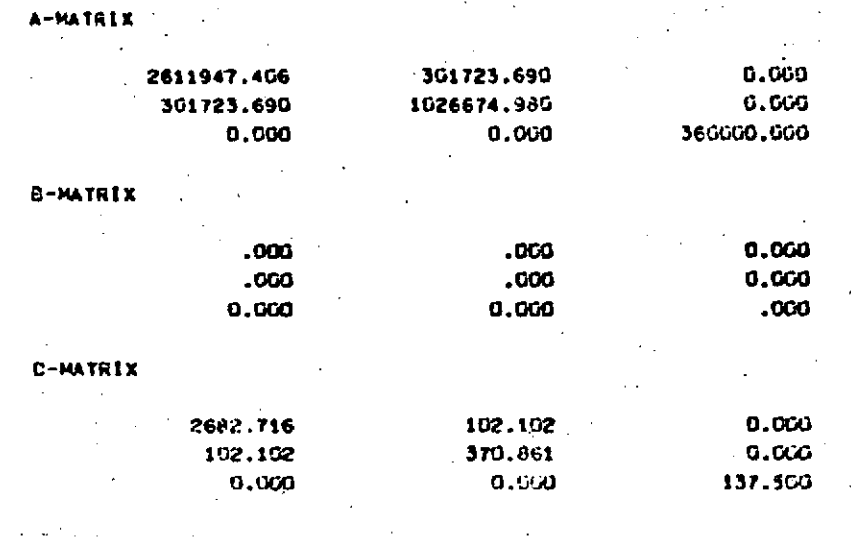

 $\varphi\to\tilde\varphi$ 

899333333333333333333333333333333333 9  $\mathbf 0$ B BOUNDWEAT CONDITION (1) 8 9 

 $\equiv$ м

THANSVERSE HODE N =  $\pmb{\mathsf{t}}$ 

CEITICAL LOAD 5150.5316 ×.  $1.7.3$ z  $\pmb{\ddot{}}$  $\pm$  N  $\Xi^-$ ×  $\frac{1}{2}$  . כאונוכער רכאם erna 6099.8424  $\equiv$ N T

 $\mathcal{F} = \{ \mathcal{F} \in \mathcal{F} \}$  ,  $\mathcal{F} = \{ \mathcal{F} \}$  $\mathcal{O}(\mathcal{A}) \cong \mathcal{O}(\mathcal{A})$ 

 $\mathcal{L}_{\rm{max}}$  and  $\mathcal{L}_{\rm{max}}$  $\mathcal{A}(\mathcal{A})$  and  $\mathcal{A}(\mathcal{A})$  $\mathbf{v}^{(n)}$ 222.1511  $=$  CACL LOAD  $=$ いき  $\boldsymbol{\epsilon}$  $\mathbf{z}$  $\mathbf t$  $E$  N N

0510'1819 כצנגוכאר הכאם  $\Xi$  $\mathcal{V}$  d # N ۲ ≂ M 1

10

#### TES-285

BUCKLING OF ORTHOTROFIC LAHINATED PLATES

UNIFORM UNIAXIAL CONFRESSION LOADING --EQUIDARY CONDITIONS I ALL EDGES SIMPLY SUPPORTED IT LOADED EDGES CLANFED, TWO SIDES SIMPLY SUFFORTED ITI LOADED EDGES SIMPLY SUFFORTED, ONE SIDE SIMPLY SUFFORTED, ONE SIDE FREE IV LOADED EDGES STAPLY SUFFORTED, TWO SIDES FREE 

TEST PLATE K

6481.013

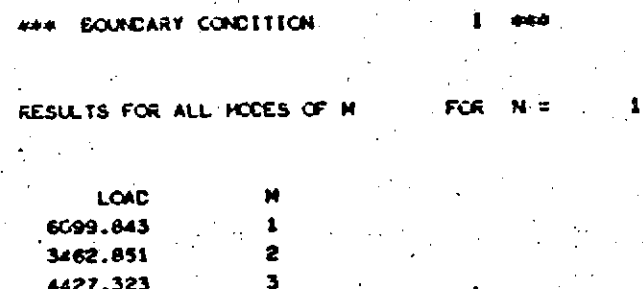

 $\sim$   $\sim$  $\sim 10^{-1}$  $\alpha$  ,  $\beta$  ,  $\alpha$  ,  $\beta$  ,  $\alpha$  ,  $\beta$ 

# FINAL RESULTS FOR THIS TRANSVERSE MCCE

 $\Delta$  is a second part of  $\omega_{\rm{max}}$  and  $\omega_{\rm{max}}$  $\Delta \sim 100$ 

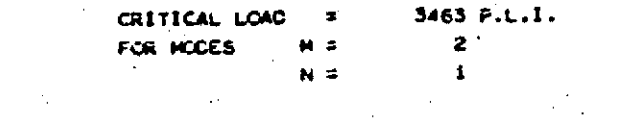

Pagé 4.7

TRANSVERSE HCCE N = 2  $2 M \neq 1$  $N =$ 

 $61300,6916$  $P.L.I.$ CRITICAL LOAD =  $\sim 10^{11}$ 

 $N = 2. M = 2$ CRITICAL **LOAD 24399.3756** P.L.1.

**N:** 2 4: **3.**

CRITICAL LCAC **15314.8618** F.L.I.  $\sim 10^7$  $\sqrt{1-\lambda}$ N: 2 N: 4

CRITICAL LOAC = 13851.4965 P.L.I.

#### TES-285

#### **GUCKLING OF CRIMOTROPIC LANINATED PLATES**

UNIFORM UNIAXIAL COMPRESSION LOADING --BOUNDARY CONDITIONS I . ALL EDGES SIMPLY SUPPORTED II LOADED EDGES CLANFED. TWO SIDES SIMPLY SUPPORTED III LOADED EDGES STAPLY SUPPORTED, ONE SIDE STAPLY SUPPORTED, ONE SIDE FREE IV LONDED EDGES SIMPLY SUPPORTED, TWO STOES FREE 

 $\overline{c}$ 

f. 2.84

TEST PLATE K

### ECUNDARY CONDITION

 $FG6$  N = RESULTS FOR ALL NODES OF H

LCAD  $\blacksquare$ 81300.892  $\pmb{1}$ 24399.376  $\bullet$ 15314.662 3 13851.406  $\blacktriangle$ 

 $\frac{1}{2} \left( \frac{1}{2} \right) \frac{1}{2} \left( \frac{1}{2} \right) \frac{1}{2} \left( \frac{1}{2} \right) \frac{1}{2}$ 

 $\mathcal{O}(\mathcal{O}_\infty)$ 

FINAL RESULTS FOR THIS TRANSVERSE MICE  $\mathcal{L}^{\text{max}}_{\text{max}}$  , where  $\mathcal{L}^{\text{max}}_{\text{max}}$ 

 $.13851$   $P.L.I.$ CRETICAL LOAD  $\sigma \equiv 10^{\circ}$ FOR MODES  $M =$  $\blacktriangleleft$  $\overline{z}$ N =

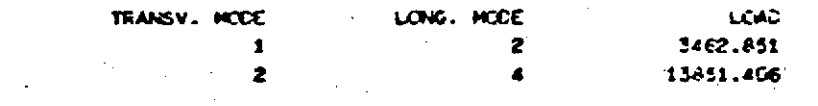

### TES-285

#### BUCKLING OF ORTHOTROPIC LAHINATED PLATES

LOADING --UNIFORM UNIAXIAL COMPRESSION EQUADARY CONDITIONS I ALL EDGES SIMPLY SUPPORTED II LOADED EDGES CLAMFED, TWO STDES STIMULY SUPPORTED ITT LOADED EDGES STHELY SUPPORTED, ONE STOE STHELY SUPPORTED, ONE STOE FREE IV LOADED EDGES STHELY SUFFURTED, TWO STOLS FREE 

TEST PLATE K

400 ECUNDARY CONDITION  $\mathcal{L}^{\pm}$ 

FINAL RESULTS - ALL MODES CONSIDERED

 $\mathbf{r}$ 

CRITICAL LCAD  $\sim$   $\sigma$ 3463 F.L.T.  $\mathbf{z}$ FOR MCCES  $M =$  $N =$  $\pmb{\mathbb{1}}$  $\overline{a}$ 

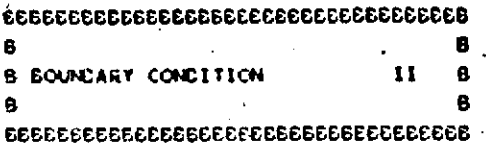

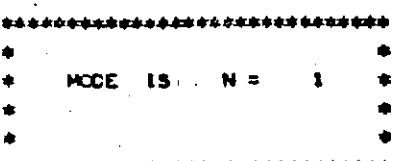

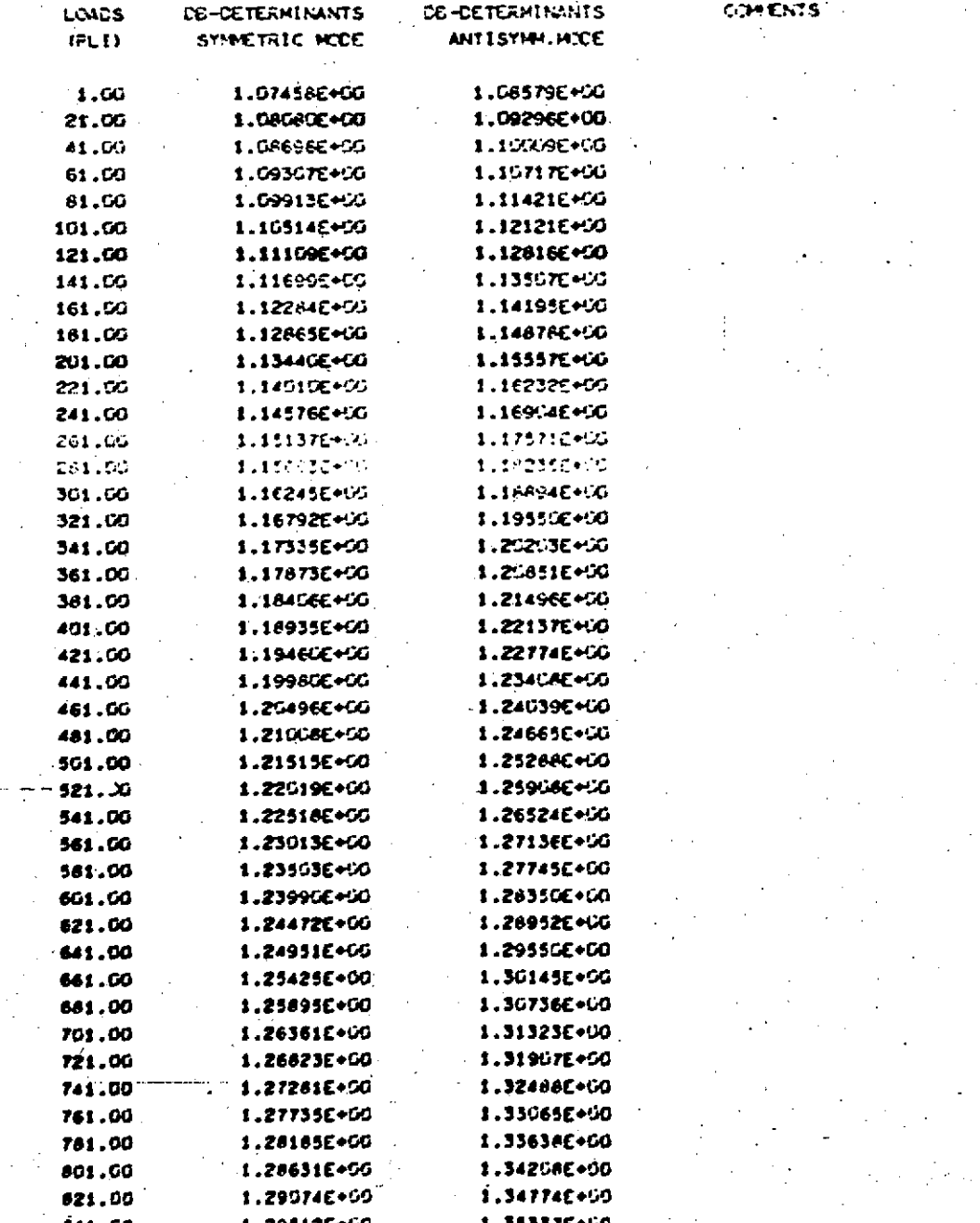

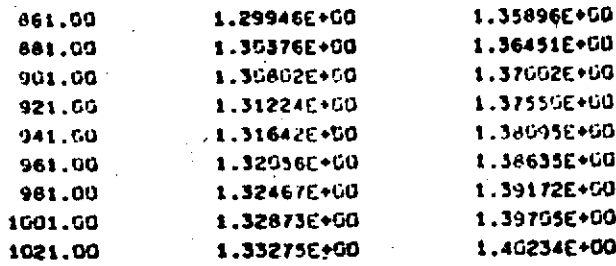

LIMIT 50 C6-CALLS

ABOVE ARE SO TRIES WITHOUT CHANGE IN SIGN DOUBLE LOAD-INCREDIENT AND START OVER AGAIN  $\overline{a}$ 

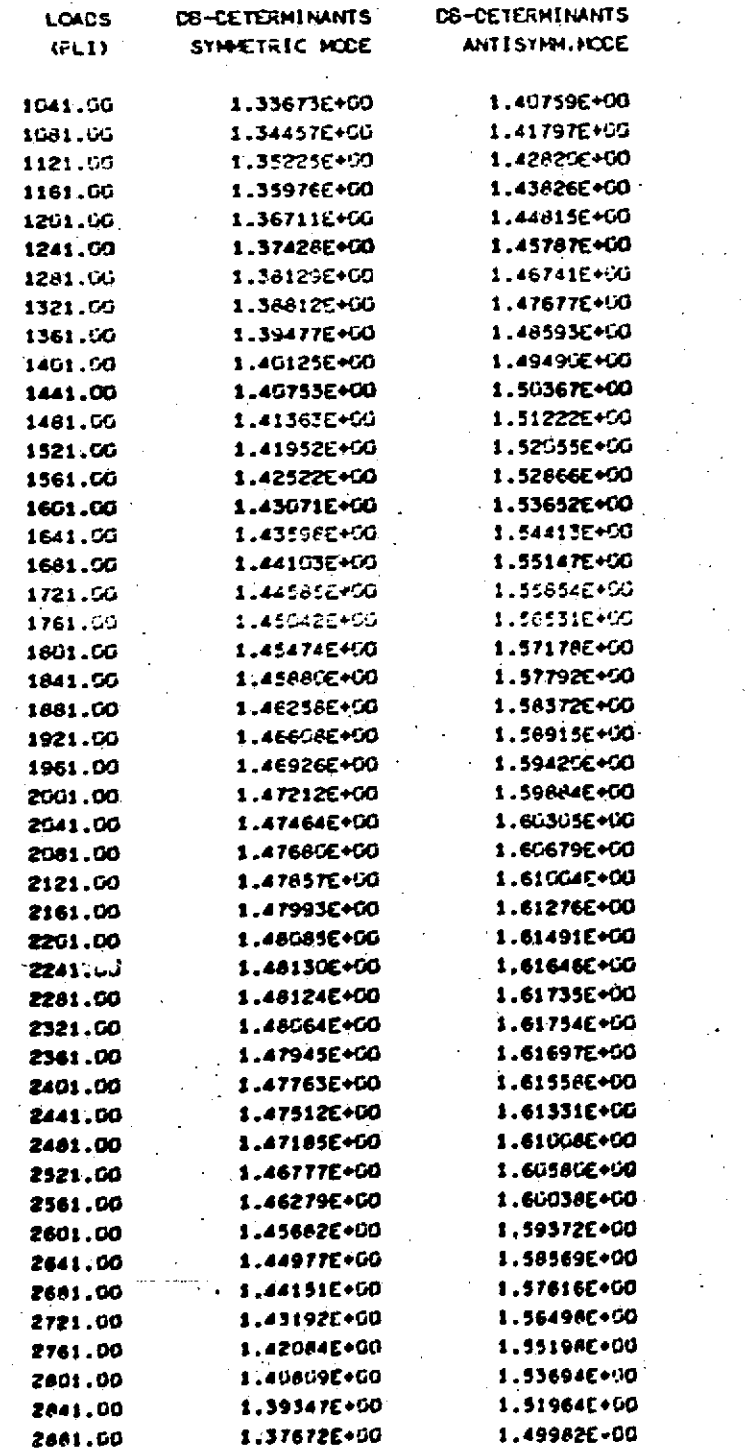

**COMENTS** 

 $\mathbf{I}$ 

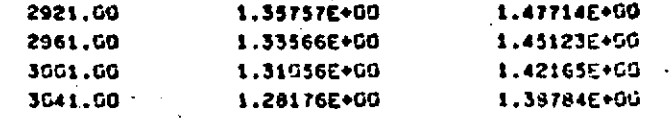

LIMIT 50 CB-CALLS

DBLE ROOT ENCOUNTERD

DELE ROOT ENCOUNTERD

CELE ROOT FOUND

**COMENTS** 

#### ABOVE ARE 50 TRIES WITHOUT CHANGE IN STON DOUBLE LOAD-TINCREHENT AND START OVER AGAIN

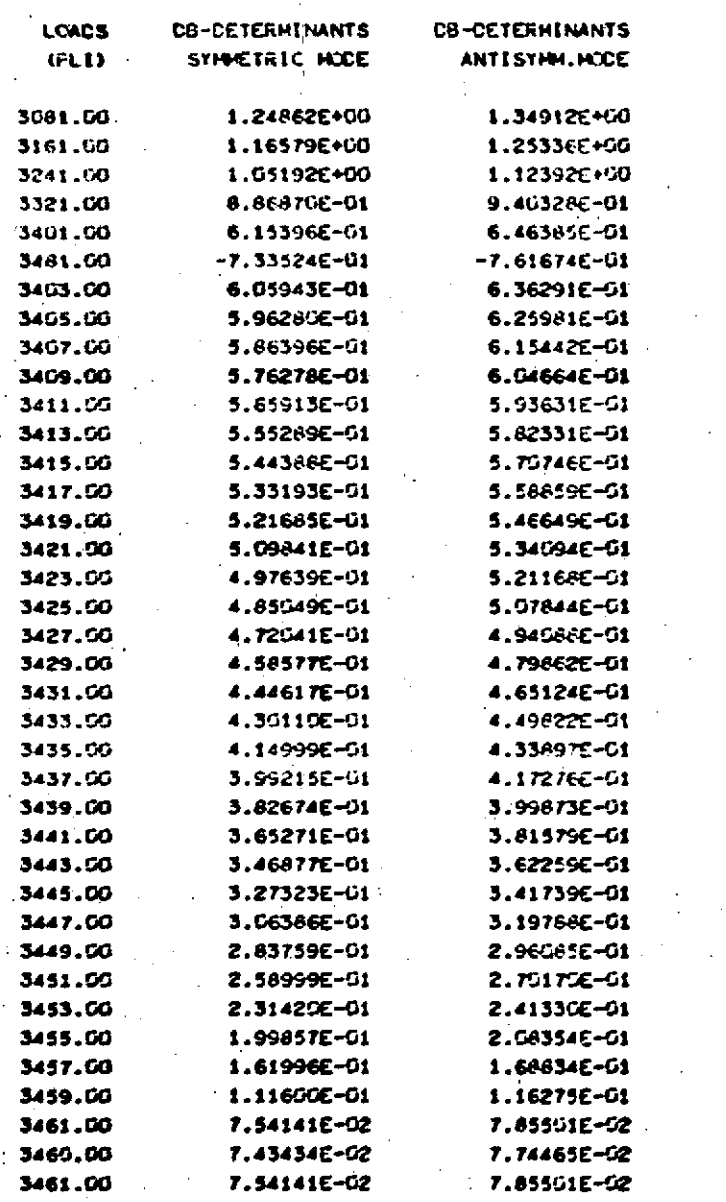

THE DOUBLE ROOT IN THE F-VALUES ARE IN THE FOLLOWING INTERVAL WHICH WILL BE IGNORED IN THE SEARCH FOR THE CRITICAL LOAD

 $\sim$  100 3461.000  $M = 1$ 3460.000

THE FIRST LOAD EXAMINED AFTER PASSING THE COUELE REAL ROOTS

DIG NOT PRODUCE SIGNIFICANT DIFFERENCE DETUEEN THE ROOTS

PERTURE LOAD AND TRY AGAIN

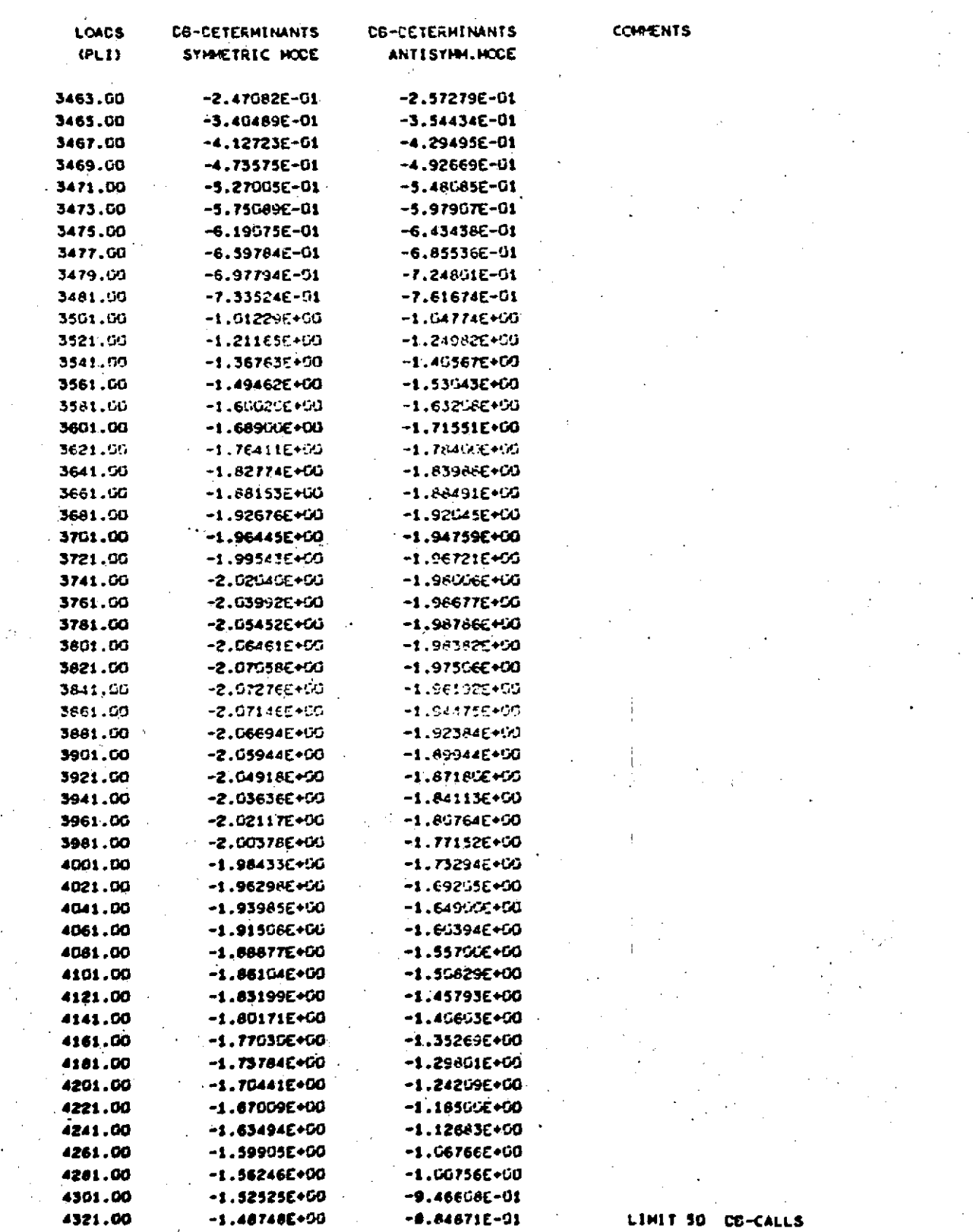

ABOVE ARE, 50 TRIES UITHOUT CHANGE IN SIGN DOUBLE LOAD-INCREMENT AND START OVER AGAIN

 $\ddot{\phantom{a}}$ 

 $\mathcal{C}_{\mathcal{A}}$ 

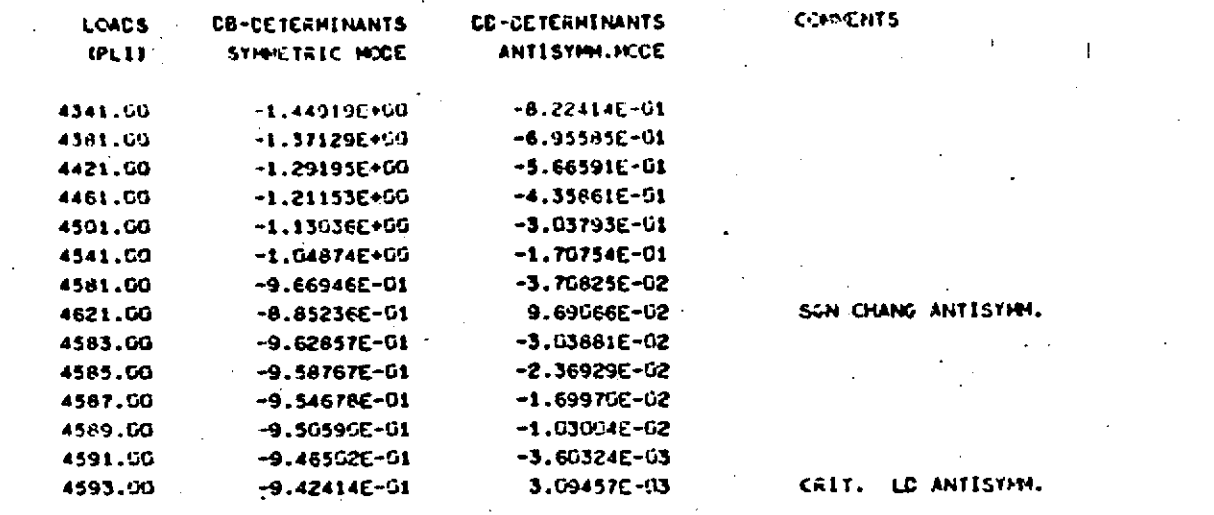

 $\star$ 

 $\mathbf{I}$ 

 $\frac{1}{2}$ 

CRITICAL LOAD =

4592.0759  $F.L.I.$ 

ANTISYMMETRIC HIDE (E.C. ID)

 $\sim$ 

Ť

#### - SUCKLING OF ORTHOTROPIC LAMINATED PLATES

LOADING --UNIFORM UNIAXIAL COMPRESSION

ECONORIT CONDITIONS I ALL EDGES STMPLY SUPPORTED

II LOADED EDGES CLANFED, THO STOES STHELY SUPEORTED

III LOADED EDGES SIMPLY SUFFORTED, ONE SIDE SIMPLY SUFFORTED, ONE SIDE FREE

IV LOADED EDGES SIMPLY SUPPORTED, TWO SIDES FREE

#### TEST FLATE K

TES-285.

144 EQUIDAT CONDITION

#### $11 - 11$

RESULTS FOR ALL MODES

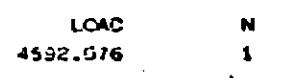

#### FINAL RESULTS - ALL NODES CONSIDERED

CRITICAL LCAD 4592 P.L.I.  $\overline{\phantom{a}}$ FOR HODE  $M =$ х

83938388888888888888888888888888888 e. **B DOUNDARY CONDITION**  $\pmb{e}$  $\mathbf{111}$ 

 $\mathbf{r}$ 

 $\pmb{0}$ 

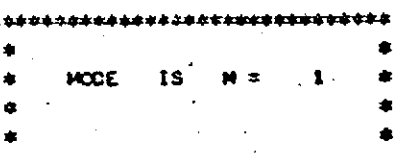

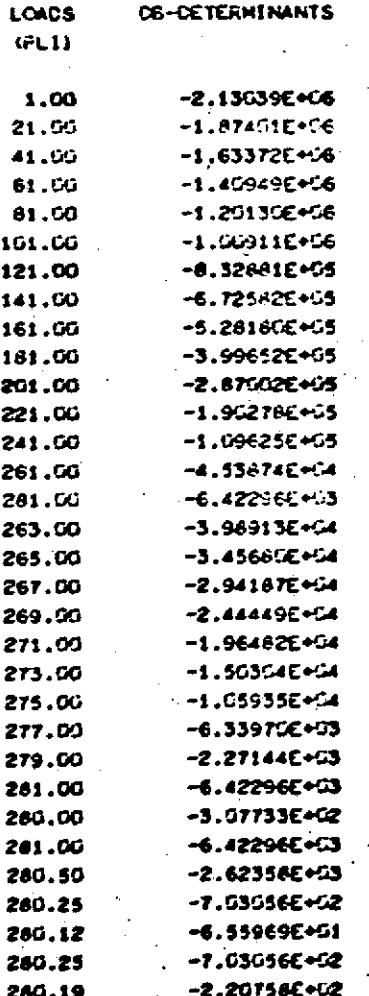

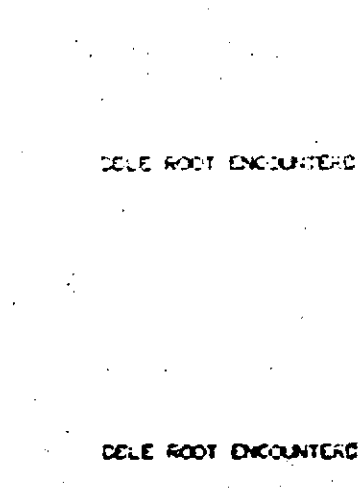

**COMENTS** 

DELE FOOT ENCOUNTERS DELE ROOT ENCOUNTERD. DELE ROOT ENCOUNTERD

DELE ROOT ENCOUNTERE DELE ROOT FOUND

THE DOUBLE ROOT IN THE F-VALUES ARE IN THE FOLLOWING INTERVAL UNION WILL BE TONORDD IN THE SEARCH FOR THE CRITICAL LOAD

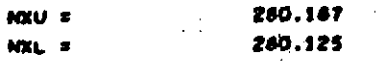

LOADS  $(PL1)$ 

CE-CETERMINANTS

**COMENTS** 

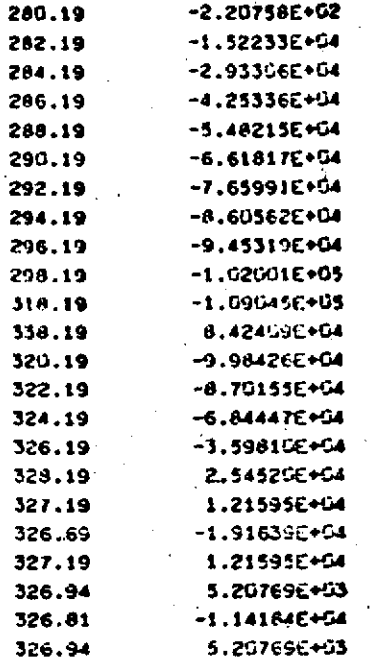

### **COLE ROOT ENCOUNTERD**

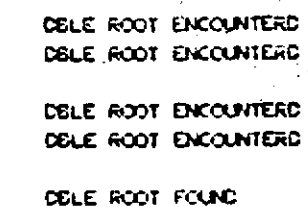

### THE DOLELE ROOT IN THE PHYALUES ARE IN THE FOLLOWING INTERVAL WHICH WILL BE TONORED IN THE SEARCH FOR THE CRITICAL LOAD.

75 L.

**COMENTS** 

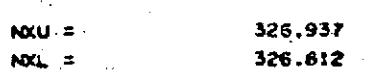

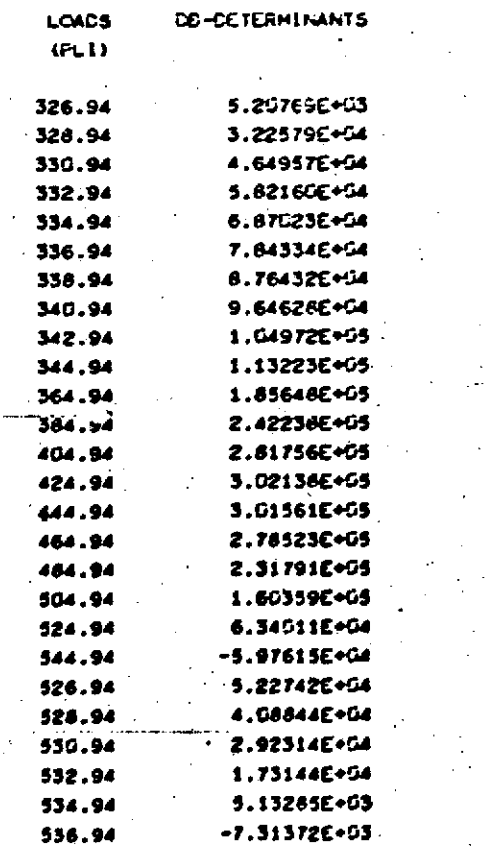

SIGN CHANGE IN DB

### CRETICAL LCAD FOUND

CRITICAL **LOAC : 535.7623** P.L.I.

-1

#### TES-285

# EUCKLING OF ORTHOTROPIC LANINATED PLATES

UNIFORM UNIAXIAL CONFRESSION LOADTING -f, EQUADARY CONDITIONS I ALL EDGES SIMPLY SUPPORTED II LOADED EDGES CLAMPED, TWO SIDES STHPLY SUPPORTED III LOADED EDGES SIMPLY SUPPORTED, ONE SIDE SIMPLY SUPPORTED, ONE SIDE FREE IV LOADED EDGES SIMPLY SUPPORTED, TWO SIDES FREE 

#### TEST FLATE K

m **ERA EQUIDARY CONDITION** 

RESULTS FOR ALL HODES

LOAD M 535.762

#### -- ALL HODES CONSIDERED FINAL RESULTS

536 P.L.I. CRETECAL LOAD  $\equiv$  $\mathbf{L}$ FOR NOCE  $M =$ 

444

 $\sim$  1

IS. A spo<sup>q</sup>

**SINTHODS** 

**SOVOT** CB-CC LEEMINVINS?

 $(17d)$ 

 $= 7xN$ 260.125 191-092 **E NXN** 

MAICH MITE SE ICHOED IN THE SEARCH FOR THE CRITICAL LOAD TWE DOGET BOOT IN THE P-VALUES ARE IN THE FOLLOUING INTERVAL

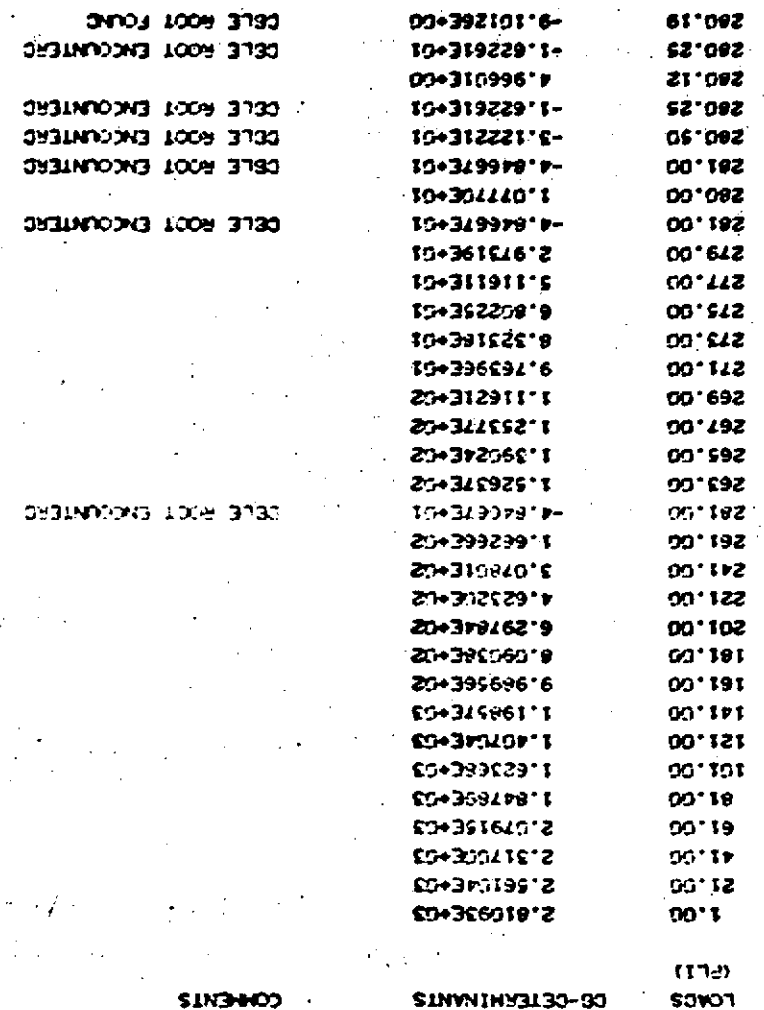

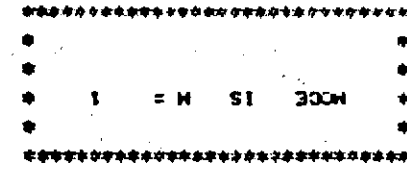

 $\pmb{e}$ 9  $\bullet$ B COURDARY CONDITION A1  $\mathbf{g}$  $\mathbf{a}$ 0393333333333333333333333333333333333

 $\ddot{\phantom{0}}$ 

 $1\%$ 

 $\frac{1}{2}$ 

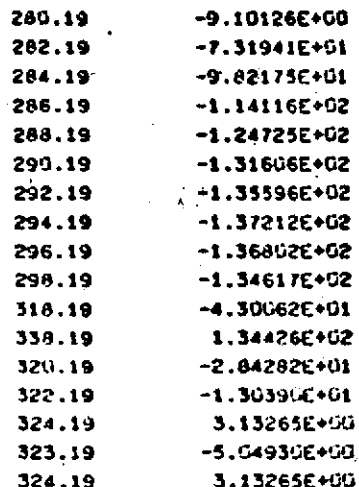

COLE ROOT ENCOUNTERC

# SIGN CHANGE IN CB

# GRETTICAL LOAD FOUND

323.8046 CRETECAL LOAD P.L.I.  $\blacksquare$ 

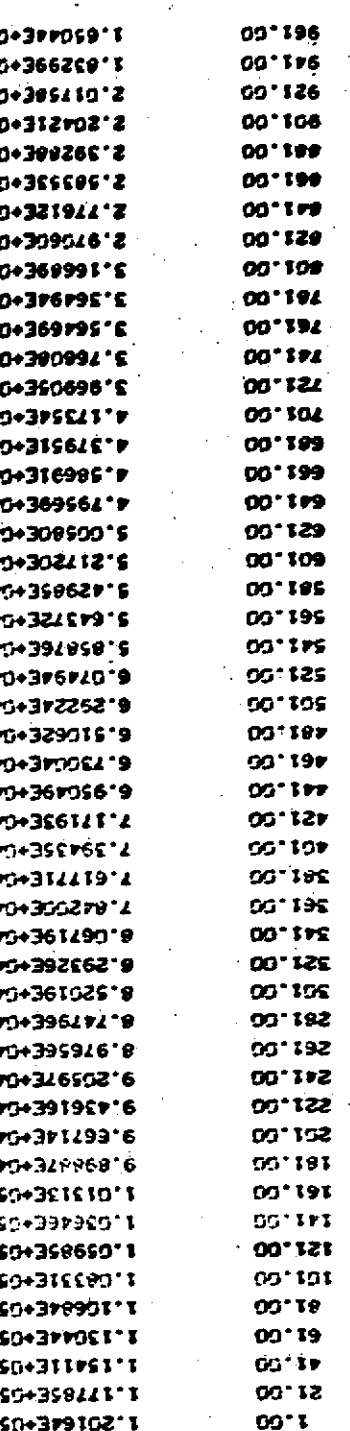

O

 $(17d)$ **CD-CETERNINATS SOVOT** 

30**x** 51 2

**CONGHUS**
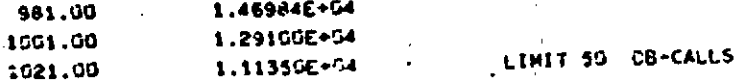

ABOVE ARE 50 TRIES WITHOUT CHANGE IN SIGN DOUBLE LOAD-INCREMENT AND START OVER AGAIN

 $\mathbf{1}$  $\ddot{\mathbf{t}}$ 

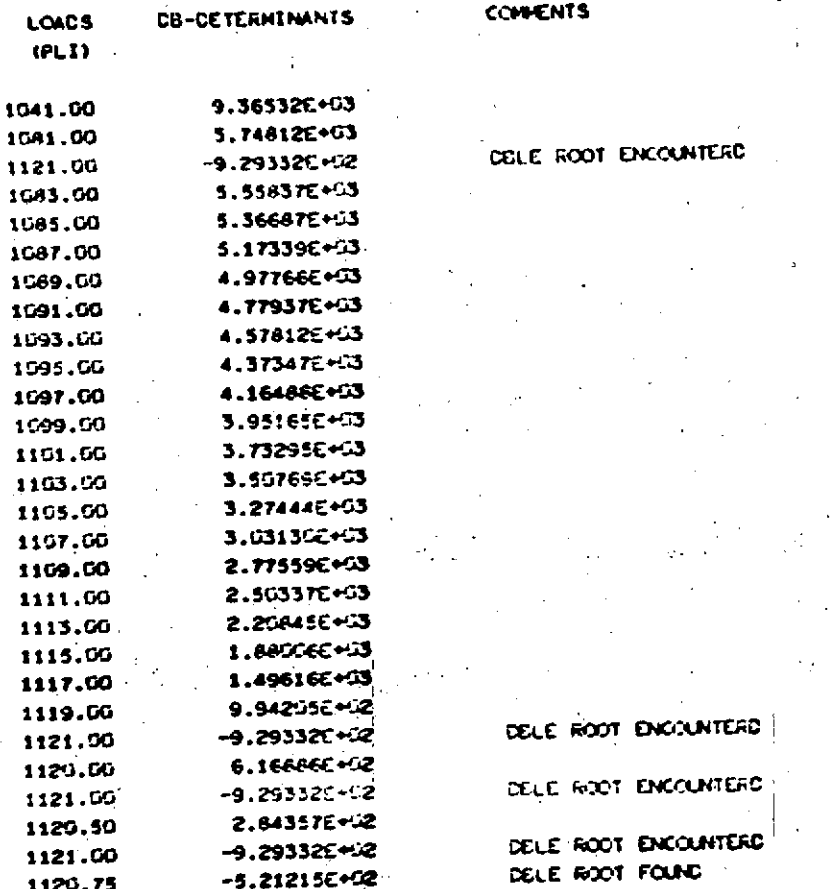

THE DOUBLE ROOT IN THE P-VALUES ARE IN THE FOLLOWING INTERVAL. WICH WILL BE TONORED IN THE SEARCH FOR THE CRITICAL LOAD

VENTS

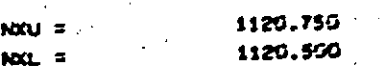

 $\bar{z}$ 

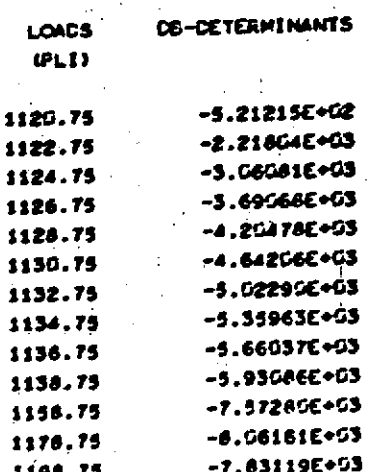

त्त

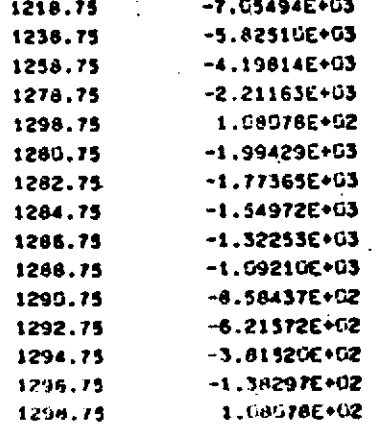

SIGN CHANGE IN CB

CRETICAL LOAD FOUND

1297.8727 CRITICAL LOAD. =

M

二

 $F.L.I.$ 

### TES-285

**BUCKLING OF ORTHOTROPIC LAMINATED PLATES** 

LOADING --UNIFORM UNIAXIAL COMPRESSION BOUNDARY CONDITIONS I ALL EDGES SIMPLY SUPPORTED II LOADED EDGES CLAMFED, TWO SIDES SIMPLY SUPPORTED TIT LOADED EDGES STIVELY SUPPORTED, ONE STOE STIVELY SUPPORTED, ONE STOE FREE IV LOADED EDGES SIMPLY SUPPORTED, TWO SIDES FREE 

TEST PLATE K

\*\*\* ECUICARY CONDITION

 $1<sub>V</sub>$ 44.4

RESLUTS FOR ALL MODES Ħ

 $-LORC$  $\blacksquare$ 323.805  $\mathbf{1}$  $\bullet$ 1297.873

 $\frac{1}{2}$  . The set of  $\lambda$  $\mathcal{F}(\mathcal{A})$  . FINAL RESULTS -- ALL'HODES CONSIDERED

CRITICAL LOAD  $\ddot{\phantom{a}}$  $324$   $f.L.I.$ FOR MODE.  $M =$  $\pmb{\mathsf{1}}$ 

Page 4.26.

نے<br>ح

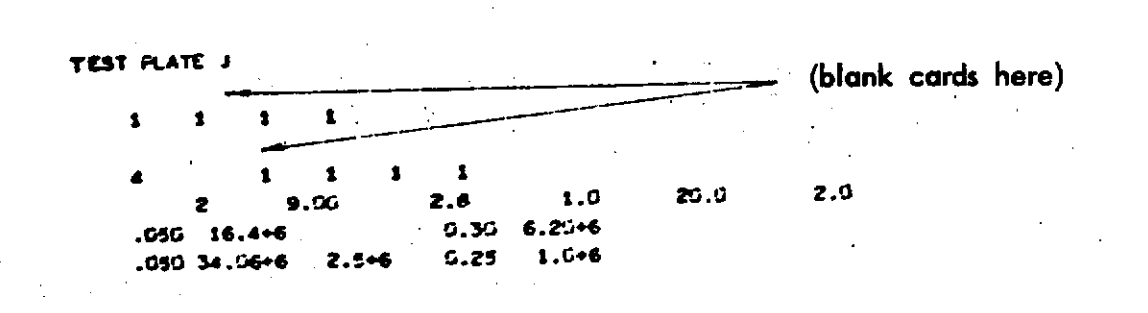

Output for Sample 2  $4.4 -$ 

TCS-205

**MAR 17 70** 

**BUCKLING OF ORTHOTROPIC LAHINATED PLATES** 

UNIFORM UNIAXIAL CONFRESSION LOADING --BOUNDARY CONDITIONS I ALL EDGES SIMPLY SUPPORTED

II/ LOADED EDGES CLAMFED, TWO SIDES SIMPLY SUFFORTED

III LOADED EDGES SIMPLY SUPPORTED, ONE SIDE SIMPLY SUPPORTED, ONE SIDE FREE IV LOADED EDGES SIMPLY SUPPORTED, TWO SIDES FREE

TEST PLATE J  $\mathbf{o}$ 

 $\begin{array}{cccccccccccccc} \textbf{1} & \textbf{1} &$ 

BOUNDARY CONDITIONS CONSIDERED IN THIS DATASET ARE

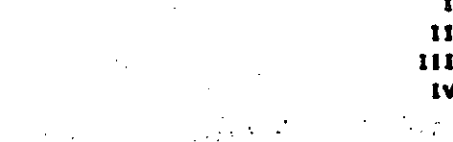

STARTVALUES FOR LONGITUDINAL MODES M 8.C.III. B.C.IV  $B.C.I$ **Contractor** 

 $\label{eq:2} \mathcal{C}_{\mathcal{R}}(\mathcal{P}^{\mathcal{R}}_{\mathcal{R}}) = \sup_{\mathbf{R}} \mathcal{C}_{\mathcal{R}}(\mathcal{R}_{\mathcal{R}}) \left( \int_{\mathbf{R}} \exp\left( \Omega_{\mathcal{R}}^2 \right) \mathcal{L}_{\mathcal{R}} \left( \mathcal{L}_{\mathcal{R}} \right) \right) \mathcal{L}_{\mathcal{R}}(\mathcal{R}_{\mathcal{R}})$  $\bullet$ 

STARTVALUES FOR TRANSVERSE HODES N 6.C.1 6.C.II

 $\mathbf{r}$  $\mathbf{r}$  $\ddot{\phantom{a}}$ 

HAXEMUM VALUES FOR LONGETUCTINAL HODES M  $8.C.1$  $6.0.111.$ **B.C.IV** أوال المعصومات  $\blacksquare$ 

HAXIMUM VALUES FOR TRANSVERSE MODES N **B.C.I B.C.II** No. an

ô

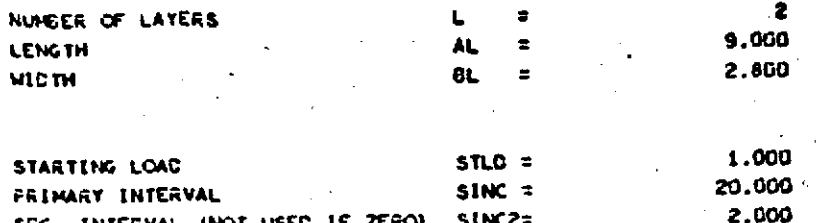

**D** WAS USED. 1 INPUT OPTION NO LAYER NO MATERIAL PROPERTIES WAS ENTERED AS E11, E22 ETC.

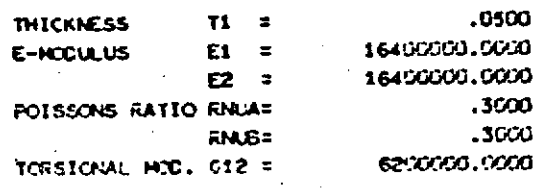

LAYER NO

 $0$   $\mu$ 45 USED 2 INFUT OFTION NO MATERIAL PROPERTIES WAS ENTERED AS E11, E22 ETC.

 $\sim 0.1$   $\pm$ 

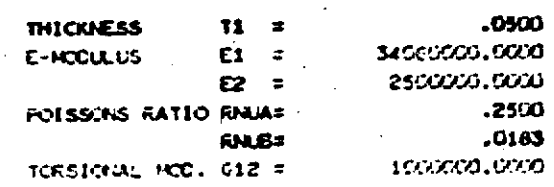

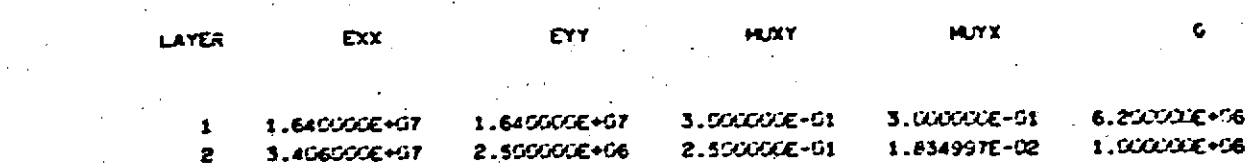

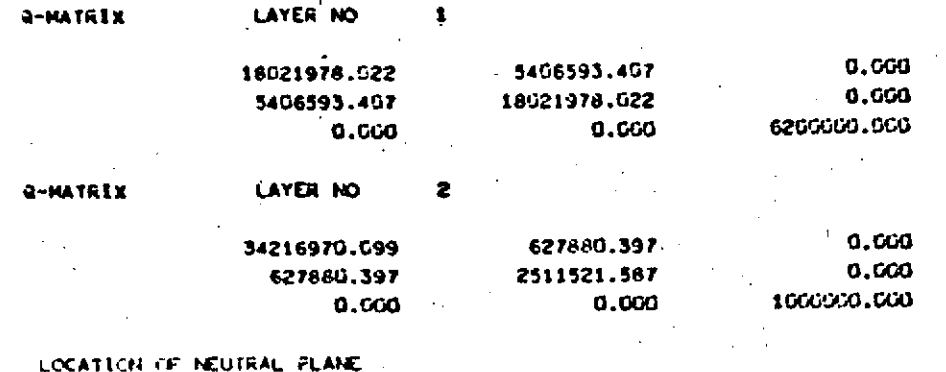

 $\mathcal{L}^{\text{max}}_{\text{max}}$  and  $\mathcal{L}^{\text{max}}_{\text{max}}$ 

دیہ

 $\hat{\mathcal{A}}$ 

 $\ddot{\phantom{a}}$  .

## A-MATRIX

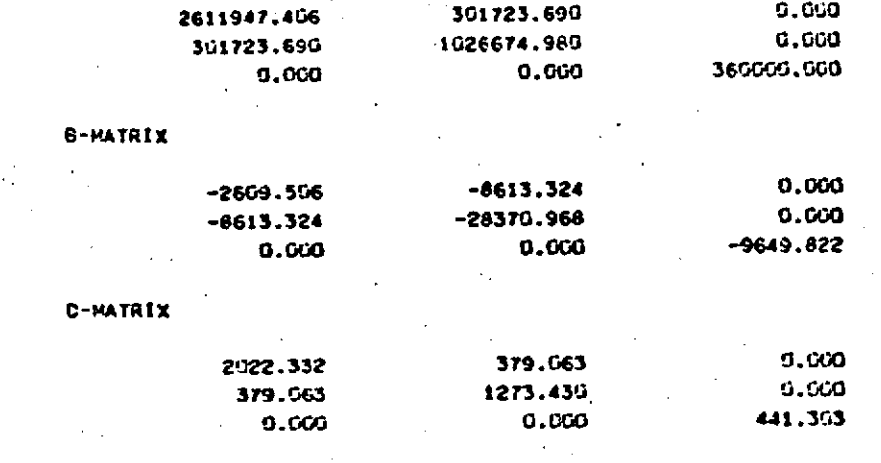

دي<br>نوي

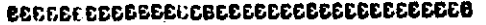

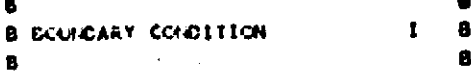

TRANSVERSE **MOCC** N I

N = **i W = .** CRITICAL **LOAC z** 7985.6434 P.L.I. **N** 1 **H =** 2 2

CRITICAL **LCAC = 3976.8139** P.L.I.

<sup>N</sup>**= 1 M=** <sup>3</sup>

CRITICAL **LOAC =** 4232.238 F.L.I. **N M =** 4 CRITICAL **LCAC : 5522.5962** P.L.I.

Page 4:32

#### **TES-285**

BUCKLING OF ORTHOTROPIC LAHINATED PLATES

UNIFORM UNIAXIAL COMPRESSION LOAD THG --BOUNDARY CONDITIONS I ALL EDGES STHELY SUPPORTED

II LOADED EDGES CLAMPED, TWO SIDES STHPLY SUPPORTED

1

III LOADED EDGES SIMPLY SUFFORTED, ONE SIDE SIMPLY SUPPORTED, ONE SIDE FREE IV LOADED EDGES SIMPLY SUPPORTED. TWO SIDES FREE

**TEST PLATE'J** 

E

\*\*\* ECUNDARY CONDITION

RESULTS FOR ALL HODES OF M  $FQR = N =$ 

**LCAD**  $\pmb{\bowtie}$ 

т

7985.643  $1.$ 3976.814  $\mathbf{z}$ 4232.237  $\overline{\mathbf{3}}$ 

5522.598  $\blacktriangle$ 

FINAL RESULTS FOR THIS TRANSVERSE HODE

 $\mathcal{L}_{\text{max}}$  , where  $\mathcal{L}_{\text{max}}$  $\mathcal{L}_{\mathcal{A}}$  ,  $\mathcal{L}_{\mathcal{A}}$  ,  $\mathcal{L}_{\mathcal{A}}$  ,  $\mathcal{L}_{\mathcal{A}}$ a Brigad 14., tik.  $\sim$  .

CRITICAL LOAD = 3977 P.L.T. FOR NCCES N =  $\overline{z}$  $\ddot{\mathbf{1}}$  $N =$ 

#### 1E5-205

**BUCKLING OF ORTHOTROPIC LANINATED FLATES** 

LOADING --UNIFORM UNIAXIAL CONFRESSION BOUNDARY CONDITIONS I ALL EDGES SIMPLY SUPPORTED. II LOADED EDGES CLANFED, TWO SIDES SIMPLY SUPPORTED  $\sim$ III LOADED EDGES SIMPLY SUPPORTED, ONE SIDE SIMPLY SUPPORTED, ONE SIDE FREE IV LOADED EDGES SIMPLY SUPPORTED, TWO SIDES FREE 

TEST PLATE J

 $\frac{8}{10}$ 

\*\*\* GOURGARY CONDITION

 $\mathbf{r}$ 

FINAL RESULTS -- ALL MODES CONSIDERED  $\sim 12$ 

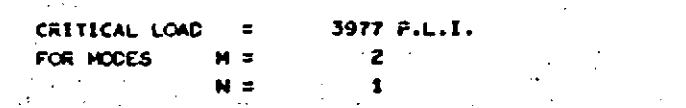

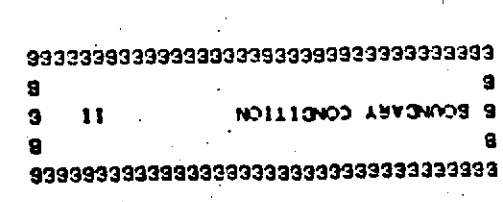

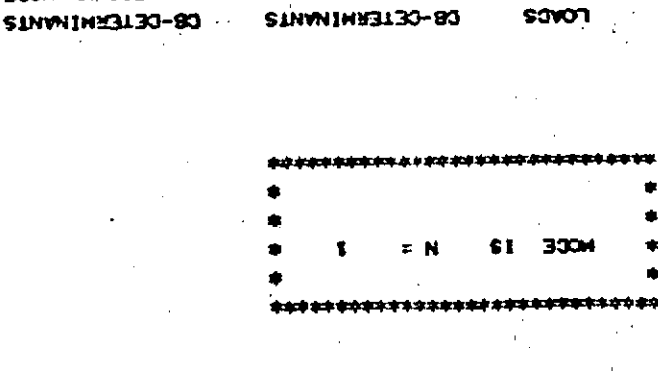

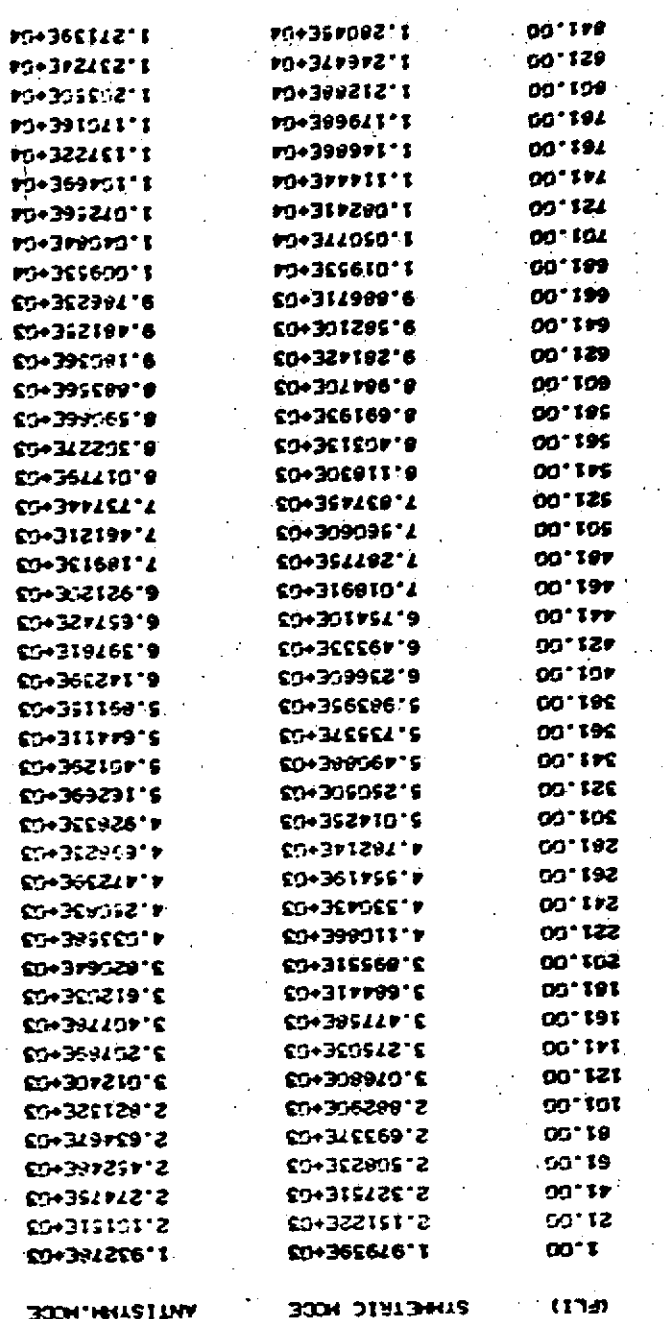

**SINGHOD** 

÷,

ti.<br>Ta

**SOVOT** 

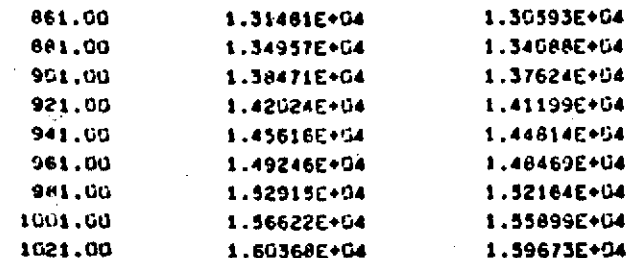

LIMIT 50 C6-CALLS

ABOVE ARE 50 TRIES WITHOUT CHANGE IN SIGN DOUBLE LOAD-INCREMENT AND START OVER AGAIN :

 $\mathbf{t}$ 

Ć

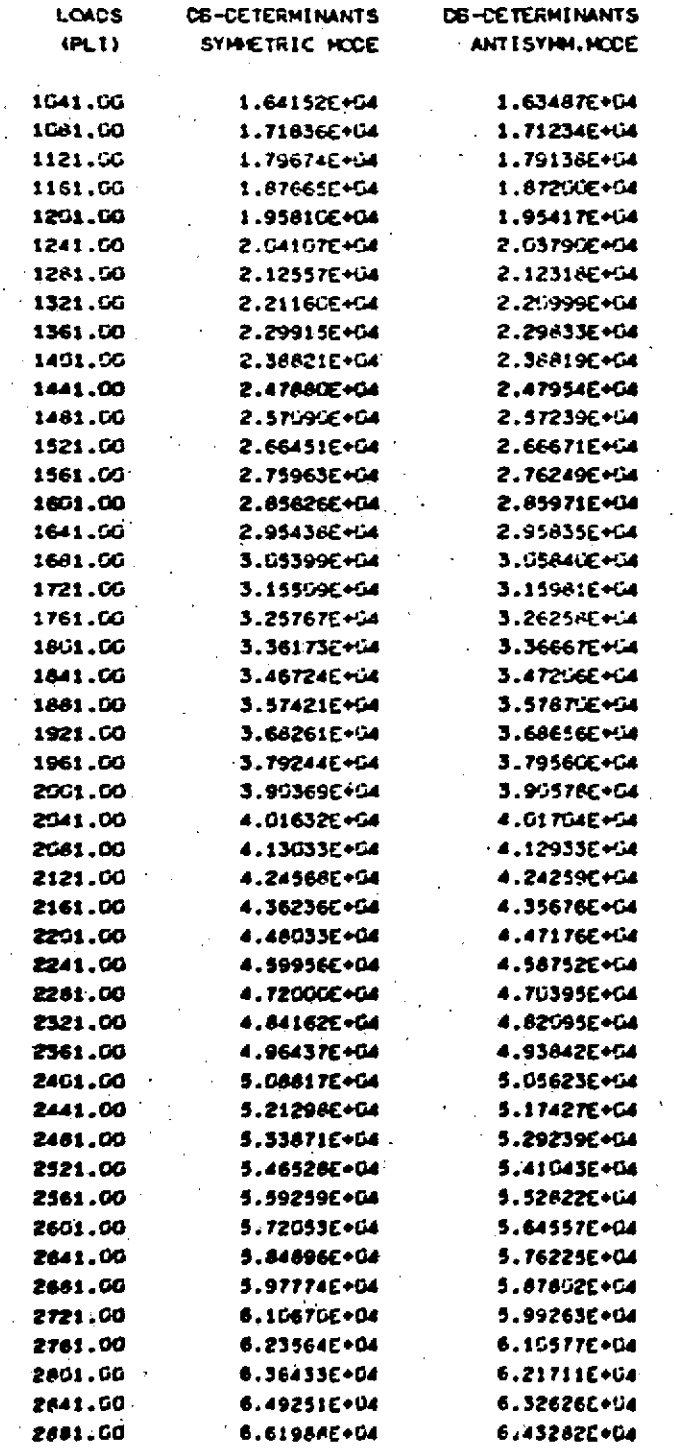

**CONVENTS** 

٠ś

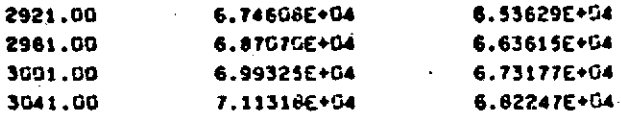

LIMIT 50 -CB-CALLS

ABOVE ARE 50 TRIES WITHOUT CHANGE IN SIGN DOUBLE LOAD-INCREMENT AND START OVER AGAIN.

 $\mathcal{L}^{\mathcal{L}}$ 

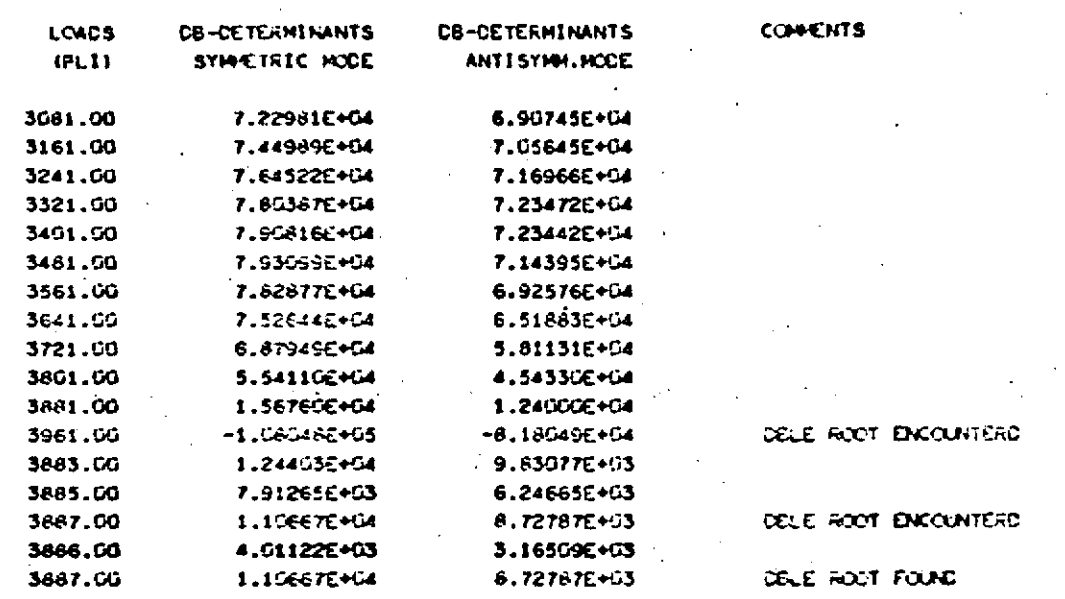

THE DOUBLE ROOT IN THE F-VALUES ARE IN THE FOLLOWING INTERVAL. WHICH WILL BE IGNORED IN THE SEARCH FOR THE CRITICAL LOAD.

 $\sim$ 

 $M\ddot{C}U =$ 3887.000 3686.000 NXL  $=$ 

 $\mathcal{L}^{\mathcal{A}}$ 

 $\sim 10$ 

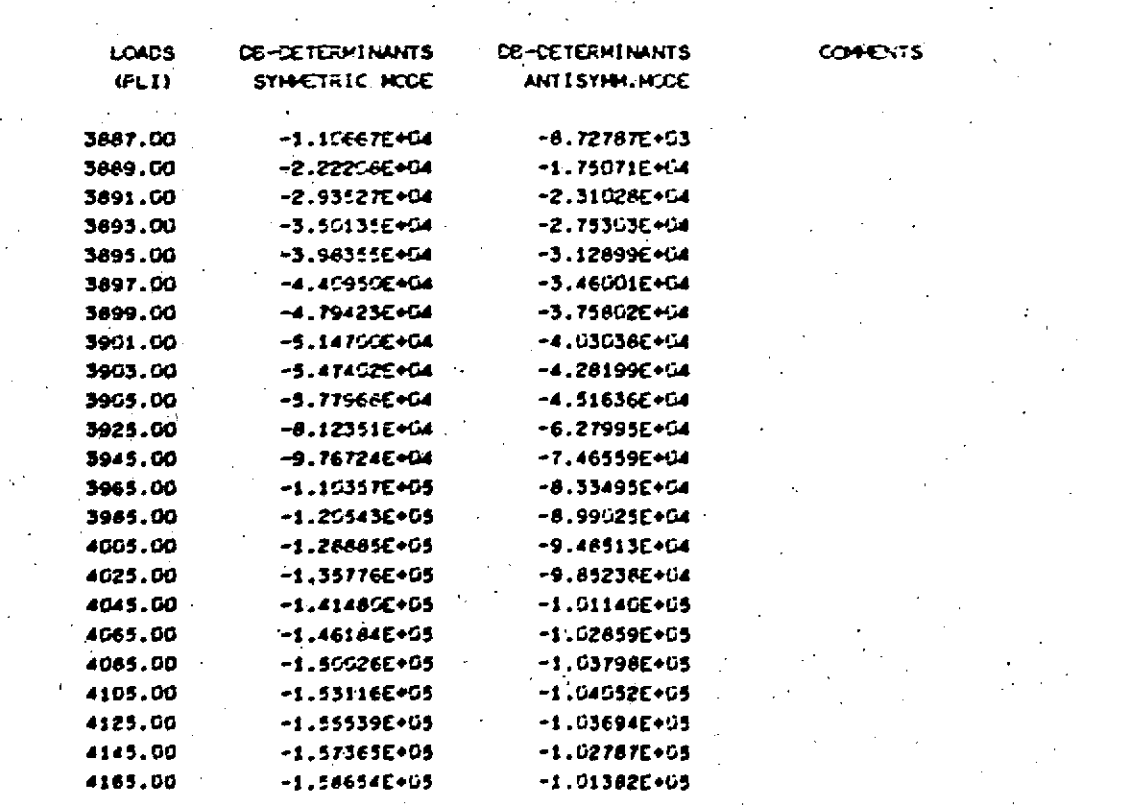

÷,

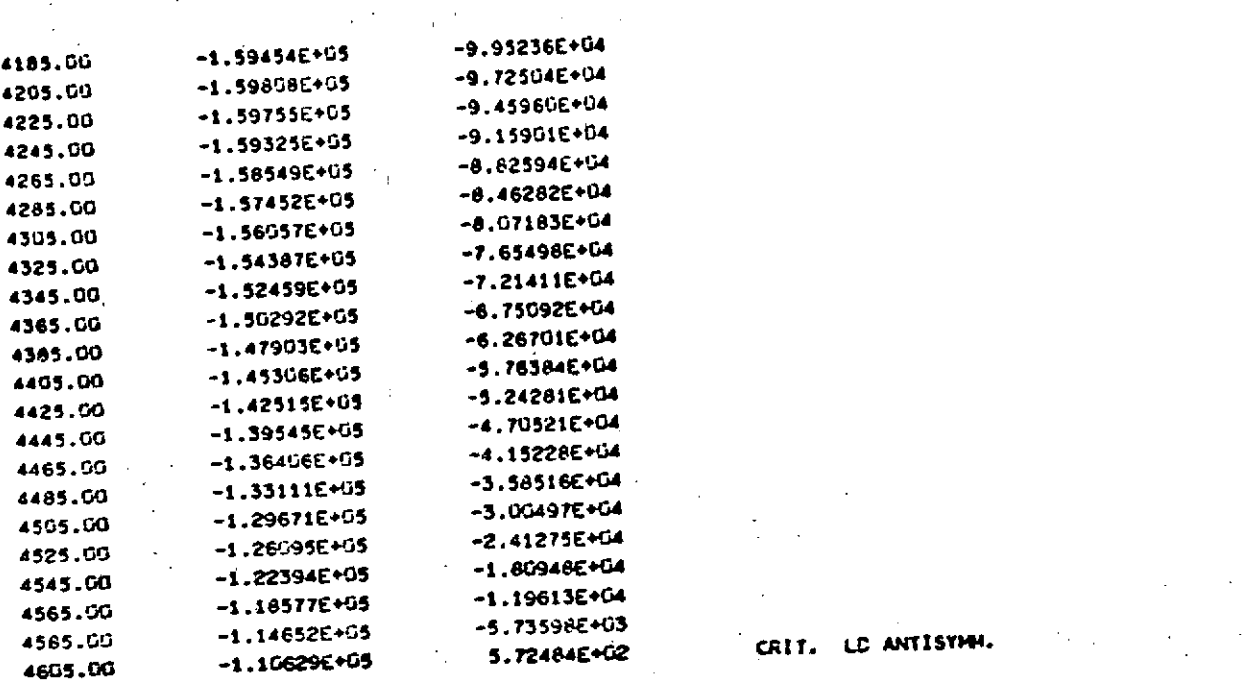

 $\mathbf{1}$  $H = \pm$ 

 $\ddot{\phantom{a}}$ 

 $\sim$   $\sim$ 

 $\sim 10^{-1}$ 

 $\bar{u}$ 

CRITICAL LCAD =  $4603.1850$   $P.L.I.$  $\label{eq:2.1} \mathcal{L}_{\mathcal{A}}(\mathcal{A},\mathcal{A})=\mathcal{L}_{\mathcal{A}}(\mathcal{A})=\mathcal{L}_{\mathcal{A}}(\mathcal{A})=\mathcal{L}_{\mathcal{A}}(\mathcal{A})=\mathcal{L}_{\mathcal{A}}(\mathcal{A})=\mathcal{L}_{\mathcal{A}}(\mathcal{A})=\mathcal{L}_{\mathcal{A}}(\mathcal{A})=\mathcal{L}_{\mathcal{A}}(\mathcal{A})=\mathcal{L}_{\mathcal{A}}(\mathcal{A})=\mathcal{L}_{\mathcal{A}}(\mathcal{A})=\mathcal{L}_{\mathcal{A}}(\mathcal{A})=\mathcal{L}_{\$ i kalendar ANTISYMETRIC MODE (D.C. II)

 $\sim 10^{-10}$ 

**Contract Contract** 

 $\mathcal{L}_{\text{max}}$ 

 $\sim 10^{11}$ 

 $\label{eq:2.1} \mathcal{L}_{\mathcal{A}}(x,y) = \mathcal{L}_{\mathcal{A}}(x,y) \mathcal{L}_{\mathcal{A}}(x,y) = \mathcal{L}_{\mathcal{A}}(x,y) \mathcal{L}_{\mathcal{A}}(x,y) = \mathcal{L}_{\mathcal{A}}(x,y)$ 

## **TES-285**

BUCKLING OF ORTHOTROPIC LAMINATED PLATES

UNIFORH UNIAXIAL CONFRESSION LOADING --ECUNDARY CONDITIONS I ALL EDGES SIMPLY SUPPORTED II LOADED EDGES CLAMFED, THO SIDES SIMPLY SUFFORTED ITI LOACED EDGES STHELT SUPPORTED, ONE STOE STHELT SUPPORTED, ONE STOE FREE IV LOADED EDGES STAFLY SUPPORTED, TWO SIDES FREE 

TEST FLATE J

 $\frac{1}{2}$   $\frac{1}{2}$  and ses ECUNDARY CONDITION

RESULTS FOR ALL HODES  $\mathbf{H}$ 

LOAD н 4603.185  $\mathbf{1}$ 

FINAL RESULTS -- ALL MODES CONSIDERED

CRITICAL LOAD = 4603 F.L.I. FOR HODE  $M =$  $\mathcal{L}$ 1

 ${\tt 839333333333333333333333333333333333}$ 

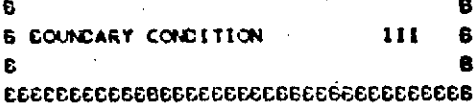

\*\*\*\*\*\*\*\*\*\*\*

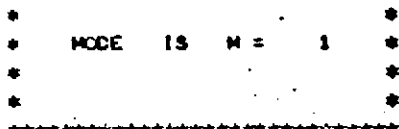

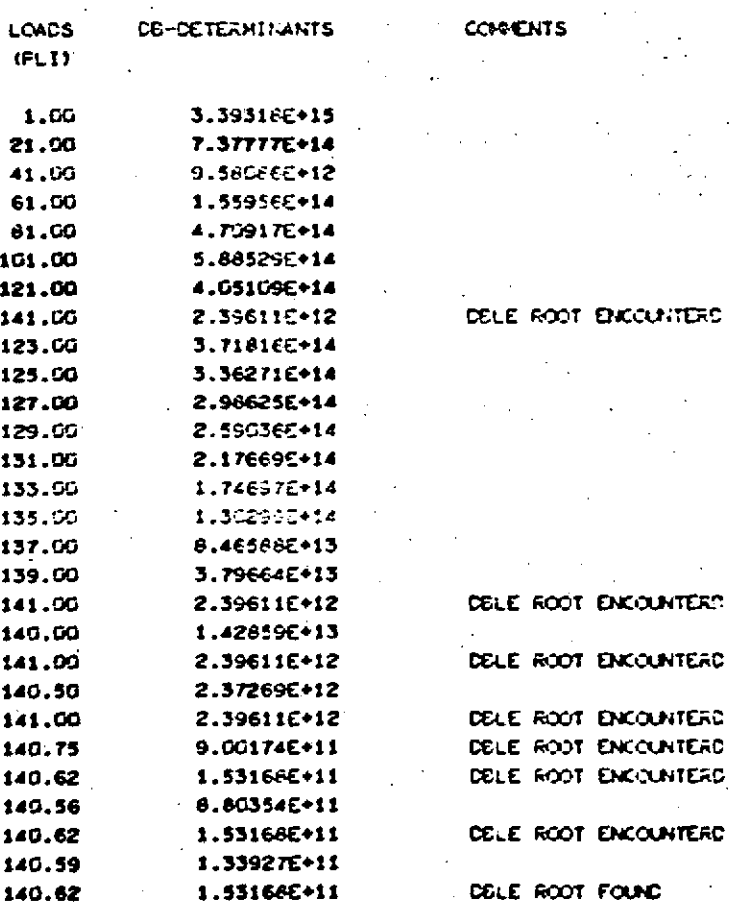

THE DOUBLE ROOT IN THE P-VALUES ARE IN THE FOLLOWING INTERVAL WHICH WILL BE IGNORED IN THE SEARCH FOR THE CRITICAL LOAD

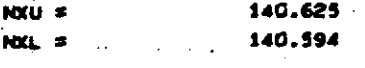

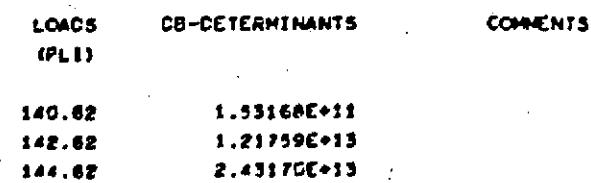

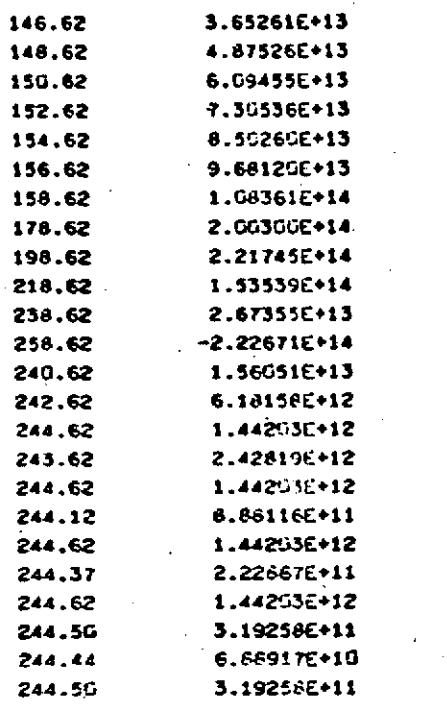

**CELE ROOT ENCOUNTERD** DELE ROOT ENCOUNTERD DELE ROOT ENCOUNTERD DBLE ROOT ENCOUNTERD DELE ROOT ENCOUNTERE DELE ROOT ENCOUNTERD

DELE ROOT FOUND

 $\sim$   $\sim$ 

 $\ddot{\phantom{a}}$  $\sim 10^6$ 

 $\sim 10^{-1}$ 

THE DOUBLE ROOT IN THE F-VALUES ARE IN THE FOLLOWING INTERVAL WHICH WILL BE IGNORED IN THE SEARCH FOR THE CRITICAL LOAD

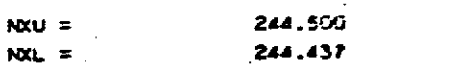

 $\mathcal{L}^{\prime}$ 

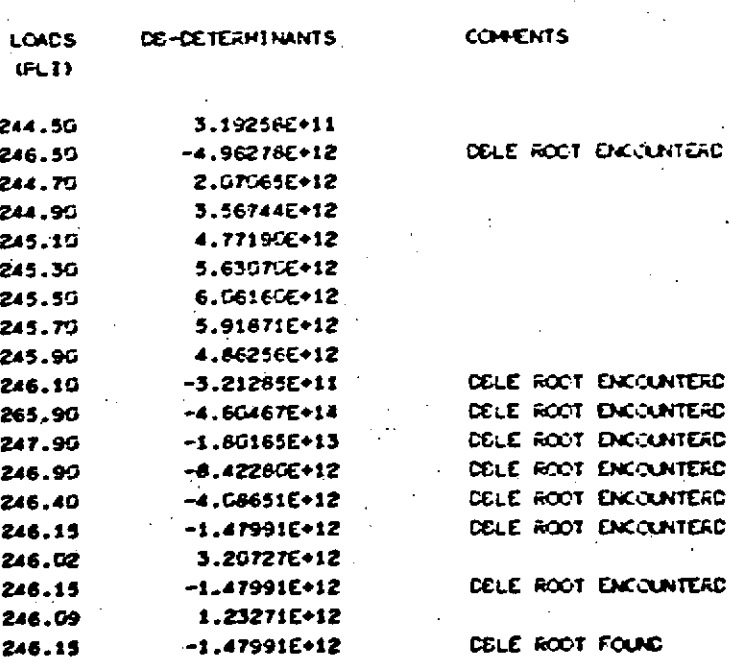

THE DOUBLE ROOT IN THE F-VALUES ARE IN THE FOLLOWING INTERVAL WHICH WILL BE IGNORED IN THE SEARCH FOR THE CRITICAL LOAD

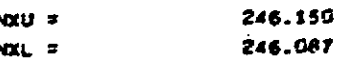

نې<br>س

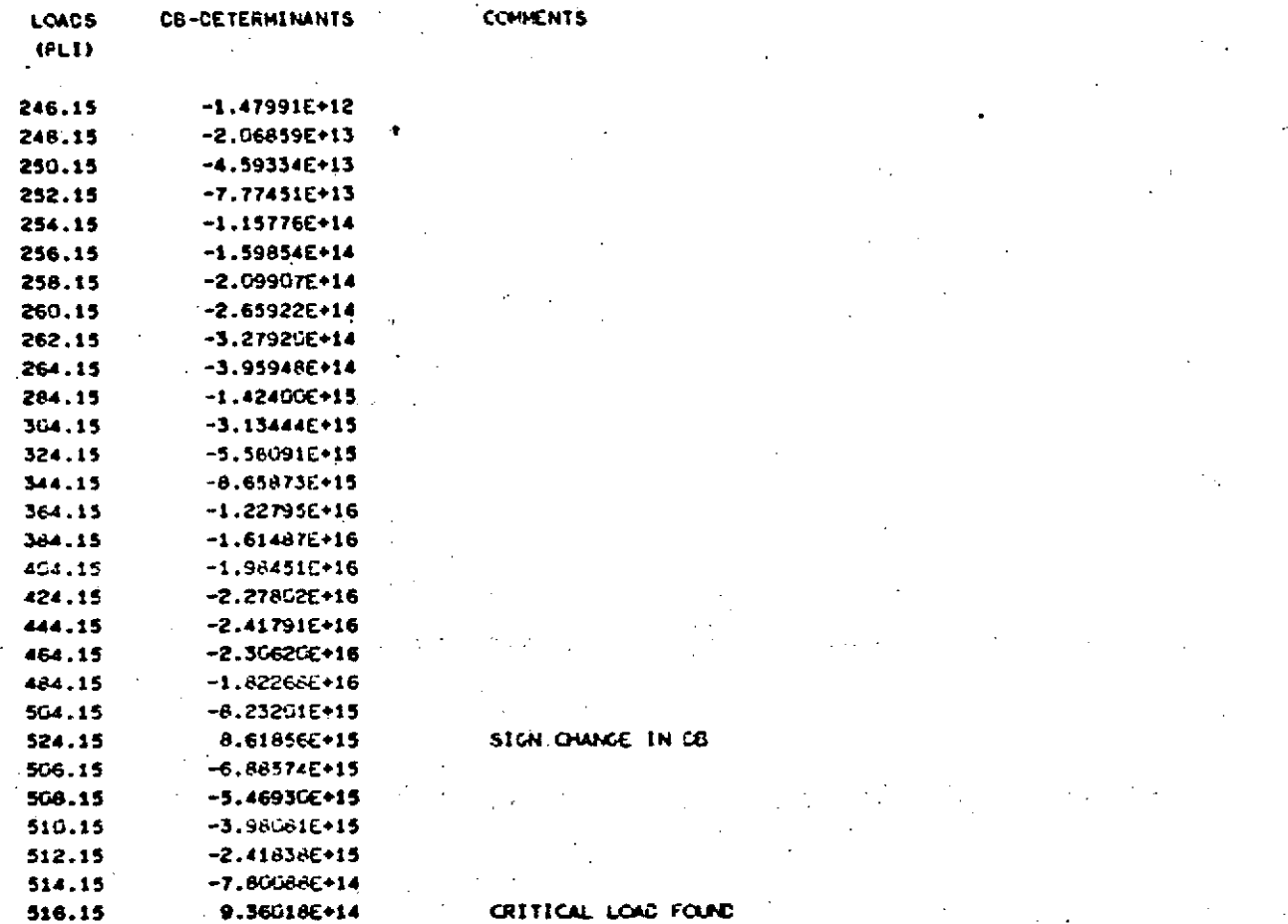

 $C<sub>1</sub>$ TICAL Ŀ

515.0591 říLil.

#### TES-285

**BUCKLING OF CRIMOTROPIC LAMINATED PLATES** 

LOADING --UNIFORM UNIAXIAL COMFRESSION EQUINDARY CONDITIONS I ALL EDGES SIMPLY SUPPORTED

II LOADED EDGES CLANFED, TWO SIDES SIMPLY SUFFORTED ITT LOADED EDGES STMPLY SUPPORTED, ONE STDE STMPLY SUPPORTED, ONE STDE FREE

IV LOADED EDGES SIMPLY SUPPORTED, TWO SIDES FREE

TEST PLATE J

ربہ<br>من

NHH BOUNDARY CONDITION  $III - 111$ 

RESULTS FOR ALL HIDES н

> LCAC.  $\mathbf{M}$ 515.059  $\mathbf{I}$

FINAL RESULTS - ALL HODES CONSTDERED

CRITICAL LOAD = 515 P.L.I.  $\mathbf{r}$ FOR MODE  $M =$  $\blacksquare$ 

 $\mathbf a$ B **B BOUNDARY CONDITION IV**  $\mathbf{E}$ e.  $\mathbf{B}$ 

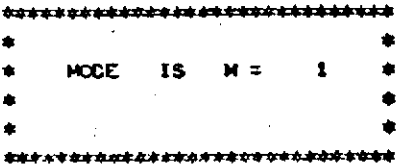

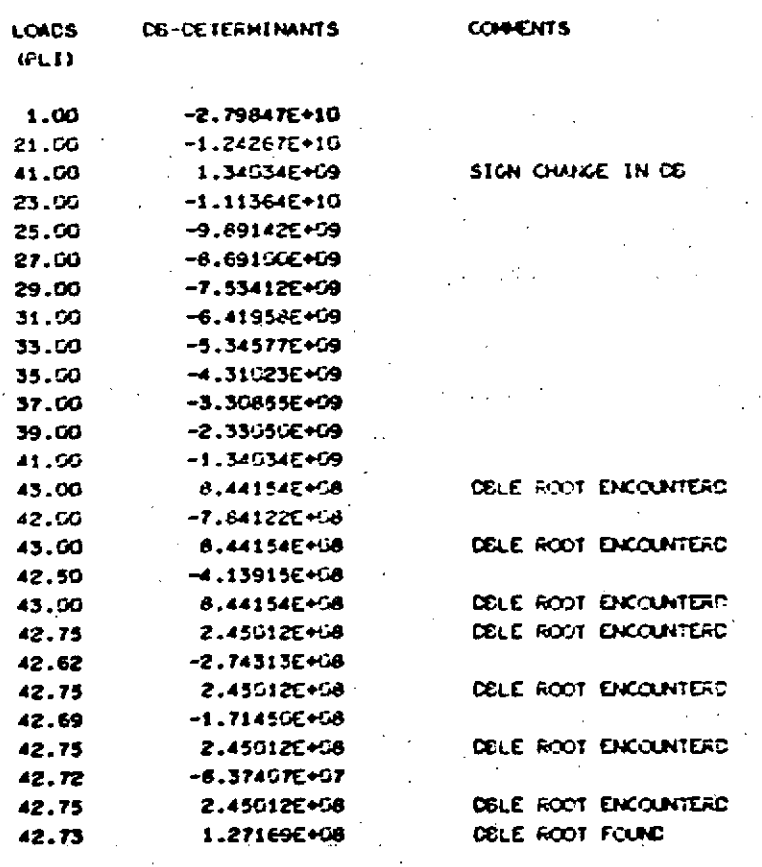

THE DOUBLE ROOT IN THE F-VALUES ARE IN THE FOLLOWING INTERVAL WHICH WILL BE IGNORED IN THE SEARCH FOR THE CRITICAL LOAD

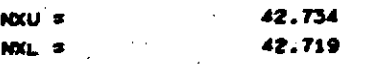

 $\mathbb{R}^{n\times n}$  .

THE FIRST LOAD EXAMINED AFTER PASSING THE DOUBLE REAL ROOTS

DIE NOT PRODUCE SIGNIFICANT DIFFERENCE BETWEEN THE RODIS

PERTURB LOAD AND TRY AGAIN

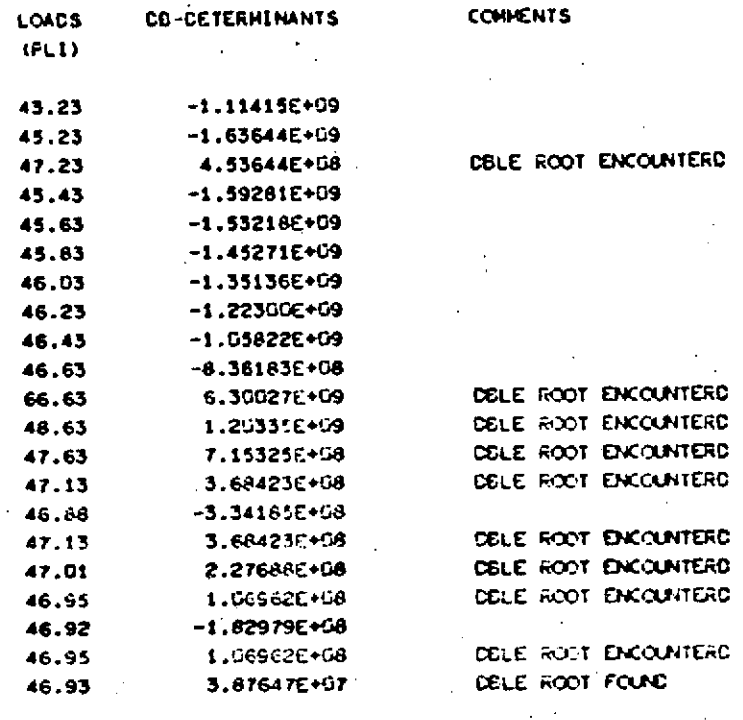

THE DOUBLE ROOT IN THE PHYALUES ARE IN THE FOLLOWING INTERVAL WHICH WILL BE IGNORED IN THE SEARCH FOR THE CRITICAL LCAD  $\frac{1}{2}$ 

 $\bar{z}$ 

 $\mathcal{L}_{\text{max}}$  $\sim$  and  $\sim$ 

Ļ.

 $\mathcal{L}_{\rm{max}}$ 

 $\langle\cdot\rangle_{\mathcal{F}_{\mathcal{A}}}$ 

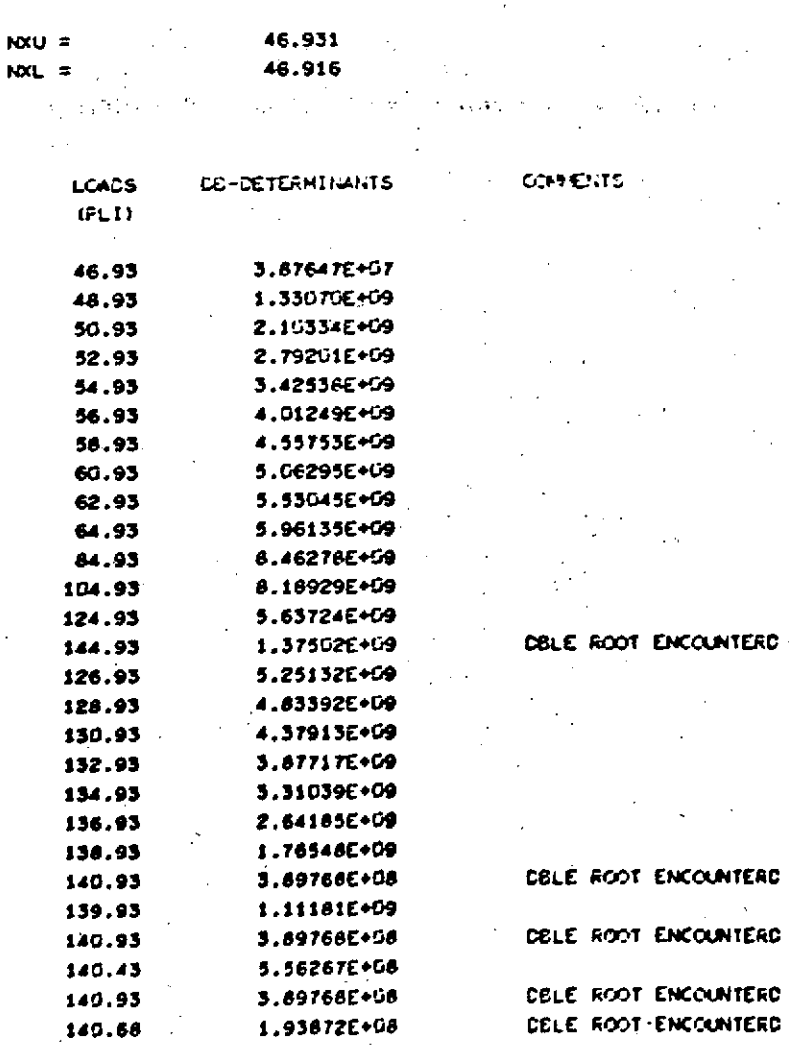

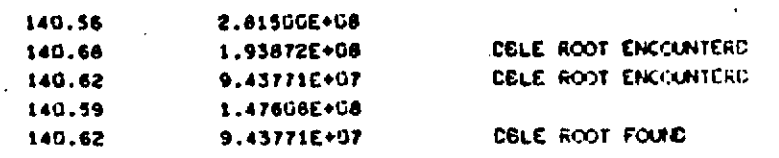

 $\ddot{\phantom{a}}$ 

 $\mathbb{Z}$ 

 $\label{eq:2} \mathcal{L}^{\text{max}}_{\text{max}}(\mathbf{X}^{(i)}_{\text{max}},\mathbf{X}^{(i)}_{\text{max}}), \mathcal{L}^{\text{max}}_{\text{max}})$ 

THE DOUBLE ROOT IN THE P-VALUES ARE IN THE FOLLOWING INTERVAL.

 $\sim$ 

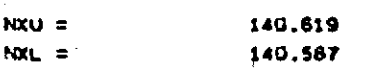

 $\sim 10^7$ 

 $\sigma_{\rm{max}}$   $\sigma$ 

 $\mathop{\mathfrak{O}}\limits_{\mathfrak{C}\leq\mathfrak{J}}$ 

 $\overline{a}$ 

 $\hat{\boldsymbol{\cdot}$ 

 $\hat{\mathcal{L}}$ 

 $\mathcal{A}$ 

 $\ddot{\phantom{a}}$ 

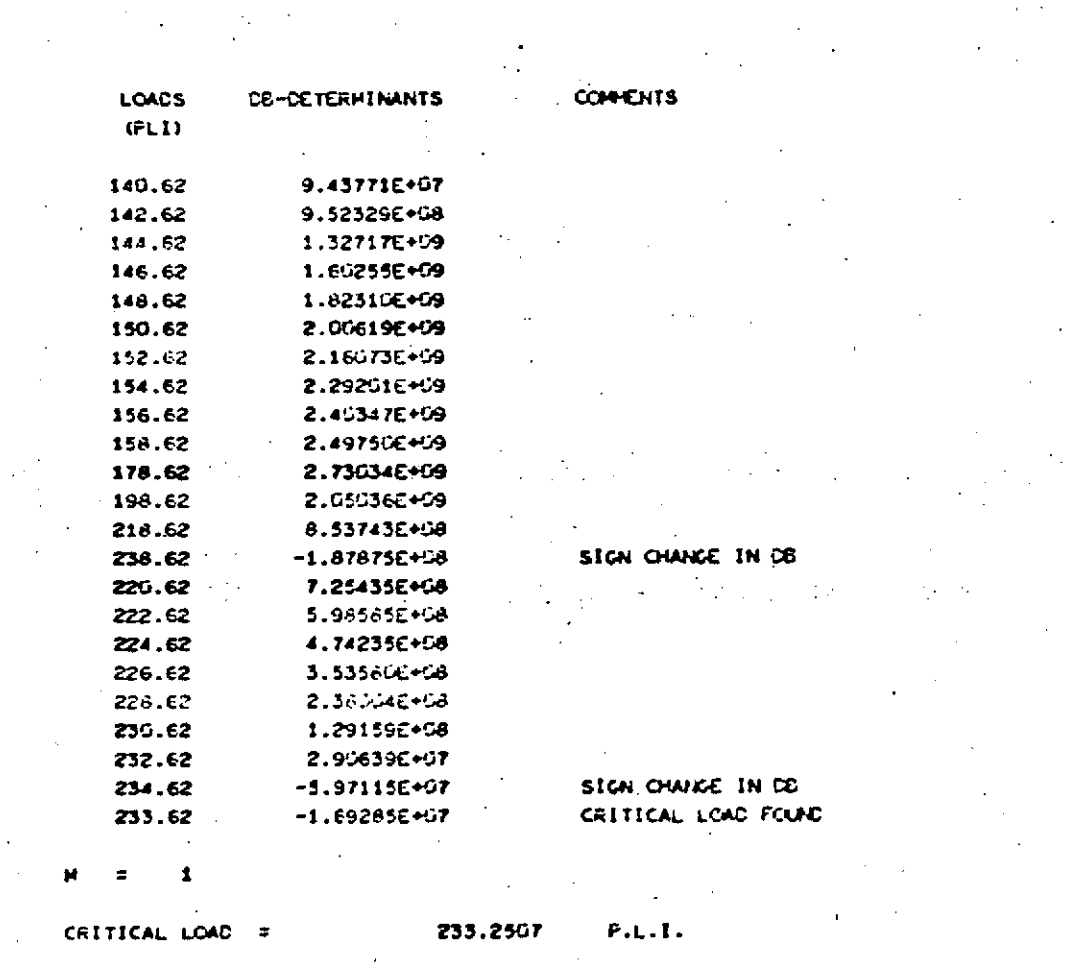

 $\frac{1}{2} \sum_{i=1}^n \frac{1}{2} \sum_{j=1}^n \frac{1}{2} \sum_{j=1}^n \frac{1}{2} \sum_{j=1}^n \frac{1}{2} \sum_{j=1}^n \frac{1}{2} \sum_{j=1}^n \frac{1}{2} \sum_{j=1}^n \frac{1}{2} \sum_{j=1}^n \frac{1}{2} \sum_{j=1}^n \frac{1}{2} \sum_{j=1}^n \frac{1}{2} \sum_{j=1}^n \frac{1}{2} \sum_{j=1}^n \frac{1}{2} \sum_{j=1}^n \frac{1}{2} \sum_{j=$ 

 $\mathcal{F}(\mathcal{F})$ 

 $\label{eq:2} \frac{1}{\sqrt{2}}\left(\frac{1}{\sqrt{2}}\right)^{2} \left(\frac{1}{\sqrt{2}}\right)^{2} \left(\frac{1}{\sqrt{2}}\right)^{2} \left(\frac{1}{\sqrt{2}}\right)^{2} \left(\frac{1}{\sqrt{2}}\right)^{2} \left(\frac{1}{\sqrt{2}}\right)^{2} \left(\frac{1}{\sqrt{2}}\right)^{2} \left(\frac{1}{\sqrt{2}}\right)^{2} \left(\frac{1}{\sqrt{2}}\right)^{2} \left(\frac{1}{\sqrt{2}}\right)^{2} \left(\frac{1}{\sqrt{2}}\right)^{2} \left(\frac{$ 

**TES-285** 

SUCKLING OF CRTHOTROFIC LAHINATED FLATES.

UNIFORM UNIAXIAL CONFRESSION LOADING --EQUICARY CONDITIONS I ALL EDGES SIMPLY SUFFORTED 11 LOADED EDGES CLANFED, TWO SIDES SIMPLY SUPPORTED III LOADED EDGES STMPLY SUPPORTED, ONE STOE STMPLY SUPPORTED, ONE STOE FREE IV LOADED EDGES STHPLY SUPPORTED, THO STOES FREE 

TEST PLATE J

**444 EQUICARY CONDITION**  $IV$   $***$ 

RESULTS FOR ALL MCCES M.

LOAD Ħ

233.251

FINAL RESULTS -- ALL MODES CONSIDERED

233 P.L.I. CRITICAL LOAD  $\blacksquare$  $M = 1$ FOR HODE  $\pm$  1.

Page 4.47

 $\cdot$  :

# **5.** COMPUTER PROGRAM RECORDS

## **5.1** Glossary **of** Program Variables

**A** legend for the variables'is given in this section. Variables which are not essential to the understanding of the program and are used only locally will be omitted. **All** common block variables are explained and it is attempted to use the same name for these variables in all routines.

See data input specifications for explanation of variables which are read in.

Common Block A

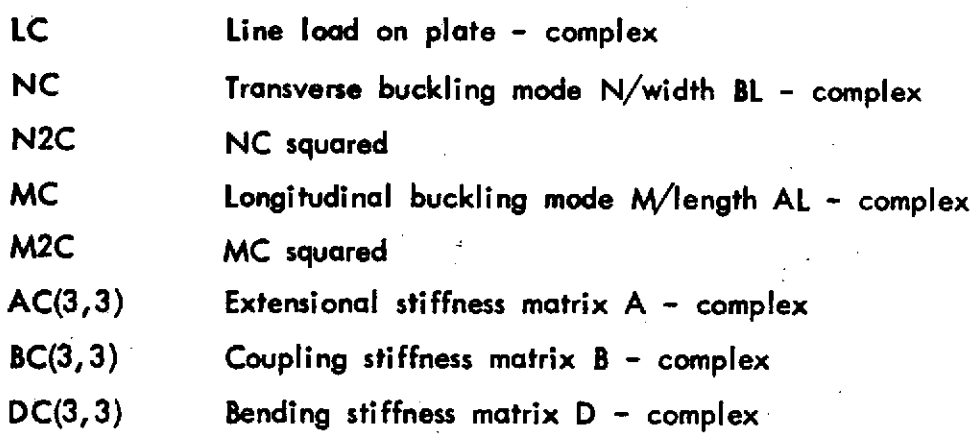

Common Block AR

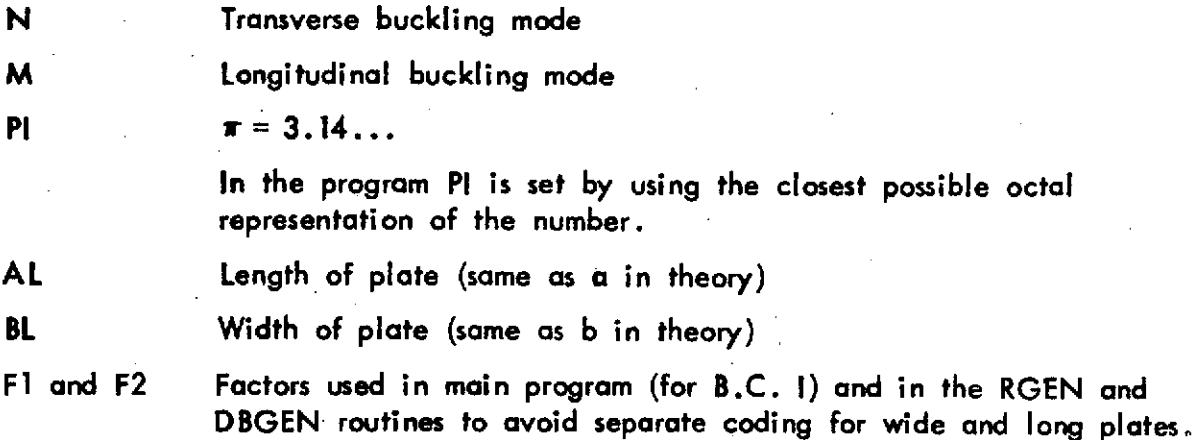

## Common Block BLKI

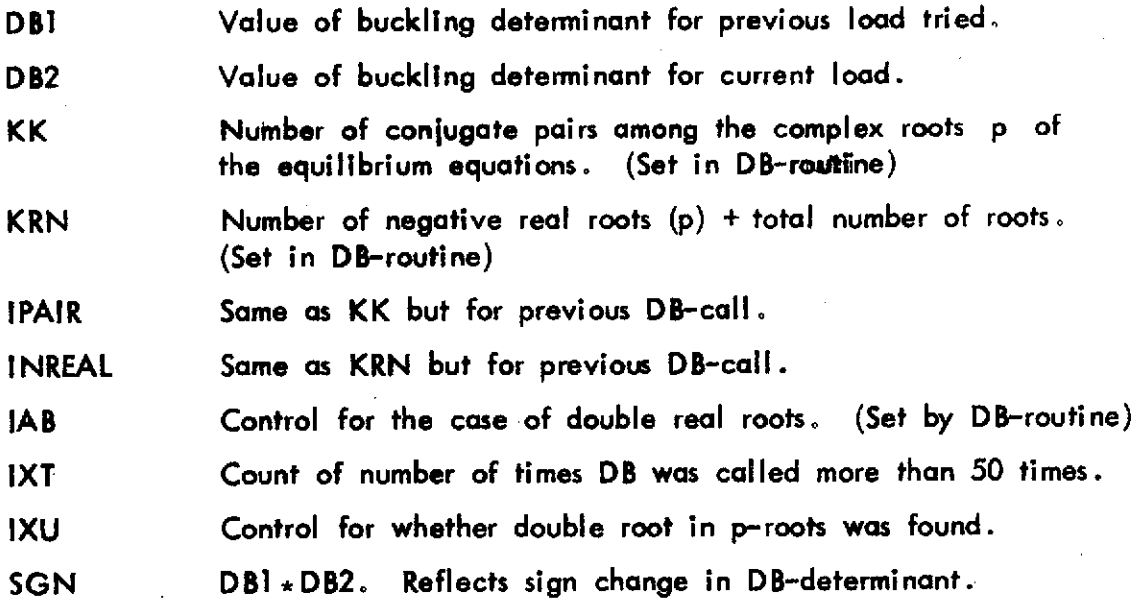

Common Block **CON**

 $\bar{\zeta}$ 

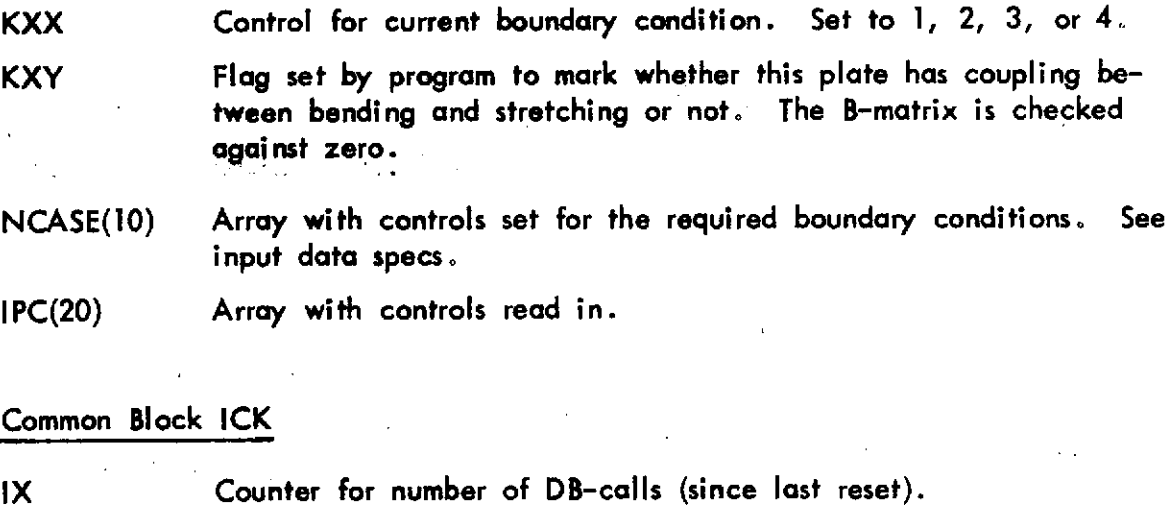

RES(100) Buckling determinant values for DB-calls.

AB(100) **Loads** (Ibs/in) at DB-calls.

DBA Transfer of current value of buckling det. for an alternate displ. pattern (B.C. II only).

DB1A Same as DB1 but for assym. displ. pattern (B.C. II)

DB2A Same as DB2 but for assym. displ. pattern (B.C. II)

**SGNA** Same as **SGN** but for assym. displ. pattern (B.C. II)

# Common Block RC

R(3, 3) Coefficient motrix for equilibrium equations.

# Common Block TRS

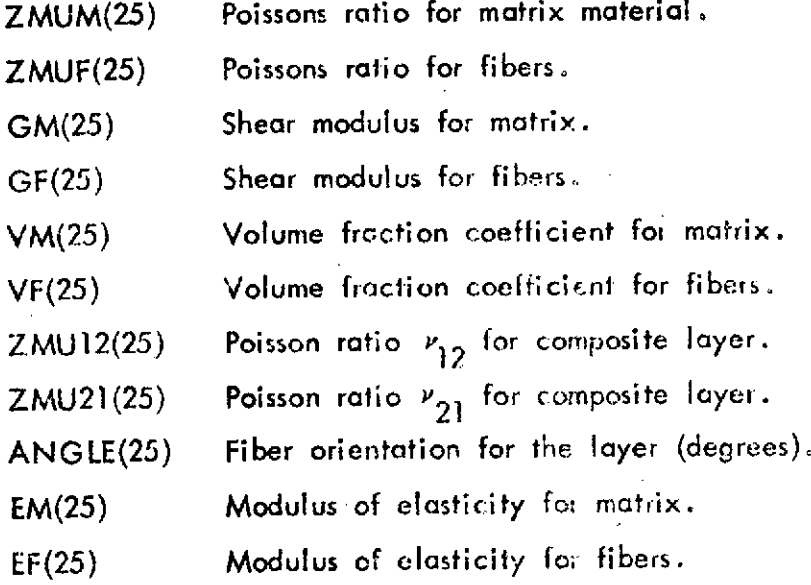

# Common Block **STF**

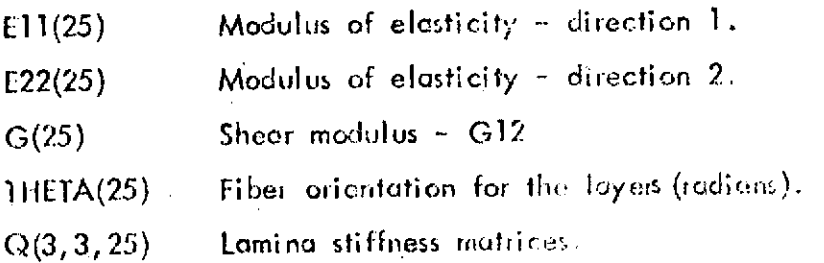

 $\overline{1}$ 

# **Main** Program **BUCLAPI** - Local Variables

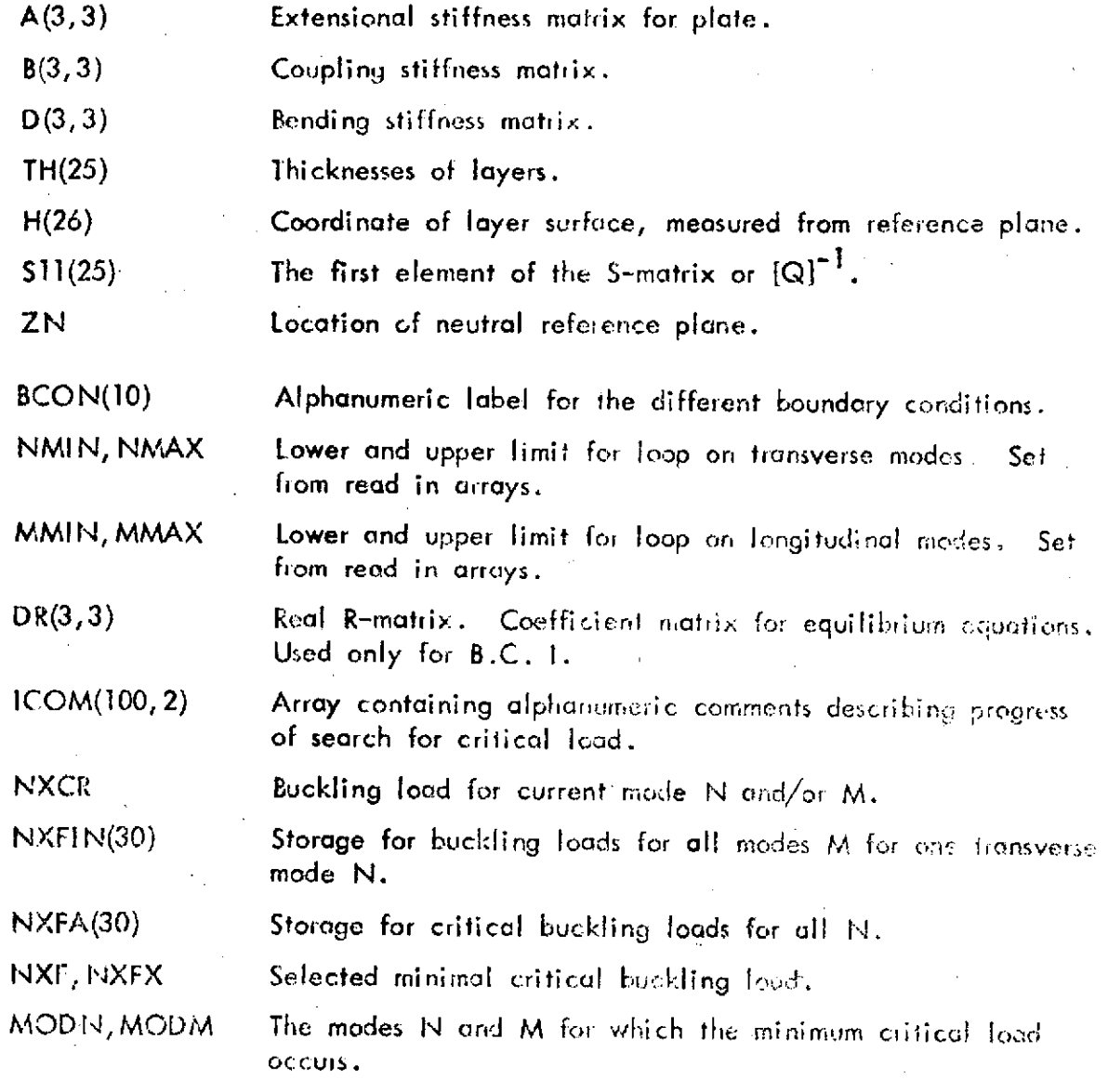

# Function Subroutine DB **-** Local Variables

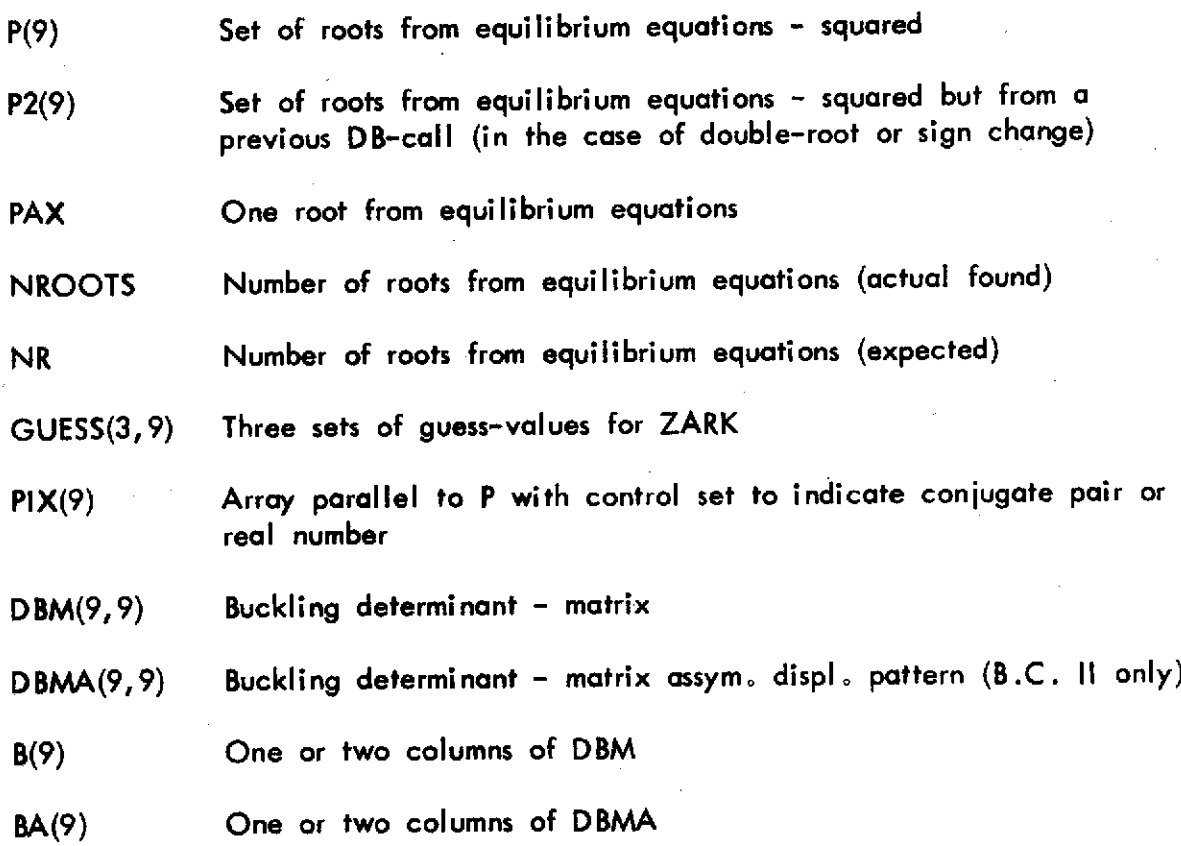

# **5.2** Listings

Page 5 .6

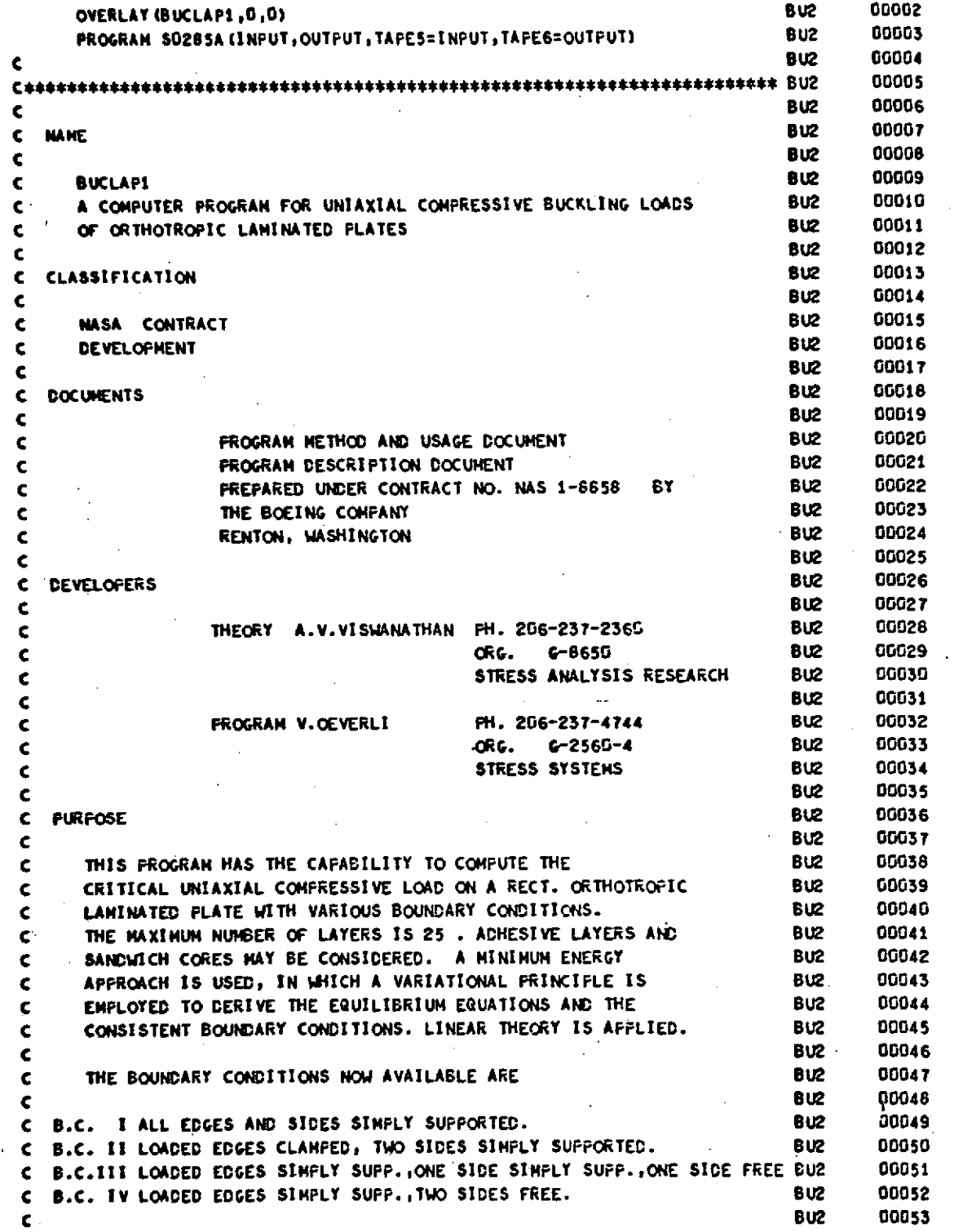

**Page 5,7**

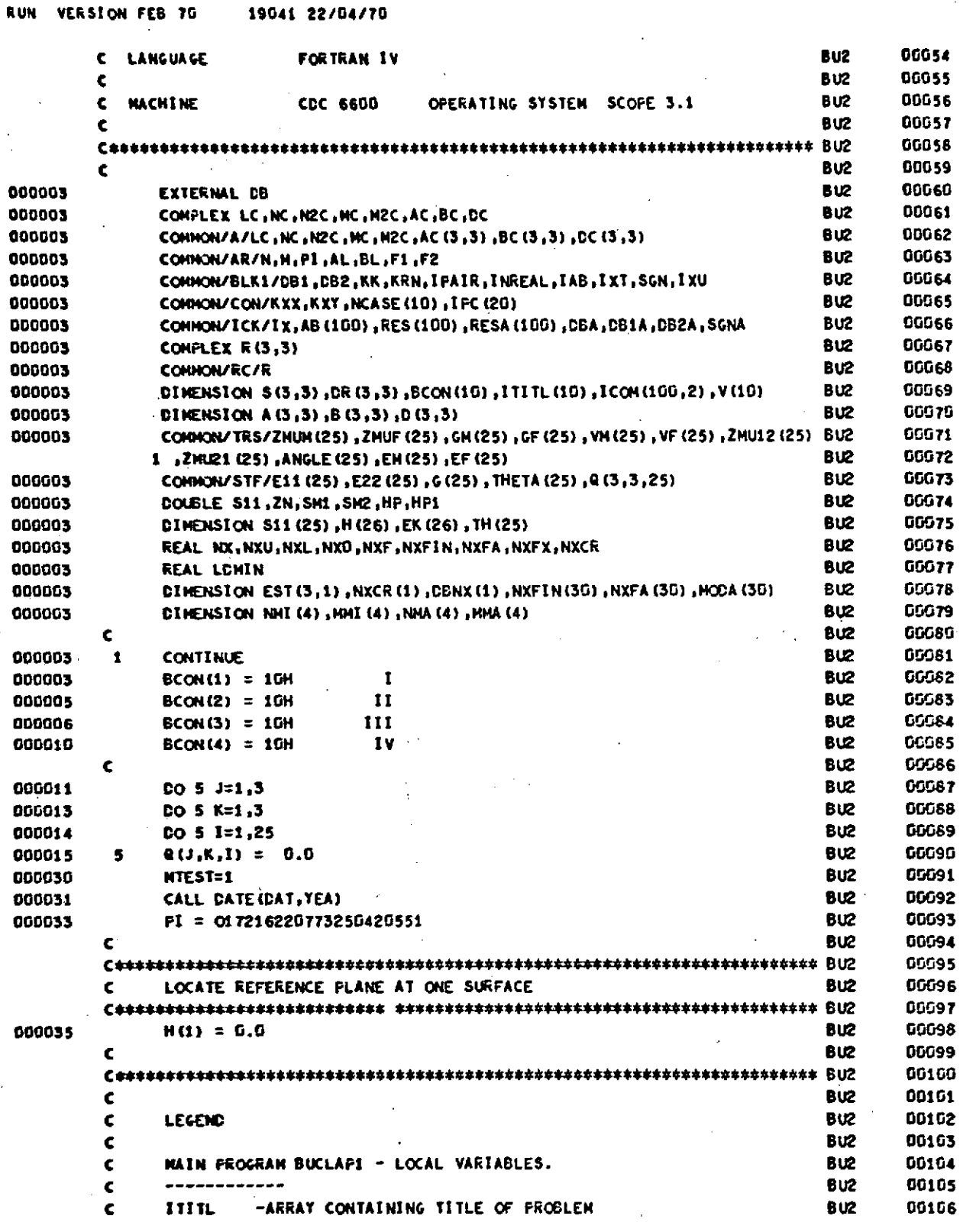

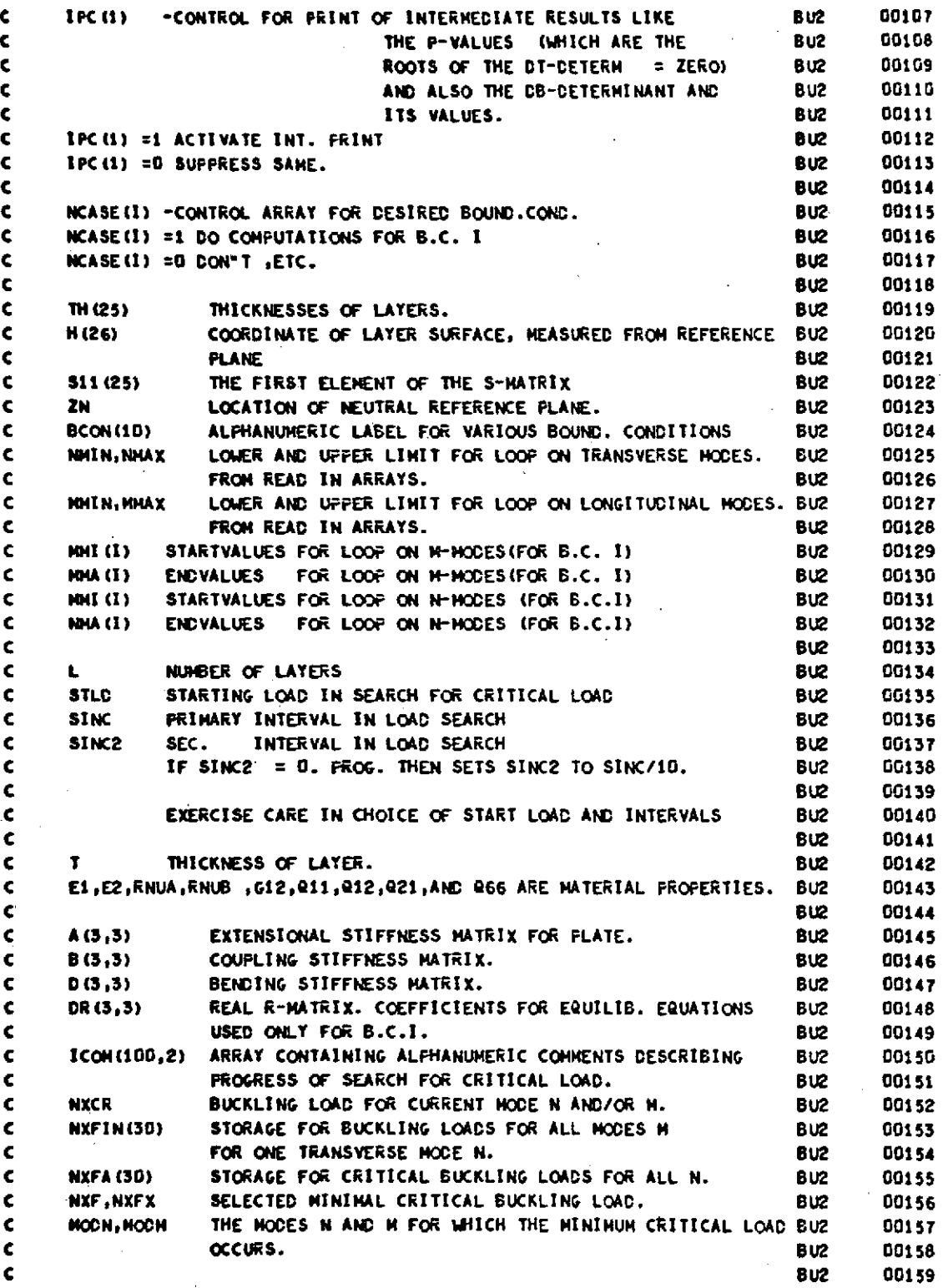

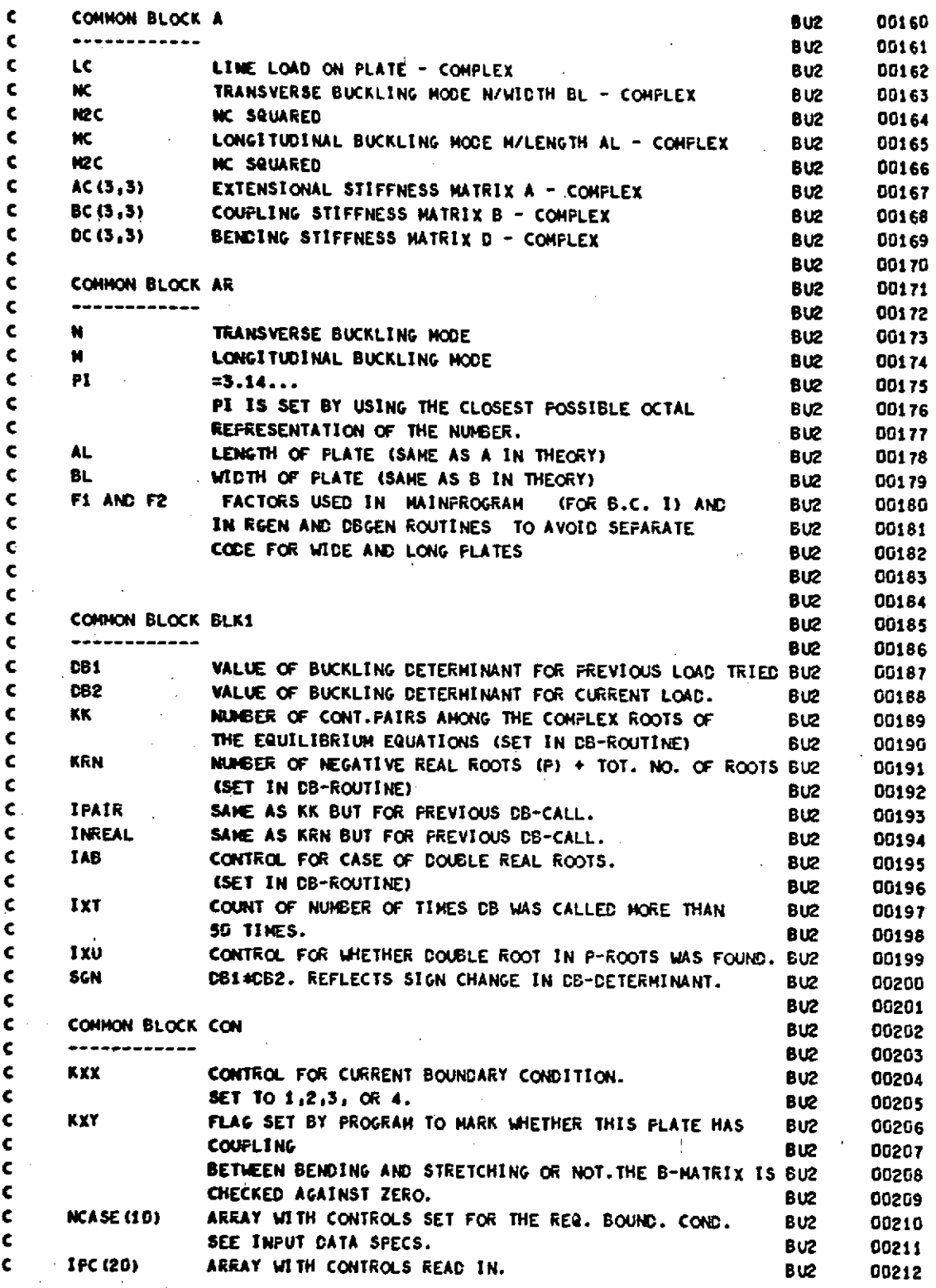

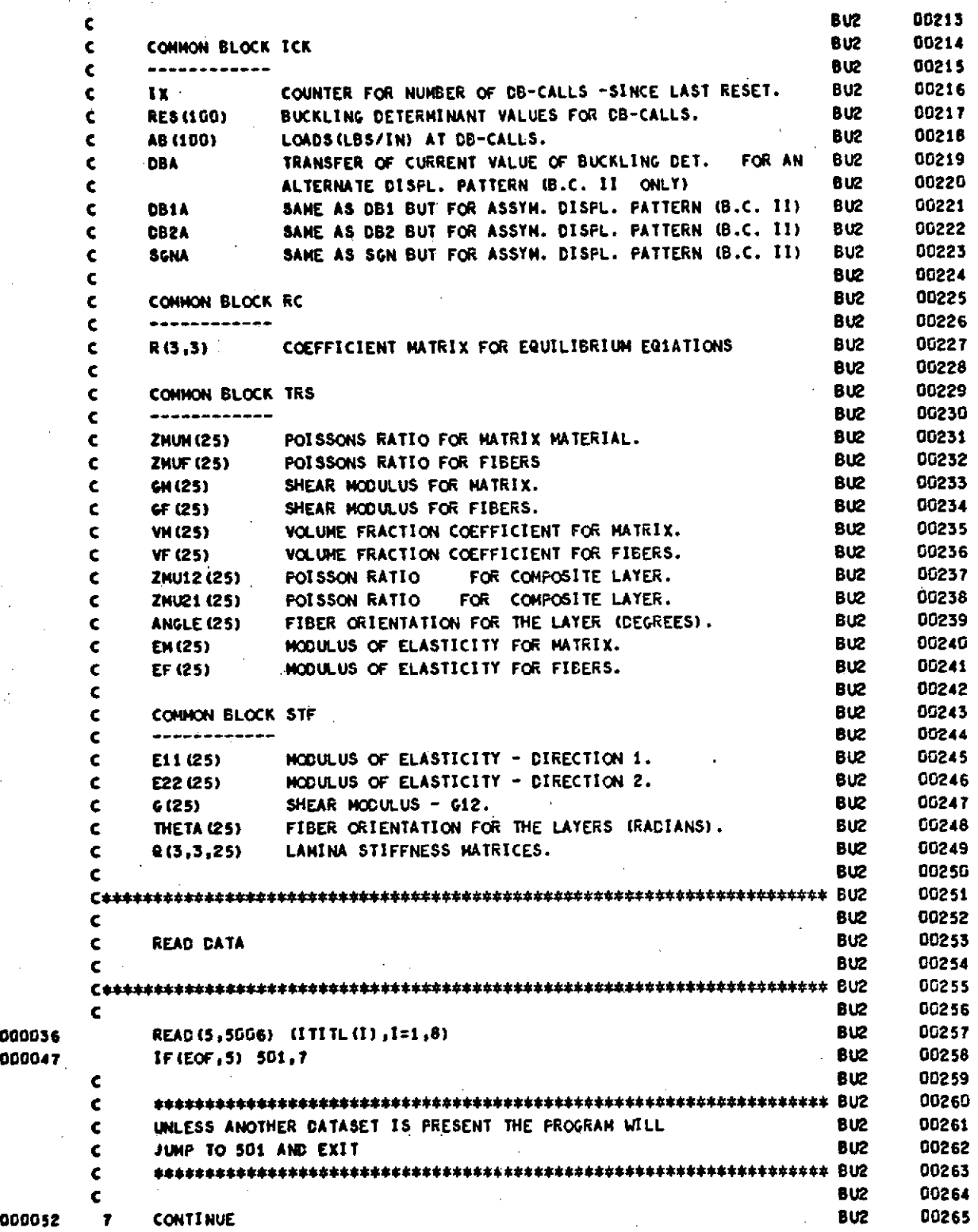

**Page 5.11**

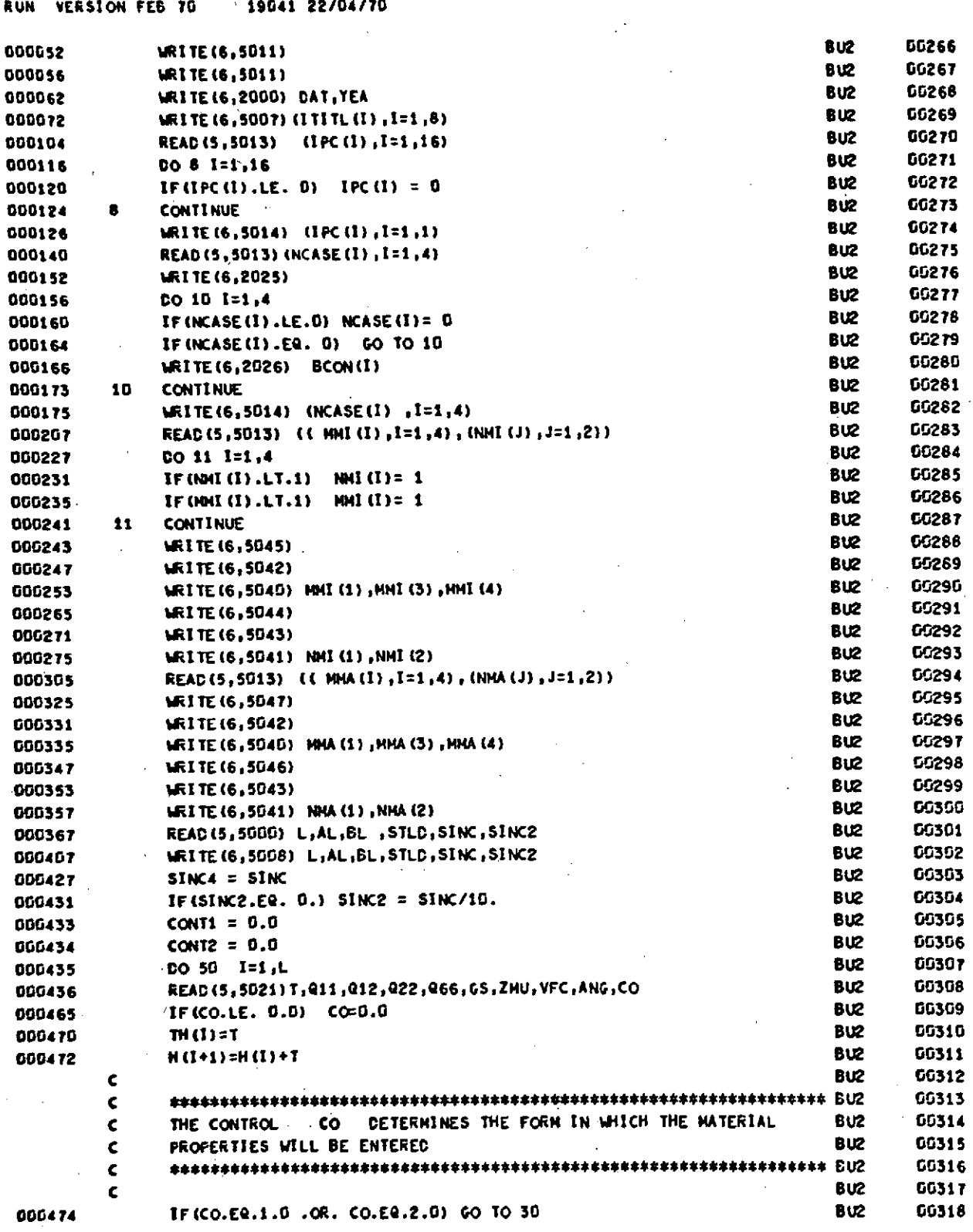
### **RUN VERSION FEB 70** 19041 22/04/70

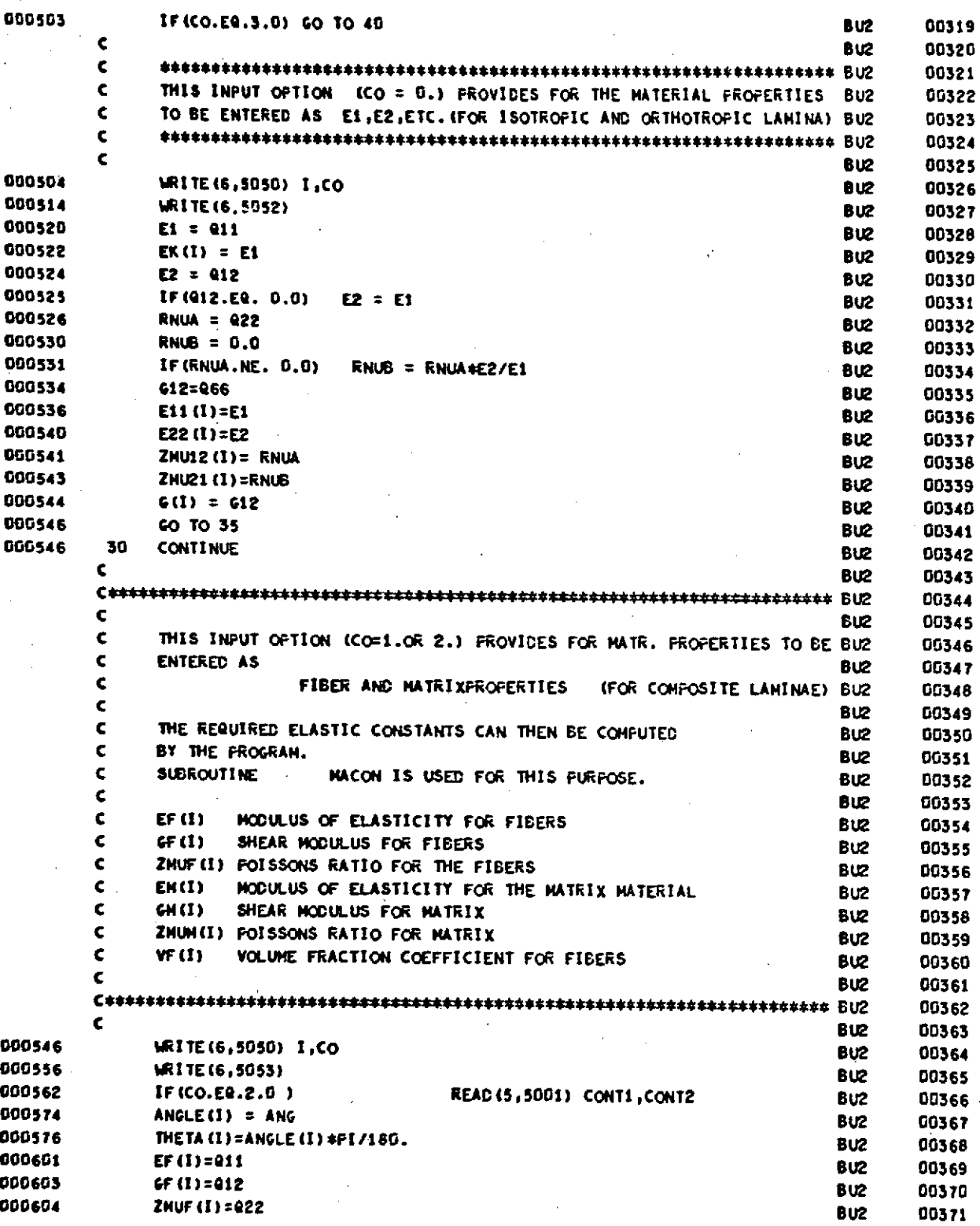

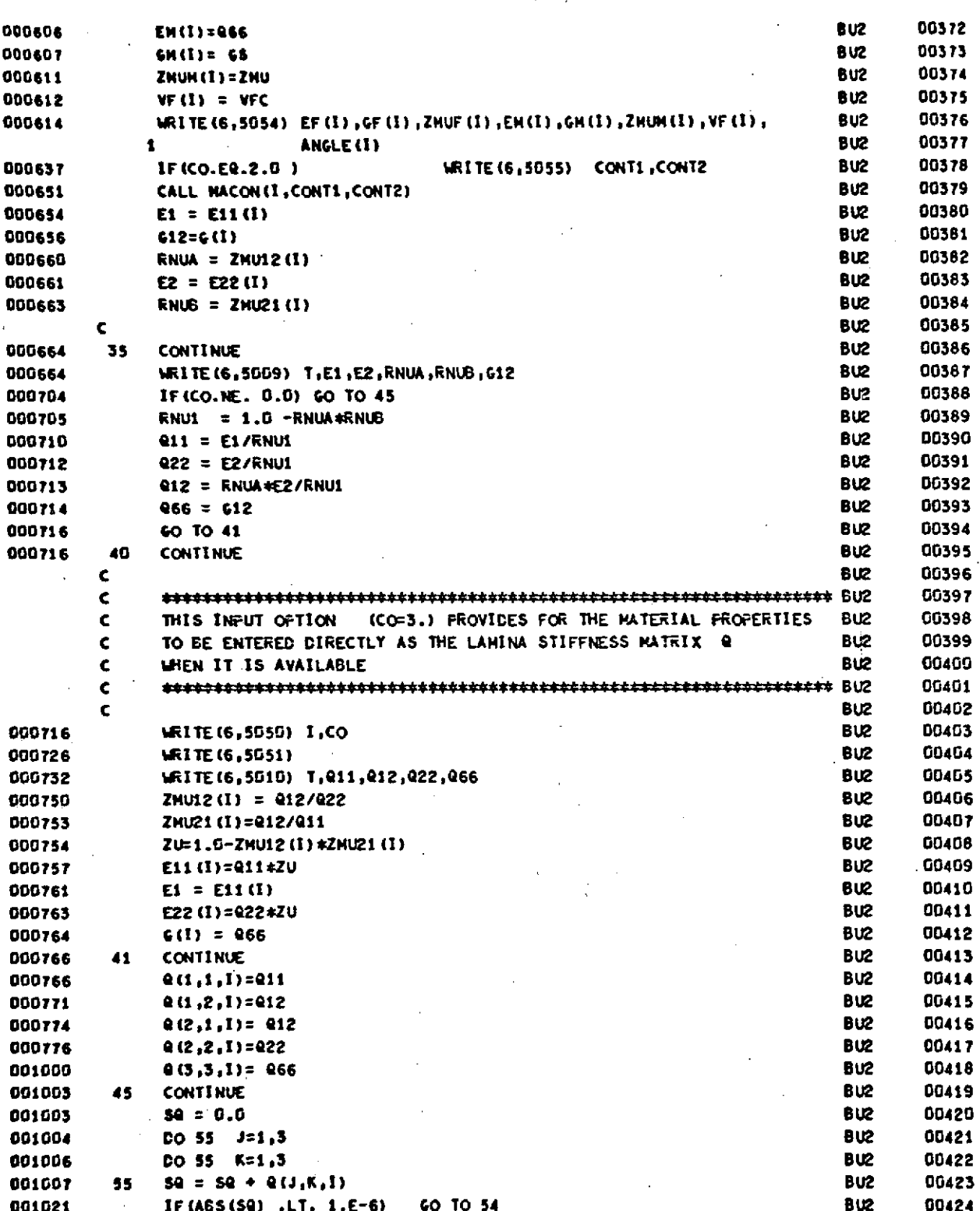

RUN VERSION FEB TO

19041 22/04/70

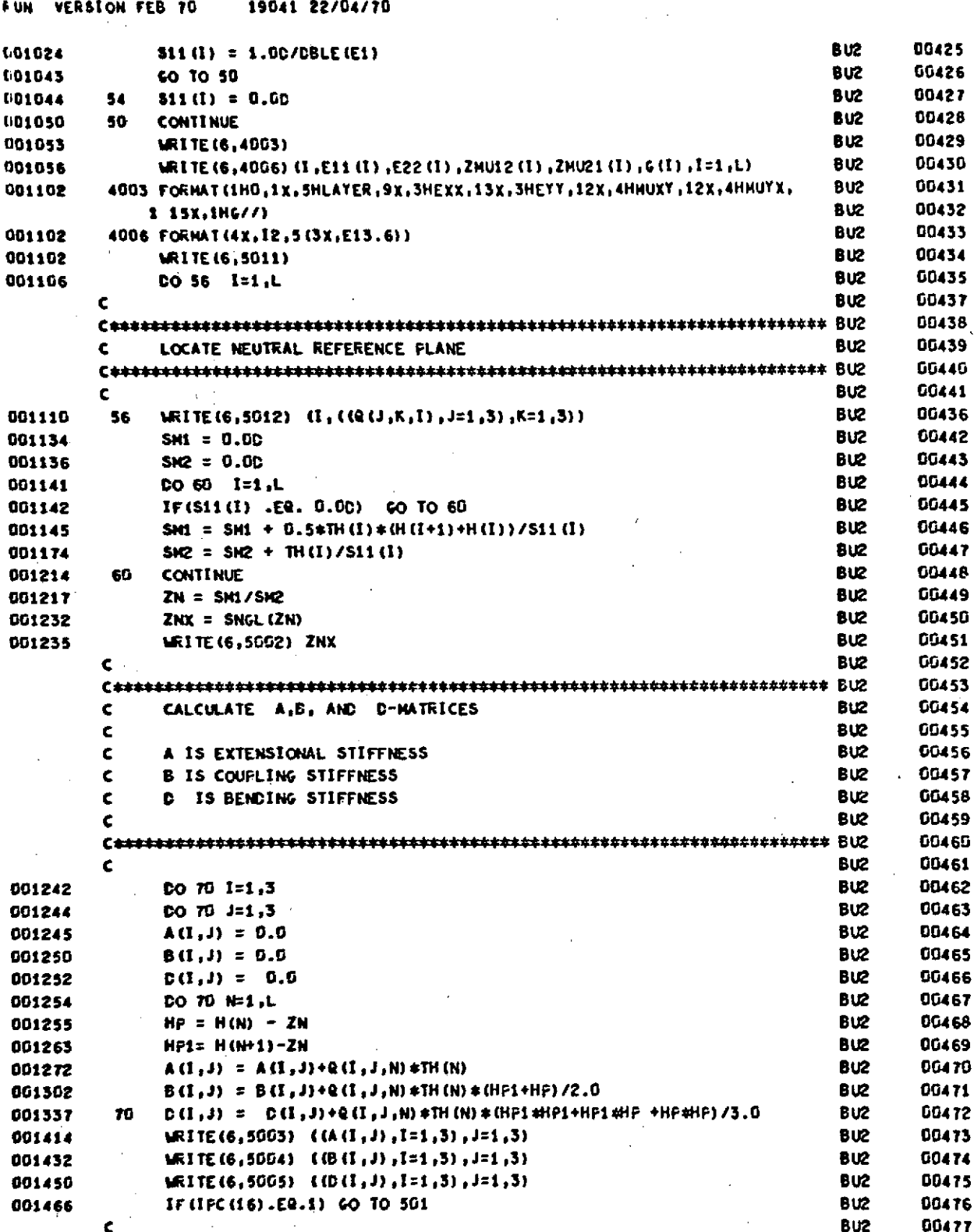

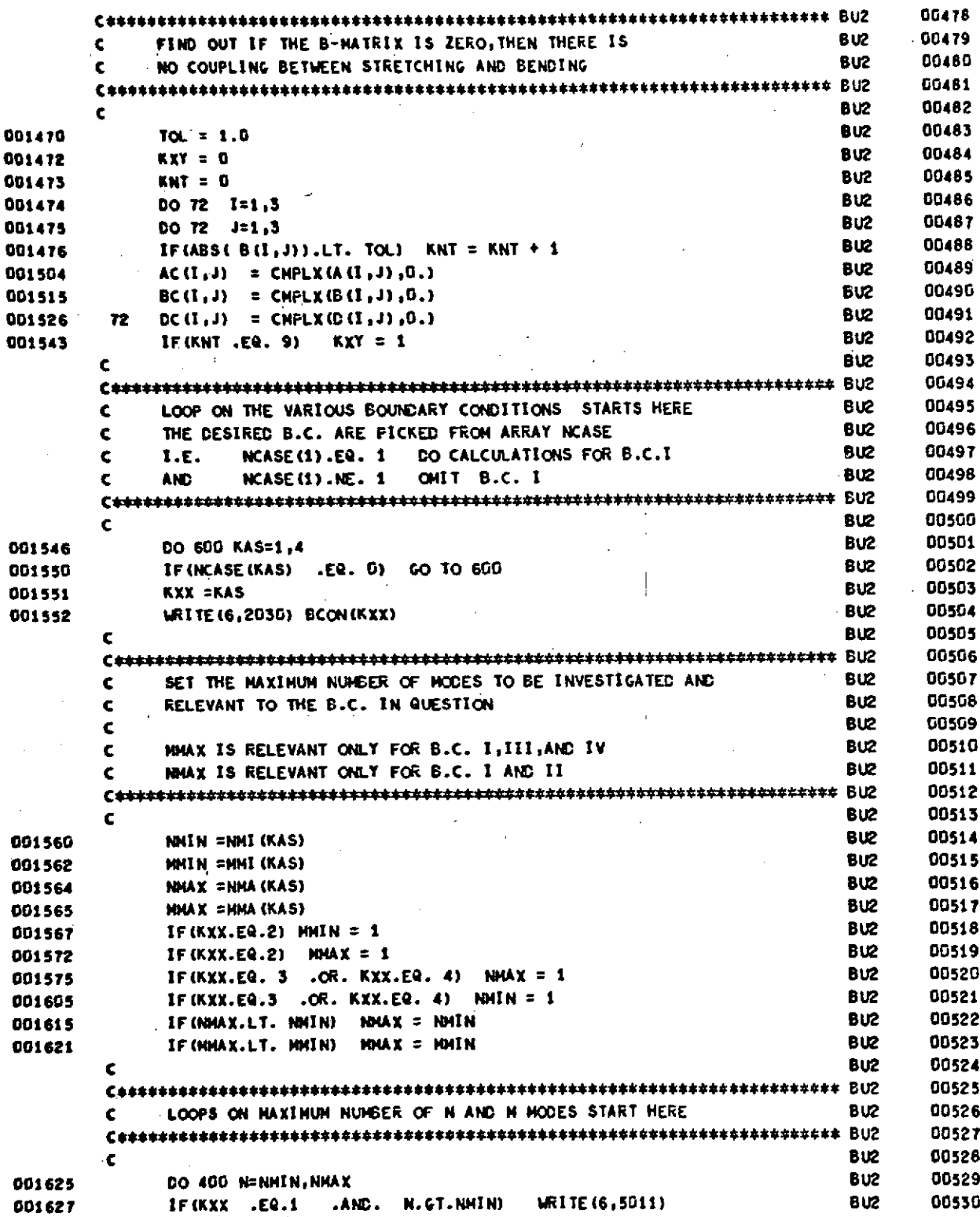

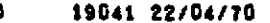

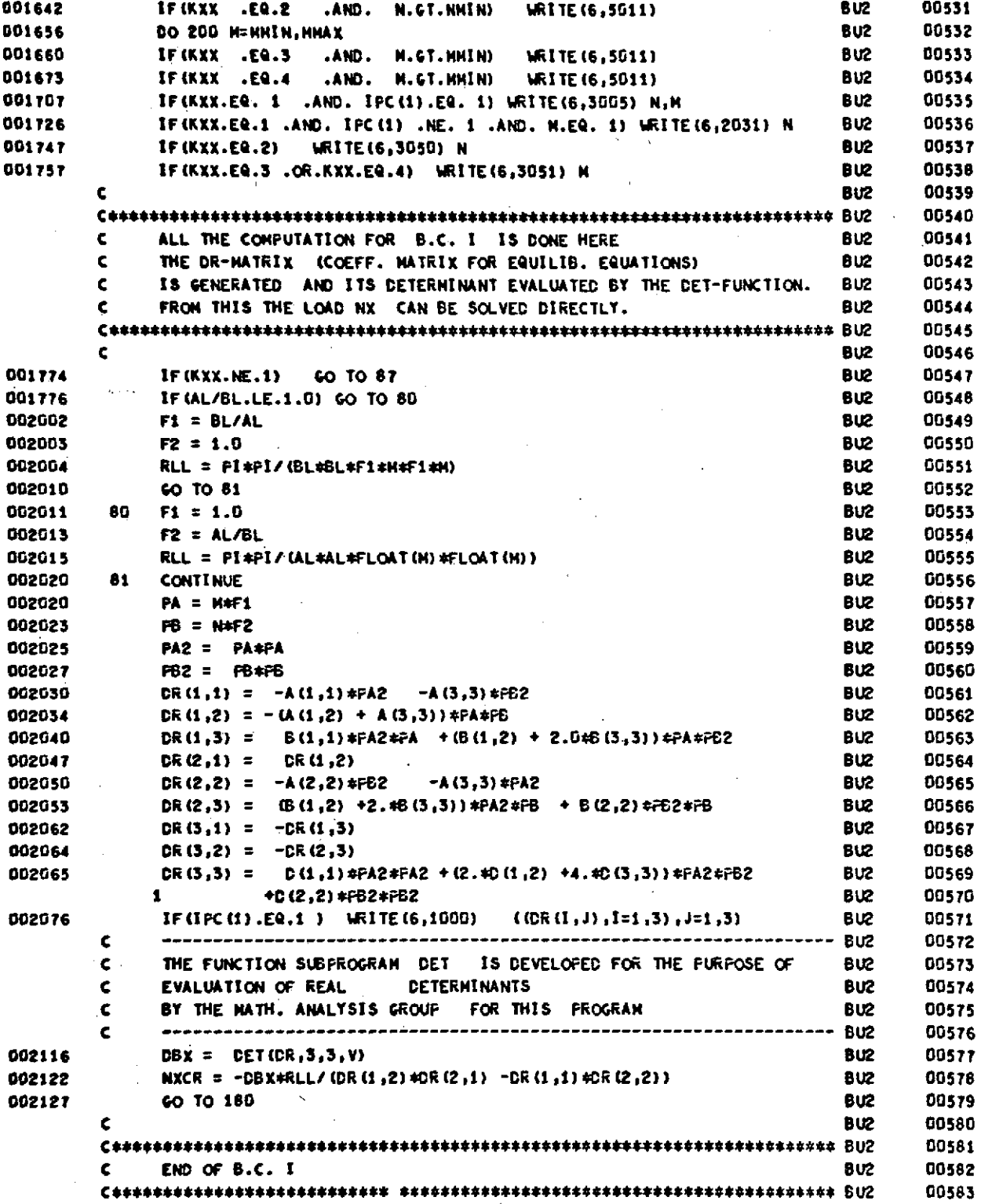

#### 19041 22/04/70 VERSION FEB 70 **RUN**

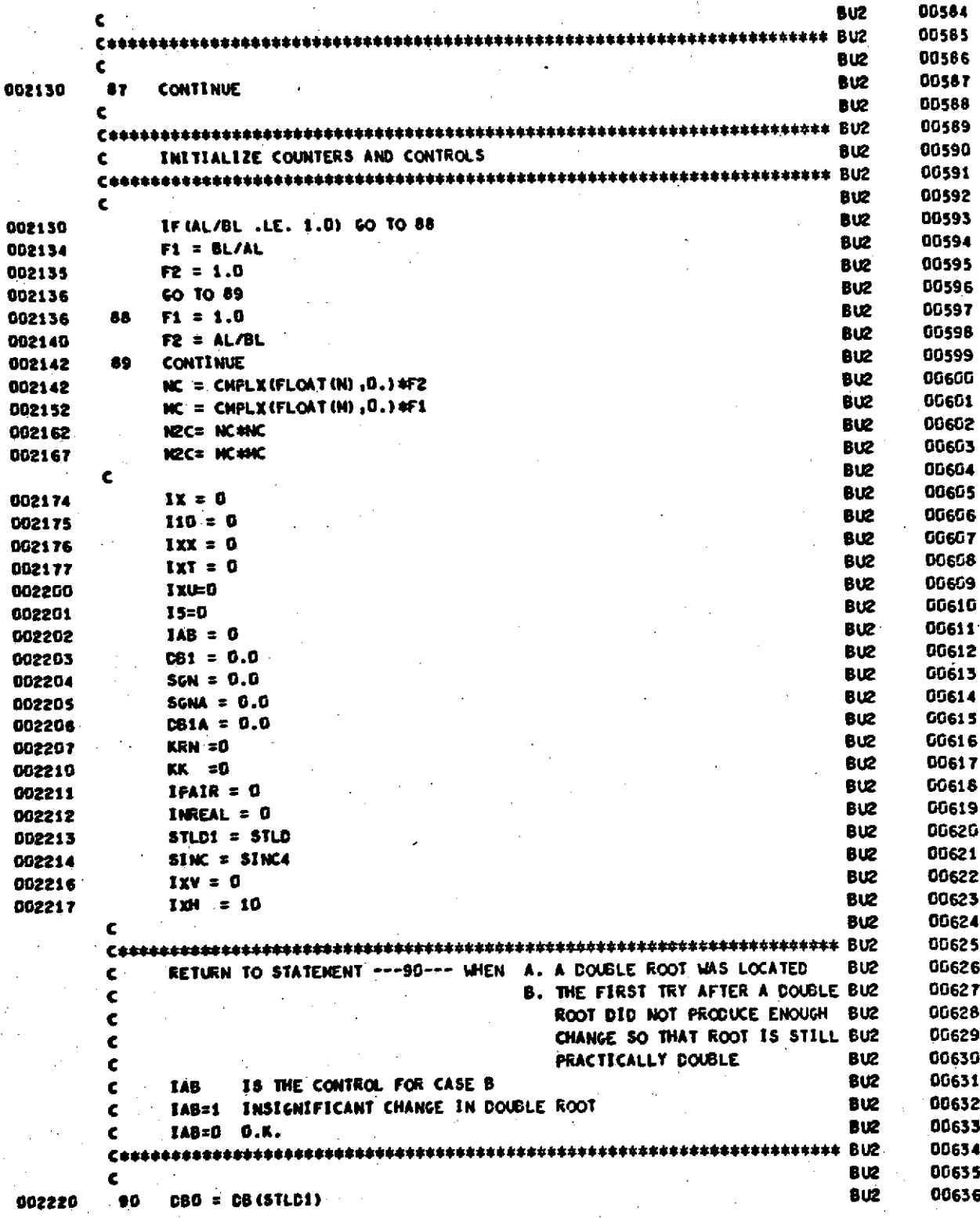

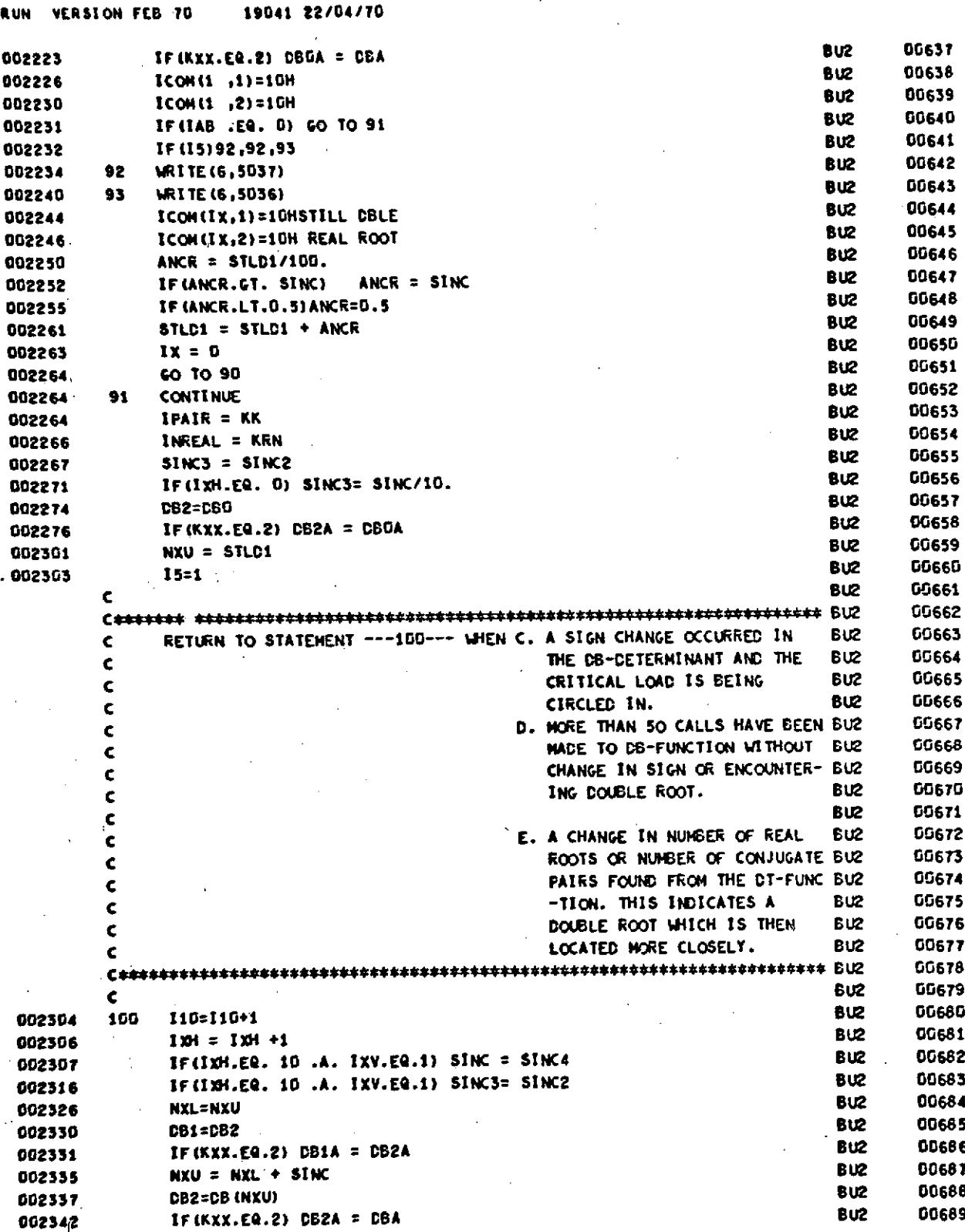

#### RUN VERSION FEB 70 19041 22/04/70

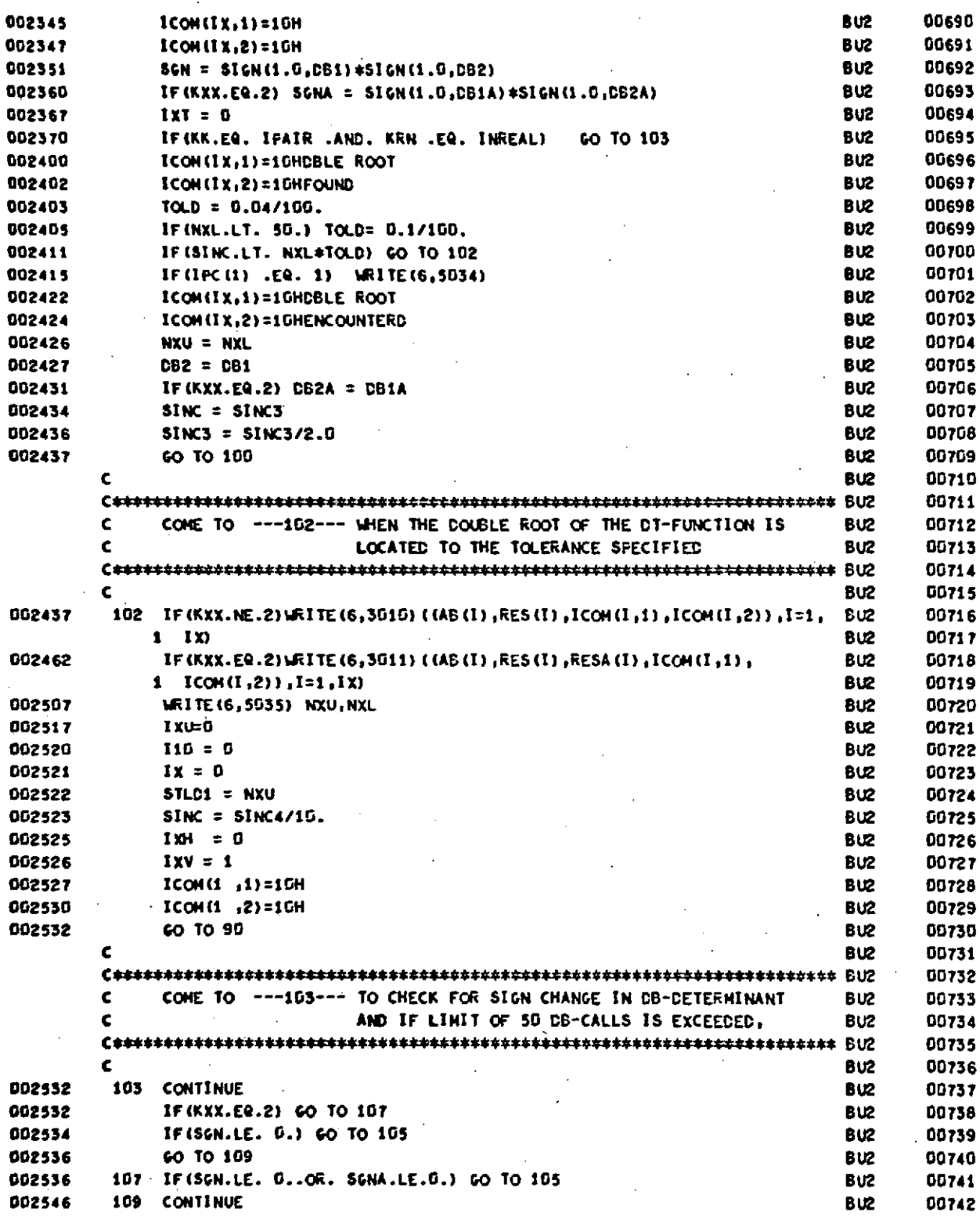

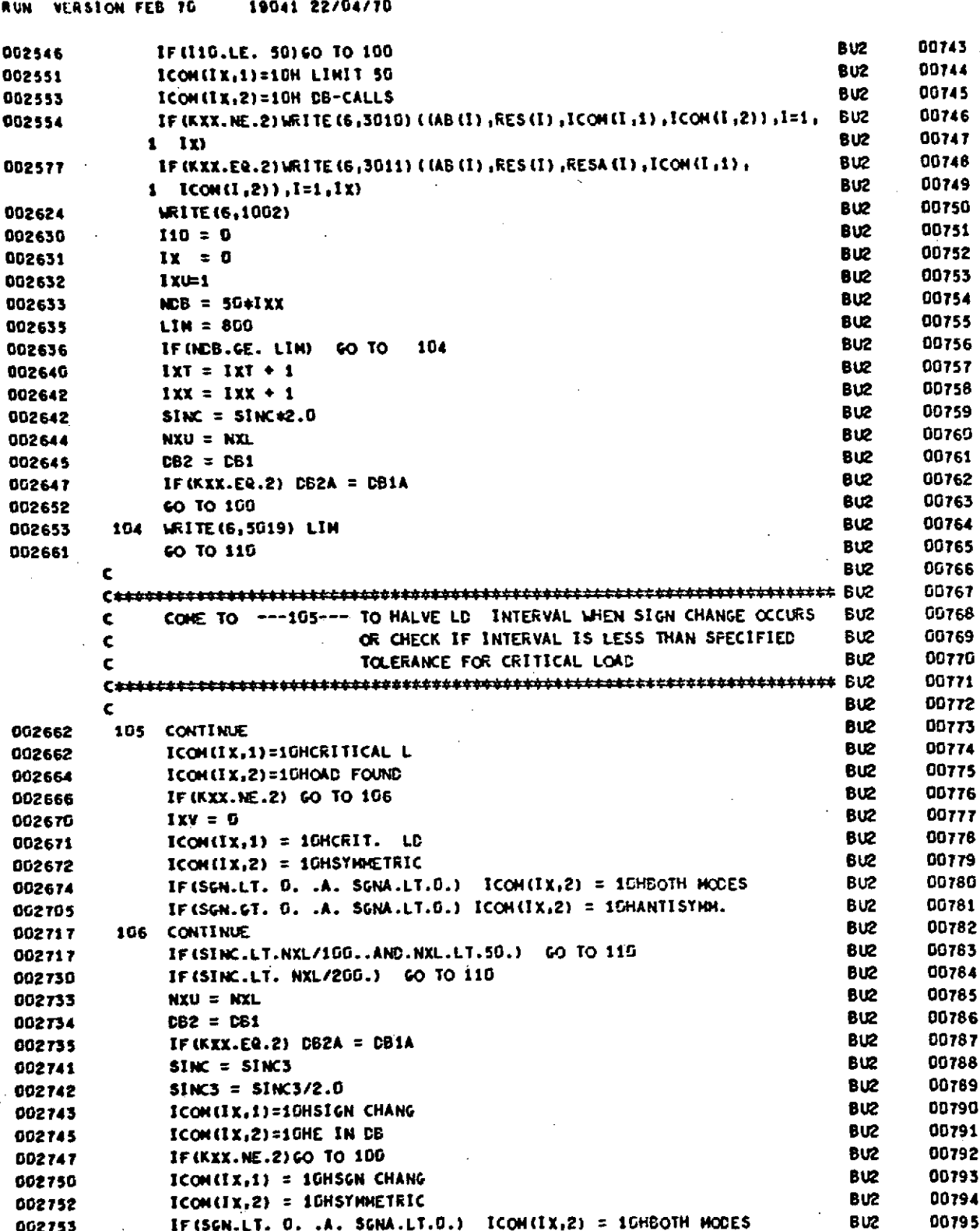

#### **RUN** VERSION FEB 70 19041 22/04/70

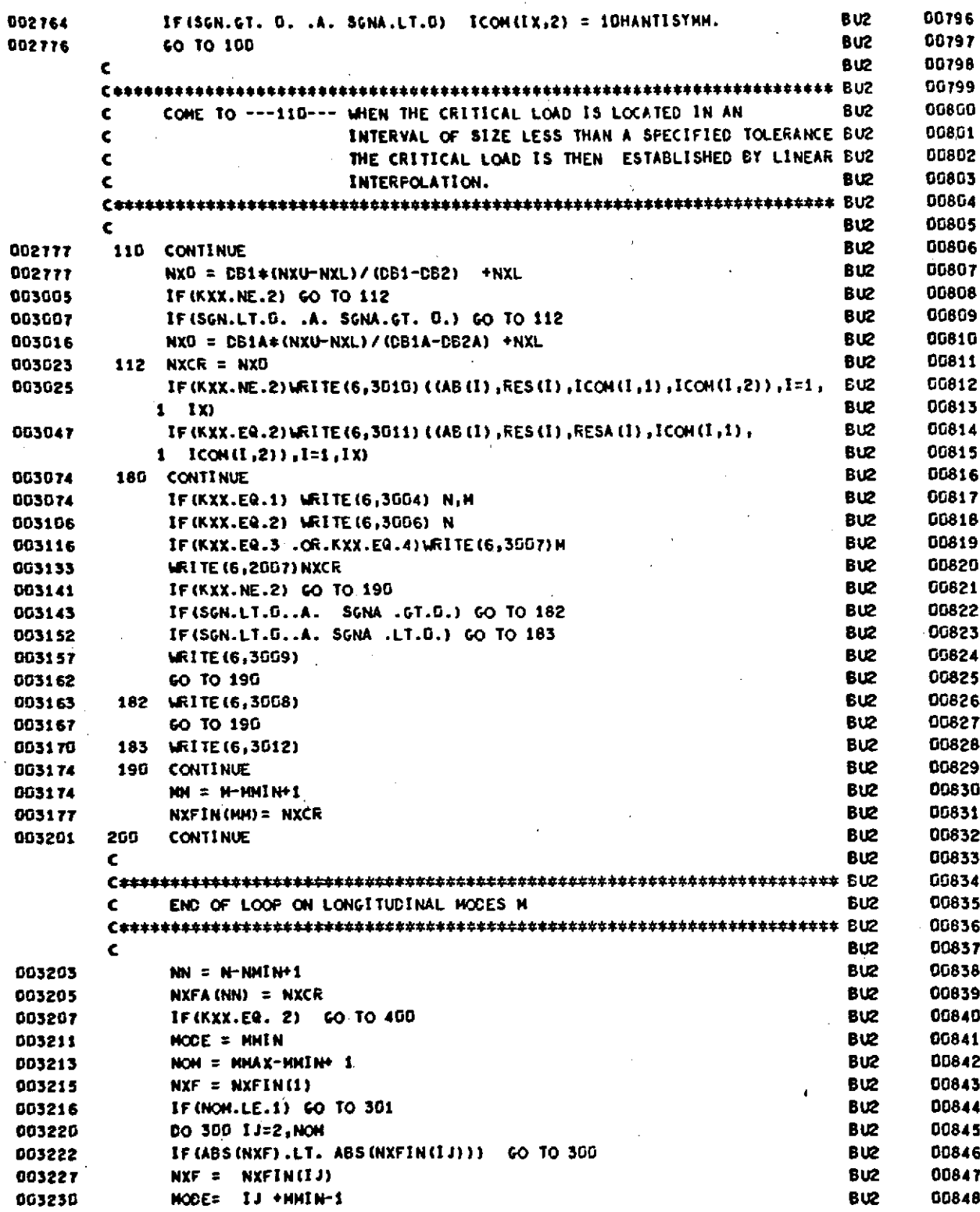

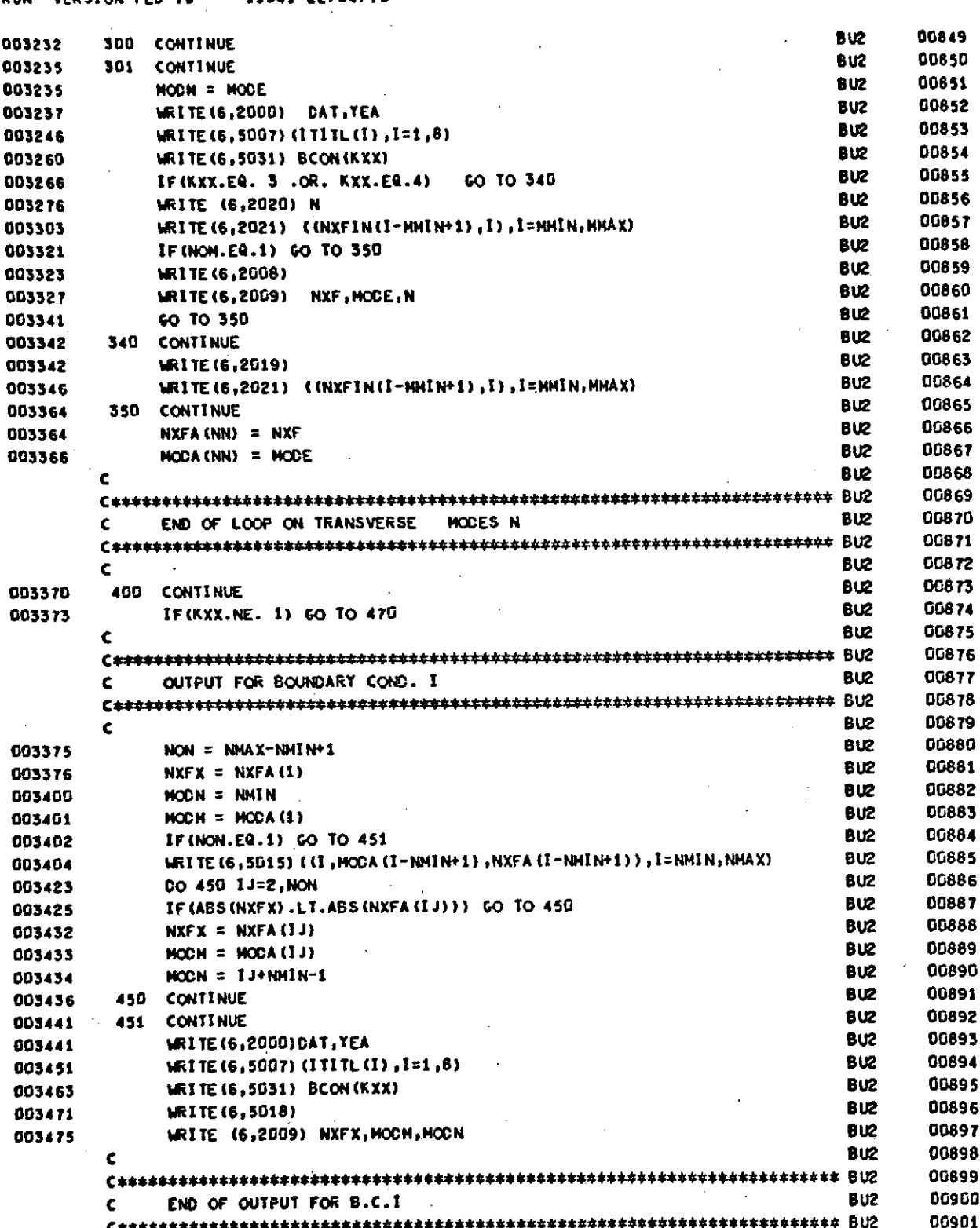

 $\bar{V}$ 

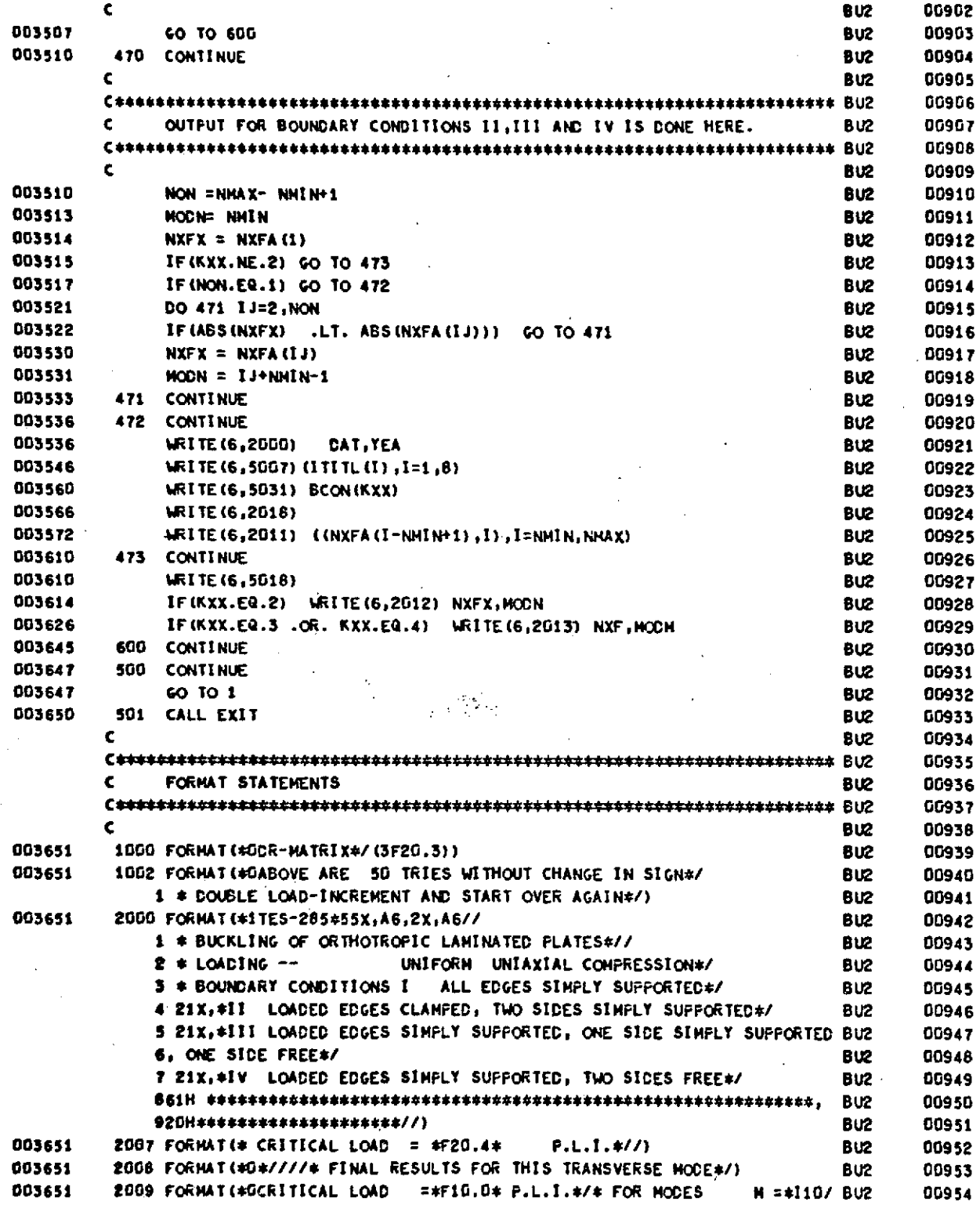

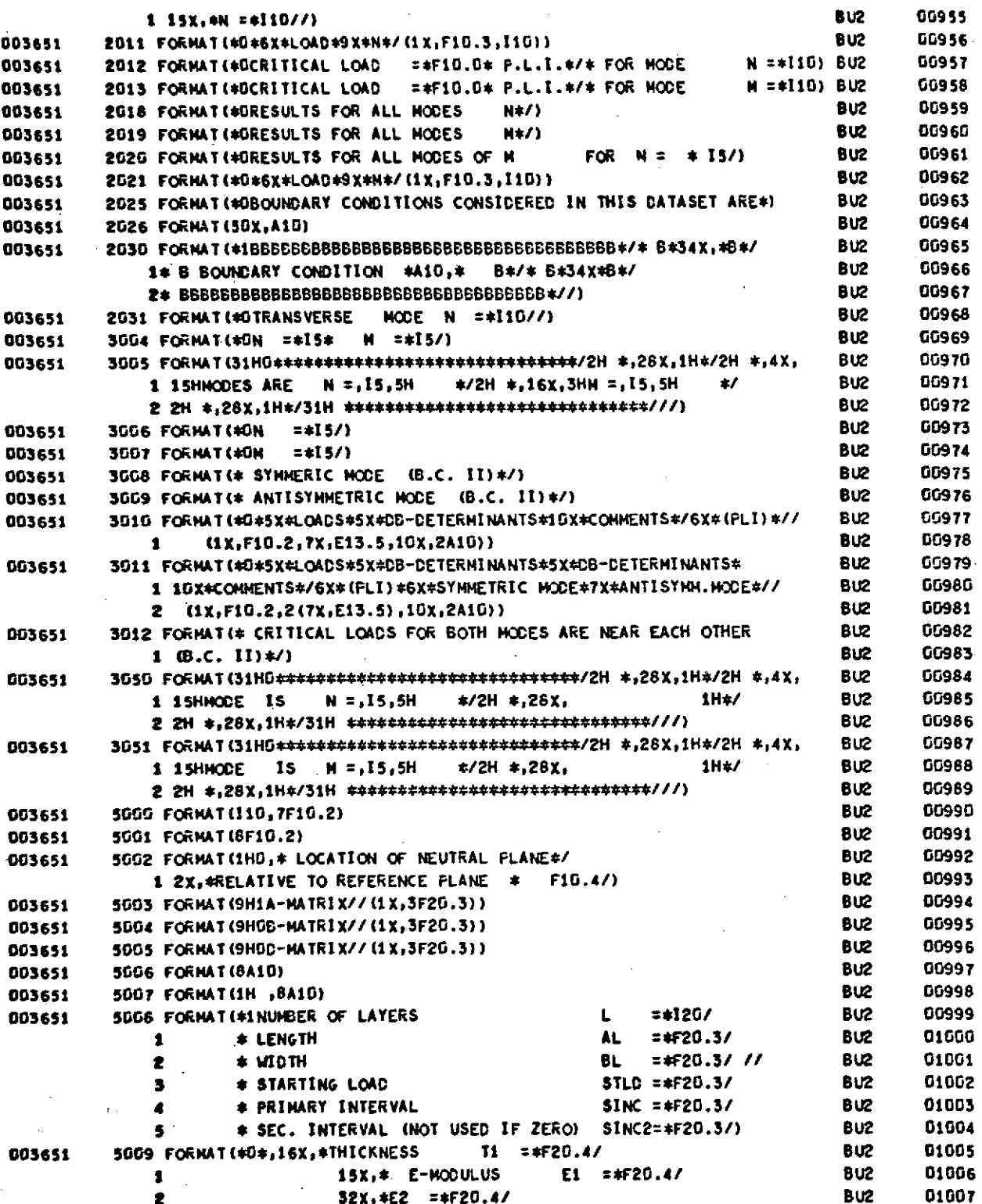

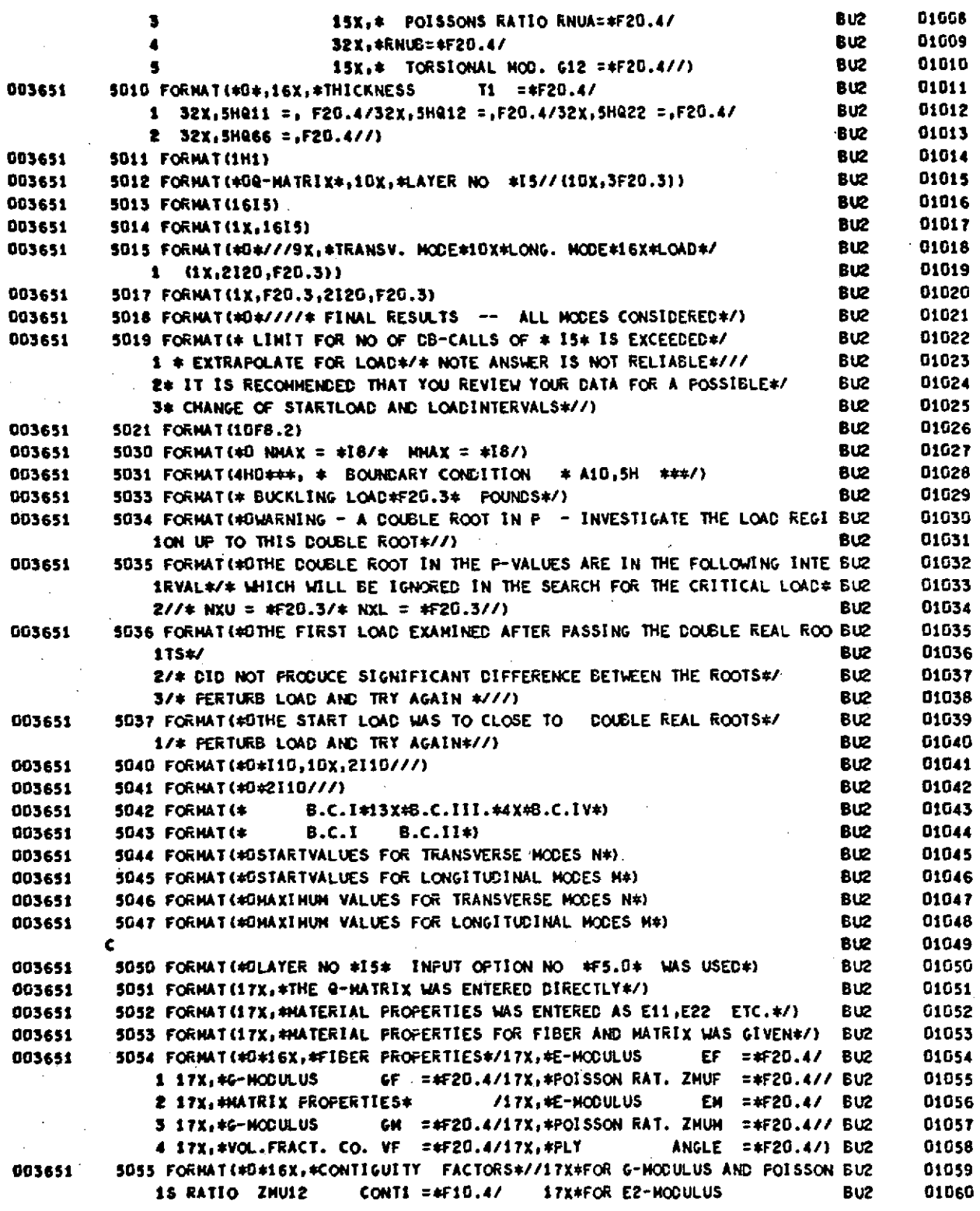

#### 19041 22/04/70 VERSION FEB 70 **RUN**

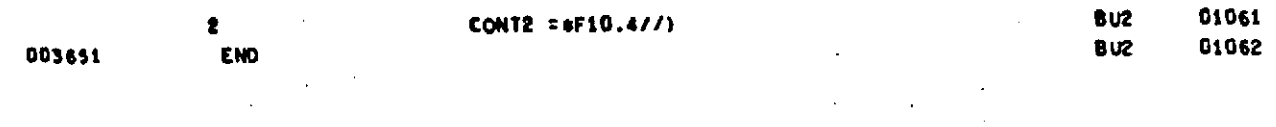

## PROGRAM LENGTH **INCLUDING 1/0 BUFFERS 012533**

## **STATEMENT FUNCTION REFERENCES**

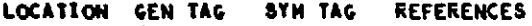

## **STATEMENT NUMBER** REFERENCES

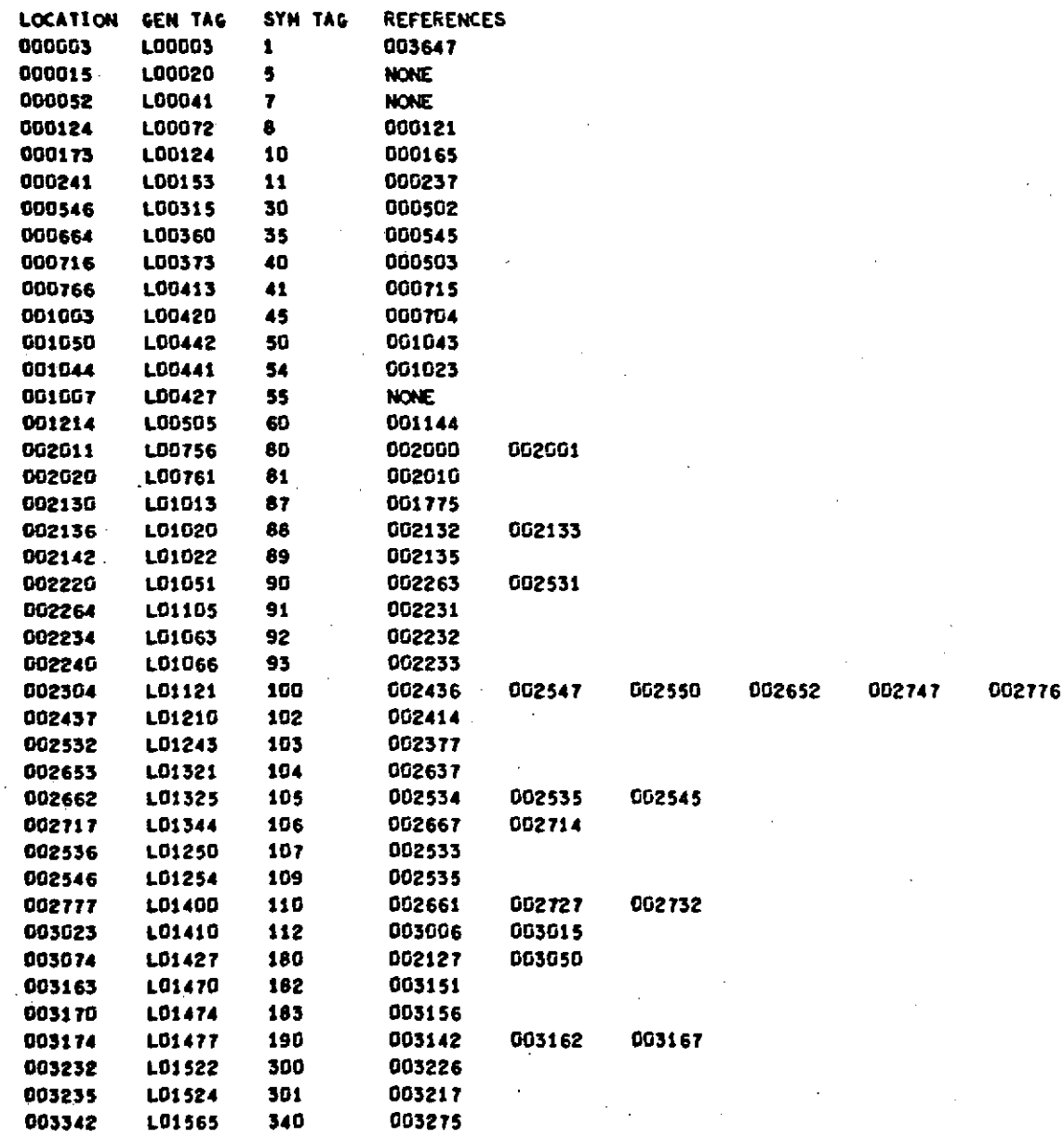

 $\cdot$ 

.

 $\mathbf{r}$ 

 $\bar{z}$ 

.

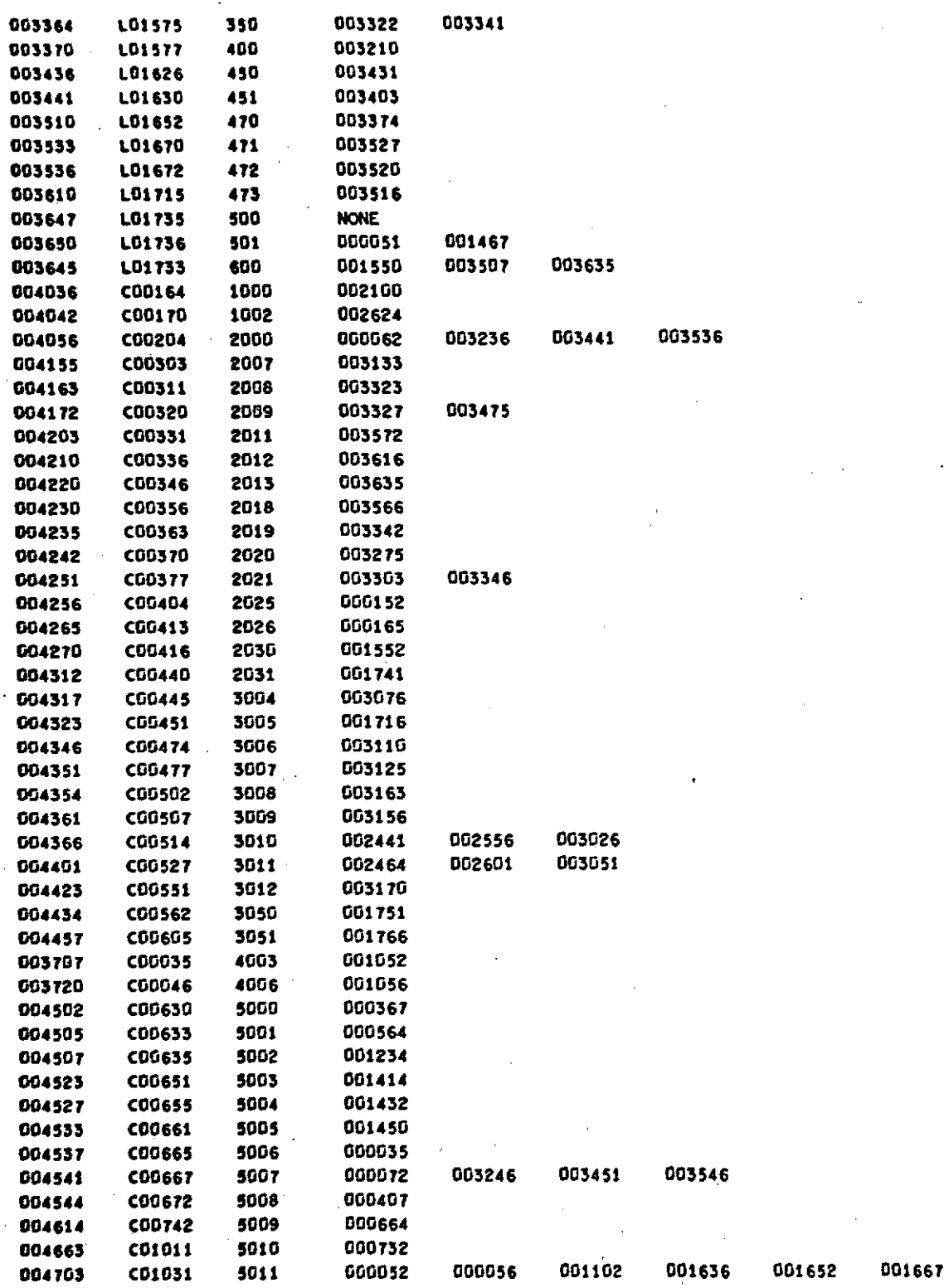

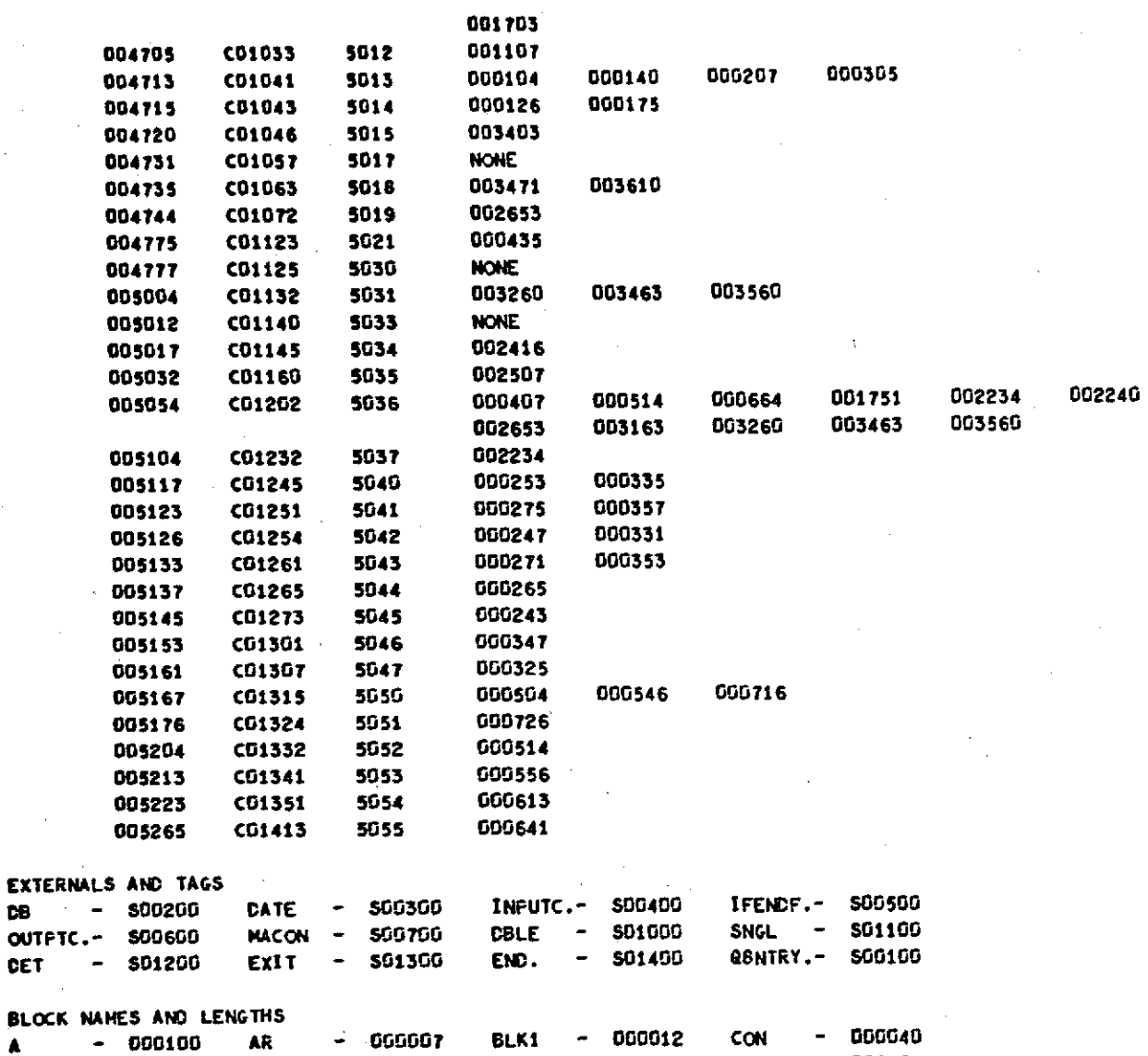

VARIABLE **REFERENCES**

 $\bar{1}$ 

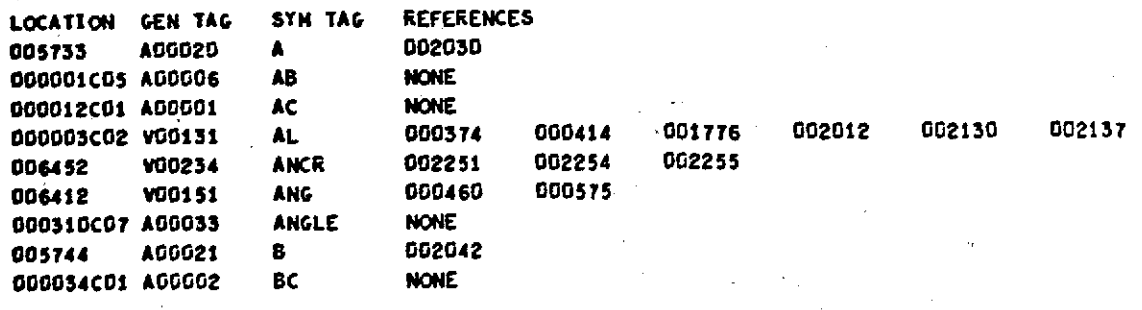

**A - 000100** AR - **000007** BLKI **-** 000012 **CON -** <sup>000040</sup> **ICK -** 000461 RC - 000022 TRS **-** 000423 **STF - 000505**

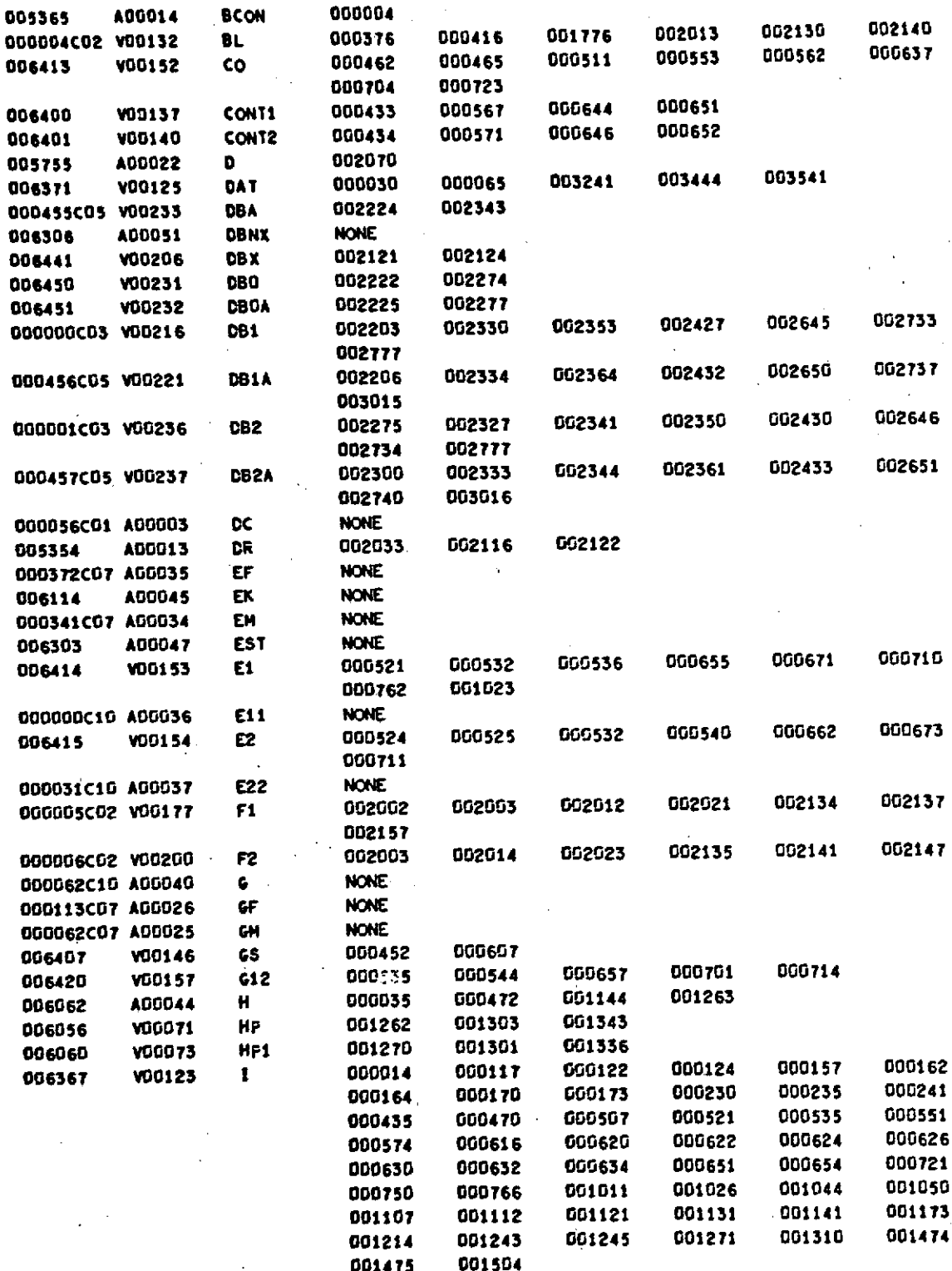

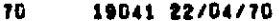

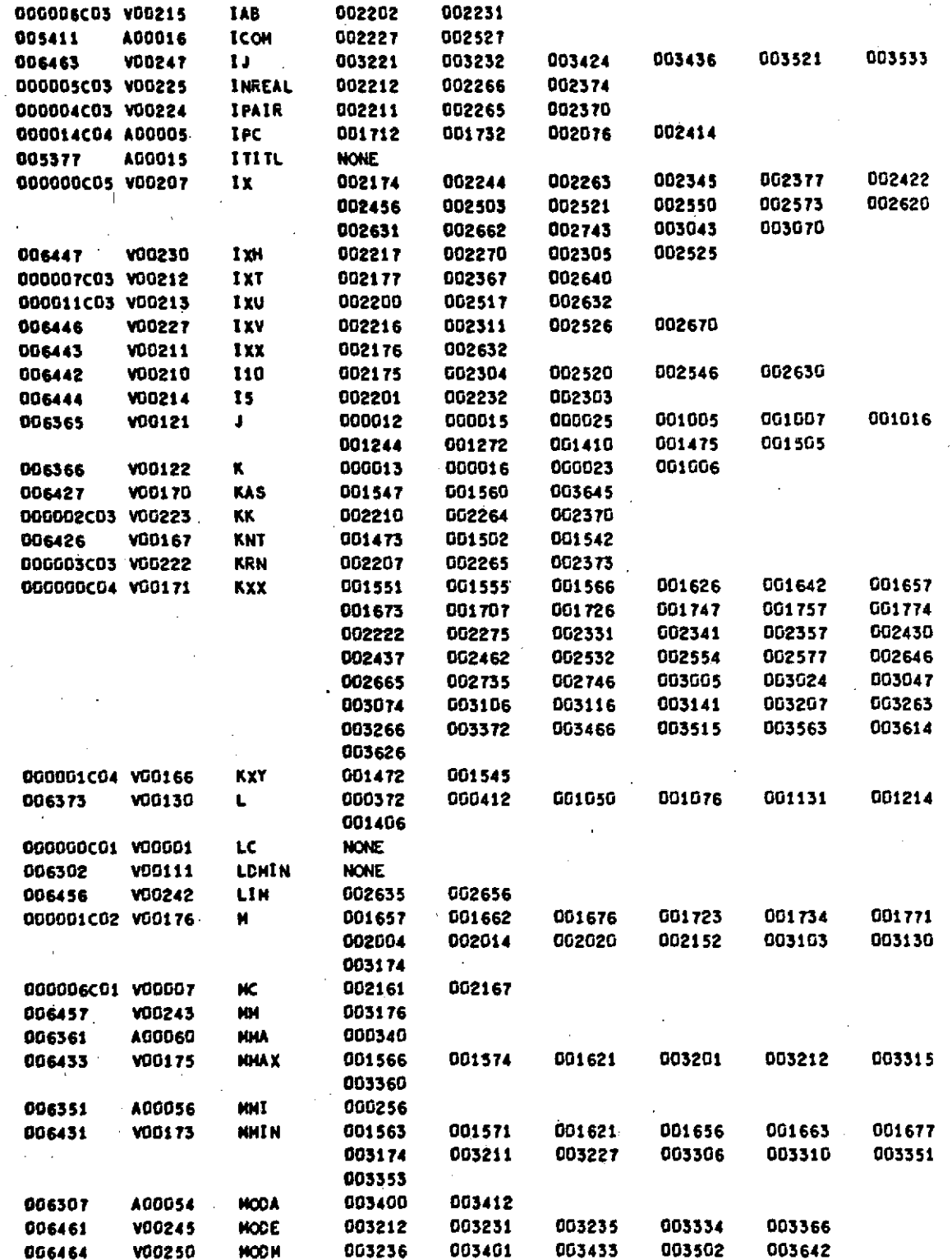

Page<sup>:</sup> 5.32

### 19041 22/04/70 RUN VERSION FEB 70

 $\bar{z}$ 

 $\sim$ 

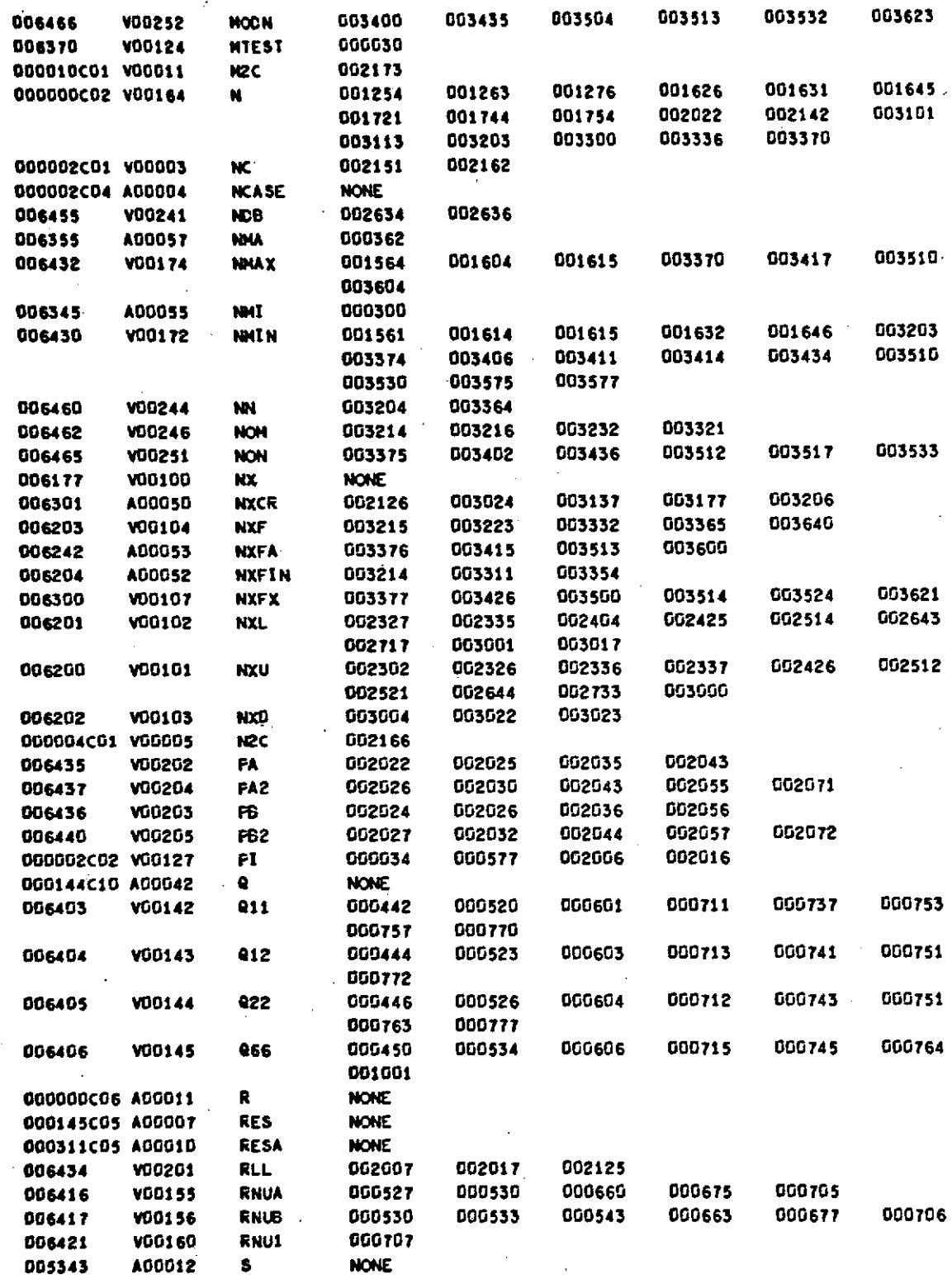

 $\frac{1}{4}$  .

 $\ddot{\phantom{a}}$ 

 $\ddot{\phantom{0}}$ 

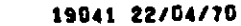

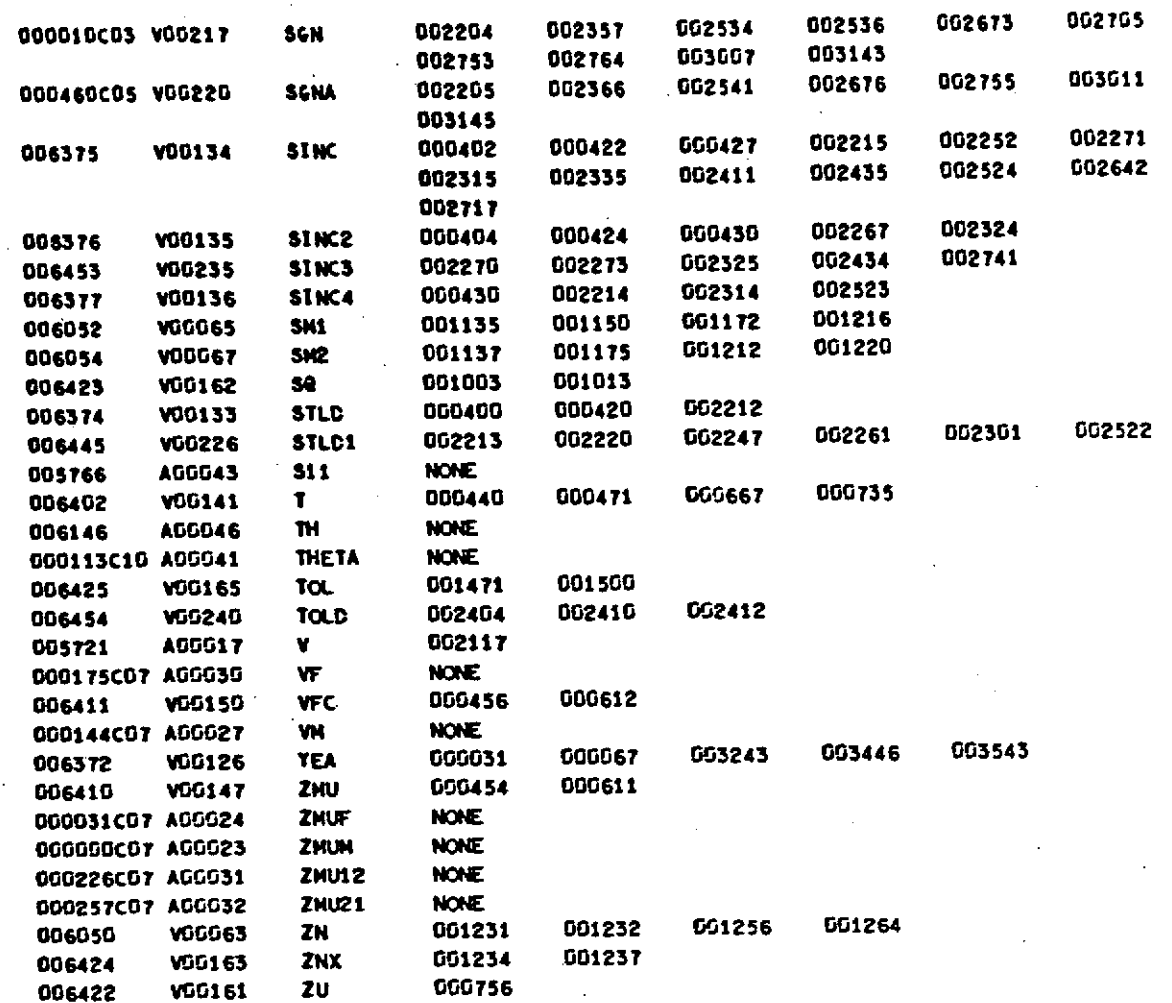

START OF CONSTANTS 003652

START OF TEMPORARIES 005306

START OF INDIRECTS 005330

SPACE REQUIRED TO COMPILE 056100

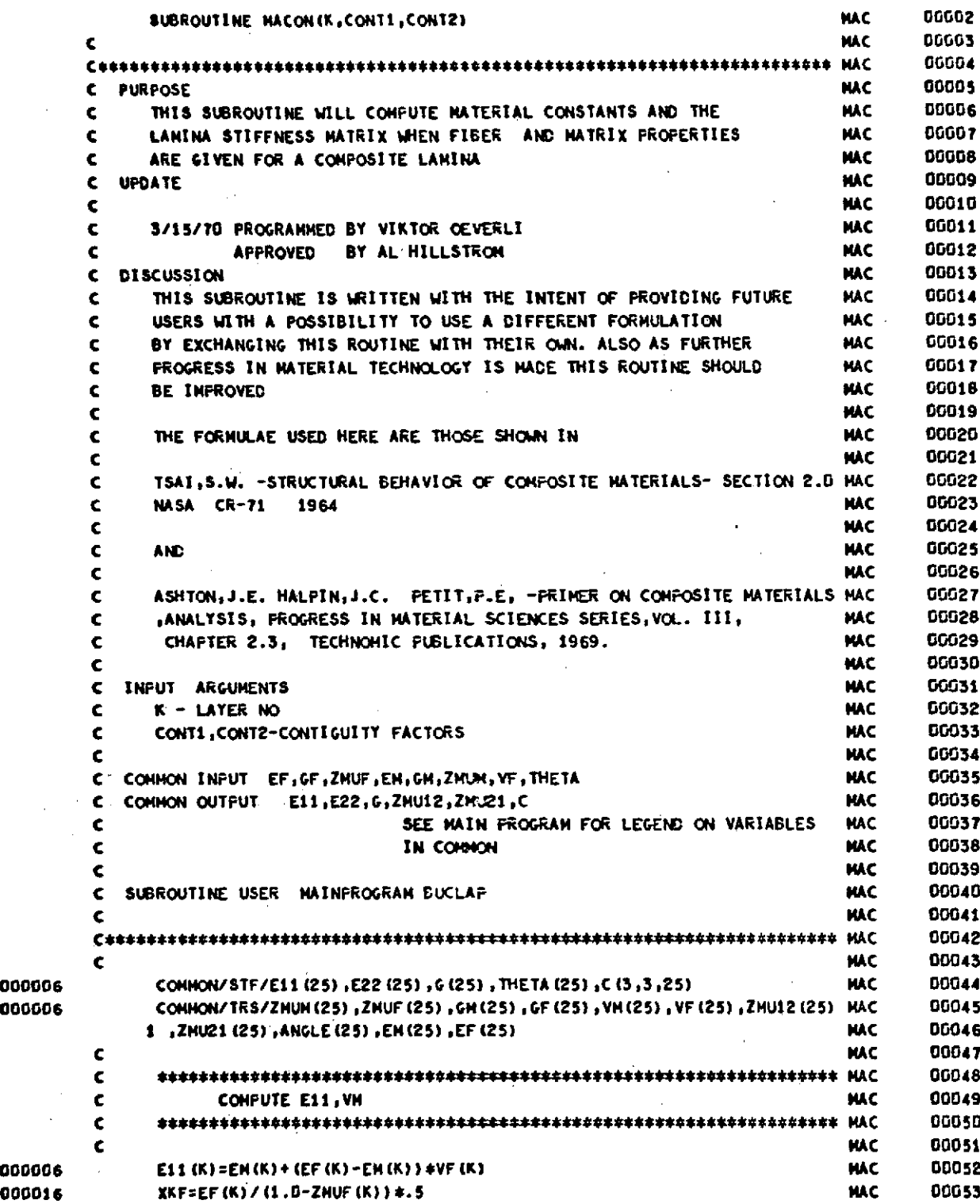

## RUN VERSION FEB 70 19041 22/04/10

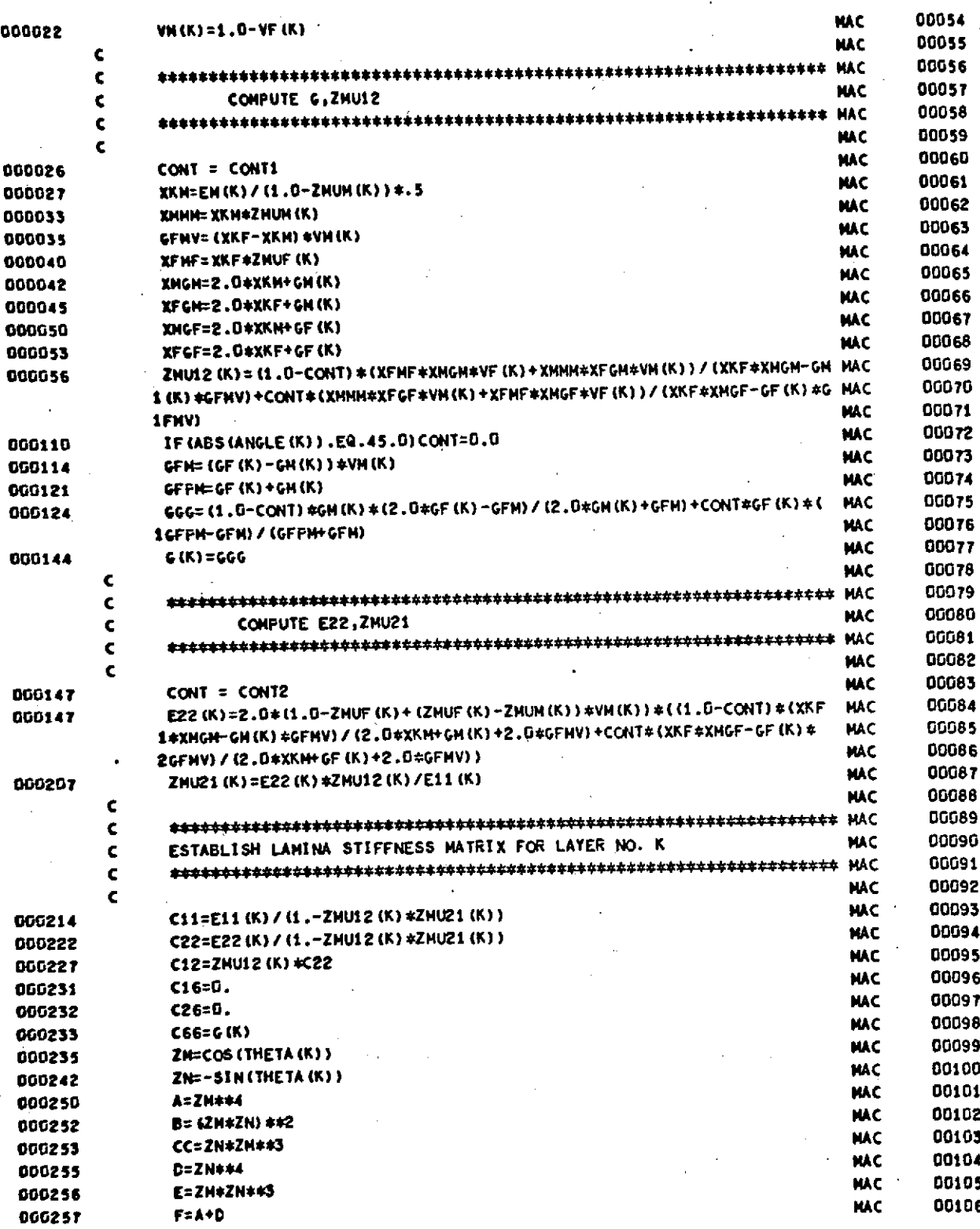

# **RUN VERSION FEB** 70 19041 22/04/70

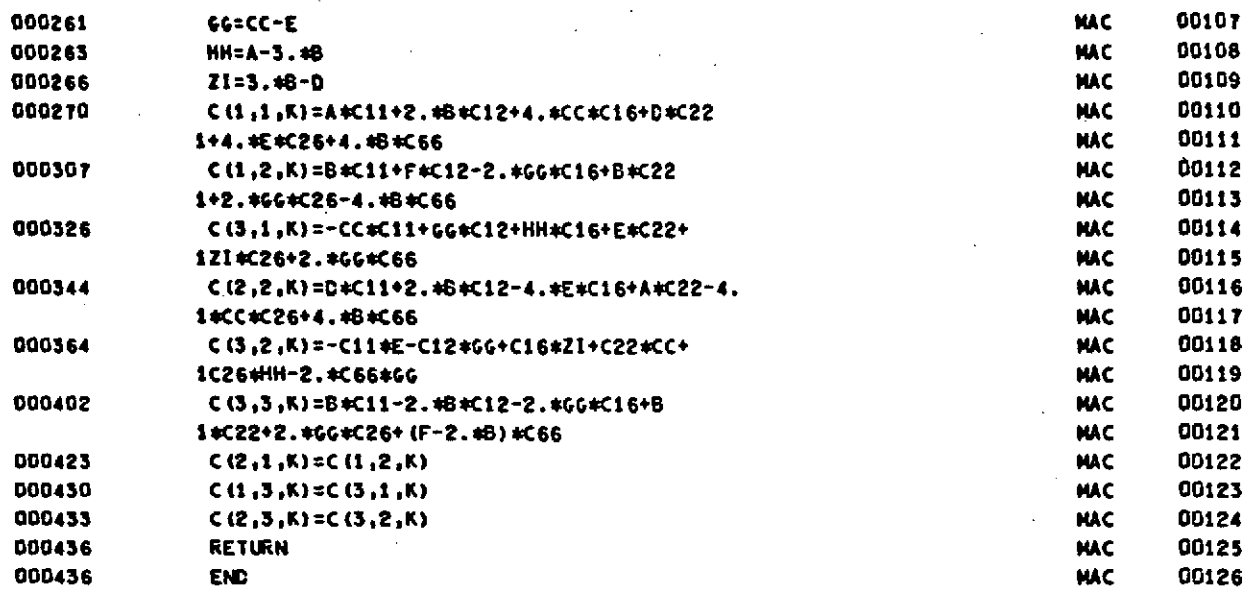

SUBPROGRAM **LENGTH 000706**

in.

**STATEMENT FUNCTION REFERENCES**

# **LOCATION GEN** TAG **SYH TAG** REFERENCES

### **STATEMENT NUIBER** REFERENCES

LOCATION **GEN TAG SYH TAG REFERENCES**

EXTERNALS **AIND TAGS CS -** S00100 **SIN** - **300200 END. - SGG300**

BLOCK **NAMES AND LENGTHS** STF **- 000505** TRS - 000423

### VARIABLE **REFERENCES**

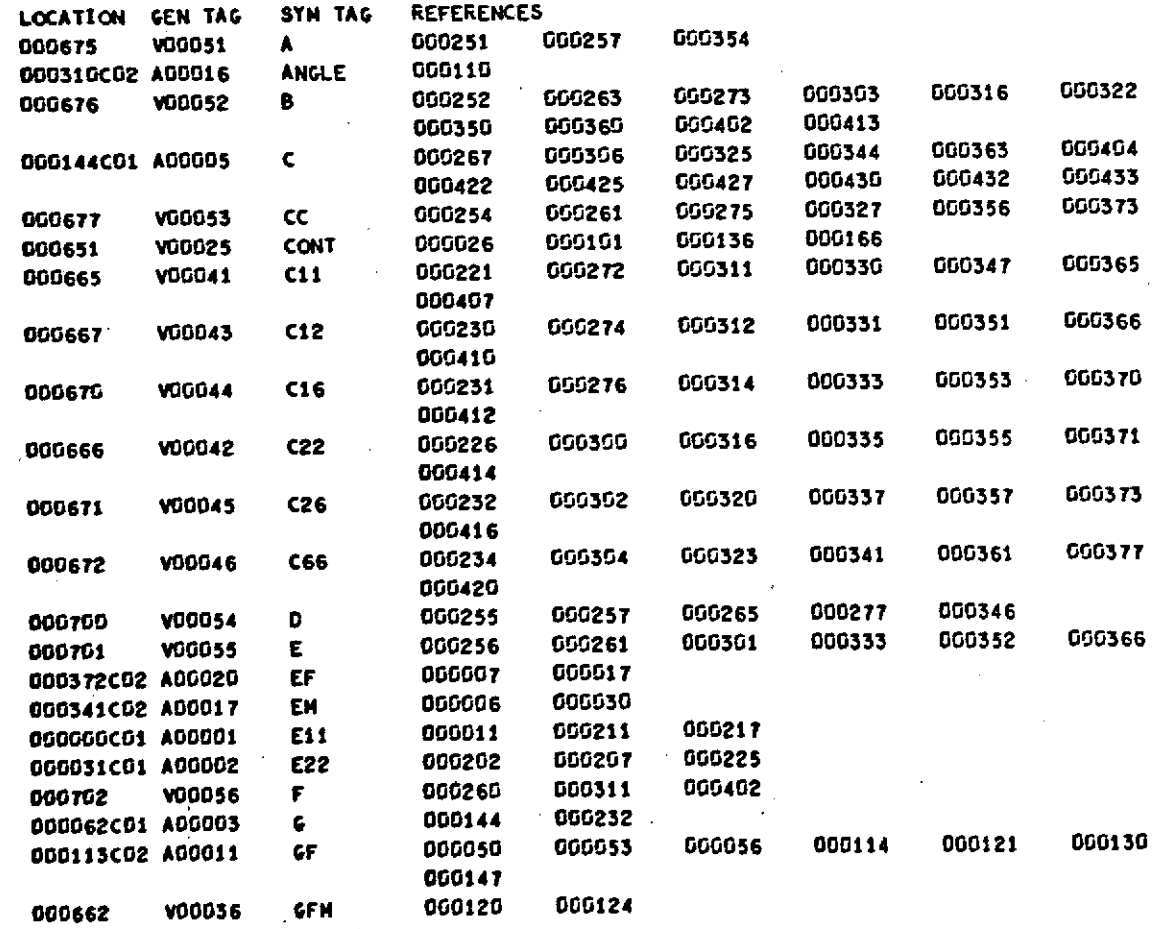

 $\sim 10^{-11}$ 

 $\sim$ 

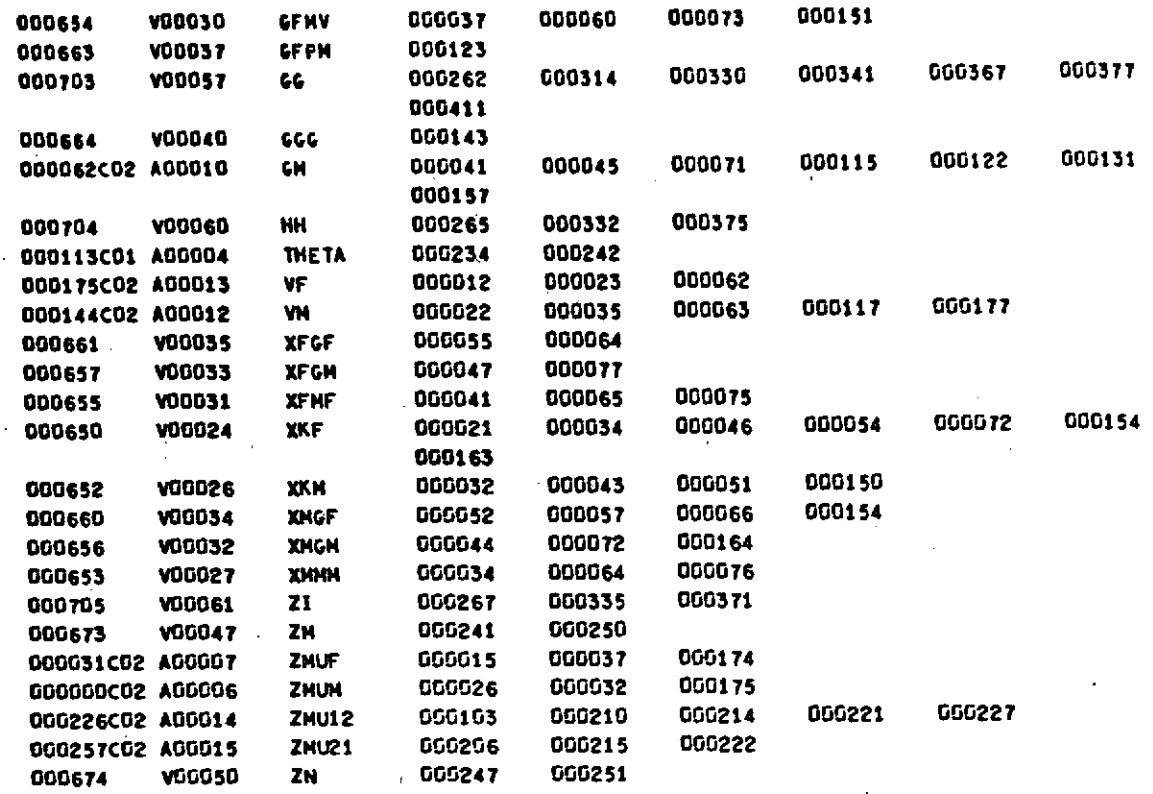

**START OF CONSTANTS 000437**

**START** OF **TEMPORARIES 000445**

**START** OF **INDIRECTS 000551**

**SPACE** REQUIRED TO **COMPILE 037000**

 $\sim$   $\sim$ 

 $\ddot{\phantom{a}}$ 

 $\frac{1}{2}$ 

 $\epsilon$ 

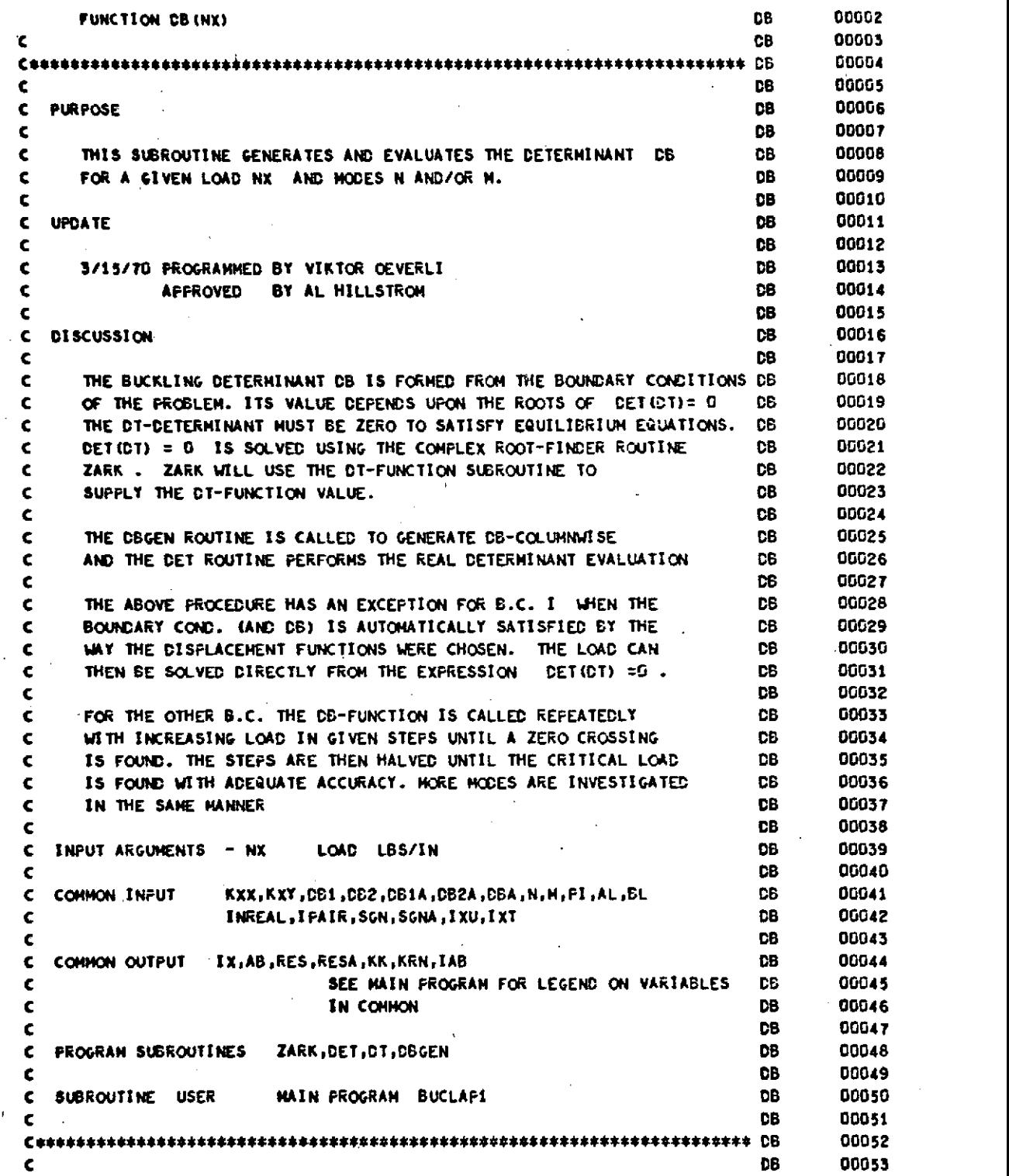

 $\ell$ 

 $\hat{L}^{\rm (1)}$  and

 $\ddot{\phantom{a}}$ 

 $\frac{1}{2}$  $\ddot{\phantom{0}}$  $\overline{1}$ 

 $\bar{\gamma}$ 

 $\sim$ 

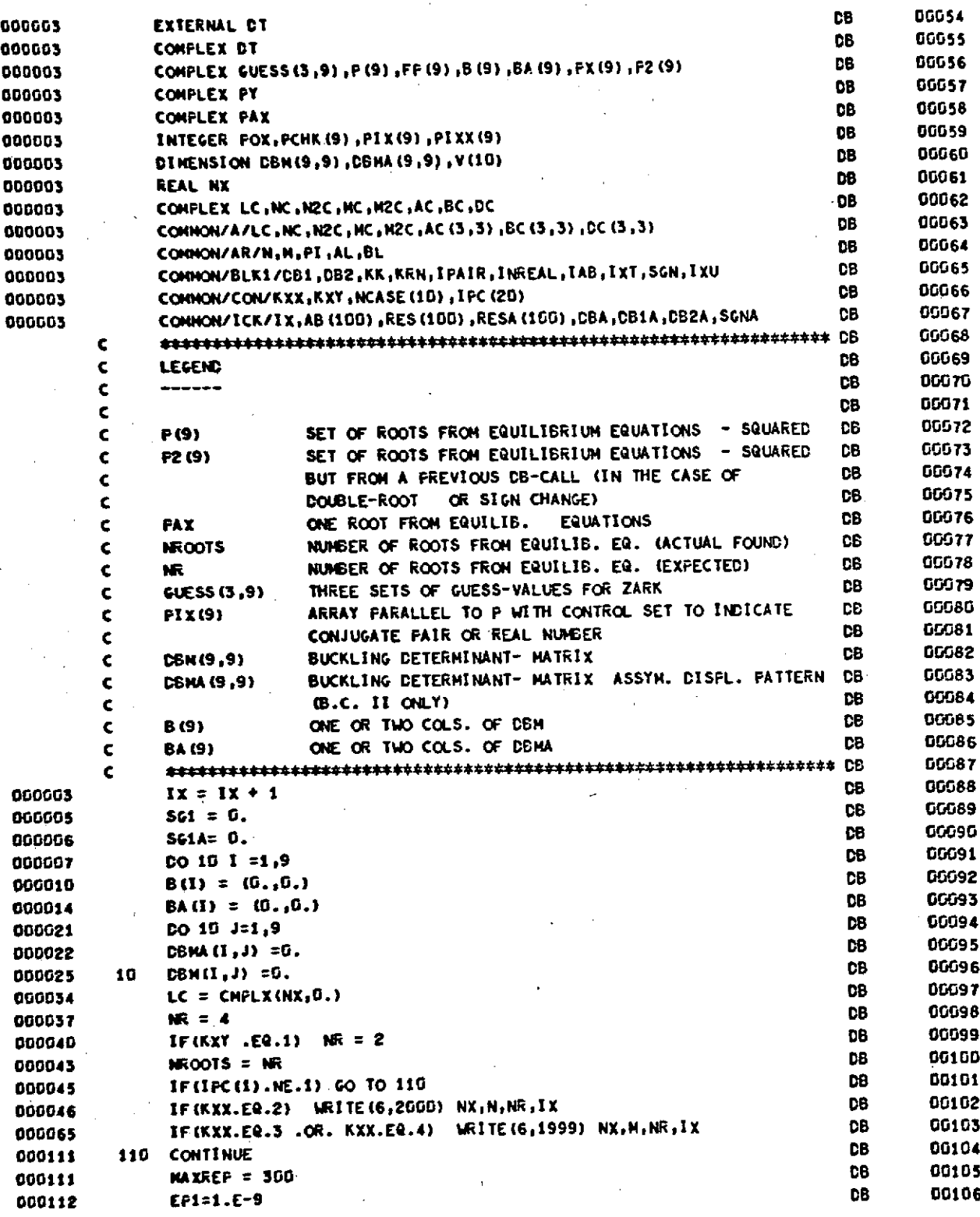

#### VERSION FEB 70  $[19041, 22/04/70]$ **RUN**

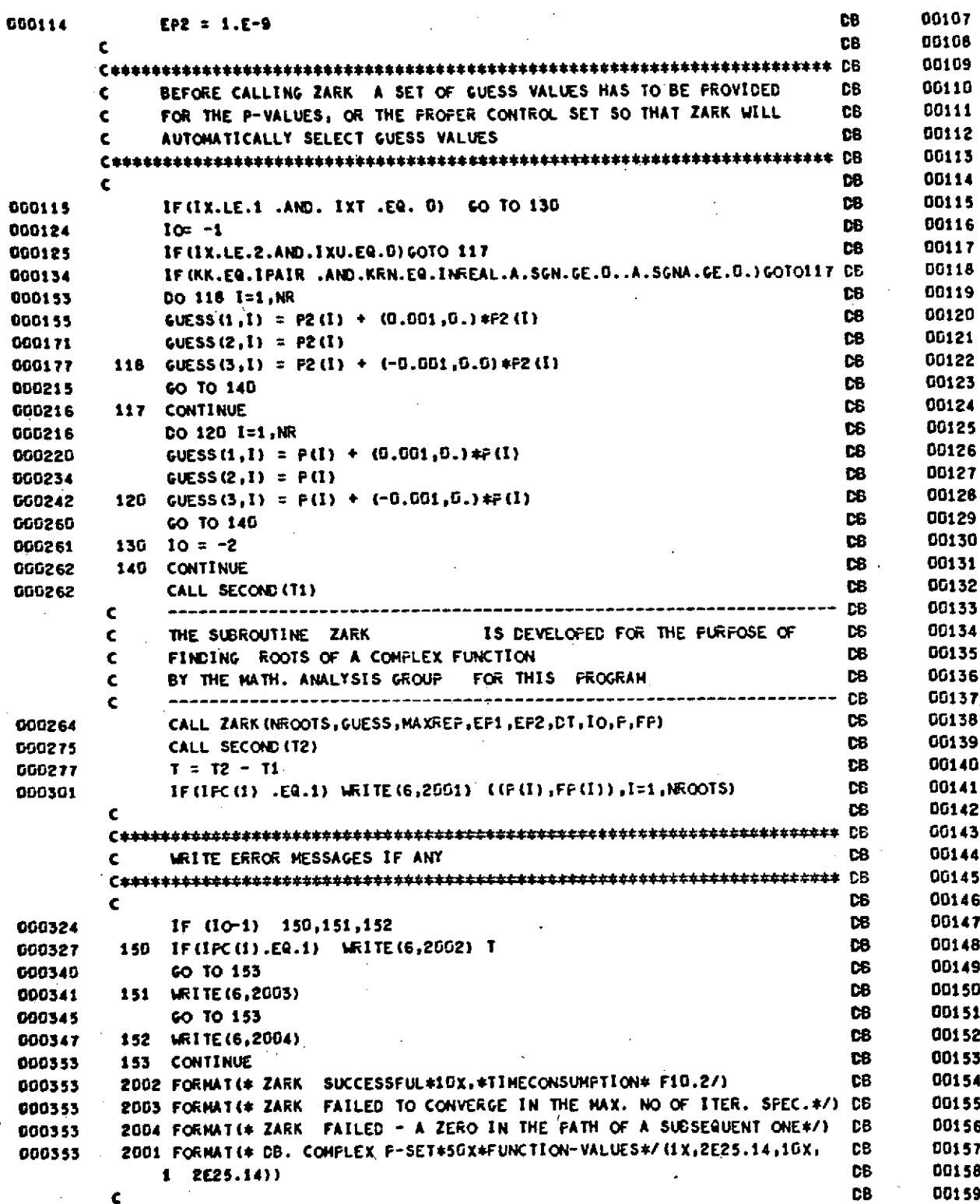

## **RUN VERSION FED TO 19041 22/04/70**

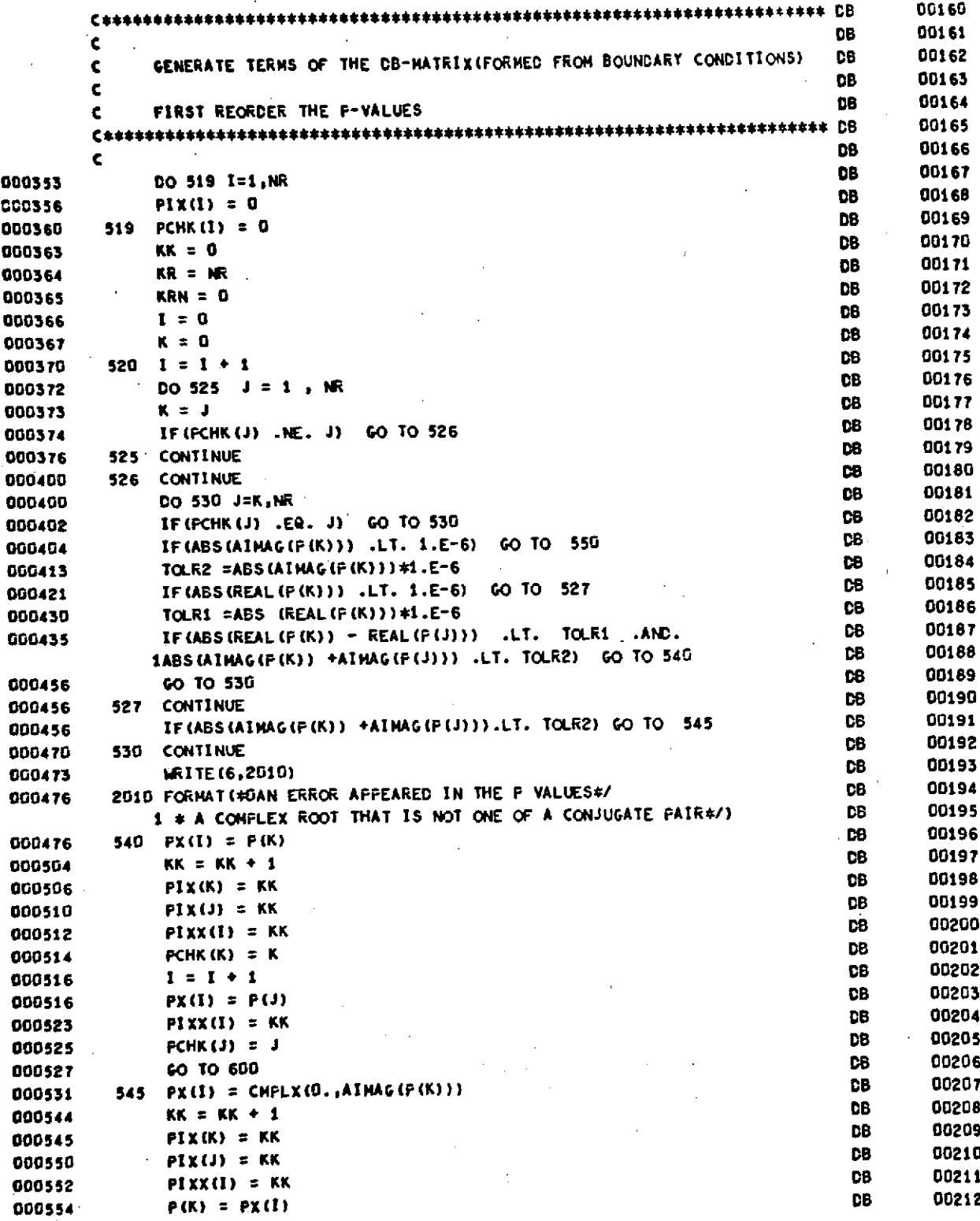

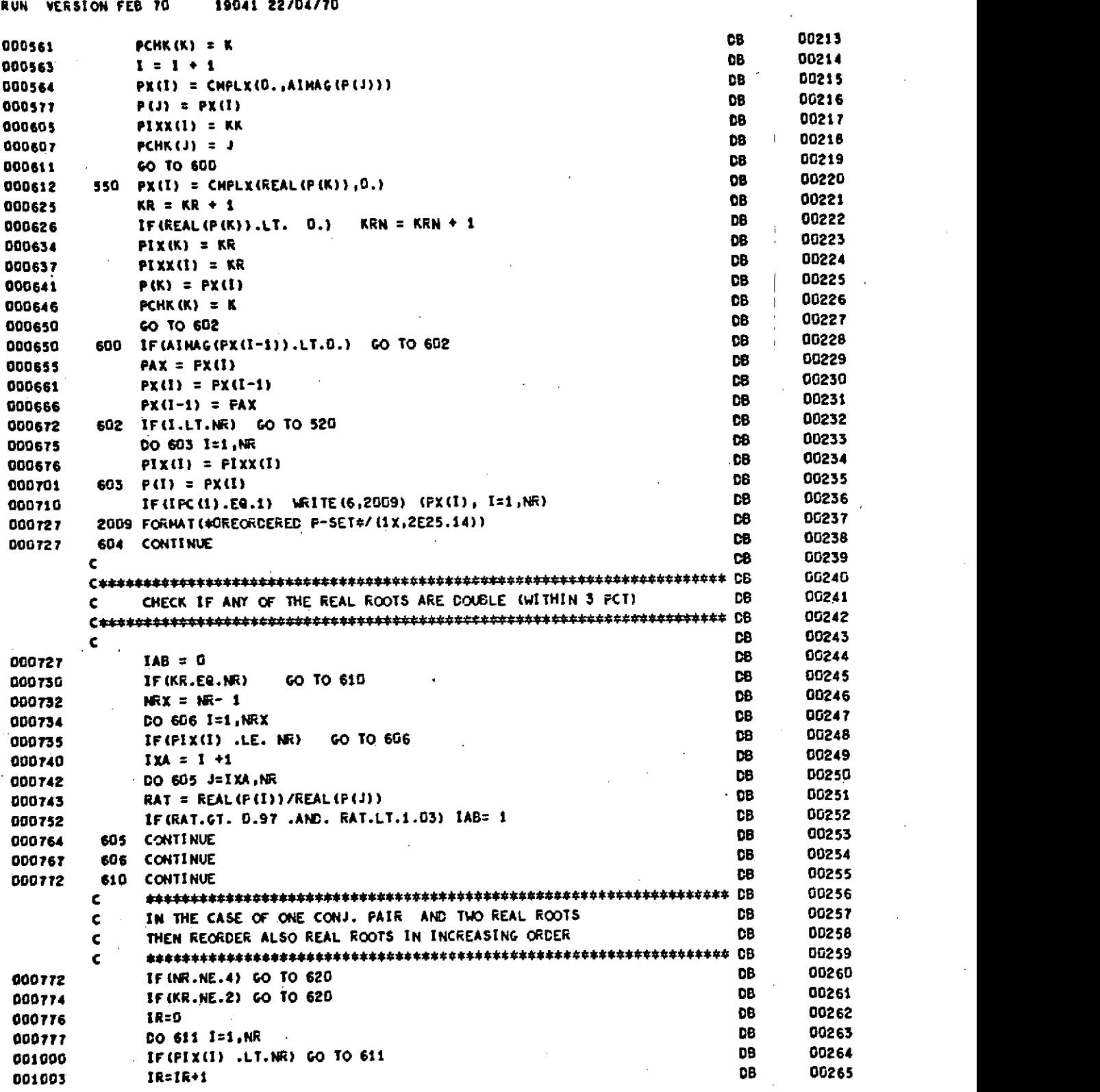

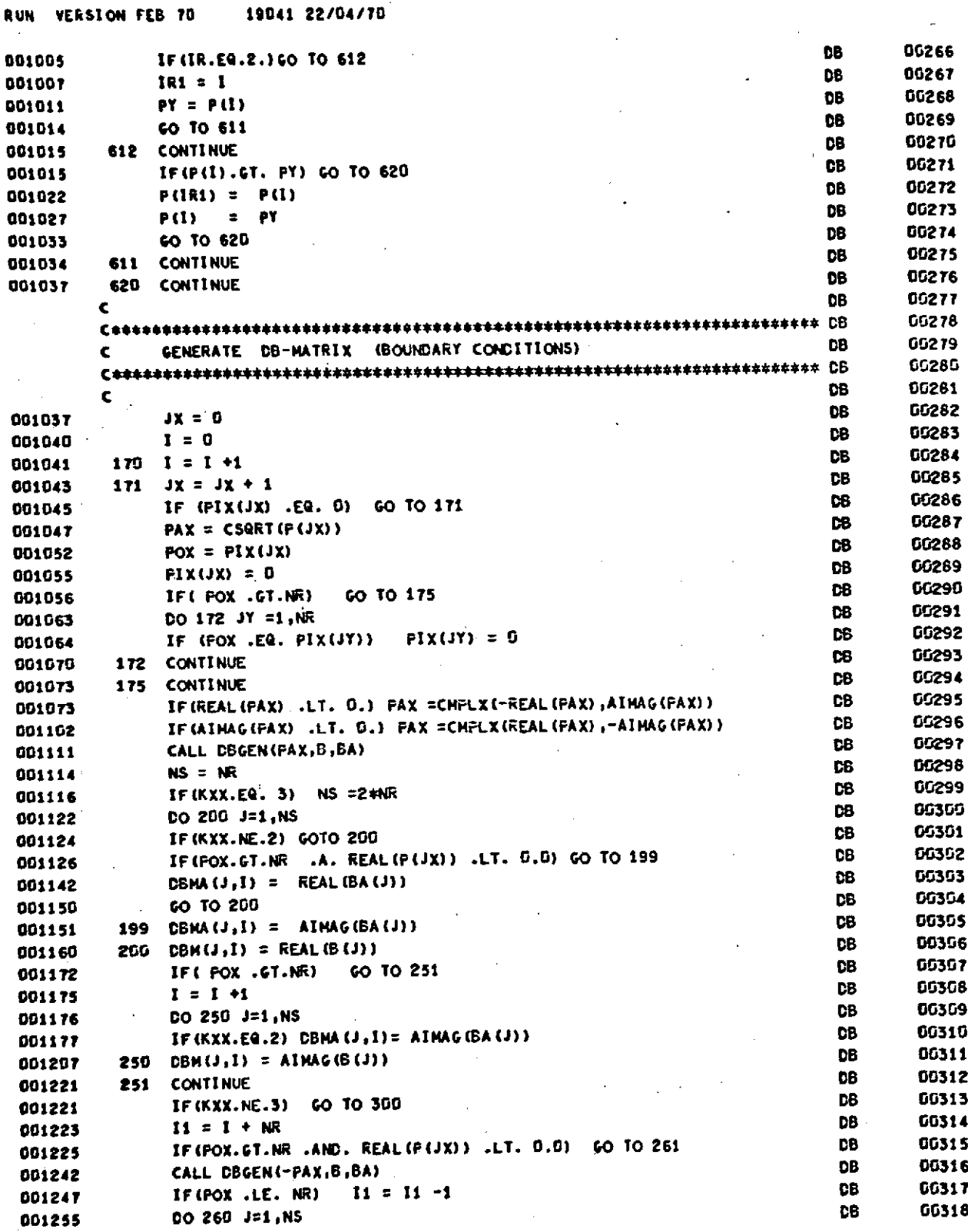

 $\sim 100$ 

 $\sim$ 

k,

 $\bar{z}$ 

 $\mathcal{A}$ 

 $\hat{\mathcal{A}}$ 

 $\bar{z}$ 

 $\mathcal{L}$ 

 $\bar{z}$ 

 $\bar{z}$ 

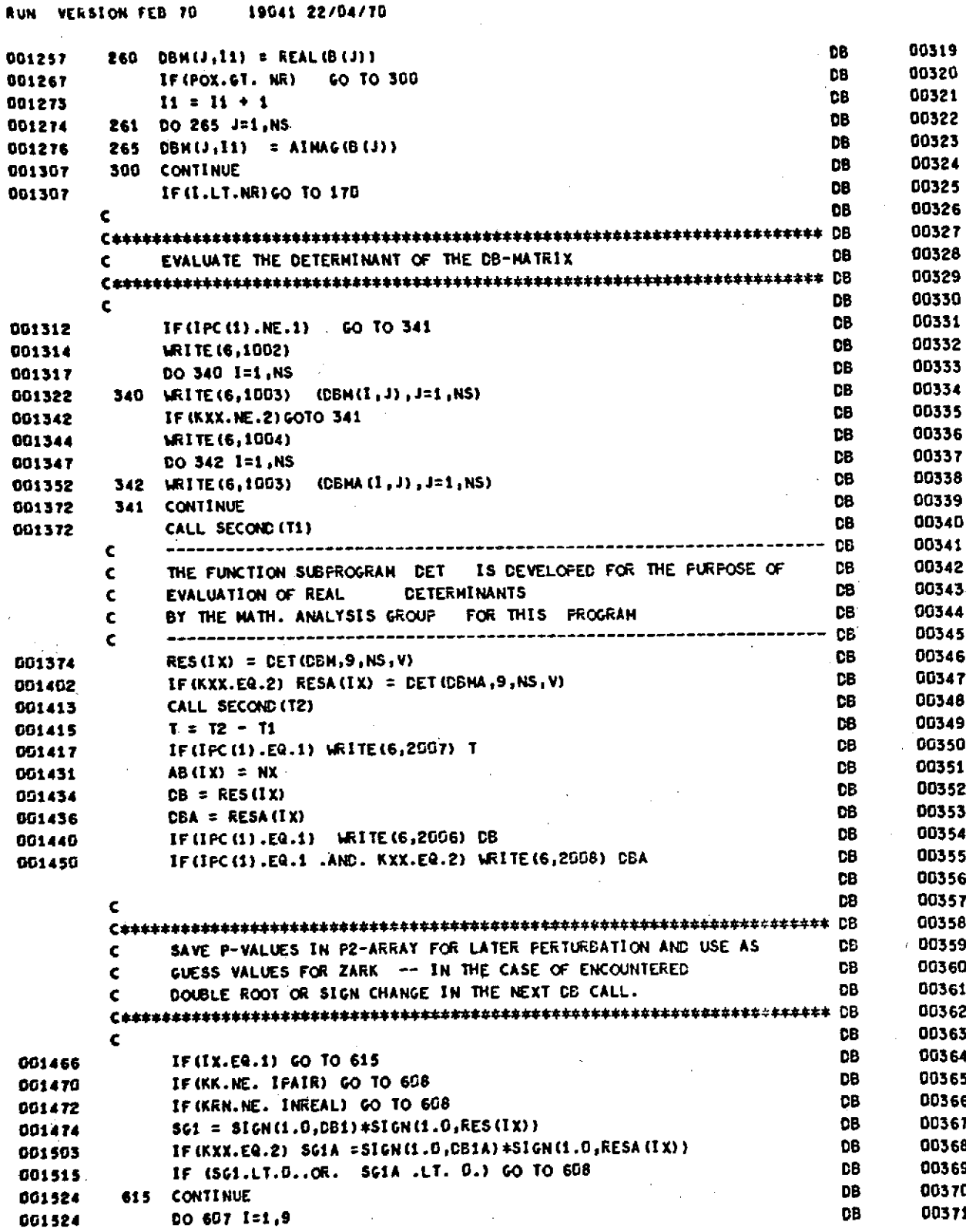

## **RUN** VERSION **FEB** 70 19041 22/04/70

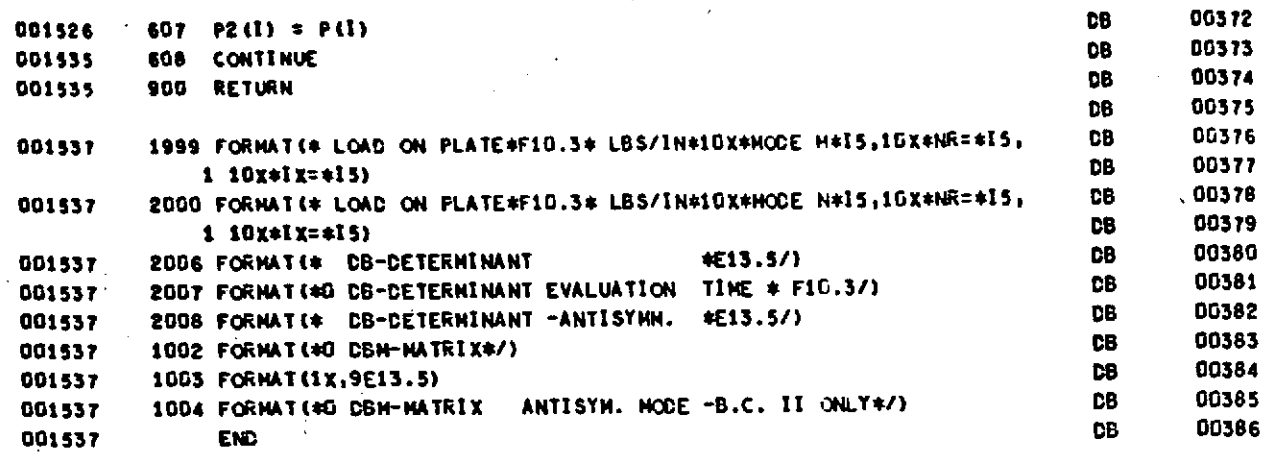

## SUBPROGRAM **LENGTH** 002621

## **STATEMENT FUNCTION** REFERENCES

**LOCATION GEN** TA4 **SYH TAG REFERENCES**

## **STATEMENT NUIMBER REFERENCES**

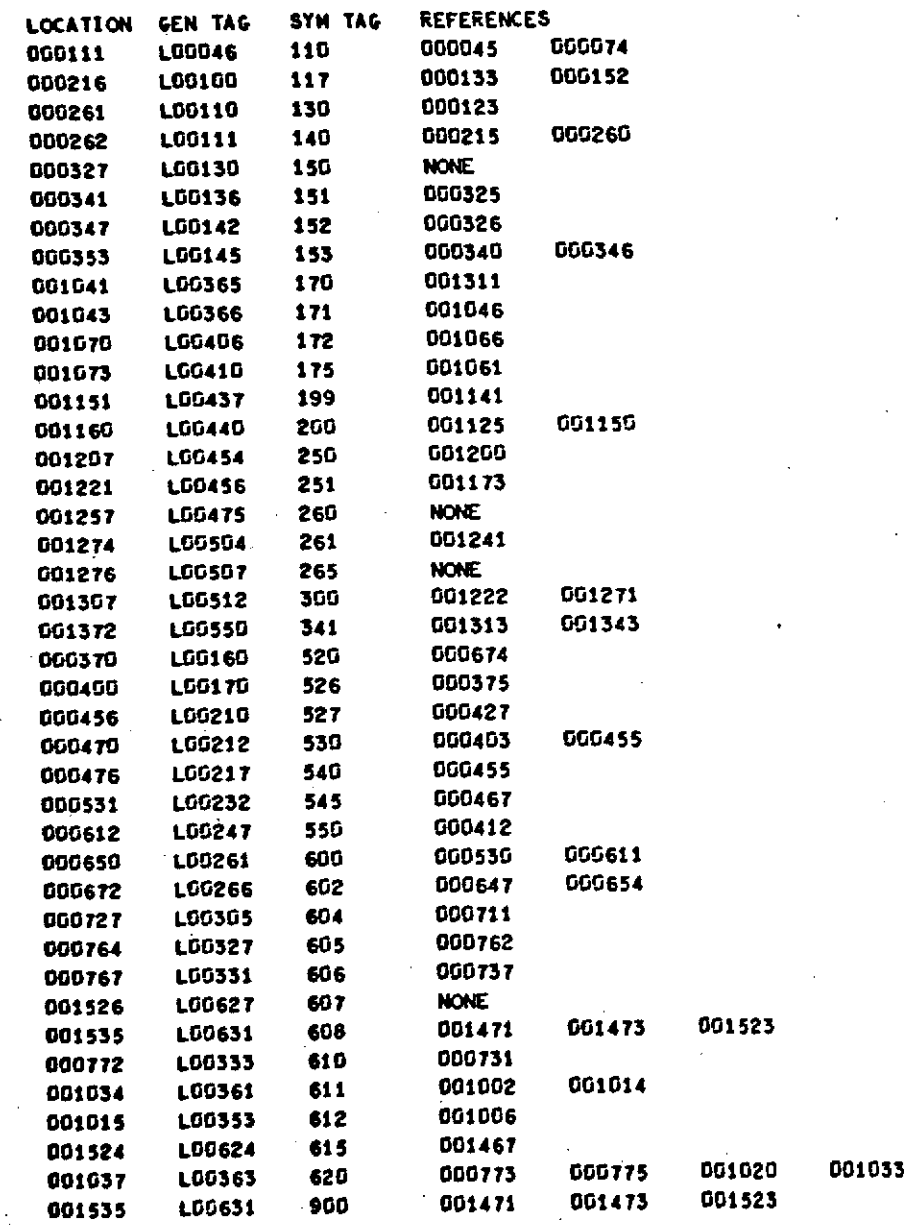
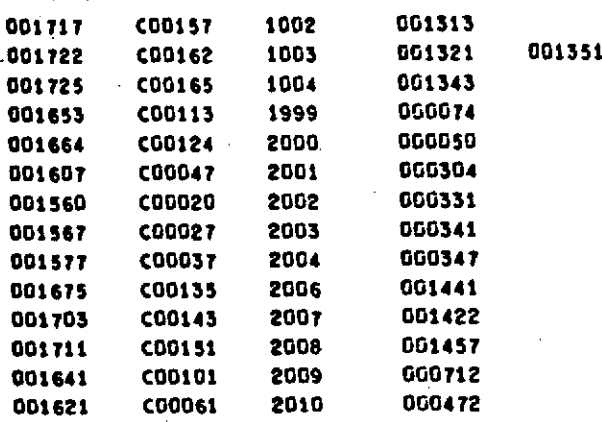

EXTERNALS **AND TAGS DT - \$00100 OUTPTC.- \$00200 SECOND - \$00300 ZARK - \$00400<br>CSART - \$00500 CBGEN - \$00600 CET - \$00700 ENC. - \$01000** CSORT **- S00500 DBGEN - 500600 CET** - **70700 END.** - 501000 BLOCK **NAMES AND LENGTHS <sup>A</sup>- -** 000100 **AR** - **000005** BLKI - <sup>000012</sup>**CON** - 000040 **ICK -** 000461

 $\bar{\alpha}$ 

#### VARIABLE REFERENCES

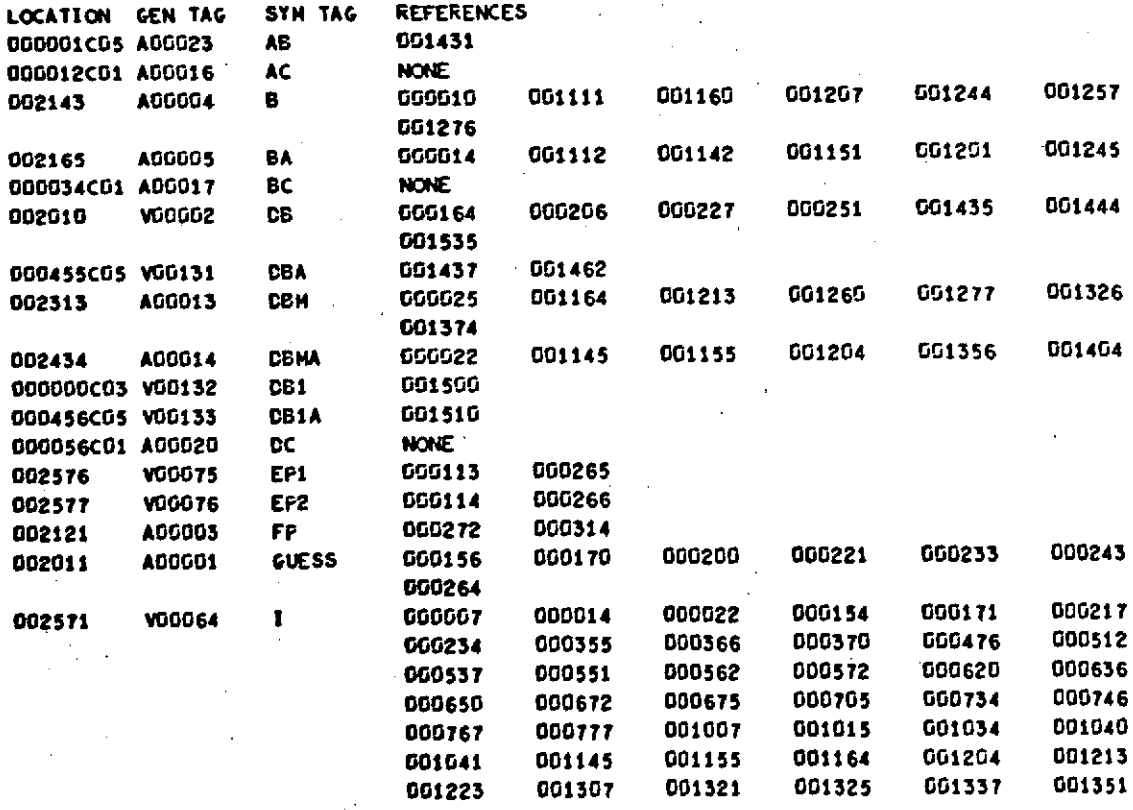

 $\cdot$  |

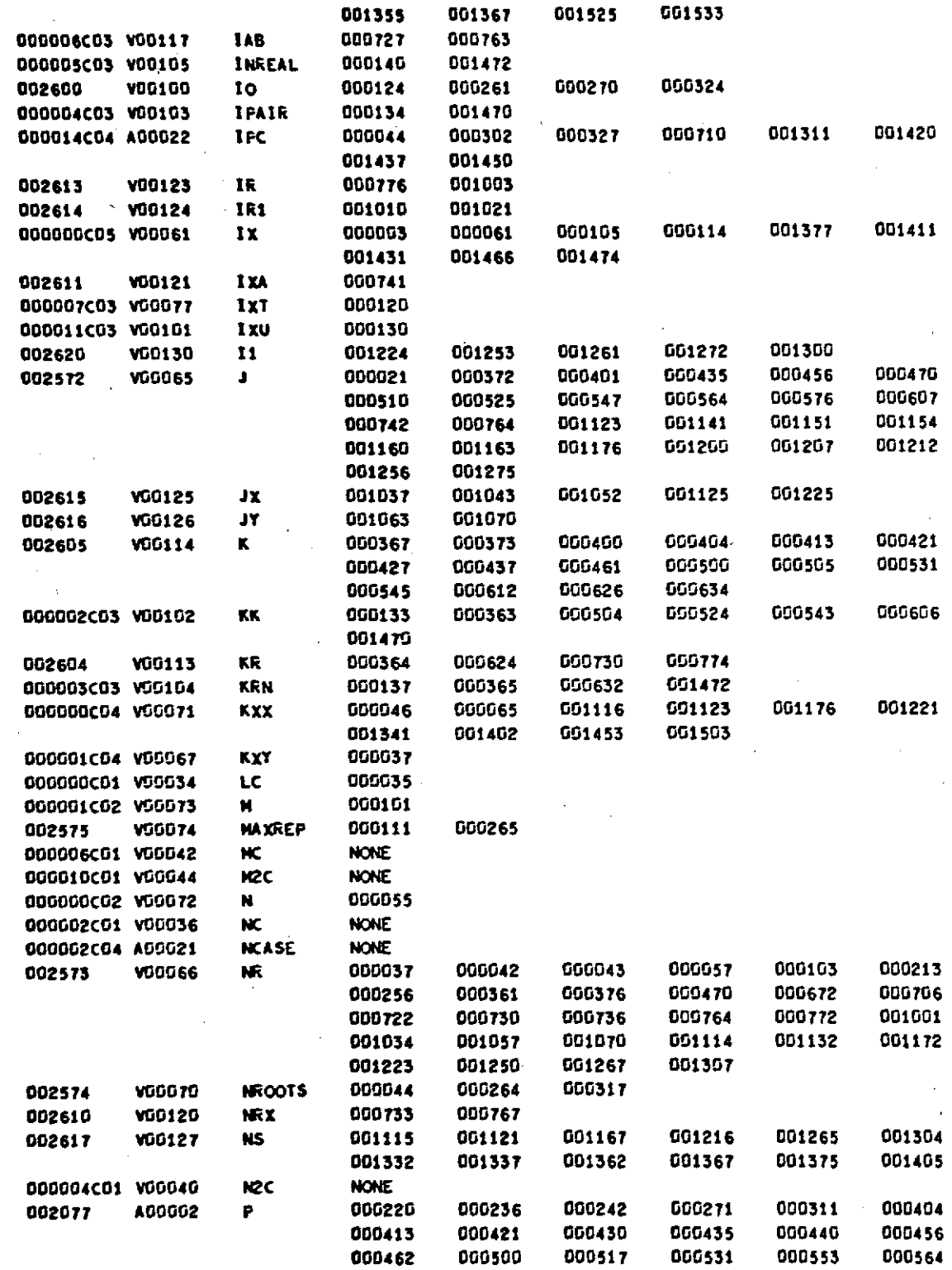

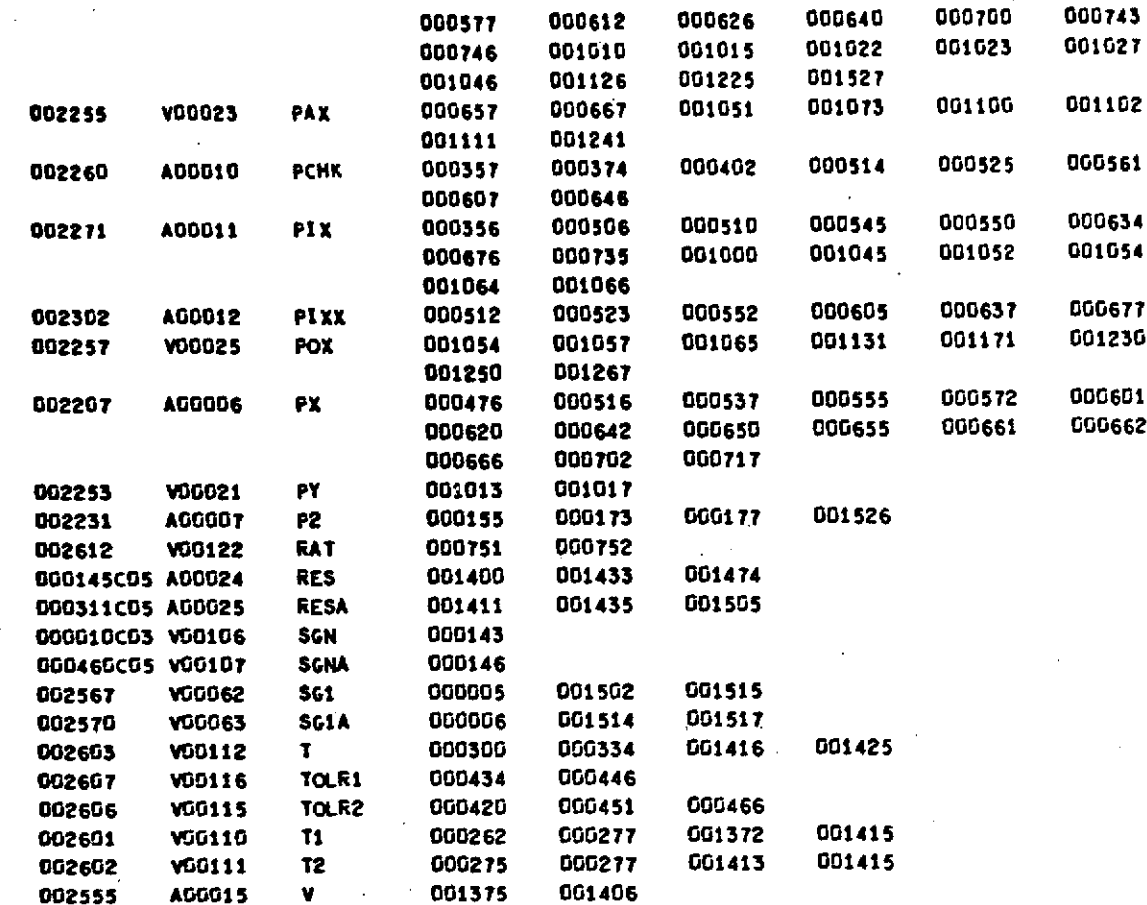

START OF CONSTANTS 001540

START OF TEMPORARIES 001732

START OF INDIRECTS 001772

÷.

SPACE REQUIRED TO COMPILE 043000

l,

 $\hat{z}$  ,  $\hat{z}$ 

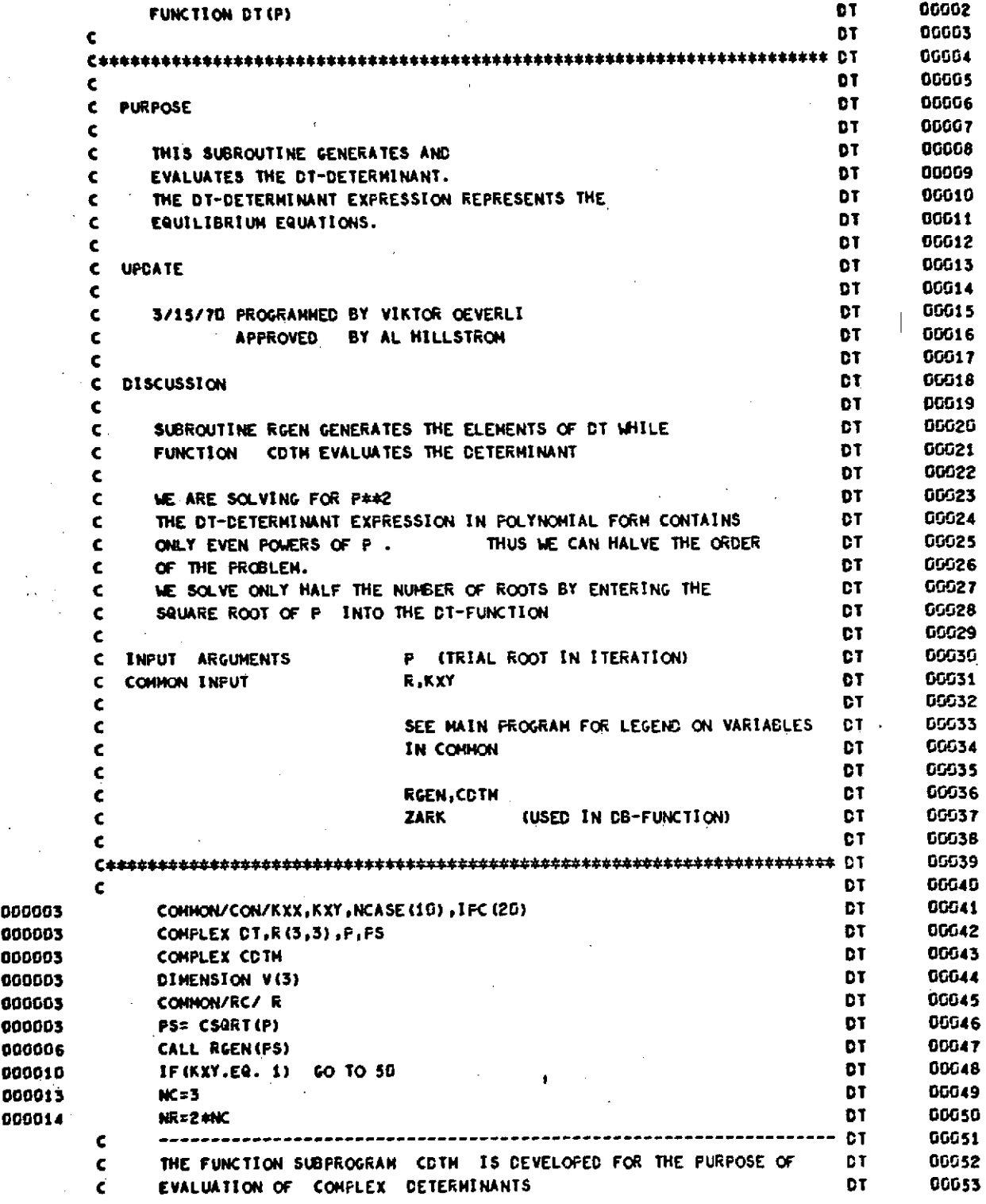

 $\frac{1}{2}$ 

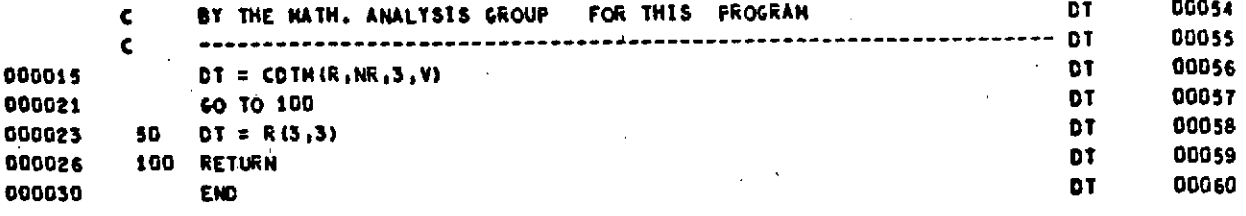

**Page 5.53**

l,

SUBPROGRAM LENGTH<br>000051

#### **STATEMENT FUNCTION REFERENCES**

**LOCATION GEN** TAG **SYN TAG REFERENCES**

**STATEMENT NUMBER REFERENCES**

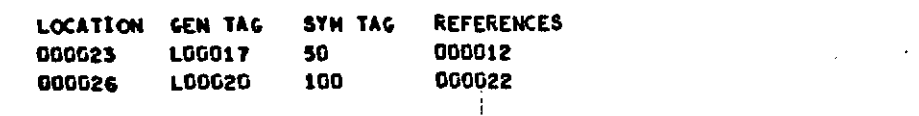

 $\bar{1}$  $\overline{1}$ 

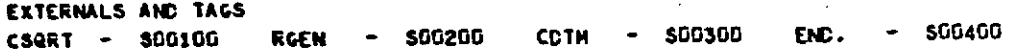

**BLOCK NAMES AND LENGTHS CON** - **00640** RC **-** <sup>0000022</sup>

VARIABLE REFERENCES

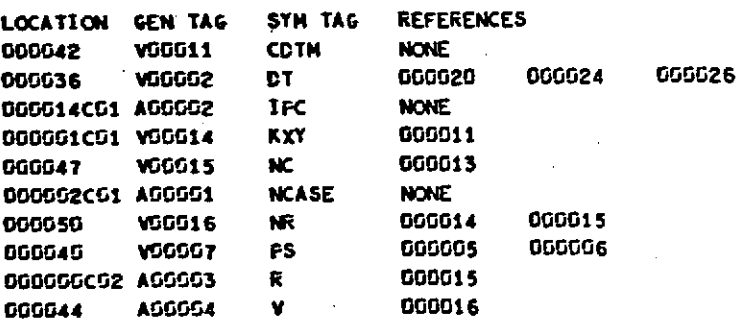

START OF **CONSTANTS** 000031

START OF TEMPORARIES **000052**

START OF **INCIRECTS 000036**  $\mathcal{L}$ 

**SPACE REQUIRED** TO **COMPILE 035200**

 $\mathcal{L}_{\text{max}}$ 

 $\bar{z}$ 

 $\mathbb{Z}$ 

 $\overline{a}$ 

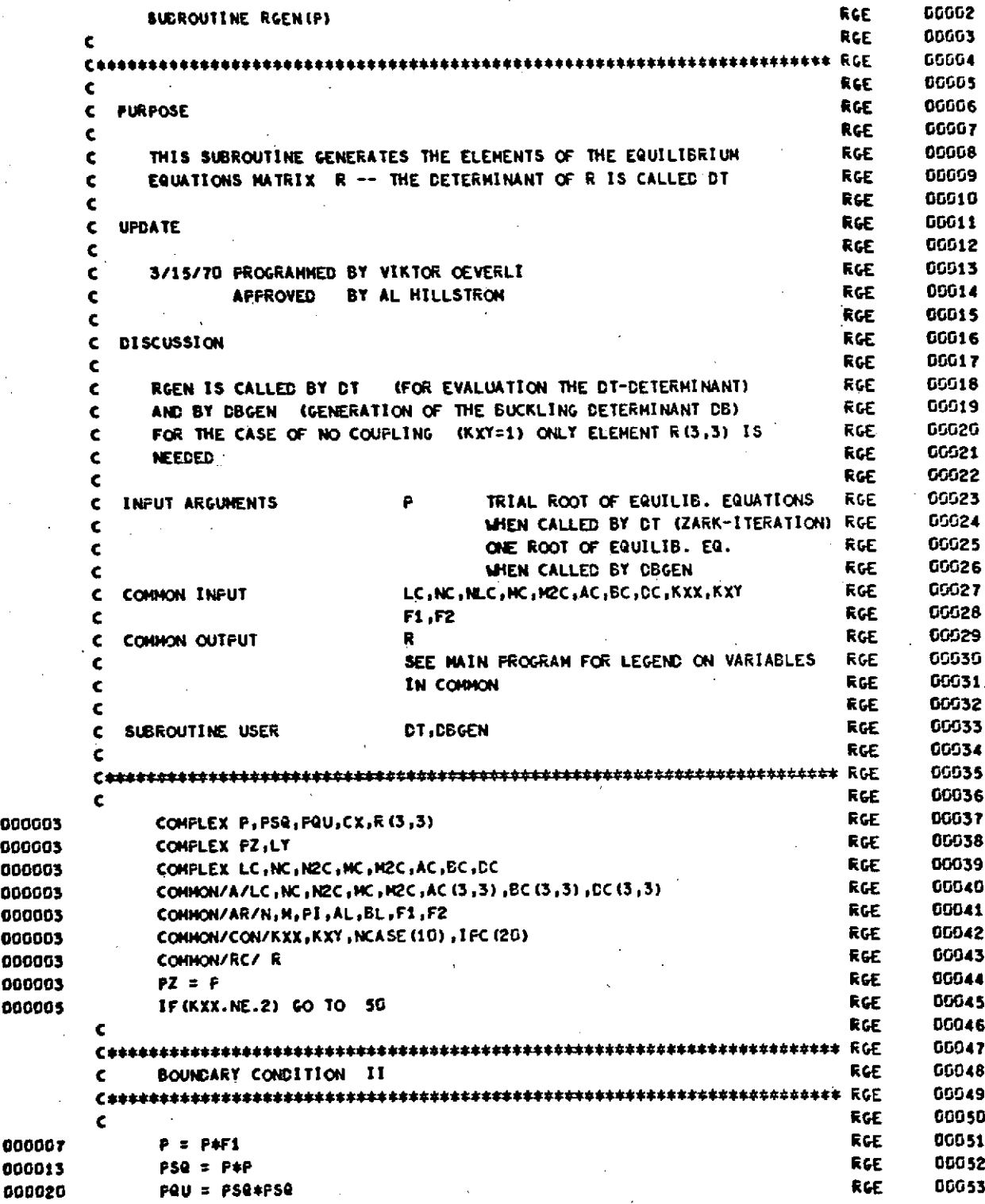

 $\frac{1}{2}$  .

## RUN VERSION **FEE** 70 19041 22/04/70

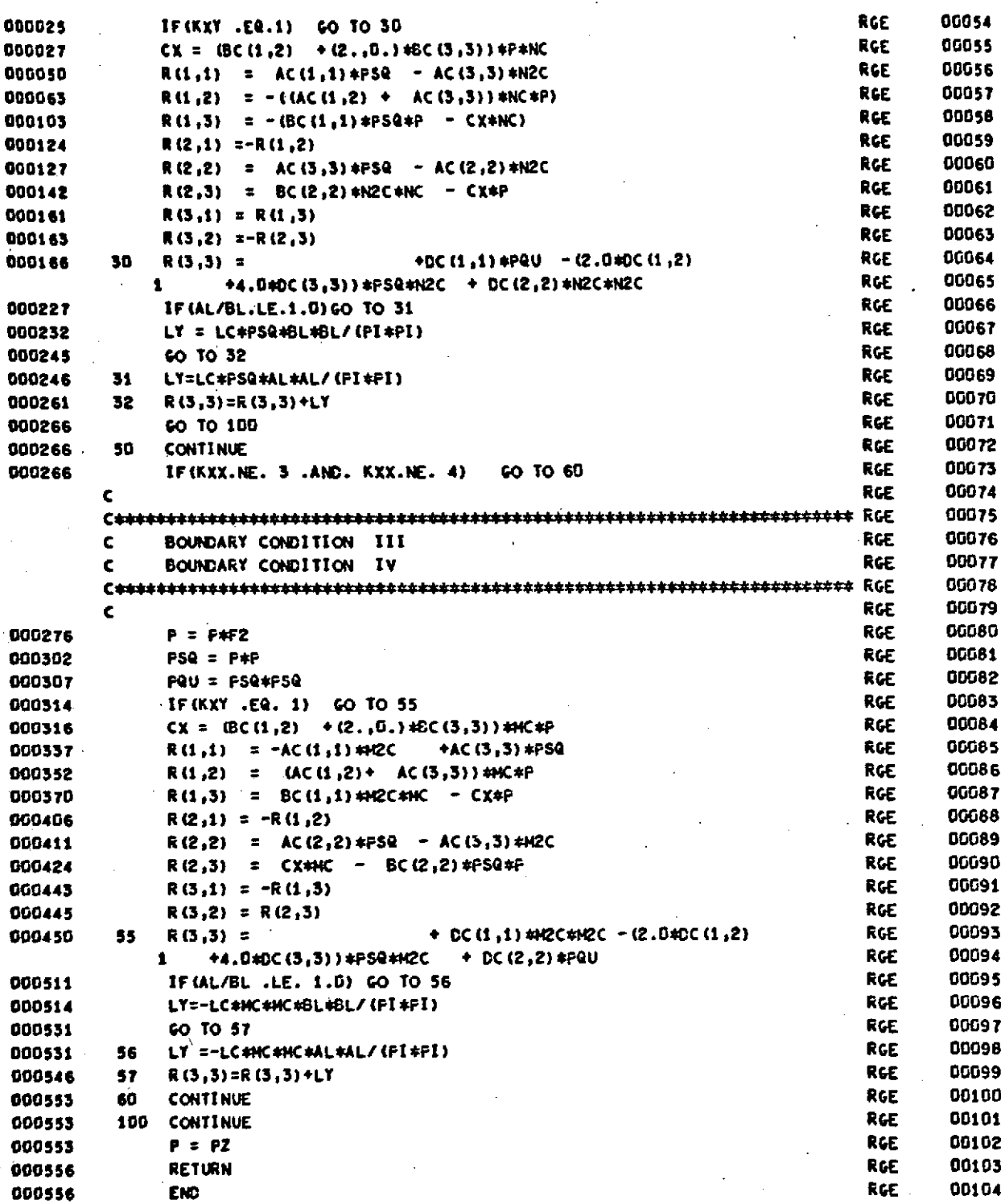

SUBPROGRAM LENGTH **000611**

### **STATEMENT FUNCTION** REFERENCES

**LOCATION GEN** TA4 **SYM** TAG **REFERENCES**

### **STATEMENT NUMBER** REFERENCES

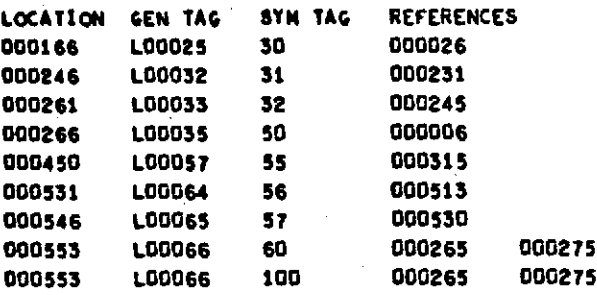

EXTERNALS **AND TAGS**

**END.** - SO100

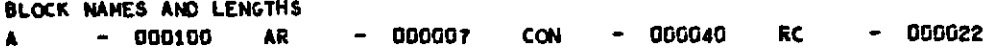

## VARIABLE **REFERENCES**

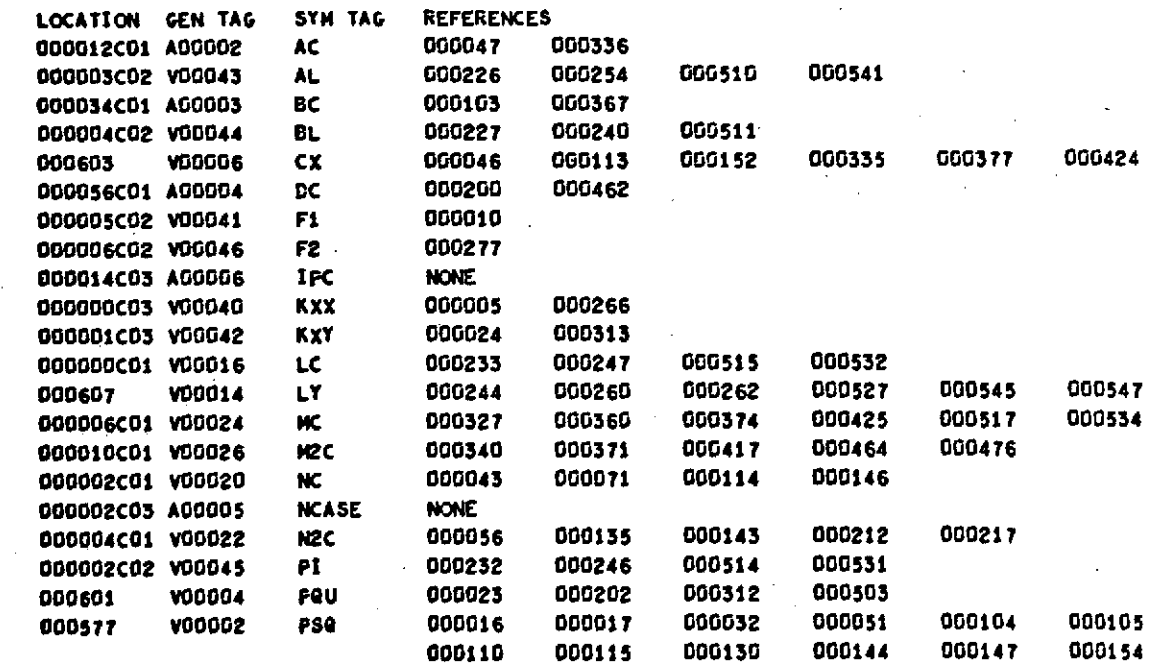

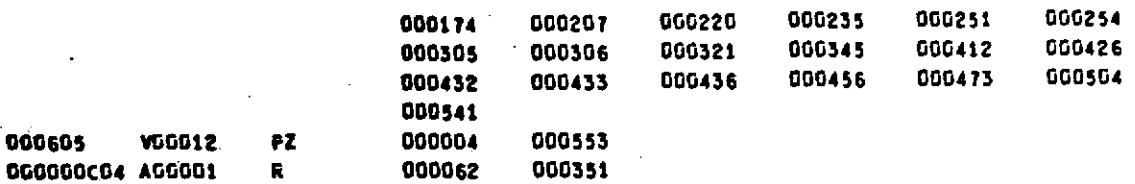

**START OF CONSTANTS 000557**  $\mathcal{L}$ 

**000605** VG0012 **PZ** 000004 **000553**

**START** OF **TENPORARIES 00056S**

**START OF INDIRECTS 00057?**

**SPACE REQUIRED TO COMPILE 037600**

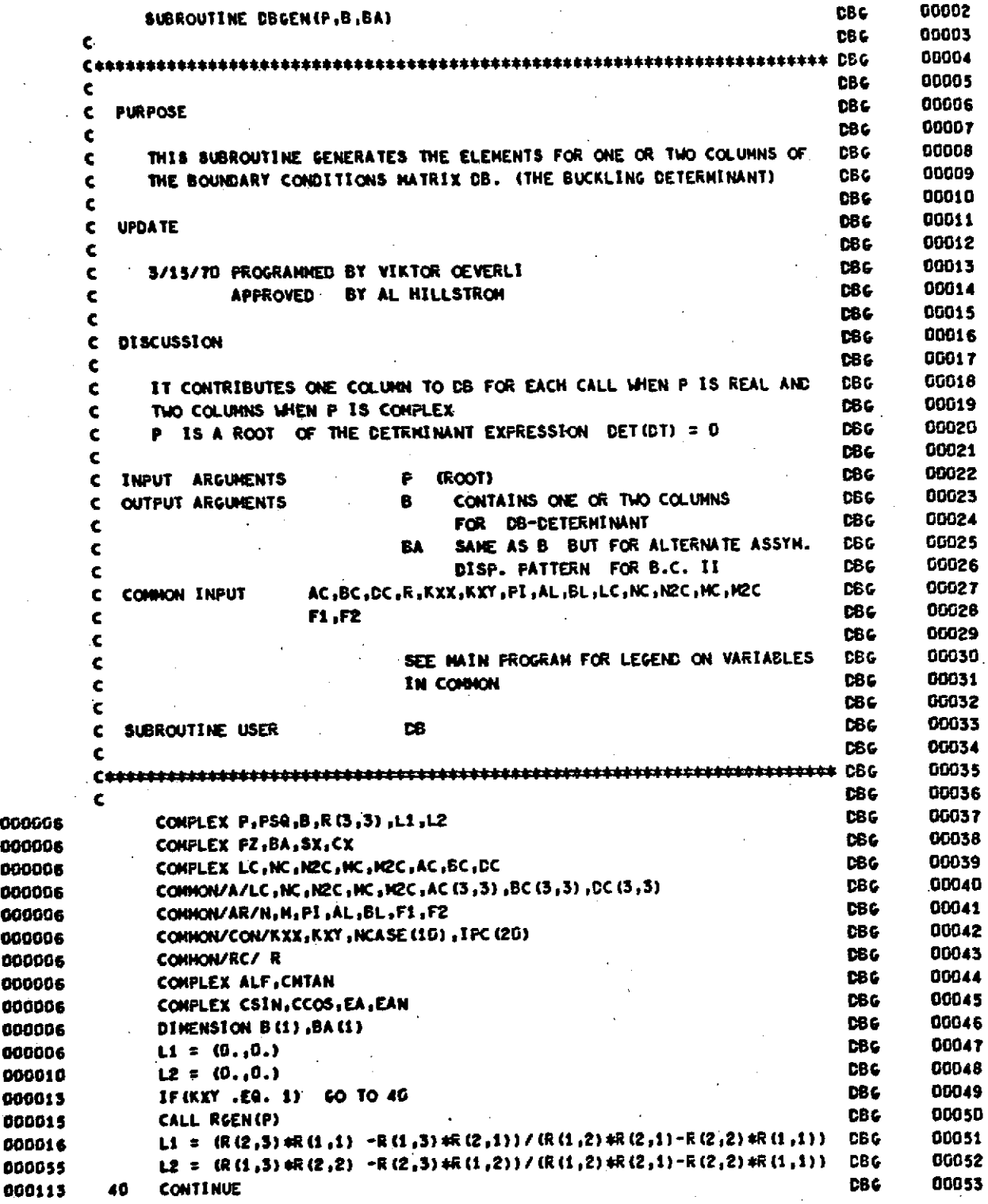

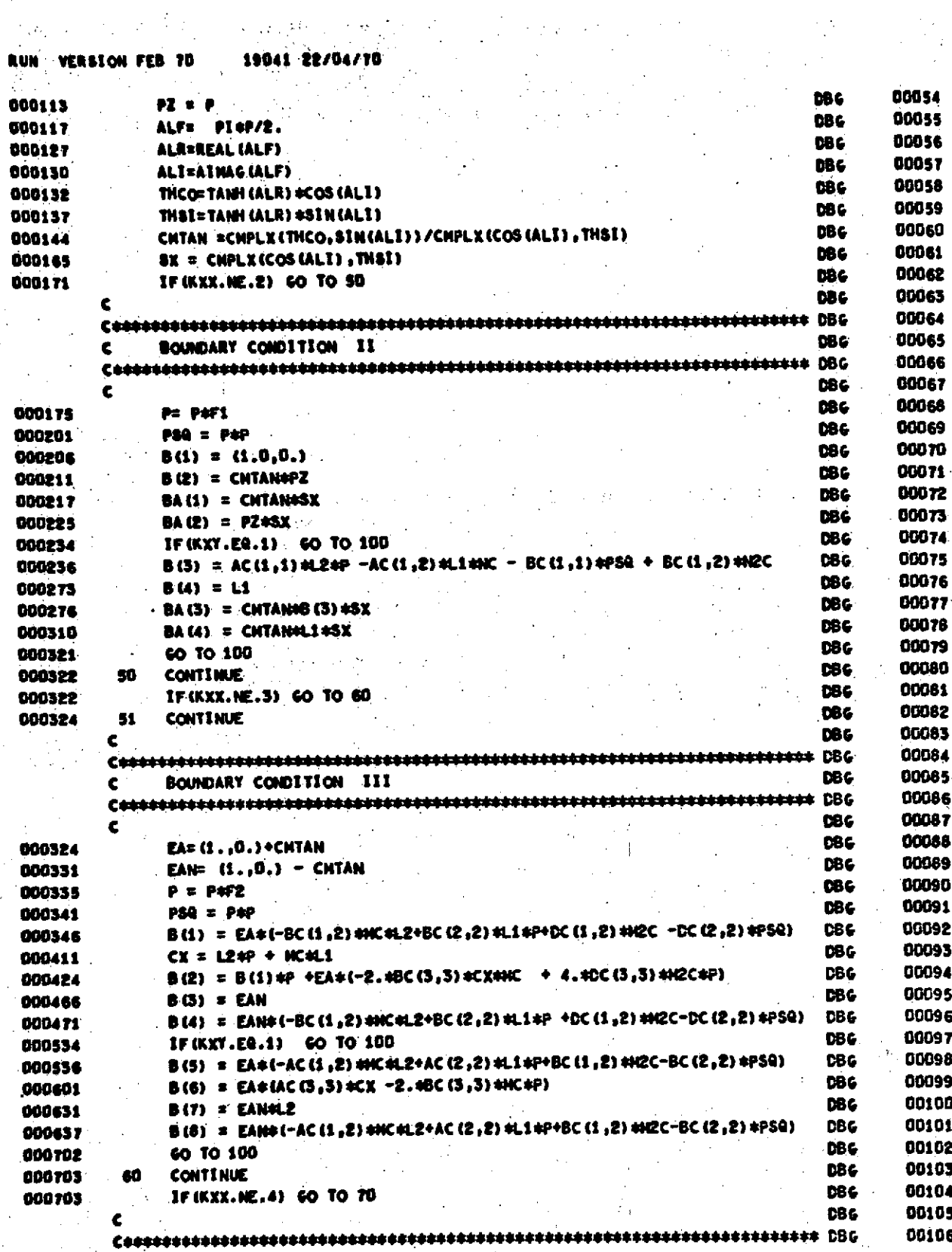

 $\frac{1}{2}$ 

#### Lun VEI 20 70.

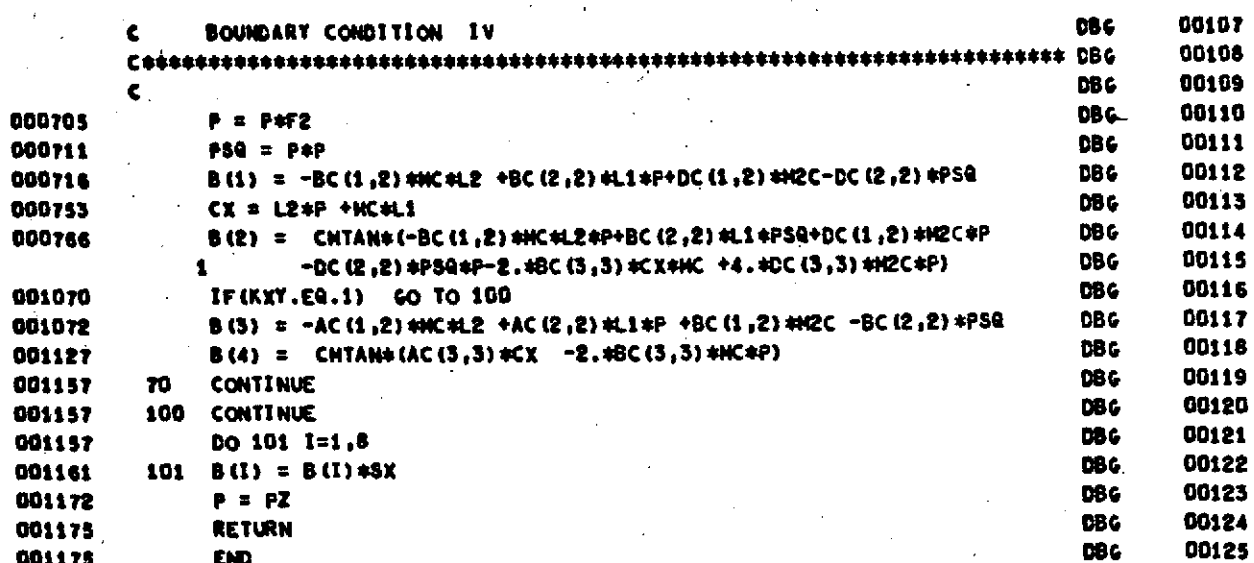

SUBPROGRAM LENGTH 001313

 $\epsilon_{\rm in}$ 

RGEN DD.

 $\ddot{\phantom{1}}$ 

## STATENENT FUNCTION REFERENCES

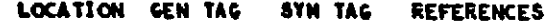

### STATENENT NUMBER REFERENCES

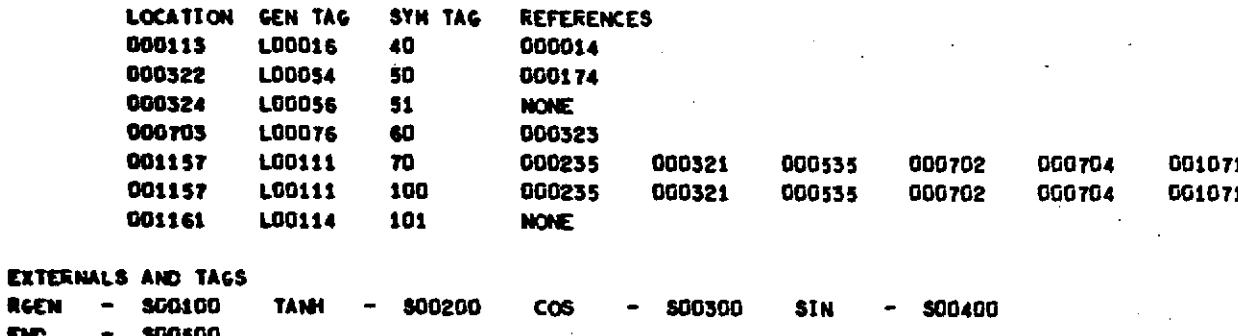

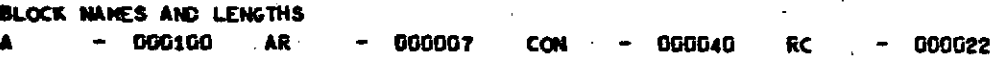

VARIABLE REFERENCES

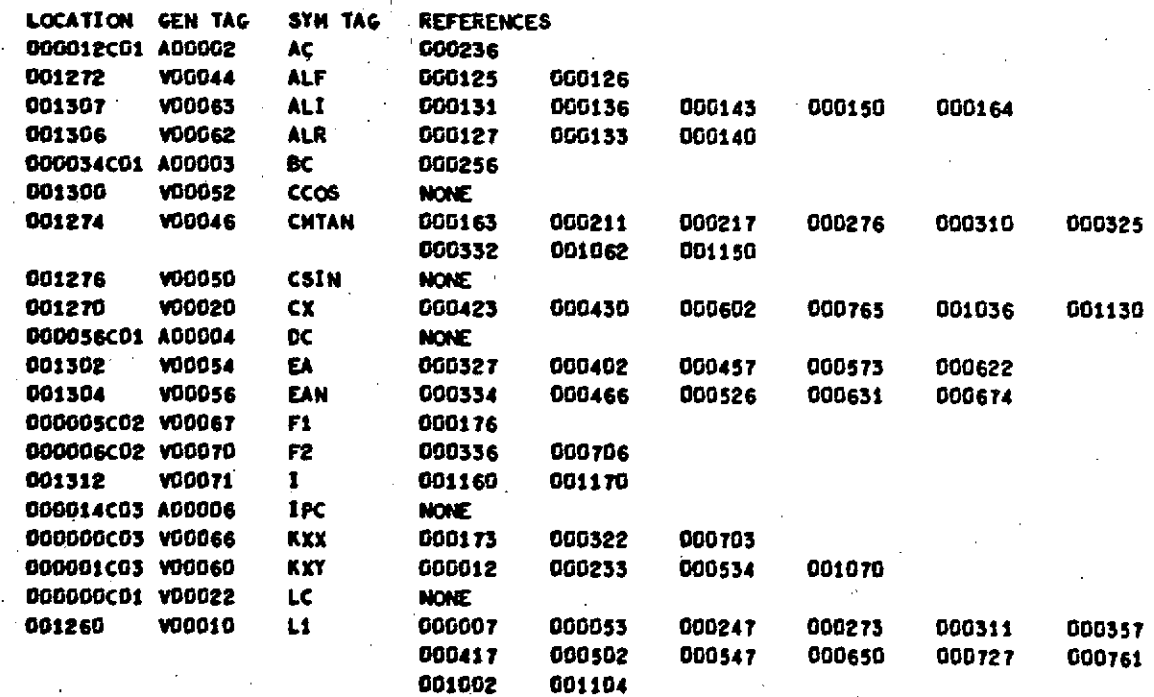

19041 22/04/70

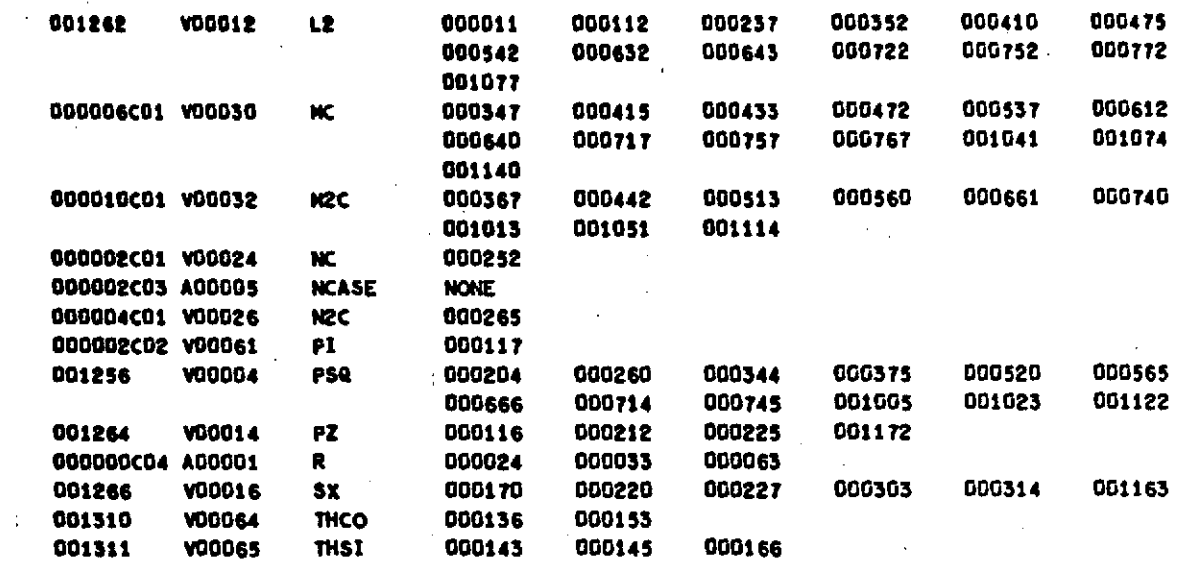

START OF CONSTANTS 001176

START OF TEMPORARIES 001213  $\ddot{\phantom{1}}$ 

START OF INDIRECTS 001245

SPACE REQUIRED TO COMPILE 041400

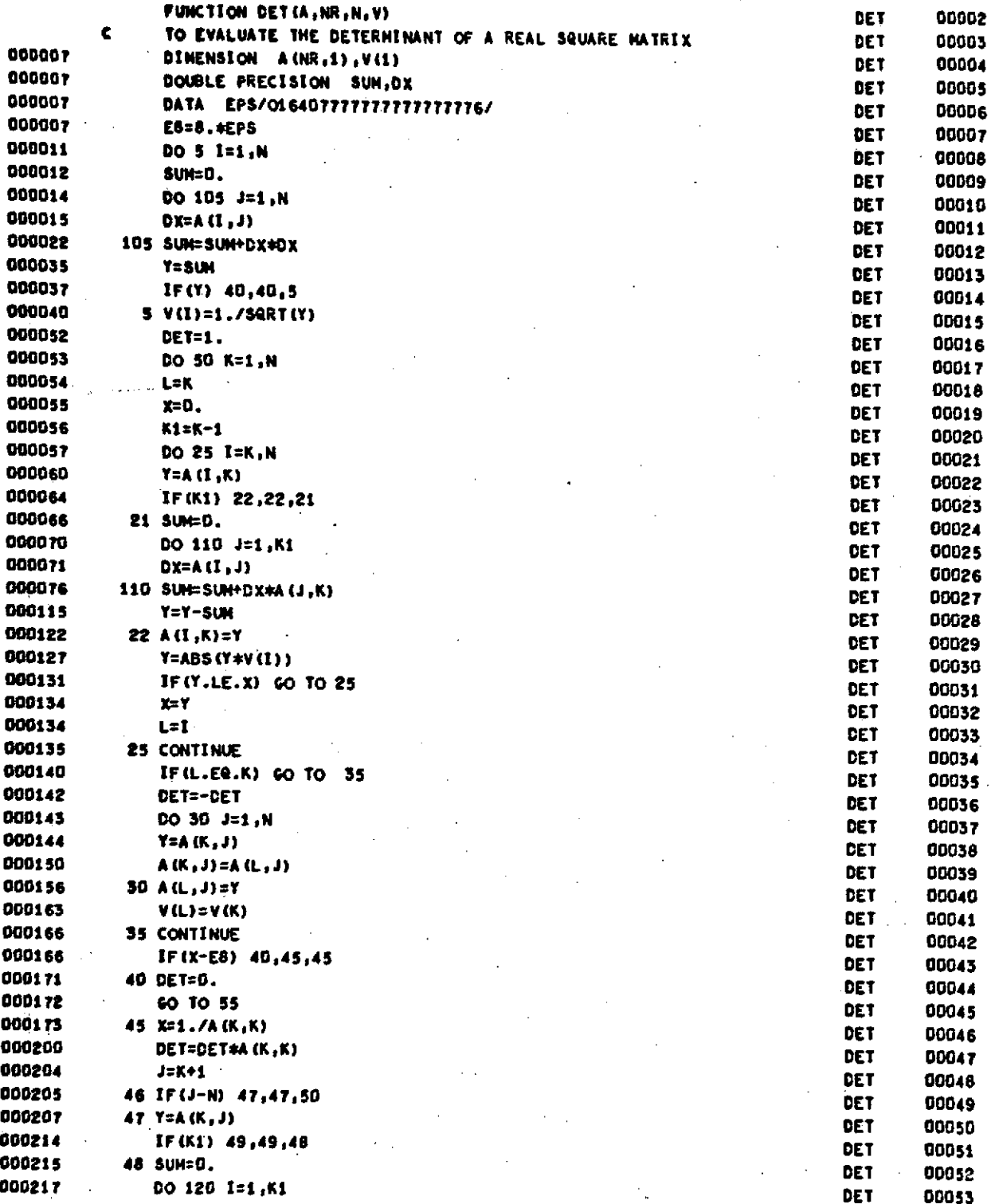

#### RUN VERSION FEB 70 19041 22/04/70

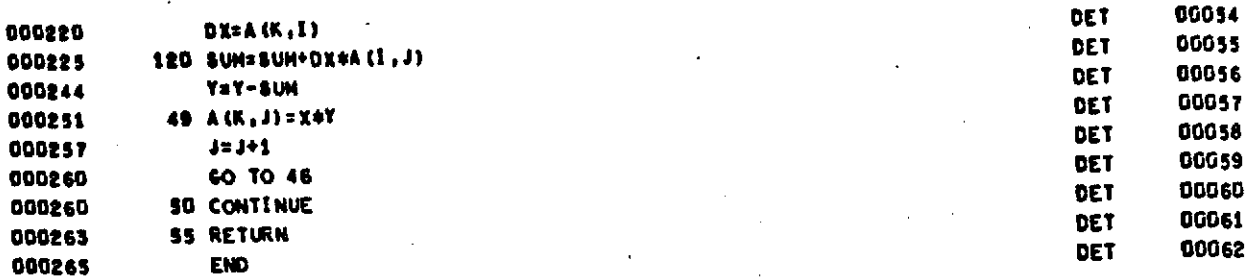

SUBPROGRAM LENGTH 000321  $\sim$ 

#### STATEMENT FUNCTION REFERENCES

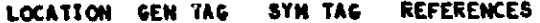

#### STATENENT NUMBER REFERENCES

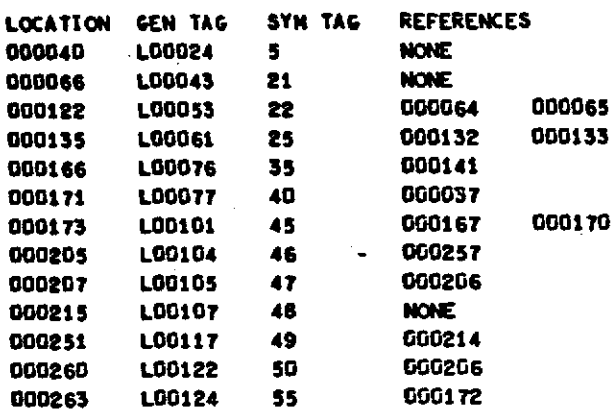

#### EXTERNALS AND TAGS SQRT - \$00100 END. - \$00200

BLOCK NAMES AND LENGTHS

#### VARIABLE REFERENCES

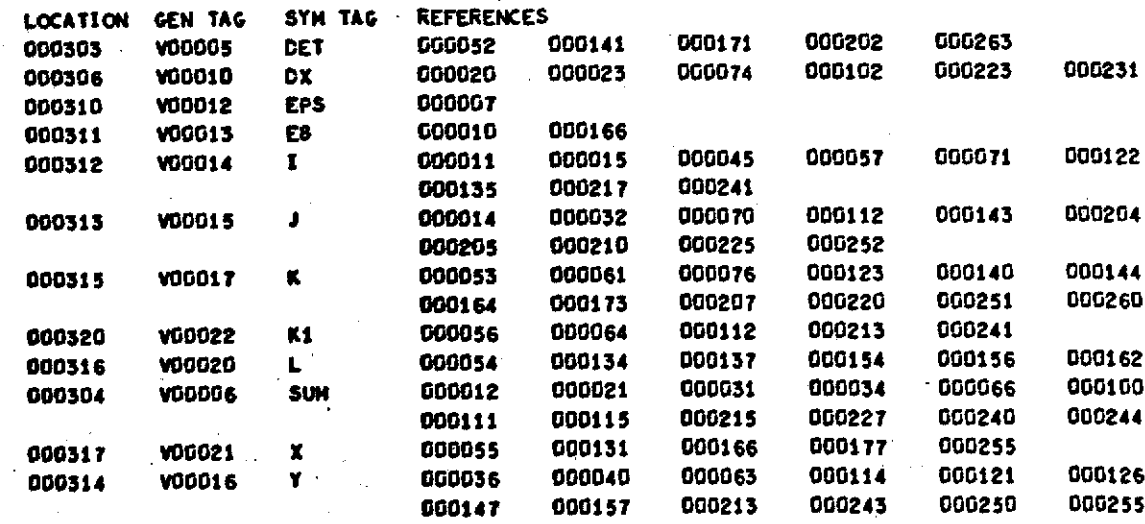

START OF CONSTANTS

 $-19041$  22/04/70 RUN VERSION FEB 70

 $\ddot{\phantom{a}}$ 

000266

 $\ddot{\phantom{a}}$ 

START OF TEMPORARIES 000271

START OF INDIRECTS 000275

SPACE REQUIRED TO COMPILE 036200

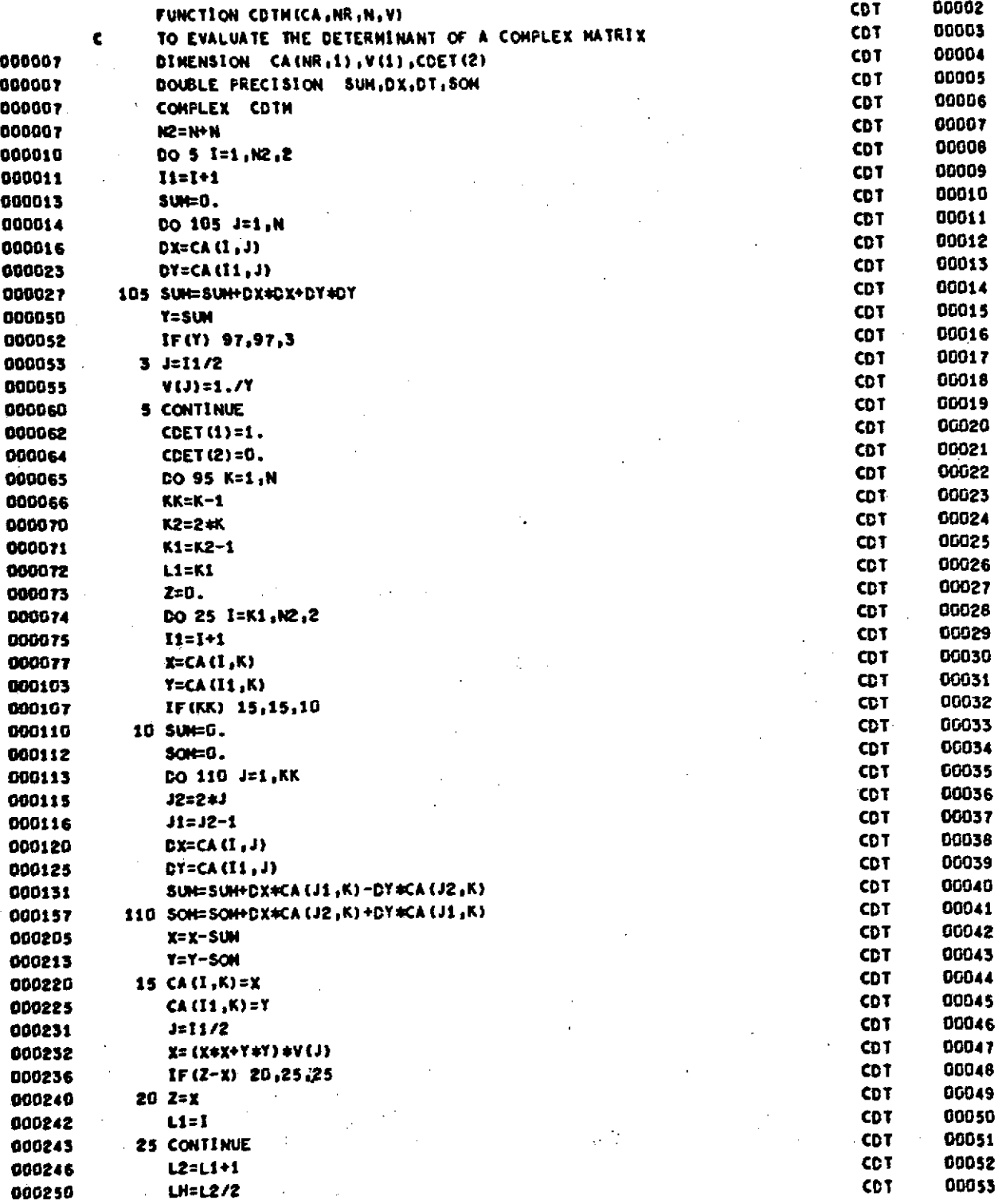

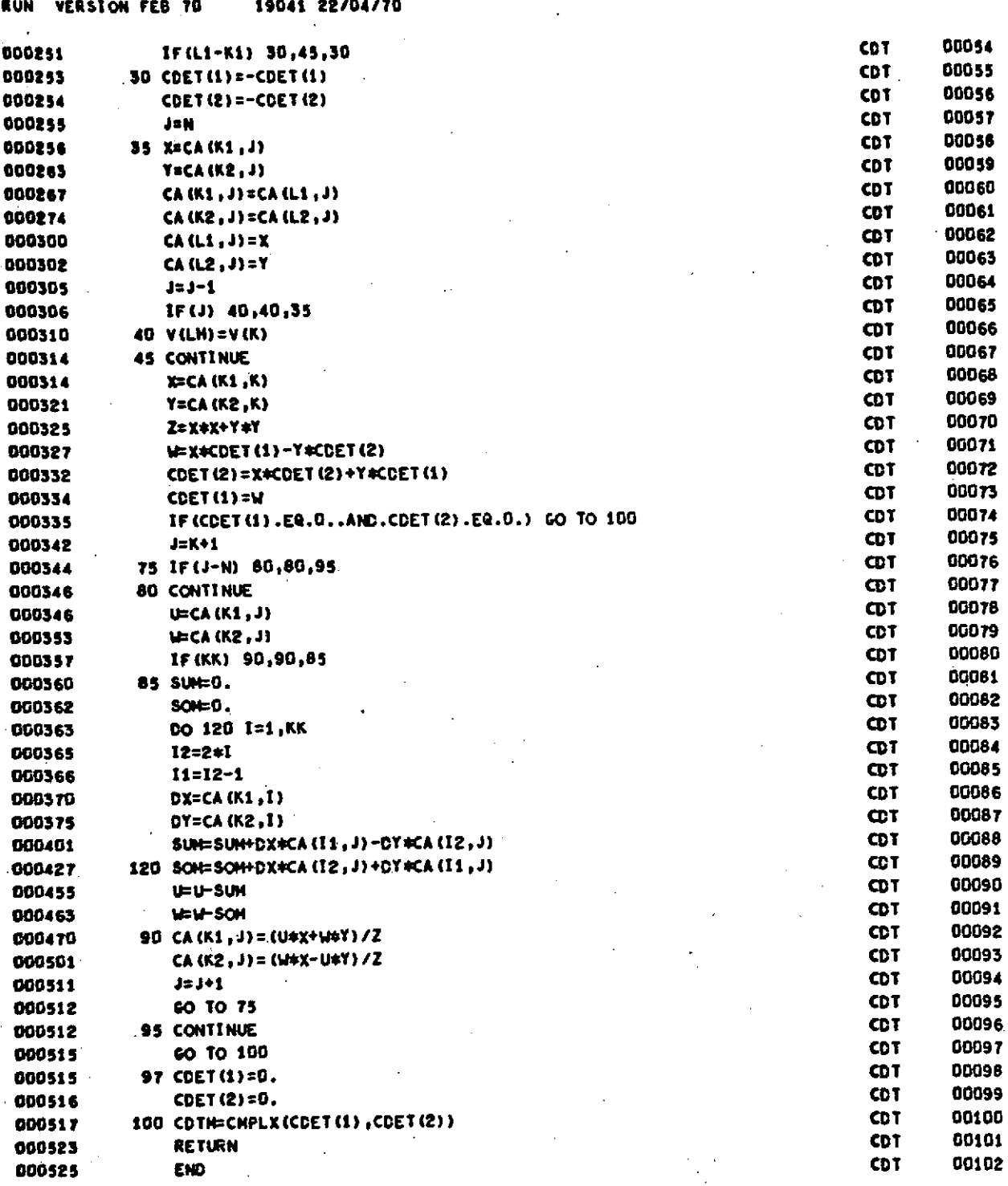

**RUN** VERSION **FEB** 70 19041 22/04/70

#### SUBPROGRAM **LENGTH 000606**

 $\epsilon$ 

## **STATEMENT** FUNCTION REFERENCES

LOCATION GEW **TAG SYN TAG** REFERENCES

## **STATEMENT NUMBER REFERENCES**

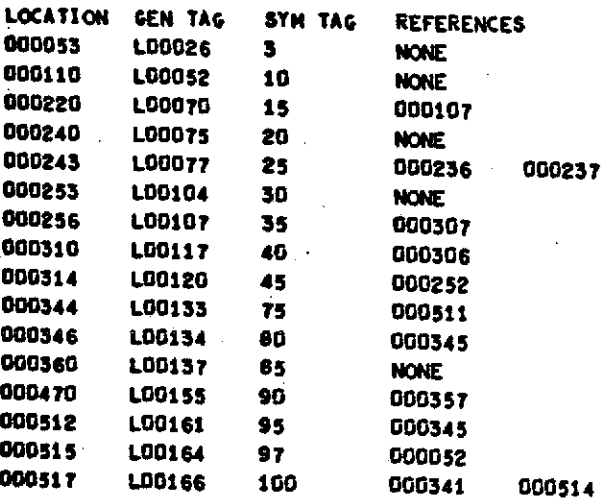

EXTERNALS **AND** TAGS **END.** - **.00100**

BLOCK **NAMES AND LENGTHS**

VARIABLE REFERENCES

Ù.

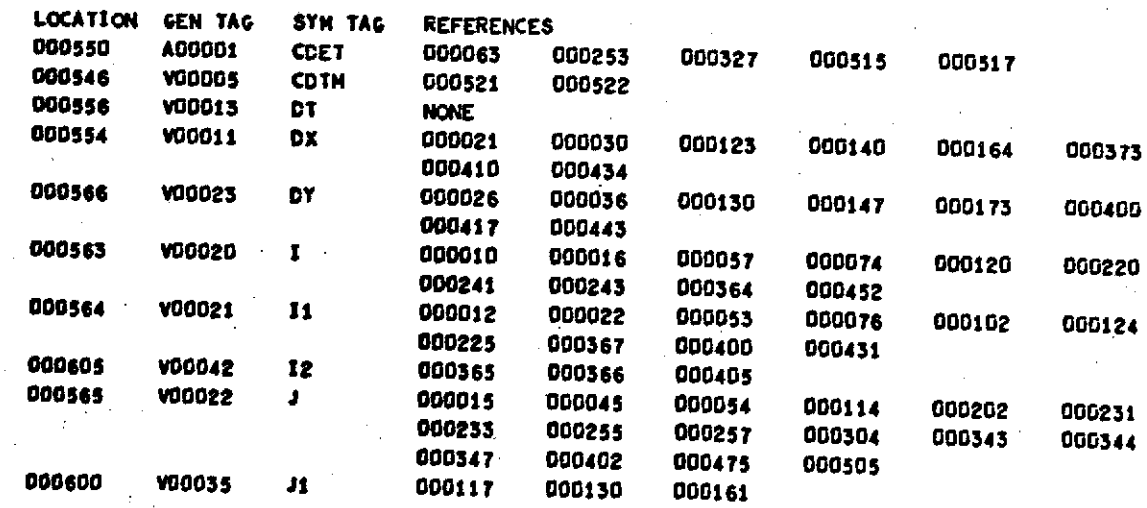

**RUN VERSION FEB 70 19041 22/04/70** 

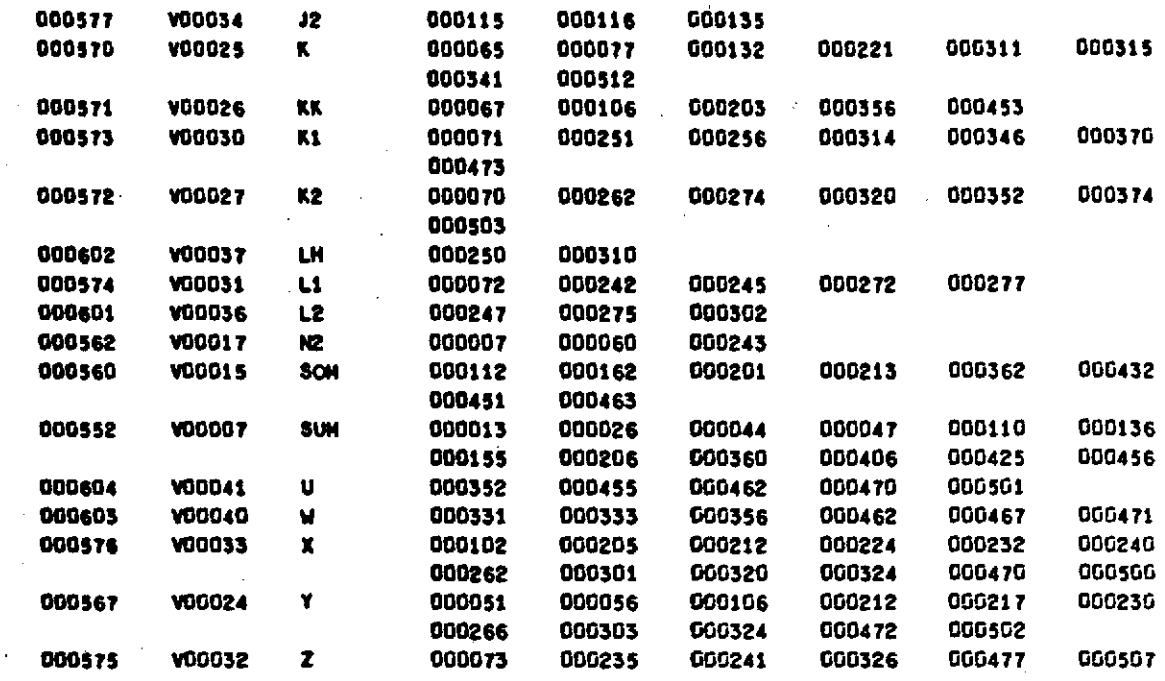

## START OF **CONSTANTS**

**000526**

 $\ddot{\cdot}$ 

**8TART** OF TEMPORARIES **000530**  $\mathcal{F}_{\mathcal{A}}$ 

START OF **INDIRECTS 000536**  $\mathbb{Z}^2$ 

**SPACE REQUIRED** TO **COMPILE** 037100 ÷.

 $\ddot{\phantom{a}}$ 

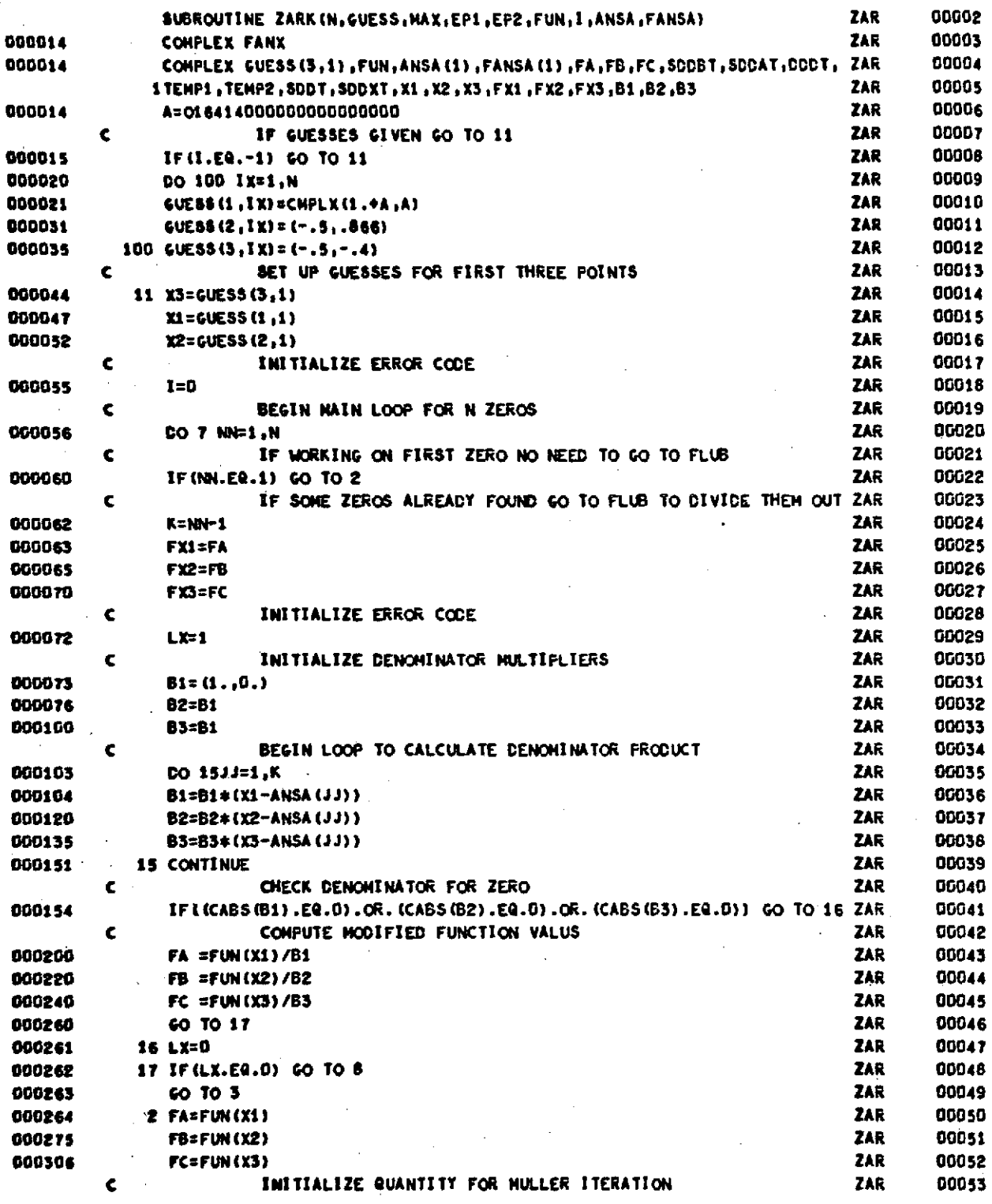

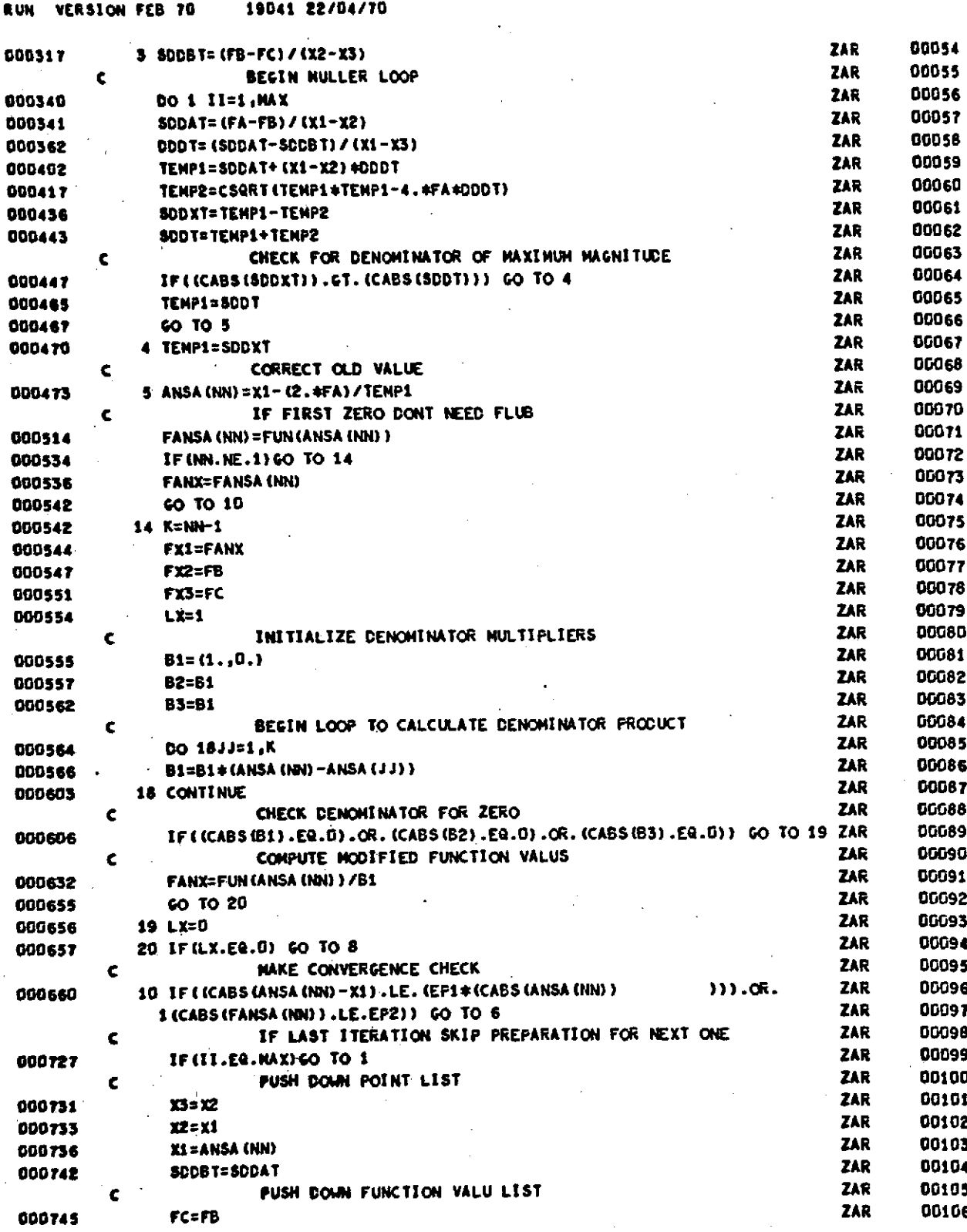

RUN **VERSION FEB** 70 19041 22/04/70

 $\frac{1}{2}$  .

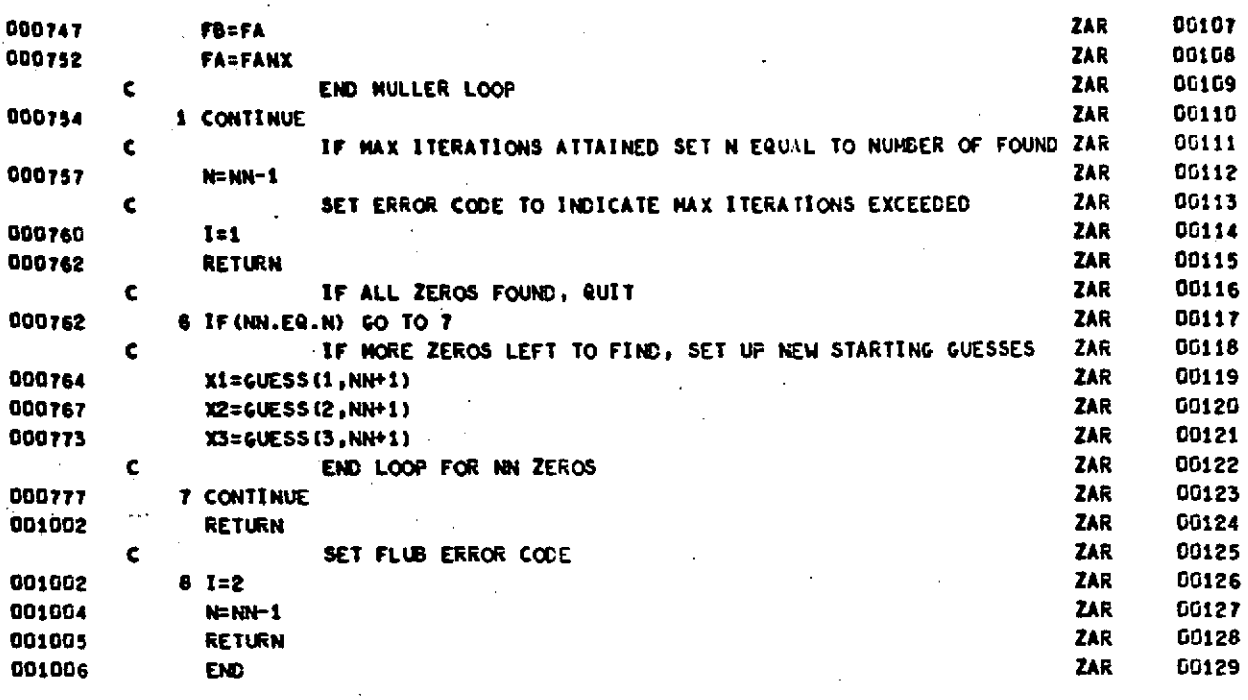

RUN VERSION **FEB TO** 19041 22/04/70

SUBPROGRAM **LENGTH** 001140

 $\bar{u}$ 

**STATENENT FUNCTION** REFERENCES

 $\mathcal{A}$ 

**STATEMENT** NUnBER REFERENCES

 $\mathbf{r}$ 

 $\mathbf{r}$ 

 $\epsilon_{\rm max}$ 

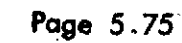

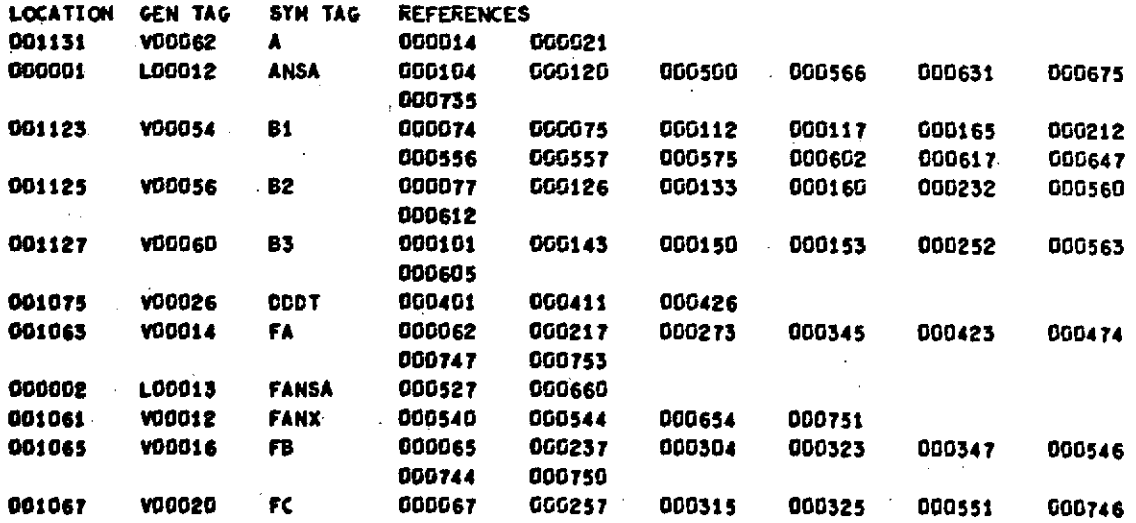

 $\bullet$ 

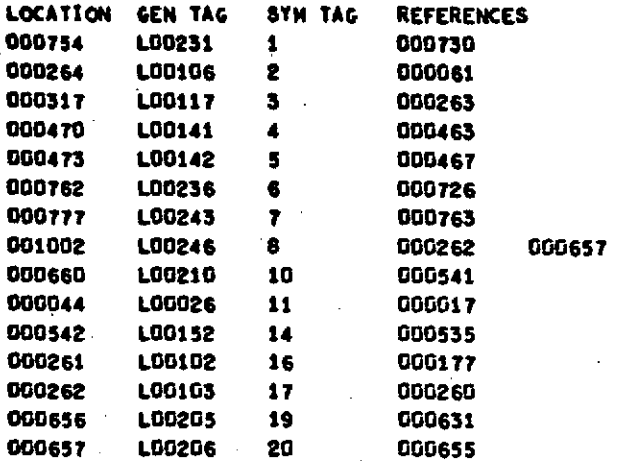

**LOCATION GEN TAG SYN TAG REFERENCES** 

EXTERNALS **AND TAGS CABS** - 500100 CSQRT - 500200 **END.** - SG0300

BLOCK **NAMES AND** LENGTHS

VARIABLE REFERENCES

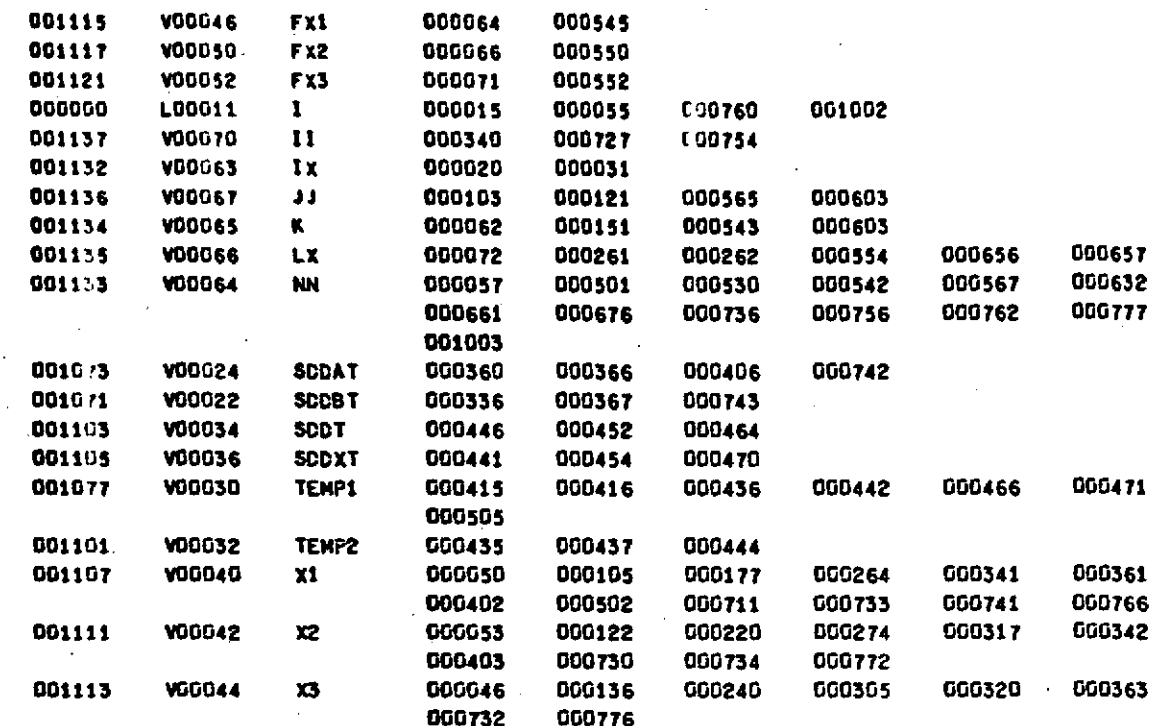

START OF CONSTANTS 001007

START OF TEMPORARIES 001023

START OF INDIRECTS 001055

SPACE REQUIRED TO COMPILE 040200

# 5 3 Core Maps

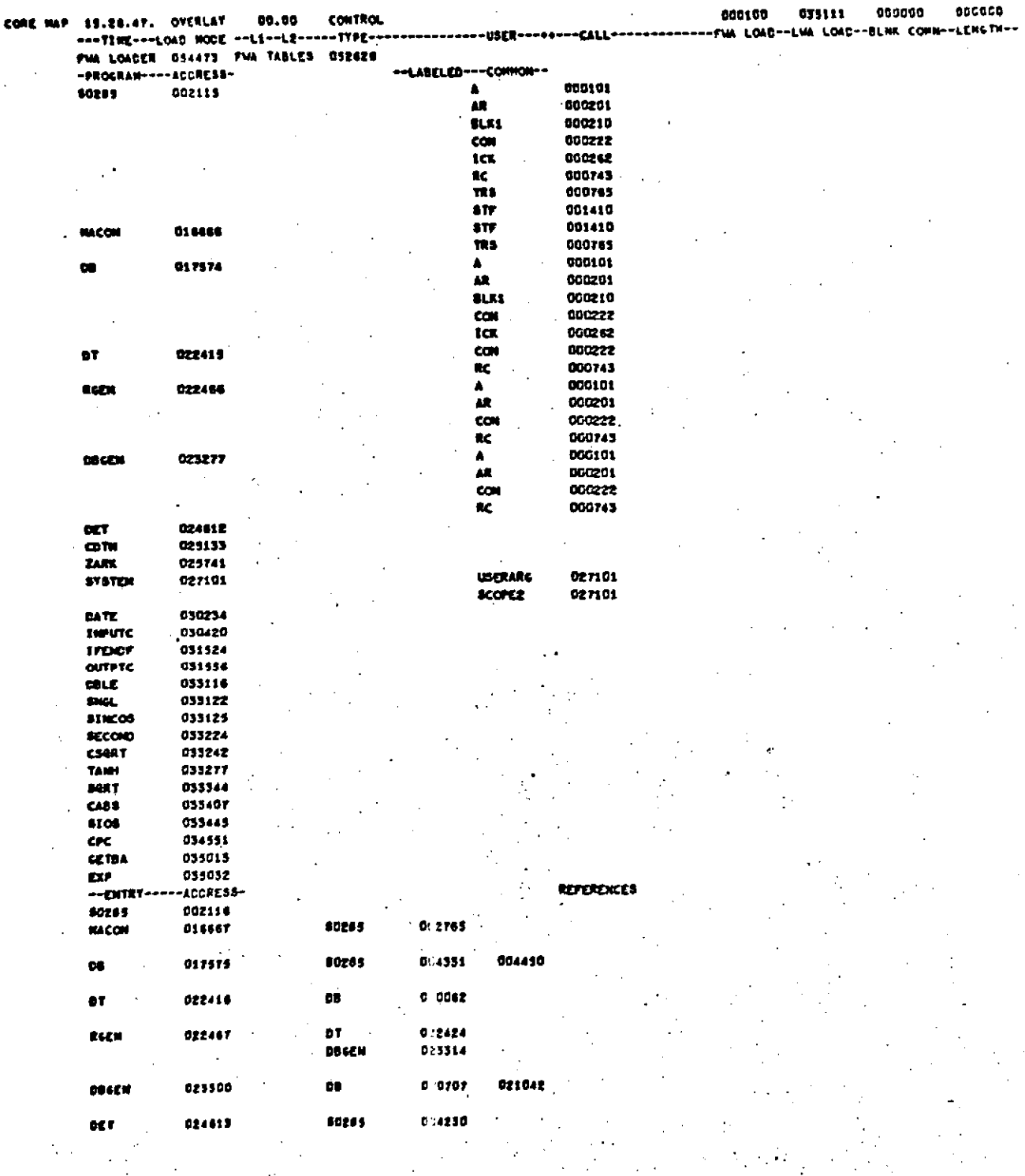

1

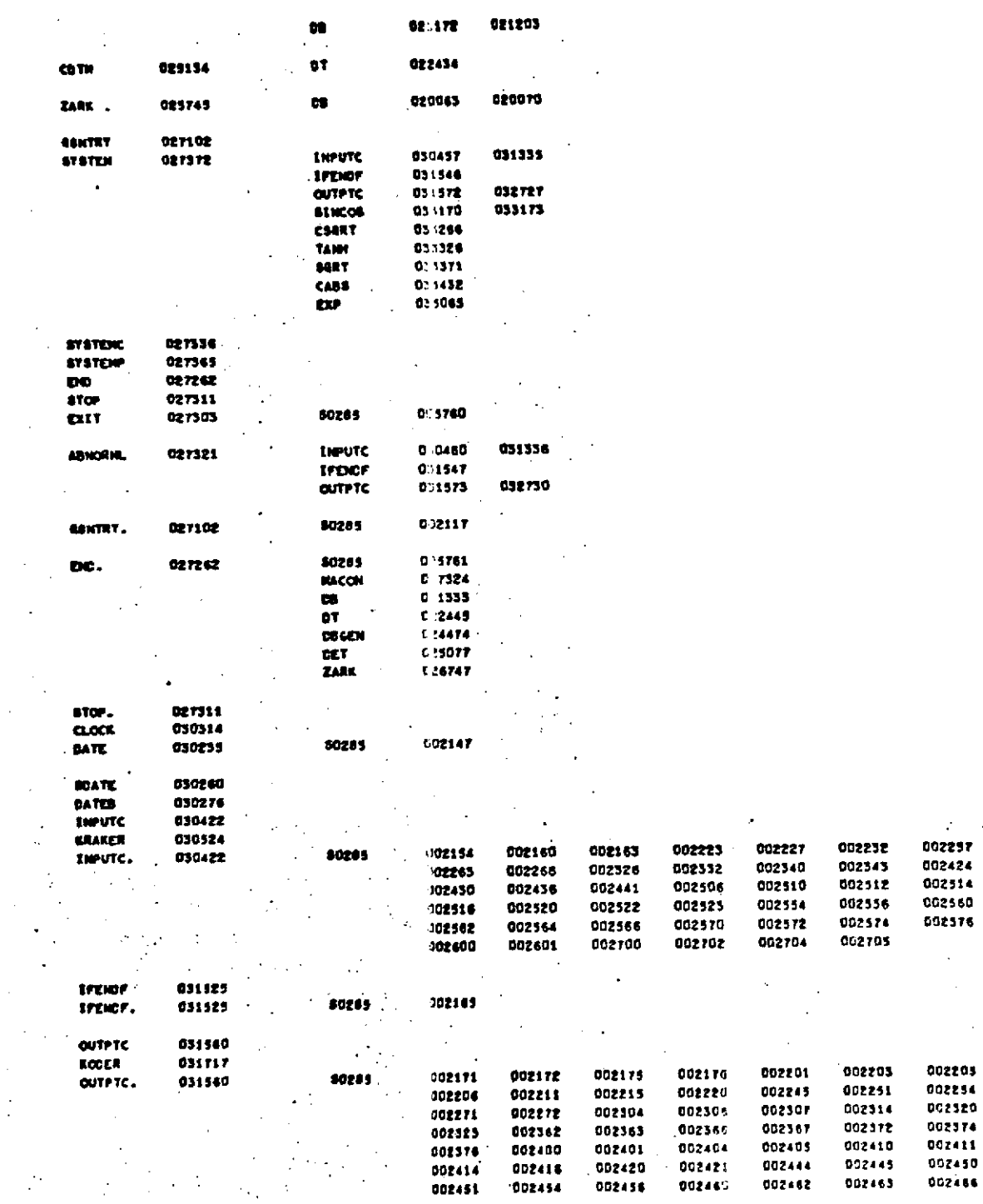

l,

 $\overline{\phantom{a}}$ 

Ŷ,

 $\bar{\beta}$ 

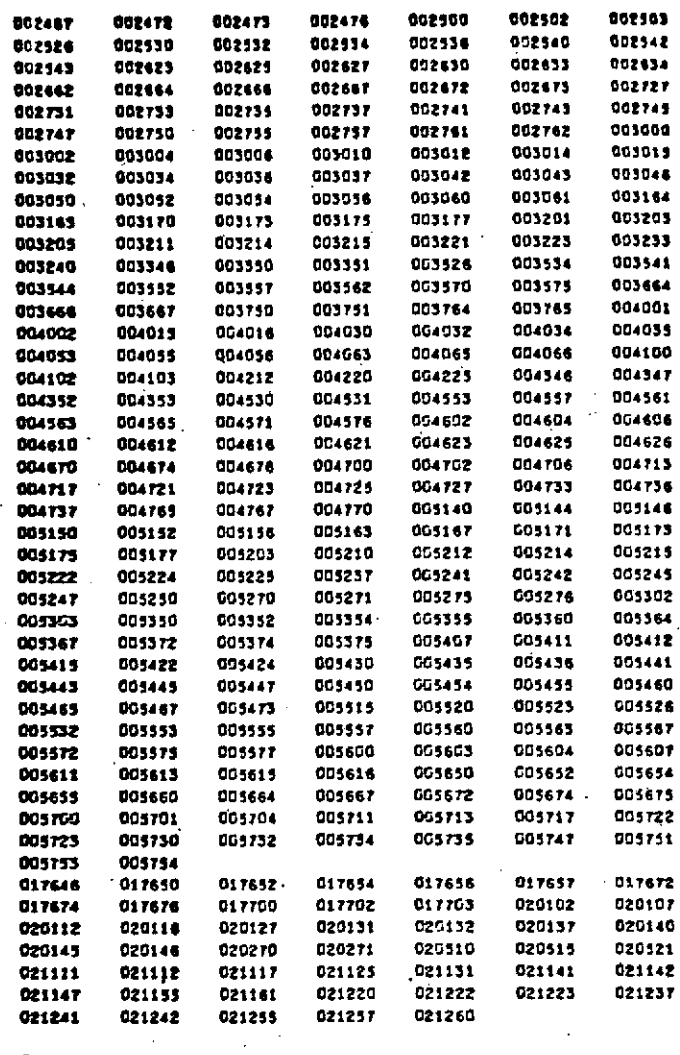

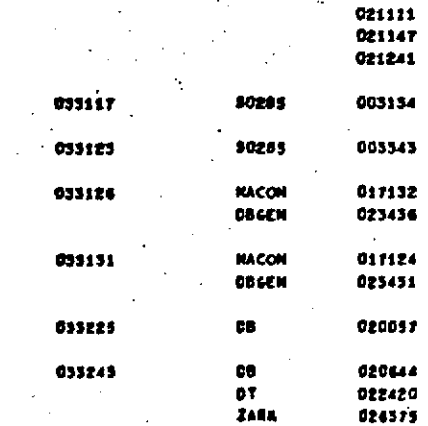

DOLE <mark>twel</mark> aru

cos

**ECCOND CSART** 

TANK

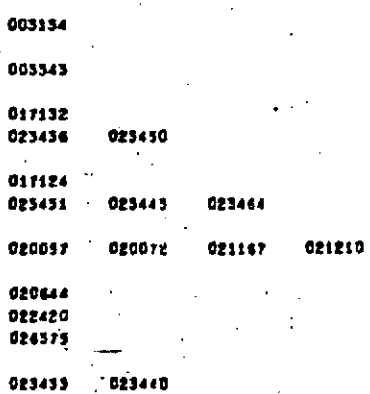

**SECCH** 633300

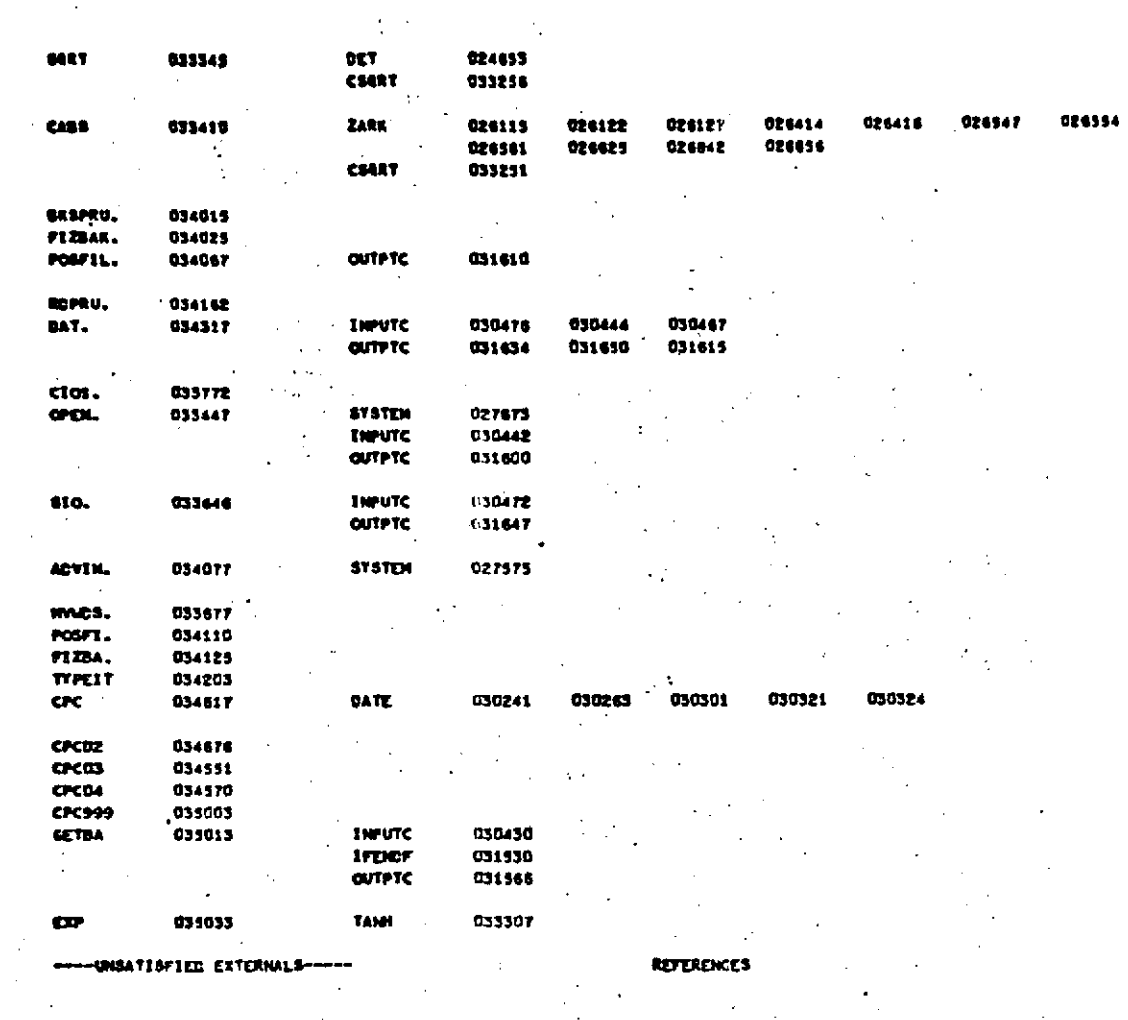

 $\frac{1}{2}$ 

 $\frac{1}{2}$ 

l,